# **F ´ ISICA ZERO**

# **F ´ ISICA ZERO**

**P.E.T. Física UnB** 

**Universidade de Brasília** 

**2017**

Material produzido pelo PET (Programa de Educação Tutorial) Física UnB.

Autores: Cristian Landri Cabral De Moraes, Deborah de Moraes Andrade, Felipe Fontinele Nunes, Fernanda Pontes Silva, Fernando Teixeira Bueno, Giordana Gomes Andrade, Henrique Lemos Lessa, Igor Reis, Israel Marinho Araujo, Juliana dos Santos Da Rosa, Larissa dos Santos Born, Ranier Menote Lemes Silva, Vinicius Aandrade Moreira Silva, Vítor Machado Marques.

Todos os direitos sobre os material e as imagens são reservados ao P.E.T. **Física UnB.** 

# **Prefácio**

O objetivo deste curso é iniciar os novos alunos de Física ao curso e as ferramentas matemáticas fundamentais ao seus estudos e futuras atividades profissionais. É natural que o desenvolvimento das atividades inerentes a um físico exija forte base matemática, e que a construção de tal base seja longa e árdua, muitas vezes uma atividade árida que demora a retornar frutos.

Para facilitar este processo e te estimular como jovem físico(a), agora mostramos não apenas como usar suas primeiras ferramentas como também onde elas se encaixam em nossa grande paixão que é a Física.

# **Conteúdo**

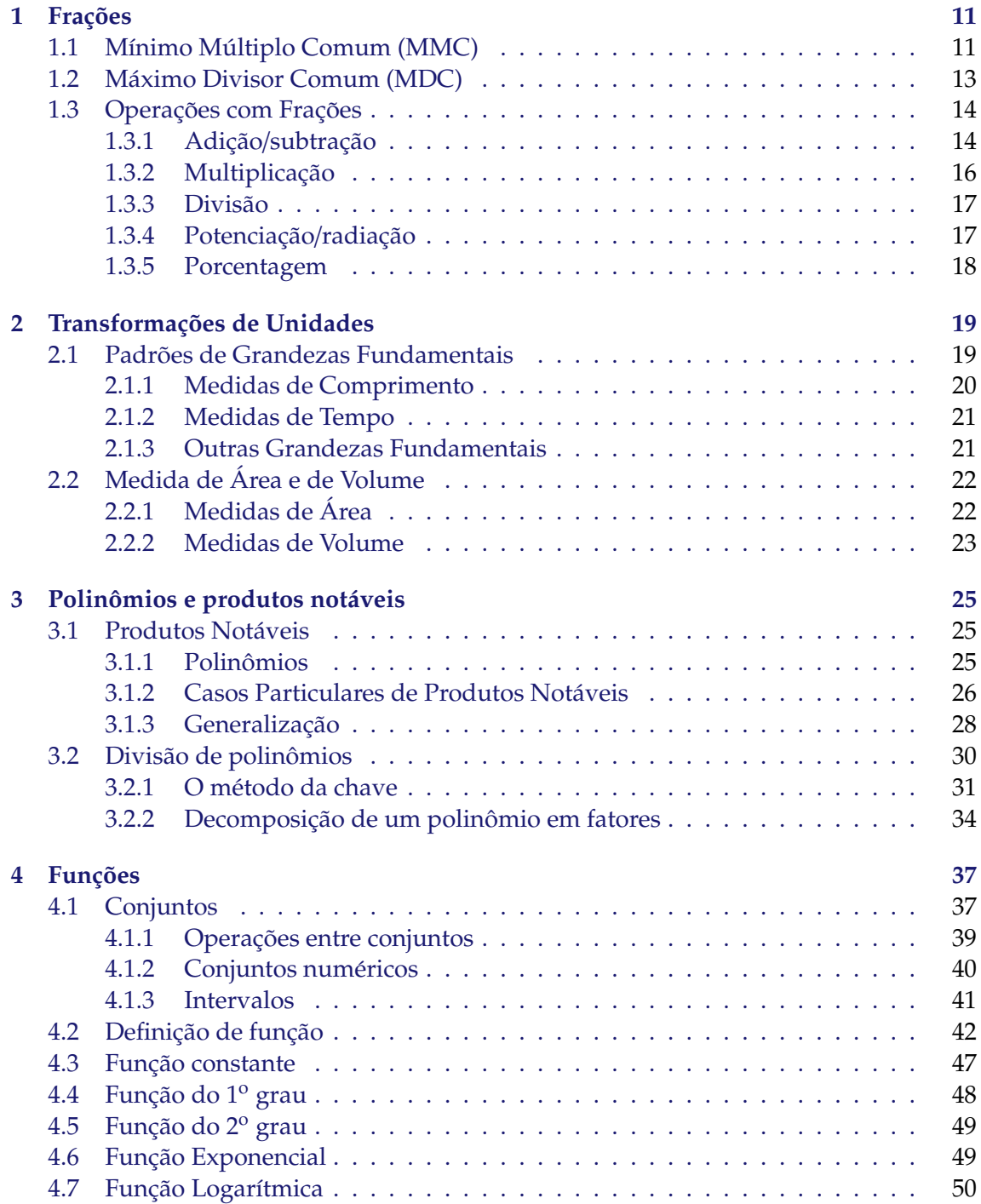

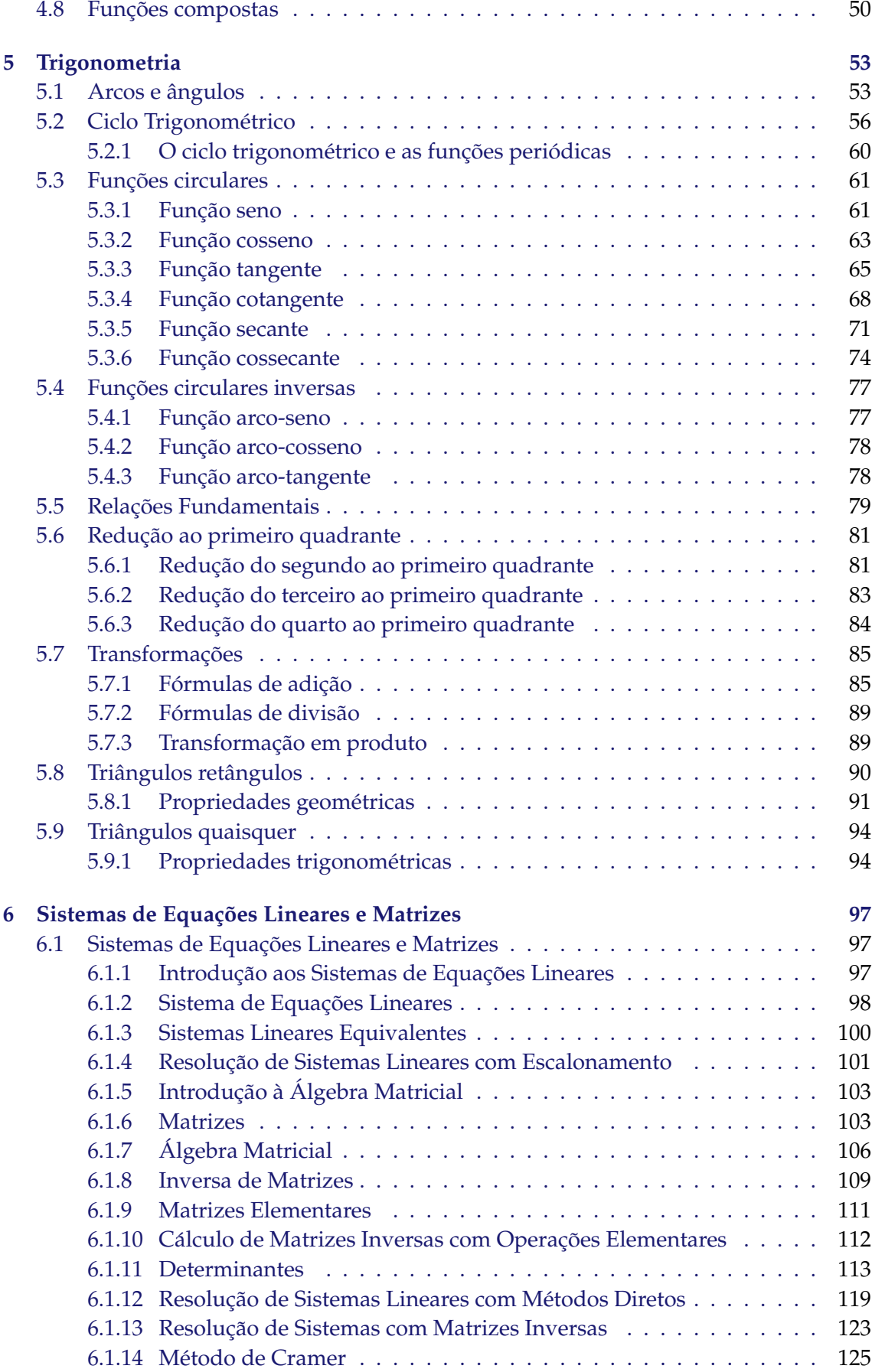

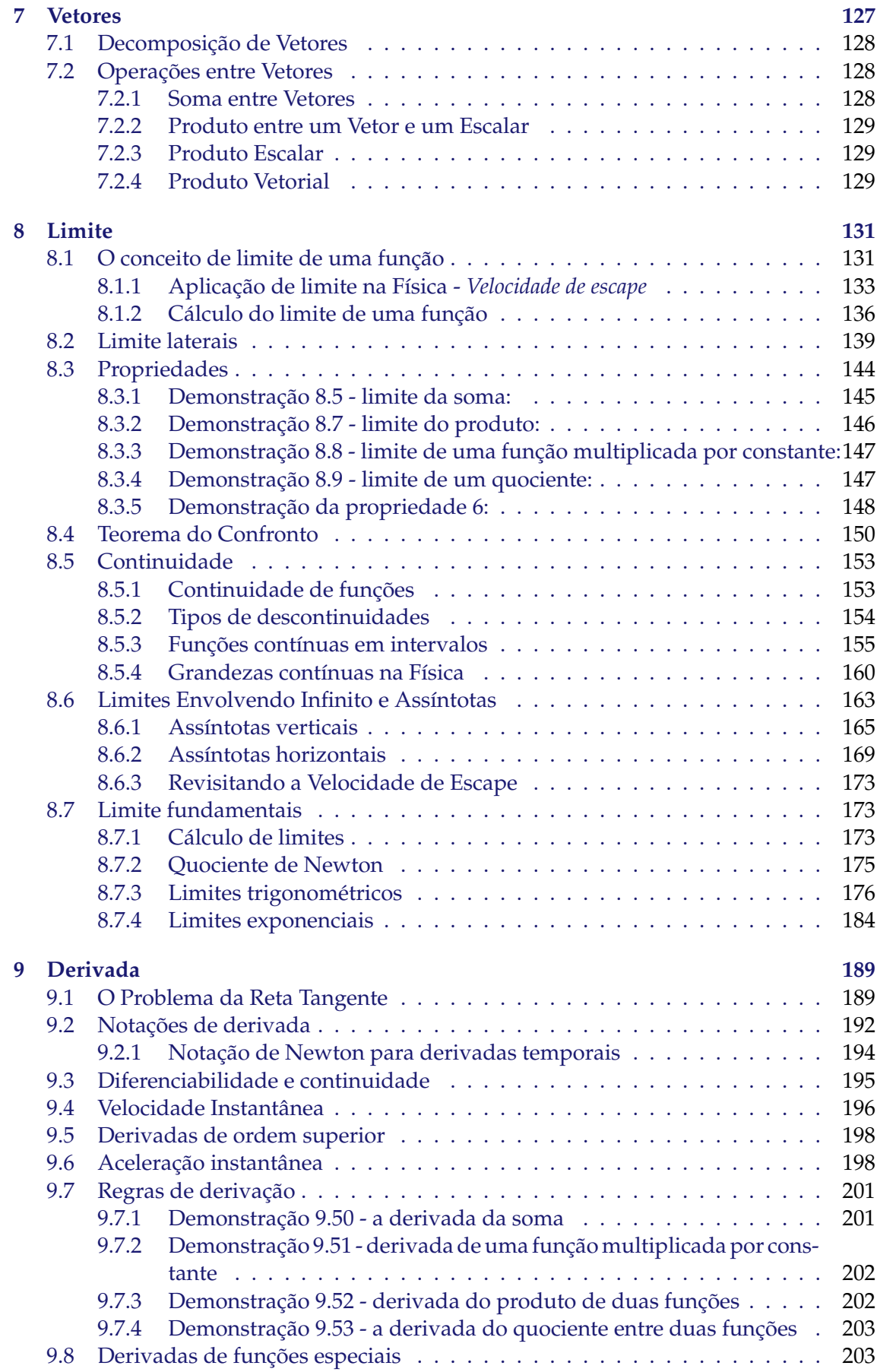

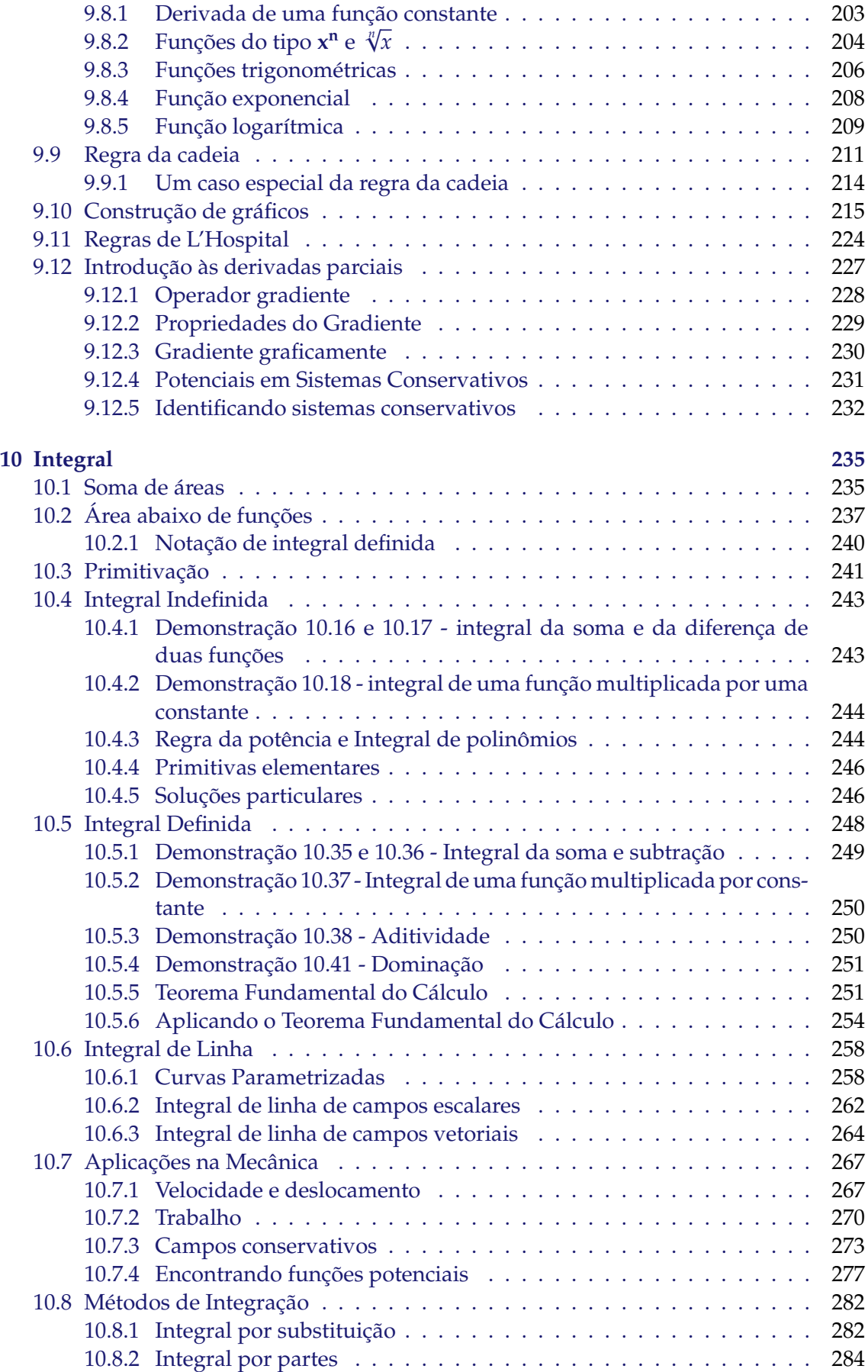

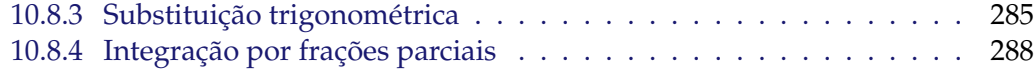

# Capítulo 1

# **Frações**

Antes de iniciarmos, de fato, o estudo de frações, é interessante que sejam conhecidas algumas técnicas necessárias para manipulação desses números quando realizamos alguma operação que envolva-os. Assim, primeiramente nos atentaremos a apresentar os conceitos e os métodos de determinação do mínimo múltiplo comum e do máximo divisor comum de dois ou mais números, em seguida apresentando uma síntese das principais operações que podem envolver frações, bem como uma revisão sobre porcentagens.

# **1.1 Mínimo Múltiplo Comum (MMC)**

Considere uma sequência de n números e suponha que queiramos determinar o menor número natural que seja múltiplo de todos eles. A ele damos o nome de *mínimo múltiplo comum*. Neste texto, nos atentaremos a apresentar o método para sua determinação. Veremos que esta técnica, apesar de simples, é muito importante no estudo de operações com frações, já que é necessário que os denominadores sejam iguais tanto na soma quanto na subtração.

Vamos trabalhar com um exemplo inicial mais simples. Se consideramos, a princípio, os números 2 e 4, é trivial que o mínimo múltiplo comum seria 4, pois é o menor número múltiplo de ambos:

$$
MMC(2; 4) = 4 , \text{ pois } 2 \cdot 2 = 4 e 4 \cdot 1 = 4
$$

Por outro lado, se considerássemos os números 14, 9 e 7, a resposta já não seria tão imediata. Por isso, é necessário *fatorá-los* para que possamos obter o múltiplo comum.

A ideia é escrever os números em sequência e desenhar um traço vertical ao lado, como no esquema abaixo:

$$
7;9;14
$$

Agora, escrevemos o menor número que divida pelo menos um dos números da sequência sem deixar resto do lado direito do traço, e na linha imediatamente inferior escrevemos o resultado da divisão:

$$
\begin{array}{c}\n7;9;14\\7;9;7\n\end{array}
$$

Observe que os números que não são divisíveis por dois foram apenas reescritos na linha inferior. Em seguida, repetimos o processo para a nova sequência de números, até que todos os números da última linha sejam 1:

 $\overline{1}$ 

$$
\begin{array}{c|c}\n7;9;14 & 2 \\
7;9;7 & 3 \\
7;3;7 & 3 \\
7;1;7 & 7 \\
1;1;1\n\end{array}
$$

Finalmente, basta multiplicar os números que escrevemos do lado direito para determinar o MMC:

$$
2\cdot 3\cdot 3\cdot 7=2\cdot 3^2\cdot 7=126
$$

De forma que:

 $MMC(7; 9; 14) = 126$ 

Observe que o procedimento é sempre o mesmo, independente de quantos números estamos fatorando. Vamos encontrar o mínimo múltiplo comum de 3, 4, 6 e 11. Novamente, escrevemos:

$$
3;4;6;11 | 2\n3;2;3;11 | 2\n3;1;3;11 | 3\n1;1;1;11 | 11\n1;1;1;1
$$

E multiplicamos

$$
2 \cdot 2 \cdot 3 \cdot 11 = 2^2 \cdot 3 \cdot 11 = 132,
$$

obtendo

$$
MMC(3;4;6;11) = 132.
$$

Agora, podemos enunciar as principais propriedades do MMC:

- 1. O mínimo múltiplo comum de dois números primos é o produto deles. Exemplo:  $MMC(2, 3) = 6$ , já que 2 e 3 são primos.
- 2. Se temos dois números em que o maior deles é divisível pelo menor, o MMC será o maior deles.

Exemplo: *MMC*(3; 15) = 15

3. Se temos dois números  $a \neq b$  cujo MMC é  $c$ , o MMC de  $n \cdot a \neq n \cdot b$  será  $n \cdot c$ . Exemplo: Se  $MMC(2, 3) = 6$ ,  $MMC(3 \cdot 2, 3 \cdot 3) = MMC(6, 9) = 3 \cdot 6 = 18$ 

# **1.2 Máximo Divisor Comum (MDC)**

Na contramão daquilo que fizemos na seção anterior, podemos tentar determinar o maior divisor de uma sequência de números, partindo do princípio de que dois números sempre têm um divisor comum.

Vamos considerar, portanto, os números 14 e 21. Dizemos que o MDC desses números é 7, já que é o maior divisor que possuem em comum, de forma que:

$$
MDC(14;21) = 7
$$

Entretanto, nem sempre é tão simples identificar o MDC, dependendo dos números envolvidos. Nesse sentido, vamos apresentar uma técnica que permite determiná-lo mais facilmente.

Considere a sequência 120, 60 e 80. Da mesma maneira realizada para o MMC, começamos *fatorando* os números simultaneamente:

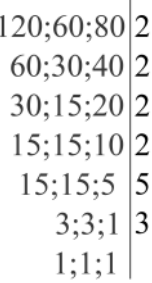

O máximo divisor comum será o produto dos números que dividem **todos** os três números ao mesmo tempo. No caso trabalhado, por exemplo, consideraremos apenas os divisores nas linhas 1, 2, 3 e 5. Assim:

$$
MDC(120; 60; 80) = 2^3 \cdot 5 = 40
$$

Fazendo um segundo exemplo envolvendo 180, 240 e 270, repetimos o procedimento:

```
180:240:270 2
90;120;135<sub>2</sub>
  45;60;135 2
  45;30;135 2
 45;15;135 3
    15:5:45 3
     5;5;15 3
      5:5:5 5
      1;1;1
```
De forma que consideraremos apenas os divisores das linhas 1, 5 e 8:

$$
MDC(180, 240, 270) = 2 \cdot 3 \cdot 5 = 30
$$

Como no caso do mínimo múltiplo comum, existem algumas propriedades que envolvem o máximo divisor comum:

1. Se temos dois ou mais números e um deles é divisor de todos os outros, o MDC será este divisor comum.

Exemplo: *MDC*(5, 15, 25) = 5

2. Como dois números consecutivos são sempre primos entre si, o MDC deles é sempre 1.

Exemplo:  $MDC(7,8) = 1$ 

3. O produto entre dois números é também igual ao produto entre o mínimo múltiplo comum e o máximo divisor comum deles.

Exemplo:  $MMC(2,3) = 6$  e  $MDC(2,3) = 1 \rightarrow MMC \cdot MDC = 6 \cdot 1 = 6$  e também  $2 \cdot 3 = 6$ 

# **1.3 Operações com Frações**

# **1.3.1 Adic¸ ˜ao**/**subtrac¸ ˜ao**

Essas operações são melhor estudadas se dividas em dois casos principais.

# **Denominadores iguais**

Quando as frações envolvidas na operação têm denominadores iguais, a fração resultante conserva o denominador e os numeradores são somados.

Exemplo 1 :

$$
\frac{5}{8} + \frac{3}{8} = \frac{5+3}{8} \xrightarrow{\rightarrow} \frac{\text{somamos os numeradores}}{\text{repetimos o denominador}} = \frac{8 \div 8}{8 \div 8} = 1
$$

Exemplo 2:

$$
\frac{5}{12} + \frac{1}{12} = \frac{5+1}{12} \Rightarrow \text{ somamos os numeradores} = \frac{6 \div 6}{12 \div 6} = \frac{1}{2}
$$

Exemplo 3:

$$
\frac{-5}{12} + \frac{1}{12} = \frac{1 - 5}{12} \Rightarrow \text{ somamos os numeradores} = \frac{-4 \div 4}{12 \div 4} = \frac{-1}{3}
$$

## **Denominadores distintos**

O caso que envolve frações com denominadores diferentes é um pouco mais minuncioso que o anterior. O primeiro passo é determinar o mínimo múltiplo comum entre os denominadores. Para isso, considere a soma entre  $\frac{1}{3}$  e  $\frac{2}{7}$  $\frac{1}{7}$ . Como 7 e 3 são primos, o MMC será o produto deles e, portanto,  $MMC(3, 7) = 21$ . Então, escrevemos:

$$
\frac{1}{3} + \frac{2}{7} = \frac{A}{21} + \frac{B}{21} = \frac{A+B}{21}
$$
 (1.1)

Agora, precisamos determinar os novos numeradores A e B de cada uma das frações para conhecermos o numerador da fração resultante, já que, depois que os denominadores

se fazem iguais, basta somar os numeradores para obter o resultado. O procedimento para reescrever os dois numeradores é dividir o mínimo múltiplo comum obtido por cada denominador e multiplicar esta razão pelo antigo numerador. Observemos mais detalhadamente:

1.  $A = ?$ Fração a que se refere:  $\frac{1}{2}$ 3 Antigo denominador (AD): 3 Antigo numerador (AN): 1 A = (MMC ÷ AD) · AN = (21 ÷ 3) · 1 = 7 → Nova fração:  $\frac{7}{2}$ 21 2.  $B = ?$ Fração a que se refere:  $\frac{2}{7}$ 7 Antigo denominador (AD): 7 Antigo numerador (AN): 2 A = (MMC ÷ AD) · AN = (21 ÷ 7) · 2 = 6 → Nova fração:  $\frac{6}{2}$ 21 Recuperando (1.1):

$$
\frac{1}{3} + \frac{2}{7} = \frac{A+B}{21} = \frac{7+6}{21} = \frac{13}{21}
$$

**ATENÇÃO!** Em hipótese alguma faça simplificações do tipo:

$$
\frac{7+6}{21} = \frac{1+6}{3} \longrightarrow \text{INCORRETO!}
$$

quando trabalhando com somas ou subtrações. Esse tipo de manipulação não é matematicamente correta e, além disso, nos guia para o resultado errado. Se possível, faça a simplificação apenas quando obtiver o resultado final.

Agora, vamos calcular a diferença entre  $\frac{2}{3}$  e  $\frac{4}{5}$  $\frac{1}{5}$ . Reproduzindo o que vimos no primeiro exemplo, determinamos o MMC:

$$
MMC(3,5) = 15.
$$

E escrevemos

$$
\frac{2}{3} - \frac{4}{5} = \frac{A}{15} - \frac{B}{15} = \frac{A - B}{15}.
$$
 (1.2)

Determinamos os numeradores:

1.  $A = ?$ Fração a que se refere:  $\frac{2}{3}$ 3 Antigo denominador (AD): 3 Antigo numerador (AN): 2  $A = (MMC \div AD) \cdot AN = (15 \div 3) \cdot 2 = 10 \rightarrow Nova fração: \frac{10}{15}$ 15 2.  $B = ?$ 

Fração a que se refere:  $\frac{4}{5}$ 5 Antigo denominador (AD): 5 Antigo numerador (AN): 4  $A = (MMC \div AD) \cdot AN = (15 \div 5) \cdot 4 = 12 \rightarrow Nova fração: \frac{12}{15}$ 15

Recuperando (1.2):

$$
\frac{2}{3} - \frac{4}{5} = \frac{A - B}{15} = \frac{10 - 12}{15} = \frac{-2}{15}
$$

Resumindo, podemos sintetizar o procedimento de somar duas frações de denominadores distintos nos seguintes passos:

- 1. Determinar o mínimo múltiplo comum dos denominadores;
- 2. Determinar os novos numeradores:
	- (a) Dividindo o MMC pelo denominador antigo e;
	- (b) Multiplicando o resultado pelo numerador antigo.
- 3. Escrever a fração resultante como a razão entre a soma dos novos numeradores e o MMC.

## 1.3.2 Multiplicação

Para multiplicar duas frações, basta escrever a razão entre o produto de seus numeradores e o produto entre seus denominadores, de forma que sempre vale a relação

$$
\frac{a}{b} \cdot \frac{c}{d} = \frac{a \cdot c}{b \cdot d}
$$

para *b* e *d* diferentes de 0.

**Exemplo 1**:

$$
\frac{5}{3} \cdot \frac{7}{3} = \frac{5 \cdot 7}{3 \cdot 3} = \frac{35}{9}
$$

**Exemplo 2**:

$$
\frac{5}{4} \cdot \frac{2}{7} = \frac{5 \cdot 2}{4 \cdot 7} = \frac{10}{28} \div 2 = \frac{5}{14}
$$

## **1.3.3 Divis˜ao**

Se duas frações são divididas uma pela outra, devemos multiplicar a primeira pelo inverso da segunda, como:

$$
\frac{\frac{a}{b}}{\frac{c}{d}} = \frac{a}{b} \cdot \frac{d}{c} = \frac{a \cdot d}{b \cdot c}
$$

para b e d não nulos.

**Exemplo 1**:

$$
\frac{\frac{2}{3}}{\frac{4}{5}} = \frac{2}{3} \cdot \frac{5}{4} = \frac{2 \cdot 5}{3 \cdot 4} = \frac{10}{12} \div 2 = \frac{5}{6}
$$

**Exemplo 2**:

$$
\frac{\frac{7}{8}}{\frac{1}{6}} = \frac{7}{8} \cdot 6 = \frac{7 \cdot 6}{8} = \frac{42 \div 2}{8 \div 2} = \frac{21}{4}
$$

# **1.3.4 Potenciac¸ ˜ao**/**radiac¸ ˜ao**

Quando escrevemos a potência de um número fracionário, podemos obter o resultado fazendo:

$$
\left(\frac{a}{b}\right)^n = \frac{a^n}{b^n}
$$

**Exemplo 1**:

$$
\left(\frac{2}{5}\right)^2 = \frac{2^2}{5^2} = \frac{4}{25} = 0,16
$$

Podemos, alternativamente, calcular primeiro a razão e, em seguida, elevar o resultado ao expoente:

$$
\left(\frac{2}{5}\right)^2 = 0, 4^2 = 0, 16
$$

Se o expoente também é fracionário, temos que:

$$
x^{\frac{c}{d}} = \sqrt[d]{x^c}
$$

ou ainda, se  $x = \frac{a}{b}$ *b*

$$
\left(\frac{a}{b}\right)^{\frac{c}{d}} = \sqrt[d]{\left(\frac{a}{b}\right)^c}
$$

De forma que o numerador do expoente se torna o expoente do número dentro da raiz e o seu denominador se torna o índice da raiz.

**Exemplo 2**:

$$
2^{\frac{3}{2}} = \sqrt{2^3} = 2\sqrt{2}
$$

$$
\left(\frac{1}{27}\right)^{\frac{1}{3}} = \sqrt[3]{\frac{1}{27}} = \sqrt[3]{\frac{1}{3^3}} = \sqrt[3]{3^{-3}} = 3^{-1} = \frac{1}{3}
$$

## **1.3.5 Porcentagem**

Porcentagem é uma representação de uma fração de denominador igual a 100. Assim, de forma geral, escrevemos:

$$
\frac{n}{100} \equiv n\%
$$

Às vezes nos deparamos com situações em que precisamos conhecer alguma porcentagem que não necessariamente está apresentada como colocado acima. Por exemplo, se em um parque  $\frac{2}{5}$  $\frac{2}{5}$  das pessoas são crianças, a quanto isso corresponde do total de 100%? Como a porcentagem é imediatamente obtida quanto escrevemos a fração na base 100, basta multiplicar tanto o numerador quanto o denominador por 20, ja que, assim, ´ chegaremos a uma fração equivalente e na base de interesse:

$$
\frac{2}{5} = \frac{2 \cdot 20}{5 \cdot 20} = \frac{40}{100} \equiv 40\%
$$

Poderíamos, também, ter tomado outro caminho, escrevendo a razão como um número decimal e, posteriormente, multiplicando por 100:

$$
\frac{2}{5} = 0, 4 \longrightarrow 0, 4 \cdot 100 \longrightarrow 40\%
$$

Observe outros exemplos: **Exemplo 1**

$$
\frac{3}{4} = 0.75 \longrightarrow 0.75 \cdot 100 \longrightarrow 75\%
$$

ou ainda

$$
\frac{3}{4} = \frac{3 \cdot 25}{4 \cdot 25} = \frac{75}{100} \equiv 75\%
$$

**Exemplo 2**

$$
\frac{7}{10} = 0.7 \longrightarrow 0.7 \cdot 100 \longrightarrow 70\%
$$

ou ainda

$$
\frac{7}{10} = \frac{7 \cdot 10}{10 \cdot 10} = \frac{70}{100} \equiv 70\%
$$

**Exemplo 3**

$$
\frac{2}{3} \approx 0,67 \longrightarrow 0,67 \cdot 100 \longrightarrow 67\%
$$

# **Capítulo 2**

# **Transformações de Unidades**

# **2.1 Padr ˜oes de Grandezas Fundamentais**

Na Física, frequentemente é necessário fazer medições. Para fazer uma medida, deve-se comparar duas grandezas físicas da mesma espécie, isto é, tomar por base um parâmetro, uma referência. Esse parâmetro é chamado de *unidade* e será a medida de valor 1 (um) dentro de um padrão.

Desse modo, infinitos padrões de medidas podem ser criados. Por muito tempo, cada região teve seu próprio padrão de medida escolhido arbitrariamente e muitas vezes impreciso. Foi só em 1960 que foram padronizadas as unidades de medidas criando o Sistema Internacional de Unidades (SI). As sete grandezas fundamentais estao listadas ˜ na tabela abaixo no SI.

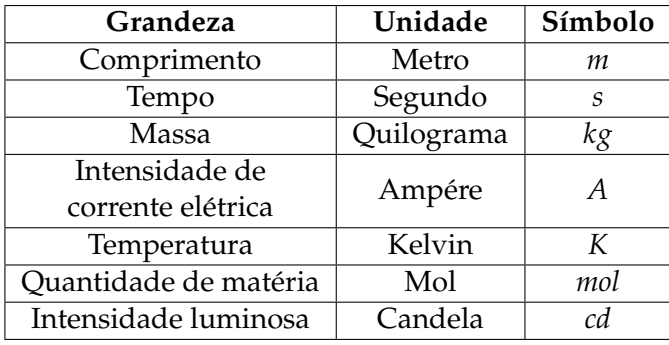

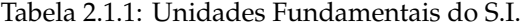

Como pode ser notado na Tabela 2.1.1, todas as unidades são escritas com letra minúscula. Os símbolos também são escritos com letra minúscula, exceto quando o nome deriva de algum nome próprio, como Kelvin ou Ampére.

Ou seja, pode-se dizer que mil metros  $(10^3 \text{ metros})$  é equivalente a um quilômetro  $(10^3 \text{m} = 1 \text{km})$ . Ou ainda uma fração de  $\frac{1}{10}$  $\frac{1}{10^3}$  = 10<sup>-3</sup> de um segundo é equivalente a um milissegundo (10<sup>-3</sup>s = 1ms).

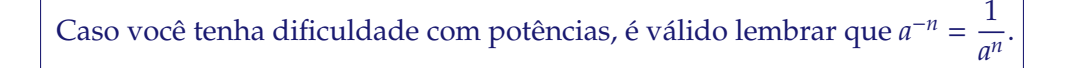

| Nome  | Símbolo                 | Fator de multiplicação |
|-------|-------------------------|------------------------|
| Yotta | Υ                       | $10^{24}$              |
| Zetta | $\overline{Z}$          | $10^{21}$              |
| Exa   | E                       | $10^{18}$              |
| Peta  | $\overline{\mathrm{P}}$ | $10^{15}$              |
| Tera  | $\mathbf T$             | $10^{12}$              |
| Giga  | $\overline{\mathsf{G}}$ | $10^{9}$               |
| Mega  | M                       | $10^{6}$               |
| Quilo | $\mathbf k$             | $10^{3}$               |
| Hecto | h                       | $10^{2}$               |
| Deca  | da                      | 10 <sup>1</sup>        |
| Deci  | d                       | $10^{-1}$              |
| Centi | $\mathbf{C}$            | $10^{-2}$              |
| Mili  | m                       | $10^{-3}$              |
| Micro | $\mu$                   | $10^{-6}$              |
| Nano  | n                       | $10^{-9}$              |
| Pico  | p                       | $10^{-12}$             |
| Femto | $\overline{f}$          | $10^{-15}$             |
| Atto  | a                       | $10^{-18}$             |
| Zepto | Z                       | $10^{-21}$             |
| Yocto | y                       | $10^{-24}$             |

Tabela 2.1.2: Prefixos das potências de 10 das unidades no SI.

Com auxílio dessa tabela podemos escrever tanto medidas muito grandes, quanto medidas muito pequenas com facilidade.

# **2.1.1 Medidas de Comprimento**

Atualmente, usamos a unidade de medida de comprimento baseada na constante universal  $c = 299.792.458$  m/s, que é a velocidade da luz no vácuo. Assim, 1 metro é a distância percorrida pela luz em  $\frac{1}{3}$ – segundos. Essa definição foi adotada em 1983 e é<br>*c* utilizada até hoje.

### **Exemplo 2.1.1.1**

Sabendo que o raio de um átomo de hidrogênio mede 53 pm (picômetro), escreva essa medida na unidade de comprimento do Sistema Internacional.

#### Solução

Sabemos que a unidade de comprimento do SI é o metro, representado pelo símbolo m.

$$
1pm = 10^{-12}m
$$
  
53pm = 53 · 10<sup>-12</sup>m = 5, 3 · 10<sup>-11</sup>m

## **2.1.2 Medidas de Tempo**

A unidade de medida do tempo é o segundo. Atualmente, o segundo é definido como a duração de 9.192.631.770 períodos da radiação emitida pelo césio 133 na transição entre dois níveis do seu estado fundamental. Essa definição se deve a grande precisão de relógios atômicos ? o qual atrasa 1 segundo a cada 65 mil anos.

Além dos prefixos apresentados na Tabela 2.1.2 para designar medidas de tempo, é frequente encontrar o tempo expressado em horas, dias, anos, etc. Assim, as transformações entre as unidades de medida de tempo podem ser mais trabalhosas do que as vistas no tópico de Medidas de Comprimento $^1$ .

Sabe-se que 1 minuto tem 60 segundos, e 1 hora tem 60 minutos. Logo,

$$
1h = 60min \cdot 60s = 3600s
$$

Assim, vemos que 1 hora tem 3600 segundos. Então, para transformar horas em segundos devemos **multiplicar** o número por um fator de 3600. De forma análoga, para transformar segundos em horas, devemos **dividir** o valor por 3600. O diagrama abaixo ilustra essa transformação.

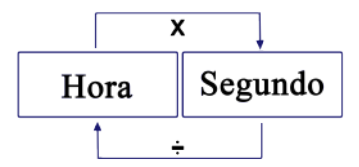

Figura 2.1.1: Conversão entre horas e segundos

# **2.1.3 Outras Grandezas Fundamentais**

Em geral, as transformações das outras unidades de medidas podem ser feitas usando a Tabela 2.1.1 e a Tabela 2.1.2. É importante notar que algumas unidades do S.I. já possuem um prefixo, como é o caso da massa em que a unidade no Sistema Internacional é o **quilo**grama.

#### **Exemplo 2.1.3.1**

A massa de um certo avião foi aferida e encontrou-se o valor de 276,8Mg. Qual é a sua massa no Sistema Internacional de medidas?

#### Solucão

Sabemos que a unidade de massa no SI é o quilograma:

$$
276,8Mg = 276,8 \cdot 10^6 g
$$

$$
276,8 \cdot 10^6 g = 276,8 \cdot 10^6 \cdot 10^{-3} \cdot 10^3 g = 276,8 \cdot 10^3 kg
$$

Note que apenas multiplicamos a equação por 1, uma vez que  $10^{-3} \cdot 10^3 = 1$ , porém o termo 10<sup>3</sup> representa o prefixo *k*, conforme a tabela 2.1.2, o que nos leva a escrever:

$$
276,8Mg = 276,8\cdot 10^3kg
$$

 $1$ Existem outras unidades de medidas de comprimento em que a Tabela 2.1.1 não contempla, tais como milha, ano-luz, unidade astronômica, parsec, entre outros.

# **2.2 Medida de Area e de Volume ´**

O cálculo de medidas de área e de volume não é tão trivial como as medidas de comprimento, uma vez que essas medidas não estão mais em 1 dimensão apenas. Para calcular a área ou o volume de um espaço, é necessário que todas as dimensões estejam na mesma unidade de comprimento.

# **2.2.1 Medidas de Area ´**

Lembrando que a unidade de medida de comprimento no SI é o metro (m) então a unidade da área no SI é metro quadrado (*m*<sup>2</sup>). Assim, como as transformações de unidades de comprimento aconteciam de ao multiplicar e dividir por 10, as transformações de unidade de área acontecem ao multiplicar ou dividir por 100 (10<sup>2</sup>). Como para as unidades de comprimento, as transformações acontecem de acordo com a figura 2.2.1

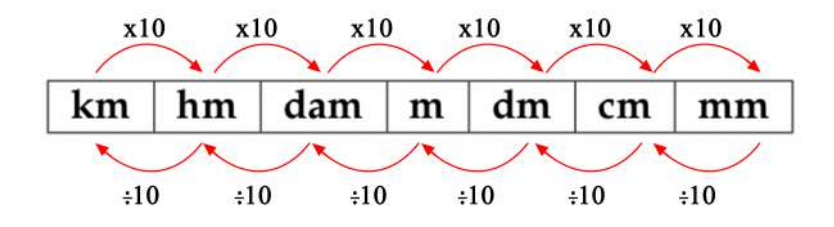

Figura 2.2.1: Transformações de unidades de comprimento

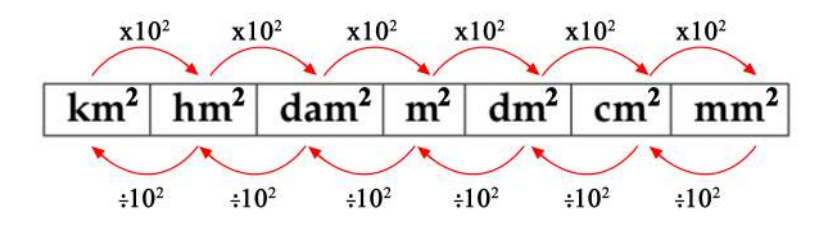

Figura 2.2.2: Transformações de unidades de área

Então, analogamente à figura 2.2.1, podemos construir a tabela 2.2.1.

| Nome                | Símbolo          | Equivalência em $m2$                 |
|---------------------|------------------|--------------------------------------|
| Megametro quadrado  | $Mm^2$           | $\sqrt{(10^6)^2 = 10^{12} m^2}$      |
| Quilômetro quadrado | $km^2$           | $(10^3)^2 = 10^6 m^2$                |
| Hectômetro quadrado | $hm^2$           | $(10^2)^2 = 10^4 m^2$                |
| Decâmetro quadrado  | dam <sup>2</sup> | $(10)^2 = 10^2 m^2$                  |
| Metro quadrado      | m <sup>2</sup>   | $1m^2$                               |
| Decímetro quadrado  | $dm^2$           | $(10^{-1})^2 = 10^{-2}m^2$           |
| Centímetro quadrado | cm <sup>2</sup>  | $(10^{-2})^2 = 10^{-4} m^2$          |
| Milímetro quadrado  | mm <sup>2</sup>  | $(10^{-3})^2 = 10^{-6}m^2$           |
| Micrômetro quadrado | $\mu m^2$        | $(10^{-6})^2 = 10^{-12}m^2$          |
| Nanômetro quadrado  | $nm^2$           | $(10^{-9})^2 = 10^{-18}m^2$          |
| Picômetro quadrado  | $pm^2$           | $\sqrt{(10^{-12})^2} = 10^{-24} m^2$ |

Tabela 2.2.1: Unidades de área

### **Exemplo 2.2.1.1**

Sabendo que a superfície da área da Terra é de 510.000.000*km<sup>2</sup>,* qual é essa área em megametros quadrados?

Solução

$$
1km^{2} = 10^{6}m^{2}
$$

$$
1Mm^{2} = 12m^{2}
$$

$$
1km^{2} = 10^{-6}Mm^{2}
$$

$$
5100000000km^{2} = 510000000^{-6}Mm^{2}
$$

$$
\text{Área da Terra} = 510Mm^{2}
$$

# **2.2.2 Medidas de Volume**

Sabemos que o volume é uma medida em três dimensões. Do mesmo modo que no tópico anterior, então, como a unidade de comprimento no SI é o metro (m), a unidade de volume no SI é o metro cúbico (*m*<sup>3</sup>). Assim, as transformações de unidade de volume acontecem com potências de 1000 $(10^3)$ , ou seja, multiplicando ou dividindo por 1000.

Analogamente às tabelas 2.2.1 e 2.2.2, podemos descrever as transformações de volume na figura 2.2.3

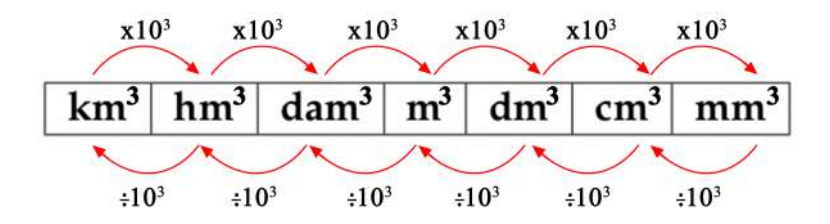

Figura 2.2.3: Transformações de unidades de área

Ainda podemos usar a tabela a seguir para comparações

| Nome                | Símbolo          | Equivalência em $m3$         |
|---------------------|------------------|------------------------------|
| Megametro quadrado  | Mm <sup>3</sup>  | $(10^6)^3 = 10^{18} m^3$     |
| Quilômetro quadrado | $km^3$           | $(10^3)^3 = 10^9 m^3$        |
| Hectômetro quadrado | $hm^3$           | $(10^2)^3 = 10^6 m^3$        |
| Decâmetro quadrado  | dam <sup>3</sup> | $\sqrt{(10)^3} = 10^3 m^3$   |
| Metro quadrado      | m <sup>3</sup>   | $1m^3$                       |
| Decímetro quadrado  | $dm^3$           | $(10^{-1})^3 = 10^{-3}m^2$   |
| Centímetro quadrado | cm <sup>3</sup>  | $(10^{-2})^3 = 10^{-6} m^2$  |
| Milímetro quadrado  | mm <sup>3</sup>  | $(10^{-3})^3 = 10^{-9}m^2$   |
| Micrômetro quadrado | $\mu m^3$        | $(10^{-6})^3 = 10^{-18}m^2$  |
| Nanômetro quadrado  | $nm^3$           | $(10^{-9})^3 = 10^{-27} m^2$ |
| Picômetro quadrado  | $pm^3$           | $(10^{-12})^3 = 10^{-36}m^2$ |

Tabela 2.2.2: Unidades de volume

Outra unidade de volume comumente usada é o litro  $(L)$ . Um  $(1)$  litro, é equivalente a um (1) decímetro cúbico. O litro também obedece ao sistema métrico decimal, usando os mesmos prefixos da Tabela 2.1.1. Assim, combinando as informações da Tabela 2.1.1 e da Tabela 2.2.2 podemos fazer as transformações com unidades de litro.

# **Exemplo 2.2.2.1**

É feita uma medida de volume e obtém-se como resultado 100mL. Qual é esse valor em *m*<sup>3</sup> ?

$$
1mL = 10^{-3}L
$$
  
\n
$$
100mL = 100 \times 10^{-3}L = 10^{-1}L
$$
  
\n
$$
1L = 1dm^3
$$
  
\n
$$
1dm = 10^{-1}m
$$
  
\n
$$
1dm^3 = 10^{-3}m^3
$$
  
\n
$$
100ml = 10^{-4}m^3
$$

# **Capítulo 3**

# Polinômios e produtos notáveis

# **3.1 Produtos Not´aveis**

Conhecer produtos notáveis pode facilitar muitos cálculos. Com essa ferramenta, é possível simplificar longos polinômios.

# **3.1.1 Polin ˆomios**

Para entender produtos notáveis, primeiro é preciso saber o que são polinômios. Caso você já tenha uma noção conceitual básica sobre polinômios, pode seguir para o próximo tópico.

Polinômios são expressões algébricas de adição em que os termos são monômios.

Mas afinal, o que são monômios? Monômios são produtos entre **coeficientes** (números) e **potências de incógnitas** (letras). Para facilitar a compreensão, abaixo há um exemplo de monômio.

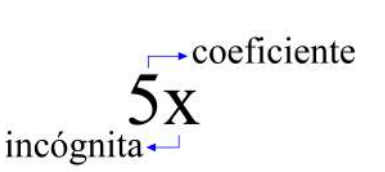

Figura 3.1.1: Coeficiente e incógnita de um monômio

Uma vez entendido o que são monômios, estamos prontos para estudar polinômios. Como visto anteriormente, polinômios são adições de monômios. Creio que, com exemplos, a visualização do conceito seja mais clara do que com explicações. Então, sem mais delongas, apresento-lhes alguns exemplos:

$$
7x2 + 3x + 2
$$

$$
x + 30
$$

$$
30x8 - \frac{2}{5}x12
$$

O termo que tem a maior potência em um polinômio indica qual o seu grau. No primeiro exemplo, a maior potência que aparece é x<sup>2</sup>, então o polinômio é de grau 2. Já no segundo exemplo a maior potência é x $^1$ , logo o polinômio é de grau 1. No terceiro exemplo, o polinômio é de grau 12, uma vez que a maior potência expressa é  $\mathrm{x}^{12}.$ 

Ainda, podemos dividir os polinomios em duas categorias: ˆ **completos** e **incompletos**.

Os polinômios completos têm todos os termos, da potência 0 até a potência de seu grau. Por exemplo, um polinômio completo de grau 3 deve conter termos com  $\mathrm{x}^3$ ,  $\mathrm{x}^2$ ,  $\mathrm{x}^1$ e x $^0$ . Abaixo há alguns exemplos de polinômios completos.

$$
-\frac{5}{2}x^3 + 4x^2 + x^1 + 12x^0
$$

$$
x^2 - 2x + 2
$$

**Observação:** Lembre-se que  $x^0 = 1$ 

Como você já deve imaginar, os **polinômios incompletos** têm algum(ns) termo(s) faltando. Pode-se notar essa característica nos exemplos abaixo

$$
x^4 + x^3 - 2x - 1
$$

$$
x^5 + x
$$

### **3.1.2 Casos Particulares de Produtos Not´aveis**

Produtos notáveis são polinômios que seguem um formato em comum. Essa regra geral que os caracteriza será vista posteriormente. Agora, vamos estudar casos mais frequentes.

#### **Quadrado da soma de dois termos**

O nome já é autoexplicativo. Tendo dois termos - os quais chamaremos de **a** e **b** ? elevaremos a adição dos dois  $(a + b)$  ao quadrado. Isso é:

 $(a + b)^2$ 

Fazendo o produto da expressão acima, temos:

$$
(a+b)^2 = (a+b)(a+b) = a^2 + 2ab + b^2
$$

Então:

$$
(a+b)^2 = a^2 + 2ab + b^2
$$

O que a expressão acima quer nos dizer é que o quadrado da soma de dois termos é o quadrado do primeiro, mais duas vezes o produto do primeiro pelo segundo, mais o segundo termo ao quadrado.

#### Quadrado da diferença de dois termos

Considerando os mesmos dois termos **a** e **b** do caso anterior, agora subtra´ımos **b** de **a** (*a* − *b*) e elevamos esse resultado ao quadrado.

$$
(a-b)^2
$$

Desenvolvendo a expressão acima então temos:

$$
(a - b)^2 = (a - b)(a - b) = a^2 - ab - ab + b^2
$$

Assim, obtemos que:

$$
(a - b)^2 = a^2 - 2ab + b^2
$$

Verbalmente, dizemos que o quadrado da diferença de dois termos é o quadrado do primeiro menos duas vezes o produto do primeiro pelo segundo mais o segundo termo ao quadrado.

Nota-se que esse caso só se diferencia do anterior pelo sinal de menos (-) que acompanha o termo 2*ab*. Os dois casos se unificam, se considerarmos o termo **-b** no quadrado da soma de dois termos. No Estudo Dirigido há uma questão para você mostrar que o quadrado da soma e o quadrado da diferença de dois termos são um caso só.

#### **Cubo da soma de dois termos**

Elevar algo ao cubo, significa elevar à terceira potência. Então, de modo análogo ao caso do quadrado da soma, o cubo da soma de dois termos é:

$$
(a+b)^3
$$

Do mesmo modo, fazendo o produto obteremos:

$$
(a+b)^3 = (a+b)^2(a+b) = (a^2 + 2ab + b^2)(a+b)
$$

$$
(a+b)^3 = a^3 + a^2b + 2a^2b + 2ab^2 + ab^2 + b^3
$$

Por fim, resulta em:

$$
(a+b)^3 = a^3 + 3a^2b + 3ab^2 + b^3
$$

Lê-se o **cubo da soma de dois termos** é o primeiro ao cubo mais três vezes o primeiro ao quadrado vezes o segundo mais três vezes o produto do primeiro pelo quadrado do segundo mais o segundo termo ao cubo.

### **Cubo da diferenc¸a de dois termos**

O cubo da diferença de dois termos, como você já deve imaginar, é dado por:

$$
(a-b)^3
$$

Resolvendo a expressão:

$$
(a - b)3 = (a - b)2(a - b) = (a2 – 2ab + b2)(a - b)
$$

$$
(a + b)3 = a3 – a2b – 2a2b + 2ab2 + ab2 – b3
$$

Então, resulta em:

$$
(a+b)^3 = a^3 + 3a^2b + 3ab^2 + b^3
$$

Assim, podemos afirmar que o cubo da diferença de dois termos é igual ao primeiro termo ao cubo menos três vezes o produto do primeiro termo ao quadrado pelo segundo mais três vezes o primeiro termo multiplicado pelo segundo mais o segundo termo ao cubo.

### Produto da soma pela diferença de dois termos

O produto da soma pela diferença de dois termos consiste em multiplicar a soma de **a** e **b** ( $a + b$ ) pela diferença desses mesmos dois termos ( $a − b$ ). Ou seja:

$$
(a+b)(a-b)
$$

Se abrirmos o produto, obteremos:

$$
(a + b)(a - b) = a-ab + ab - b2 = a2 – b2
$$

Com isso, sabemos que o produto da soma pela diferença de dois termos é o primeiro termo ao quadrado mais o segundo termo ao quadrado.

# **3.1.3 Generalizac¸ ˜ao**

Para compreendermos melhor a determinação dos coeficientes de um polinômio, introduziremos alguns conceitos importantes, como os **binômios de Newton**.

Um binômio de Newton são potências da forma  $(a + b)^n$  e para determinar sua forma expandida para qualquer expoente n calculamos os coeficientes binomiais como mostrado abaixo:

Coeficientes binomiais são escritos na forma

$$
C_{n,p} = \binom{n}{p} = \frac{n!}{p!(n-p)!}, (n, p \in \mathbb{N}, n \ge p)
$$

Onde **n** e **p** são números naturais, e, em termos de polinômios os termos ?n? e ?p? representam, respectivamente, o expoente do binômio e o grau do termo ao qual o coeficiente se refere. Esse coeficiente é um novo número e o símbolo "!"indica um número fatorial.

**Fatorial**: Um número *n* fatorial é expressado por *n*! e é igual a

$$
n\cdot (n-1)\cdot (n-2)\cdot \ldots \cdot 1
$$

Por exemplo,

$$
5! = 5 \cdot 4 \cdot 3 \cdot 2 \cdot = 120
$$

Note que 5! também pode ser escrito como  $5 \cdot 4!$ , uma vez que  $4! = 4 \cdot 3 \cdot 2 \cdot 1$ .

**Exemplo 3.1.3.1 - Vamos calcular os seguintes coeficientes**

a) 
$$
C_{5,2} = \binom{5}{2} = \frac{5!}{2!(5-2)!} = \frac{5!}{2!3!} = \frac{5 \cdot 4 \cdot 3!}{2!3!} = \frac{20}{2} = 10
$$
  
b)  $C_{7,4} = \binom{7}{4} = \frac{7!}{4!(7-4)!} = \frac{7!}{4!3!} = \frac{7 \cdot 6 \cdot 5 \cdot 4!}{4!3!} = \frac{210}{6} = 35$   
c)  $C_{8,6} = \binom{8}{6} = \frac{8!}{6!(8-6)!} = \frac{8!}{6!2!} = \frac{8 \cdot 7 \cdot 6!}{6!2!} = \frac{56}{2} = 28$ 

Agora se organizarmos os coeficientes binomiais de forma que os coeficientes de mesmo valor de **n** fiquem na mesma **linha** e os mesmos valores de **p** fiquem na mesma **coluna**, formamos o Triangulo de Pascal. ˆ

$$
\binom{0}{0}
$$
\n
$$
\binom{1}{0}\binom{1}{1}
$$
\n
$$
\binom{2}{0}\binom{2}{1}\binom{2}{2}
$$
\n
$$
\binom{3}{0}\binom{3}{1}\binom{3}{2}\binom{3}{3}
$$
\n
$$
\vdots
$$
\n
$$
\binom{n}{0}\binom{n}{1}\binom{n}{2}\binom{n}{3}\cdots\binom{n}{n}
$$

Ou também, depois de feitas as contas:

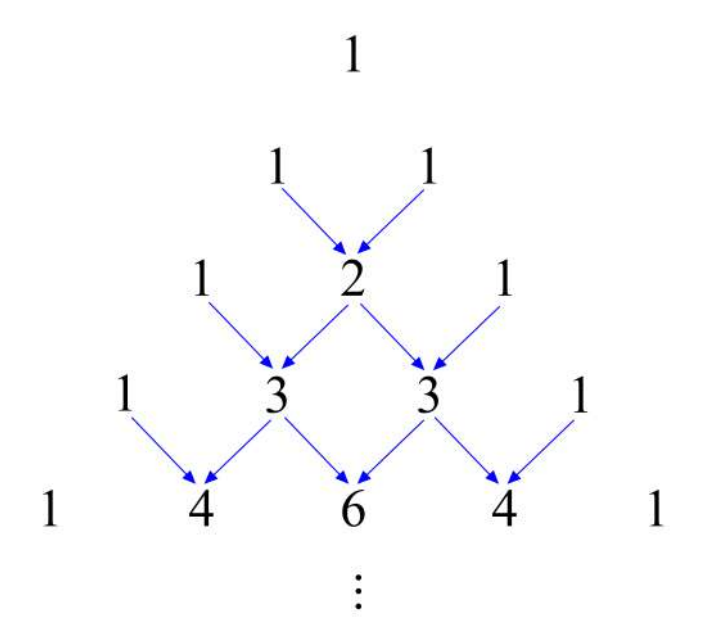

Figura 3.1.2: Propriedade da soma do Triângulo de Pascal

Acima vemos o triângulo de Pascal, o qual pode ter seus termos determinados a partir da propriedade da soma, de maneira que os elementos da linha superior ao serem somados, mostram o valor apontado pelas setas na linha inferior. Por exemplo, na linha 2, as setas saem dos termos 1 e 1 e apontam para o termo de baixo 2, uma vez que  $1 + 1 = 2$ . O mesmo pode ser visto somando 1 e 2 da linha 3, resultando no termo 3 na linha 4. Tenha em mente que a propriedade determina os termos internos, onde os termos de extremidade de todas as linhas são 1.

O triângulo de Pascal possui várias propriedades interessantes, mas a mais importante nesse momento é que ao desenvolvermos um binômio de Newton, os coeficientes aparecem na forma do triângulo de Pascal. Confira o desenvolvimento abaixo.

$$
(a+b)^0 = {0 \choose 0} a^0 b^0 = 1
$$
  
\n
$$
(a+b)^1 = {1 \choose 0} a^1 b^0 + {1 \choose 1} a^0 b^1 = a+b
$$
  
\n
$$
(a+b)^2 = {2 \choose 0} a^2 b^0 + {2 \choose 1} a^1 b^1 + {2 \choose 2} a^0 b^2 = a^2 + 2ab + b^2
$$
  
\n
$$
(a+b)^3 = {3 \choose 0} a^3 b^0 + {3 \choose 1} a^2 b^1 + {3 \choose 2} a^1 b^3 + {3 \choose 3} a^0 b^3 = a^3 + 3a^2 b + 3ab^2 + b^3
$$
  
\n
$$
(a+b)^4 = {4 \choose 0} a^4 b^0 + {4 \choose 1} a^3 b^1 + {4 \choose 2} a^2 b^2 + {4 \choose 3} a^1 b^3 + {4 \choose 4} a^0 b^4 = a^4 + 4a^3 b + 6a^2 b^2 + 4ab^3 + b^4
$$
  
\n
$$
\vdots
$$
  
\n
$$
(a+b)^n = {n \choose 0} a^n b^0 + {n \choose 1} a^{n-1} b^1 + {n \choose 2} a^{n-2} b^2 + \dots + {n \choose n} a^0 b^n
$$

Observe que os expoentes de **a** decrescem de n a 0 na medida em que os expoentes de **b** crescem de 0 a n. Note também que a soma dos expoentes sempre resulta em n. Note ainda que para cada termo da soma há um valor de p que vai de 0 até n.

| Termo                | Valor de p | Ordem do termo         |
|----------------------|------------|------------------------|
| $\int_0^b  a^n b^0 $ |            | Primeiro termo $(T_1)$ |
| $n-1}b^1$            |            | Segundo termo $(T_2)$  |
| $^{-2}b^2$           |            | Terceiro termo $(T_3)$ |
| $a^{n-3}b^3$         | 3          | Quarto termo $(T_4)$   |

Tabela 3.1.1: Termos do binomio de Newton

Então podemos escrever um termo qualquer como:

$$
T_{p+1} = \binom{n}{p} a^{n-p} b^p
$$

# **3.2 Divis ˜ao de polin ˆomios**

O estudo de polinômios agrega diversas operações, mas uma de grande importância é a divisão entre polinômios, utilizada em diversas áreas do Cálculo, como em métodos de integração. Iremos expor aqui métodos de divisão e exemplos, bem como um passoa-passo de como dividir polinômios entre si.

 $\overline{1}$ 

Quando dividimos um número inteiro *D* por outro d ( $d \neq 0$ ) consistem em encontrar dois inteiros q e r, sendo  $0 \le r < d$ , tal que  $D = qd + r$ , onde  $D$  é o **dividendo**,  $q$  o **quociente**, *d* o **divisor** e *r* o **resto**. Em um diagrama de uma divisão comum temos

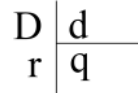

Figura 3.2.1: Diagrama comum de uma divisão

Esse é dito como o **princípio fundamental da divisão**, e da mesma forma, se fizermos com que cada um desses termos seja um polinômio, o princípio é válido. Veja abaixo

$$
A(x) \xrightarrow{B(x)} B(x) \longrightarrow A(x)=B(x) \cdot Q(x)+R(x)
$$
  
 
$$
g_{T}(R) < g_{T}(B)
$$
 ou  $R(x)=0$ 

Figura 3.2.2: Princípio fundamental da divisão

Onde a notação *gr*(*B*) representa o grau do polinômio B. Utilizamos a mesma nomenclatura, sendo *A*(*x*) o dividendo, *B*(*x*) o divisor, *Q*(*x*) o quociente e *R*(*x*) o resto, tal que quando  $R(x) = 0$ , dizemos a divisão é **exata** e que o polinômio  $A(x)$  é **divisível** por  $B(x)$ .

# **3.2.1** O método da chave

Para executar esse método, é sugerido que sigamos os seguintes passos

- 1. Escrever os polinômios (dividendo e divisor) em ordem decrescente dos seus expoentes e completá-los, quando necessário com termos de coeficiente zero;
- 2. Dividir o termo de maior grau do dividendo pelo de maior grau do divisor, o resultado será um termo do quociente;
- 3. Multiplicar o termo obtido no passo anterior pelo divisor e subtrair esse produto do dividendo.
- 4. Se o grau da diferença for menor que o grau do divisor, a diferença será o resto da divisão e a divisão termina nesse ponto. Caso isso não aconteça, retoma-se o passo 2, considerando a diferença como um novo dividendo.

# **Exemplo 3.2.1.1**

Divida o polinômio  $A(x) = x^3 + 4x^2 + x - 6$  pelo polinômio  $B(x) = x + 2$ 

## Solucão

Primeiramente, temos que  $gr(A) = 3$  e que  $gr(B) = 1$ , o que pelo princípio fundamental, implica que  $gr(Q) = 2$ , e também como falado,  $gr(R) < gr(B)$  ou seja,  $gr(R) = 0$ , logo, o resto será apenas um número inteiro, o que não deixa de ser um polinômio.

Agora executamos a divisão como mostrado nos passos acima.

$$
\begin{array}{c|c}\nx^3+4x^2+x-6 & x+2 \\
\hline\n-(x\cdot x^2+2x^2) & x^2 \\
\hline\n2x^2+x-6\n\end{array}
$$

O que fizemos acima foi o que mostra o passo 2, dividimos o termo de maior grau de A(x) pelo termo de maior grau de B(x), ou seja  $\frac{x^3}{x^3}$ *x*  $= x<sup>2</sup>$ . O passo 3 diz que devemos multiplicar o resultado do passo 2 pelo divisor, logo  $x^2(x + 2) = x^3 + 2x^2$ , e subtrai-lo do dividendo, tal que  $(x^3 + 4x^2 + x - 6) - (x^3 + 2x^2) = 2x^2 + x - 6$ 

Pelo passo 4, temos que o polinômio encontrado pela primeira divisão possui grau maior que o divisor, logo, a divisão ainda não está concluída, onde agora dividiremos  $2x^2 + x - 6$  por  $x + 2$ 

$$
\begin{array}{r} x^3+4x^2+x-6 \ \underline{- (x \cdot x^2+2x^2)} \ \underline{- (x^2+2x^2)} \ \underline{- (x^2+x-6)} \\ \underline{- (2x \cdot x+2 \cdot 2x)} \\ \underline{- (3x \cdot x+2 \cdot 2x)} \ \underline{-3x-6} \end{array}
$$

Mais uma vez seguimos os passos mostrados, fizemos a divisão do maior termo do dividendo pelo maior termo do divisor, ou seja <sup>2</sup>*<sup>x</sup>* 2  $\frac{dS}{dx}$  = 2*x*. Em seguida, multiplicamos o resultado dessa divisão pelo divisor, e subtraímos do polinômio, ou seja

$$
2x(x + 2) - (2x2 + x - 6) = -3x - 6
$$

Ainda podemos perceber que esse resultado tem o mesmo grau do divisor, logo, iremos repetir mais uma vez os 3 passos.

$$
\begin{array}{r}\nx^3+4x^2+x-6 \\
-(x \cdot x^2+2x^2) \\
\hline\n2x^2+x-6 \\
-(2x \cdot x+2 \cdot 2x) \\
-3x-6 \\
\hline\n-(-3 \cdot x-3 \cdot 2) \\
0\n\end{array}
$$

Agora sim temos um resto de grau menor que o divisor, portanto está concluída a divisão.

## **Dispositivo de Briot-Ru**ffi**ni**

O dispositivo de Briot-Ruffini é uma maneira prática de dividir qualquer polinômio por um binômio da forma (*x* − *a*). Ele é estruturado da seguinte forma

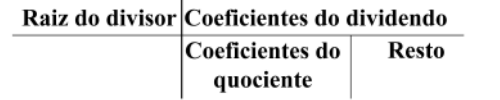

Por definição a raiz de um polinômio é o valor da variável que zera este polinômio, por exemplo, para o nosso divisor *x* − 2 é trivial perceber que a raiz é 2, uma vez que quando  $x = 2$ , este é anulado. Vejamos a seguir o roteiro para, a partir desse dispositivo, efetuar a divisão do polinômio  $P(x) = 3x^3 - 5x^2 + x - 2$  por  $(x - 2)$ .

1. Colocamos a raiz do divisor seguida dos coeficientes do dividendo, em ordem decrescente dos expoentes de x, do polinômio completo no seguinte modelo.

$$
\begin{array}{c|cccc}\n2 & 3 & -5 & 1 & -2 \\
\hline\n\end{array}
$$

2. Repetimos, abaixo da linha, o primeiro coeficiente do dividendo.

$$
\begin{array}{c|cccc}\n2 & 3 & -5 & 1 & -2 \\
\hline\n3 & & & & \\
\end{array}
$$

3. Multiplicamos a raiz do divisor pelo coeficiente repetido e adicionamos o produto com o segundo coeficiente do dividendo, colocando o resultado abaixo deste

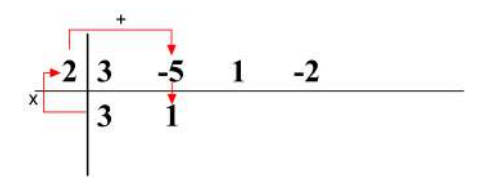

4. Repetimos o processo com o número colocado ao lado do coeficiente repetido, e assim sucessivamente. Veja a seguir

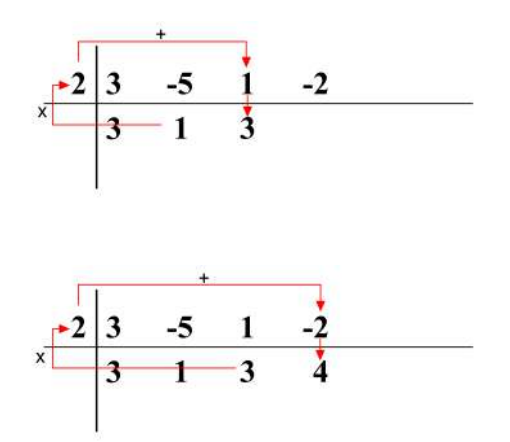

5. Separamos o último número formado que é igual ao resto da divisão; os números que ficam à esquerda deste são os coeficientes do quociente,

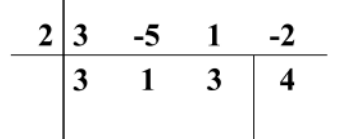

Logo,  $Q(x) = 3x^2 = x = 3$  e  $R(x) = 4$ 

# 3.2.2 Decomposição de um polinômio em fatores

Consideremos um polinômio  $P(x)$  de grau n,  $n \ge 1$ , dado por,

$$
P(x) = a_n x^n + a_{n-1} x^{n-1} + a_{n-2} x^{n-2} + \dots + a_2 x^2 + a_1 x^1 + a_0 x^0 \neq 0
$$

Suponhamos que  $P(x)$  admite  $r_1$  como raiz, logo

$$
\begin{array}{c}\nP(x) \\
0\n\end{array}\n\longrightarrow P(x) = (x-r_j) \cdot P_1(x)
$$

em que  $P_1(x)$  é de grau (n-1), sendo o coeficiente do termo de grau mais elevado ainda  $a_n$  (essa conclusão é facilmente percebida no exemplo de divisão de polinômios na seção 1.4).

Se  $n = 1$ , então  $P_1(x)$  é um polinômio de grau 0, ou seja,  $P_1(x)$  é um polinômio constante igual a  $P_1(x) = a_n$ . Assim, obtemos  $P(x) = (x - r_1)\dot{P}_1(x) \Rightarrow P(x) = a_n(x - r_1)$ .

Se *n* ≥ 2, então *n* − 1 ≥ 1. Supondo que  $P_1(x)$  admita como raiz  $r_2$ , teremos

$$
P_1(x) \begin{array}{ccc} x-r_2 \\ \hline & P_2(x) \end{array} \longrightarrow P_1(x) = (x-r_2) \cdot P_2(x)
$$

em que *a<sup>n</sup>* continua sendo o coeficiente de termo de mais elevado grau. Substituindo *P*<sub>1</sub>(*x*), temos que *P*(*x*) = (*x* − *r*<sub>1</sub>)(*x* − *r*<sub>2</sub>)*P*<sub>2</sub>(*x*).

Se  $n = 2$ , temos que  $P_2(x)$  é um polinômio de grau 0 e dado pela constante  $a_n$ , logo  $P(x) = a_n(x - r_1)(x - r_2).$ 

Suponha que  $P_2(x)$  admite  $r_3$  como raiz, determinamos de forma análoga  $P_3(x)$ ,  $P_4(x)$ , *P*5(*x*), etc, supondo sempre que cada um deles tem uma raiz que chamaremos de *r*3, *r*4, *r*5, etc.

Como na passagem de  $P_n(x)$  para  $P_{n+1}(x)$  se verifica que o grau diminui de uma unidade, mas o coeficiente do termo de mais elevado grau continua a ser *an*, tem-se que  $P_n(x) = a_n$ . Assim, escrevemos que:

$$
P(x) = a_n(x - r_1)(x - r_2) \cdots (x - r_n)
$$

Esta forma de se escrever um polinômio é chamada de forma **fatorada** de um polinômio de grau n.

## Propriedades de polinômios especiais

- Propriedade 1: se a soma dos coeficientes de um polinômio de grau n for zero, 1 sempre será uma raiz;
- Propriedade 2: se a soma dos coeficientes dos termos de grau ímpar de um polinômio de grau n for igual à soma dos coeficientes dos termos de grau par, -1 sempre será raiz;
- Propriedade 3: se um polinomio de grau n tiver coeficiente do termo de grau zero ˆ nulo, 0 sempre será raiz.

# **Exemplo 3.2.2.1**

**a**) $x^7 + 3x^5 - 4x^4 + 2x^3 + 5x^2 + 3x - 10 = 0$ 

Temos que a soma dos coeficientes aqui é nula, logo 1 é raiz, ou seja, esse polinômio é divisível pelo binômio  $(x - 1)$ .

**b**) $x^4 + 3x^3 + 8x^2 + 10x + 4 = 0$ 

Temos que a soma dos coeficientes de termos de grau ímpar é igual a soma dos coeficientes de termos de grau par (lembrando que o termo 4 pode ser escrito como 4*x* 0 ),  $logo -1$  será raiz e o polinômio será divisível pelo binômio  $(x+1)$ .

**c**) $x^{799} + x^{654} + x^{234} + x^{\frac{178}{3}} + x^{54} + x^2 = 0$ 

Vemos que este polinômio não possui termos de grau zero, portanto, zero é uma raiz, sendo divisível pelo monômio x.
## **Capítulo 4**

# **Funções**

 $\acute{E}$  comum que nos deparemos com situações, mesmo que simples que relacionem grandezas conhecidas, como o preço da conta de água sendo calculado pelo volume utilizado, ou o preco da gasolina a partir da quantidade de combustível abastecido, ou ainda o tempo que se leva para viajar determinada distancia em uma determinada ˆ velocidade.

 $\acute{E}$  muito útil que equacionemos estas relações entre as grandezas, que a partir de agora chamaremos de variáveis. Estas relações são conhecidas como funções, e sua definição vem a partir da construção dos conceitos que envolvem conjuntos. Neste capítulo desenvolveremos toda a teoria necessária relacionada a conjuntos e a funções, dando exemplos das funções matemáticas mais conhecidas.

## **4.1 Conjuntos**

 $E$  corriqueiro utilizar a noção de conjuntos, organizando uma lista, um quadro, lembretes, formar um time, dentre outras coisas. Mas precisamos entender o que é um conjunto enquanto entidade matemática e como é essencial para que se compreenda a ideia de função. A representação matemática de um conjunto é feita com a colocação de seus elementos, um a um, entre chaves. Seja *A* o conjunto que contém todos os números naturais entre 1 e 10 incluindo os extremos, então podemos representá-lo como

$$
A = \{1, 2, 3, 4, 5, 6, 7, 8, 9, 10\} \tag{4.1}
$$

É comum que se represente conjuntos através de uma figura conhecida como *Diagrama* de Venn, onde um círculo ou figura arredondada semelhante (elipses, por exemplo), representa o conjunto e todos os seus elementos escritos na parte interna, como mostra a figura 4.1.1.

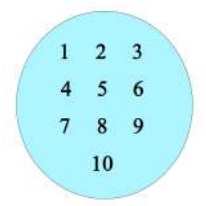

Figura 4.1.1: Conjunto *A*

## **Igualdade de conjuntos**

Dizemos que dois conjuntos *A* e *B* são iguais apenas se os seus elementos são idênticos. Quando isso ocorre utilizamos o sinal de igualdade comum, como  $A = B$ , assim vemos na figura 4.1.2

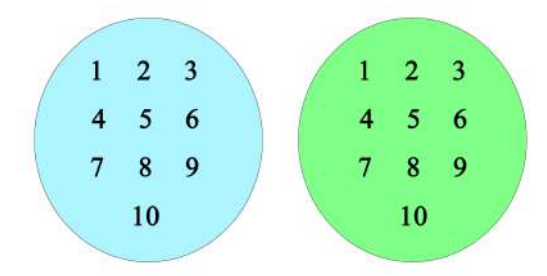

Figura 4.1.2: Conjunto *A* (esquerda) e conjunto *B* (direita)

Utilizamos uma determinada simbologia para representar pertencimento de elementos a determinados conjuntos, assim como para representar não pertencimento.

- Para dizer que um elemento *m* pertence a um conjunto *A*, escrevemos *m* ∈ *A*;
- Para dizer que um elemento  $p$  **não** pertence a um conjunto  $B$ , escrevemos  $p < B$ .

#### **Conjunto universo**

Quando estudamos situações em que nos utilizamos de conjuntos, é útil determinar o conjunto universo do cenário que estamos estudando. Por exemplo, quando se faz um estudo estatístico de notas de uma sala do 3<sup>o</sup> ano de uma escola, o conjunto universo são todos os alunos desta determinada sala.

## **Conjunto unitário**

Chamamos um conjunto de unitário quando este contém apenas um elemento, não importando qual seja.

#### **Conjunto vazio**

Naturalmente, um conjunto vazio é um conjunto que não tem nenhum elemento presente. Representamos um conjunto vazio simplesmente com um espaço vazio entre chaves ou pelo símbolo ∅.

#### **Subconjuntos**

Considere dois conjuntos  $A = \{1, 4, 8\}$  e  $B = \{1, 2, 3, 4, 5, 6, 7, 8, 9\}$ , representados pelo diagrama de Venn na figura 4.1.3.

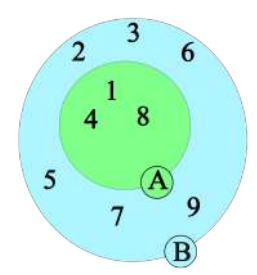

Figura 4.1.3: Conjuntos A e B representados no diagrama de Venn

Perceba que o conjunto *A* está inserido no conjunto *B*, pois todos os elementos de *A* tambem fazem parte de ´ *B*, ou seja, dizemos que *A* esta´ *contido* em *B* ou que *A ´e um subconjunto de B*. Assim como a ideia de pertencimento de um elemento a um conjunto, a de um conjunto em outro também tem simbologia própria.

- Como *A* esta contido em ´ *B*, escrevemos *A* ⊂ *B*;
- Tambem podemos escrever o racioc ´ ´ınio inverso, que *B* contem´ *A*, ou seja *B* ⊃ *A*.

Se existisse pelo menos um elemento de A que não pertencesse a B também, então A não seria um subconjunto de *B*. Ainda teriam uma relação, mas não esta em questão.

## **4.1.1 Operações entre conjuntos**

Como citado, existem outras relações entre conjuntos além de pertencimento total, as chamamos de *uni˜ao* e *intersecc¸ ˜ao*.

#### **União de conjuntos**

Sejam dois conjuntos  $M = \{1, 3, 5, 7\}$  e  $N = \{0, 1, 2, 3, 4\}$ . Queremos encontrar um conjunto *P* formado pelos elementos que pertençam a *M* ou a *N*, ou a ambos. Dizemos que *P* é a *união* de *M* com *N*, denotada por *M* ∪ *N*. Assim, *P* = *M* ∪ *N* = {0, 1, 2, 3, 4, 5, 7}. O s´ımbolo ∪ significa *uni˜ao*.

Define-se entao que ˜ **a uni ˜ao de dois conjuntos** *M* **e** *N* **´e o conjunto formado por todos os elementos que pertencem a** *M* **ou a** *N***.** No diagrama de Venn, a representação seria feita segundo a figura 4.1.4, onde os dois conjuntos estão na mesma cor para indicar a união.

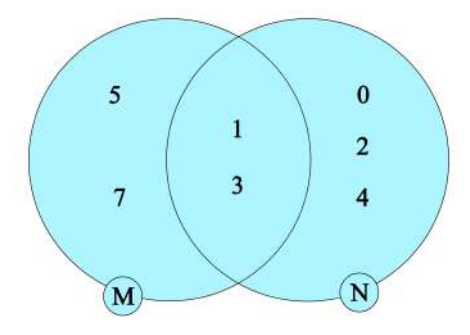

Figura 4.1.4: Conjunto *M* ∪ *N* em mesma cor.

#### **Intersecção entre conjuntos**

Tenhamos em mente dois conjuntos *R* = {0, 2, 4, 6, 5} e *S* = {0, 1, 2, 3, 4}. Queremos agora determinar um conjunto formado apenas pelos elementos que *R* e *S* tem em comum. Este conjunto é dado pela intersecção de *R* com *S* representado como *R* ∩ *S*, lê-se *R intersecção S.* Na figura 4.1.4 colorimos os todas as regiões dos dois conjuntos para representar a união, mas quando fazemos a intersecção, devemos destacar apenas a região que contém os elementos em comum, tal como a figura 4.1.5

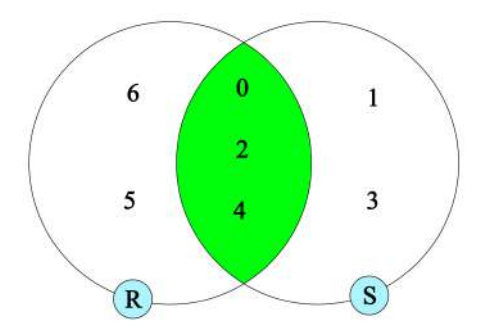

Figura 4.1.5: Conjunto *R* ∩ *S* em verde.

## **4.1.2 Conjuntos numéricos**

Existem alguns conjuntos numéricos que é importante que conheçamos: os naturais, inteiros, racionais, irracionais e reais. Estes são dados por:

- Conjunto dos números naturais: é composto por todos os números inteiros (não fracionários) e positivos. Assim,  $\mathbb{N} = \{0, 1, 2, 3, ...\}$ ;
- Conjunto dos número inteiros: é composto por todos os números inteiros (não fracionários) positivos e negativos, tal que  $\mathbb{Z} = \{..., -2, -1, 0, 1, 2, ...\}$ ;
- Conjunto dos números *racionais*: é composto por qualquer número resultante de uma fração entre dois inteiros, excluindo-se o zero no denominador, ou seja

$$
Q = \frac{a}{b} \mid a \in \mathbb{Z}; b \in \mathbb{Z}^*
$$

em que Z<sup>∗</sup> representa o conjunto dos inteiros excluindo-se o zero. Assim Q = {...;−0, 43; 0, 34; 1, 2; 3, 43; ...};

- Conjunto dos número *irracionais*: é composto por números com dízimas infinitas e não periódicas. Portanto, II = {...;  $\sqrt{2}$ ;  $\pi$ ;  $e$ ; ...};
- Conjunto dos número reais: é composto por todos os número não complexos (sem unidade imaginária *i*), ou seja, os reais incluem todos os outros conjuntos numéricos citados. Desta forma, R = {...;−72, 3972;−34, 23; 1, 44; ...}.

Se formos representar estes conjuntos na forma do diagrama de Venn, seriam vários subconjuntos contidos uns nos outros, como mostra a figura 4.1.6.

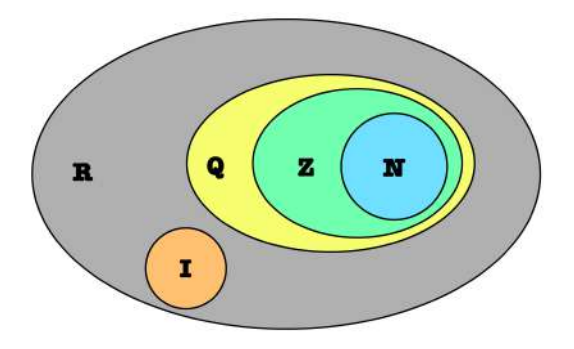

Figura 4.1.6: Conjuntos numéricos.

#### **4.1.3 Intervalos**

Ainda faltam alguns conceitos fundamentais para construirmos o conteúdo de funções, e entender o que são intervalos e como representá-los é parte essencial destes conceitos. Dizemos que intervalos são subconjuntos dos números reais que são determinados por desigualdades.

Consideremos inicialmente um subconjunto dos reais que incluam todos os números maiores que 5 e menores que 9, ou seja, não incluímos o 5 e o 9, apenas todos os outros números reais existentes entre eles. Em linguagem matemática, denotamos tal conjunto por  ${x \in \mathbb{R} | 5 < x < 9}$  ou  ${x \in \mathbb{R} | x \in ]5, 9[}$ . Podemos também representar intervalos com círculos em uma linha que representa o sentido de crescimento dos números reais, então para números reais entre 5 e 9, temos a figura 4.1.7.

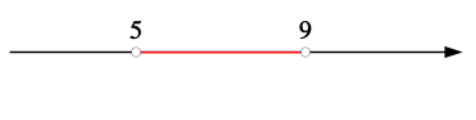

Figura 4.1.7: {*x* ∈ R|5 < *x* < 9}

Repare que os círculos estão em branco (também se fala "bolinha aberta"), assim dizemos que se trata de um intervalo aberto nos dois extremos, ou seja, o intervalo não inclui nenhum dos dois valores extremos, seja o da esquerda, ou da direita. O segmento em vermelho representa o intervalo de interesse.

Se falarmos agora de um subconjunto que inclua todos os valores reais maiores ou iguais a -12 e menores ou iguais a 13, estamos incluindo os dois valores dos extremos. Em linguagem matemática temos que { $x \in \mathbb{R}$ | − 12 ≤  $x$  ≤ 13} ou ainda { $x \in \mathbb{R}$ | $x \in$  [−12, 13]}. Se quisermos utilizar uma representação similar a figura 4.1.7, podemos fazer isso conforme a figura 4.1.8, onde as bolinhas dos extremos estão preenchidas, assim dizemos que o intervalo é fechado nos dois extremos.

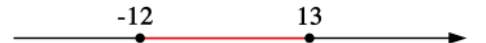

Figura 4.1.8:  $\{x \in \mathbb{R} \mid -12 \le x \le 13\}$ 

Ainda temos intervalos que incluem um extremo e outro não, como por exemplo, o subconjunto dos reais que diz respeito ao valores maiores que -4 e menores ou iguais a 9,5. Assim, não incluímos o extremo da esquerda, mas incluímos o extremo da direita, o que pode ser escrito matematicamente como {*x* ∈ R| − 4 < *x* ≤ 9, 5} ou ainda se escreve que {*x* ∈ R|*x* ∈] − 4; 9, 5]}. Este intervalo pode ser representado pela figura 4.1.9, onde o extremo da esquerda tem uma bolinha aberta e o da direita uma bolinha fechada.

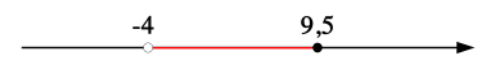

Figura 4.1.9:  $\{x \in \mathbb{R} \mid -4 < x \leq 9, 5\}$ 

Ainda dizemos que intervalos que tem um extremo aberto e um extremo fechado e´ um intervalo semiaberto, e no caso da figura 4.1.9, é um intervalo semiaberto à esquerda.

Existem intervalos em que nos referimos apenas a um extremo, mas o outro é incluído implicitamente como ±∞. Por exemplo, o intervalo { $x \in \mathbb{R} \mid x > a$ }, ou seja, incluímos todos os valores reais maiores que *a*, assim, o intervalo é representado por  $a, +\infty$ [, mas perceba que nesta representação o intervalo também está aberto no infinito, uma vez que nenhum intervalo incluí o infinito como extremo. Em uma representação figurativa, podemos nos valer da figura 4.1.10.

 $\alpha$ 

Figura 4.1.10:  $\{x \in \mathbb{R} | x > a\}$  ou ainda  $\{a, +\infty\}$ 

Outros intervalos similares são mostrados nas figuras 4.1.11, 4.1.12, 4.1.13.

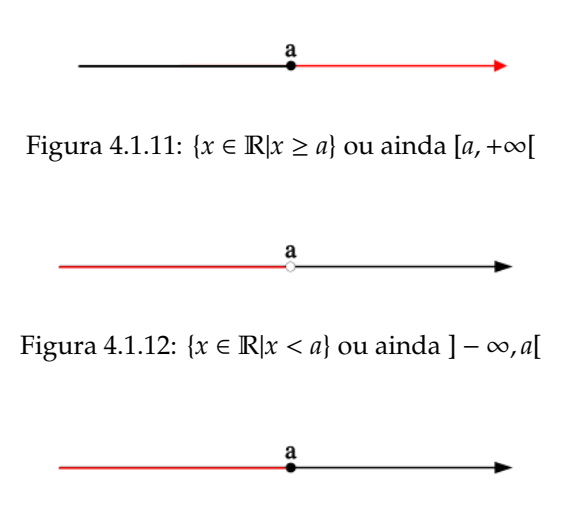

Figura 4.1.13:  $\{x \in \mathbb{R} | x \le a\}$  ou ainda  $] - \infty$ , *a*]

Vale ressaltar que existe outra notação para representar um intervalo aberto, ao invés de utilizarmos as chaves ao contrário, podemos utilizar um parêntese comum. Por exemplo, o intervalo representado na figura 4.1.10 pode ser escrito como (*a*,+∞) e o da figura 4.1.12 como (-∞, *a*). Considera-se também que o intervalo (-∞, +∞) ou ainda  $]-\infty, +\infty[$  representa o conjunto dos reais.

## **4.2 Definic¸ ˜ao de func¸ ˜ao**

Falar de funções é falar sobre relações entre grandezas variáveis. Consideremos então um caso motivacional onde queremos relacionar duas grandezas físicas, espaço e tempo e concluir que uma pode ser escrita como função da outra na situação em que um maratonista treina a uma velocidade constante. Seu preparador físico reparou que a cada 15 minutos ele percorreu 1700*m* e fez a tabela 4.4.1.

| Tempo (min) | Espaço percorrido (m) |
|-------------|-----------------------|
| 15          | 1500                  |
| 30          | 3000                  |
| 45          | 4500                  |
| 60          | 6000                  |
| 75          | 7500                  |

Tabela 4.2.1: Espaço percorrido e tempo

Pela tabela 4.4.1, concluí-se uma relação matemática entre o espaço percorrido x e o tempo passado em minutos *t*, uma vez que se em 15 minutos o maratonista anda 1500m, podemos concluir que a cada minuto o maratonista anda 100m. Portanto, tomando *x*(*t*) como o espaço (em metros) em função do tempo (em minutos), podemos escrever que  $x(t) = 100t$ , mostrando que para cada minuto que se passa, 100m são adicionados a distância percorrida.

Podemos dizer que a distância depende do tempo que o maratonista ficou correndo em velocidade constante, então dizemos que o tempo é a **variável independente**, uma vez que o tempo irá progredir independentemente do indivíduo estar em movimento ou não, enquanto a distância é a **variável dependente**, tendo em vista que esta depende exclusivamente do tempo que o atleta passa correndo.

Consideremos agora um quadrado de lado *l*, então se fossemos calcular sua área teríamos que  $A = l^2$ , desta forma se  $l = 8cm$ , encontraríamos que  $A = 64cm^2$ . Em uma relação desse tipo, temos que a área depende do tamanho do lado da figura, ou seja, dizemos que a área é **a variável dependente** e o lado **a variável independente**.

Em ambos os casos falados aqui, temos algumas coisas em comum:

- Para quaisquer valores de variaveis independentes existem valores associados de ´ variável dependente;
- Cada valor da variável independente existe um, e apenas um valor da variável dependente.

Relações que preservam estas características são chamadas de funções. Assim dizemos que a distância percorrida é uma **função do tempo** que o maratonista passa correndo, que a área do quadrado é uma função do tamanho de seu lado.

#### **Domínio e imagem**

Quando trabalhamos com funções, os conceitos de **domínio** e imagem são essenciais para estudarmos o assunto em profundidade. Definimos tais conceitos como:

- Domínio da função é o conjunto de todos os valores dados para a variável independente;
- Imagem da função é o conjunto de todos os valores dados para a variável dependente;

#### Definição matemática formal

Antes de nos apropriarmos de uma definição formal, é interessante descrevermos um produto cartesiano e uma relação entre dois conjuntos.

## **Produto cartesiano**:

Dados dois conjuntos não vazios, A e B, denomina-se **produto cartesiano** (indica-se *A* × *B*) de *A* por *B* o conjunto formado pelos pares ordenados nos quais o primeiro elemento pertence a *A* e o segundo pertence a *B*.

$$
A \times B = \{(x, y) | x \in A \text{ e } y \in B\}
$$

**Relação entre conjuntos:** 

Dados dois conjuntos,  $A \in B$ , dá-se o nome de relação  $R$  de  $A$  em  $B$  a qualquer subconjunto de  $A \times B$ .  $R$  é a relação de  $A$  em  $B \Leftrightarrow R \subset A \times B$ .

Vamos entender as duas definições por meio de um exemplo. Tenha em mente os conjuntos *A* = {2, 4, 5, 6, 7} e *B* = {4, 8, 9, 10, 12, 13, 14} em que a relação *R* de *A* e *B* é tal que *y* = 2*x*, sendo *x* ∈ *A* e *y* ∈ *B*. O produto cartesianos puro e simples independe da relação *R* entre os conjuntos, é uma simples permutação entre os elementos dos conjuntos formando o que chamamos de **pares ordenados**. Assim, temos que o produto cartesiano  $A \times B$  é

 $A \times B = \{(2, 4); (2, 8); (2, 9); (2, 10); (2, 12); (2, 13); (2, 14); (4, 4); (4, 8); (4, 9); (4, 10); (4, 12);$ (4, 13); (4, 14); (5, 4); (5, 8); (5, 9); (5, 10); (5, 12); (5, 13); (5, 14); (6, 4); (6, 8); (6, 9); (6, 10);  $(6, 12)$ ;  $(6, 13)$ ;  $(6, 14)$ ;  $(7, 4)$ ;  $(7, 8)$ ;  $(7, 9)$ ;  $(7, 10)$ ;  $(7, 12)$ ;  $(7, 13)$ ;  $(7, 14)$ }

Porém, a relação *R* existente seleciona quais os pares ordenados de interesse a partir do produto cartesiano. Como  $y = 2x$  os únicos pares ordenados que satisfazem a relação sendo *x* ∈ *A* e *y* ∈ *B* são (2,4), (4,8), (5,10), (6,12) e (7,14) os quais representamos pela figura 4.2.1.

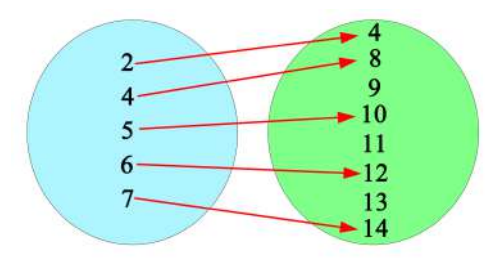

Figura 4.2.1: Relação *R* de *A* em *B* 

Assim, observamos que em uma relação *R* de *A* em *B*, o conjunto *R* é formado pelos pares  $(x, y)$ , em que o elemento  $x \in A$  é associado ao elemento  $y \in B$  dependendo da chamada lei de associação (no caso  $y = 2x$ ). Então, a função pode ser definida como um tipo especial de relação:

Sejam A e B dois conjuntos não vazios e f uma relação de A e B. Esta relação f é uma função de A em B quando a cada elemento x do conjunto A está associado **um e apenas um elemento y do conjunto B.**

A partir da definição conseguimos extrair duas condições necessárias para que uma relação constitua uma função, as quais ja foram citadas pela análise dos casos dados como exemplos. Estas são:

- Todo elemento *A* deve ser associado a algum elemento de *B*;
- A um dado elemento de *A* deve estar associado um **´unico** elemento de *B*

Assim, quando realmente se trata de uma função de A em B, representamos isso da seguinte forma  $f : A \rightarrow B$  (lê-se: função de  $A \in B$ ) e  $x \mapsto y$  (lê-se: a cada valor de  $x \in A$ associa-se um só valor *y* ∈ *B*). Ou seja, para ser uma função, para cada *x* só pode existir um *y*, mas para cada *y* pode existir mais de um *x*.

O conjunto *A* é denominado **domínio da função**, indicado comumente pela letra *D*, e representa todos os valores de *x* para a qual a função existe, está diretamente relacionado com o campo de existência da função.

O conjunto *B* é denominado **contradomínio da função**, indicado por *CD*, e incluí todos os valores que correspondem aos elementos do domínio. Aqui é necessário um pouco de abstração para compreender a diferença entre o domínio e contradomínio. O contradomínio é composto por todos os elementos que a função poderia assumir, mas não assume necessariamente, ou seja, inclui valores que a função assume e valores que esta poderia assumir, mas não assume.

Cada elemento *x* do domínio tem seu *y* correspondente no contradomínio. Este valor de *y* é chamado de **imagem** de *x* pela função *f*. Todos os valores que *y* assume formam o conjunto **imagem** da func¸ao, indicado por ˜ *Im*. Vale ressaltar que o conjunto **imagem** sempre é um subconjunto do **contradomínio**.

Consideremos, por exemplo, os conjuntos  $A = \{0, 5, 15\}$  e  $B = \{0, 5, 10, 15, 20, 25\}$ , e a relação de A em *B* dada pela fórmula  $f(x) = y = x + 5$  em que  $x \in A$  e  $y \in B$ . Vamos determinar primeiramente se  $f(x)$  realmente é uma função:

Para todos valores de *A*, existe um, e apenas um, valor associado em *B*,

$$
x = 0 \Rightarrow y = 5
$$

$$
x = 5 \Rightarrow y = 10
$$

$$
x = 15 \Rightarrow y = 20
$$

assim, essa relação realmente constitui uma função. Também dizemos que o valor de x e seu *y* correspondente formam um par ordenado no plano cartesiano, assim os pares nesse caso seriam (0,5), (5,10) e (15,20).

Agora podemos definir os conjuntos do domínio, contradomínio e imagem. Pelas definições, a partir de A e B, temos que

$$
D = \{0, 5, 15\} \qquad \qquad Im = \{5, 10, 20\} \qquad \qquad CD = \{0, 5, 10, 20, 25\}
$$

#### Representação gráfica de funções

Toda função, como já falado aqui tem inúmeros pares ordenados que surgem a partir da sua respectiva lei de formação e não é a maneira mais prática representarmos estes por meio de listas ou tabelas, costumamos nos interessar pela representação gráfica dessas relações em curvas que contém todos os pares ordenados.

Esta representação gráfica é feita no chamado **plano cartesiano**, uma área criada com duas linhas (em duas dimensões), uma horizontal e uma vertical. A linha horizontal representa o eixo *x* ou eixo das **abscissas**, enquanto a linha vertical é o eixo y ou eixo das ordenadas. O ponto de intersecção entre os dois eixos representa a origem O e equivale ao par ordenado (0, 0). A figura 4.4.2 mostra que quando analisamos o plano como um todo, temos uma divisão de 4 áreas, as quais chamamos de **quadrantes** numerados como a figura 4.4.2 explicita, assim como os sinais dos valores de *x* e *y* em cada quadrante.

Mais a frente veremos que existem infinitas curvas que podem ser representadas no plano cartesiano, muitas vezes não sendo necessariamente funções, mas cada função tem sua curva característica e específica.

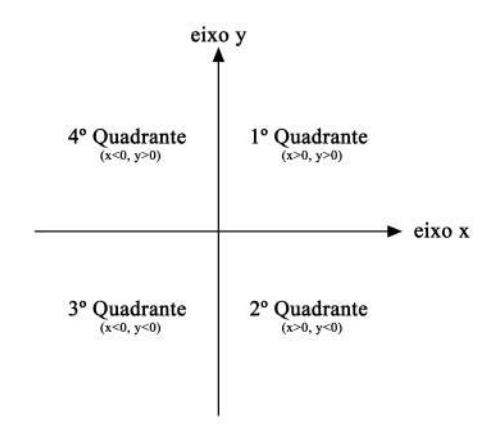

Figura 4.2.2: Plano cartesiano

#### Estudando o domínio de uma função

Quando analisamos uma função, é extremamente importante que consigamos identificar para quais valores de *x* aquela função existe, pois delimita os valores com os quais podemos trabalhar seguindo determinada relação. Neste momento, trataremos mais de exemplos diretos, exigindo menos abstração.

Considere primeiramente a função  $y = x^2$ . Perceba que para  $y$  permanecer no conjunto dos reais (R) *x* pode assumir qualquer valor pertencente aos reais, que esse valor elevado ao quadrado será um número real, ou seja, temos que o domínio da função é o conjunto dos reais. Em linguagem matemática, temos que  $x \in \mathbb{R}$ .

Tenha em mente agora a função  $y = \frac{1}{x}$ *x* . Para determinar os valores de *x* que permitam a existência da função é mais intuitivo pensar nos valores que *x* não pode assumir. Neste caso, temos que *x* pode assumir qualquer valor real positivo e qualquer valor real negativo, mas não pode ser zero, uma vez que um termo nulo no denominador de uma função representa uma determinação matemática, logo, a condição que assumimos para esse domínio é que  $x \neq 0$ , que em linguagem matemática é escrito como

$$
x\in\mathbb{R}|x\neq 0
$$

e lido como *x pertence aos reais, tal que x ´e diferente de zero*.

Para uma função em que a incógnita está em uma raiz, temos condições que uma raiz deve atender para que estejamos no domínio dos reais. Por exemplo, para a função

## 4.3. FUNÇÃO CONSTANTE 47

*y* = *x* <sup>2</sup> − 5*x* + 6, o termo dentro da raiz deve ser maior ou igual a zero, assim,

$$
x^2 - 5x + 6 \ge 0
$$

Aqui devemos encontrar as raízes da equação do segundo grau pelo método que for mais conveniente. Por soma e produto as raízes são 2 e 3, e a parábola tem concavidade para cim, ou seja, *y* < 0 para valores de *x* entre 2 e 3. Se quisermos apenas valores em que a equação assume valores iguais ou maiores que zero, podemos construir um segmento de reta orientado com nossos intervalos de interesse como mostra a seguir.

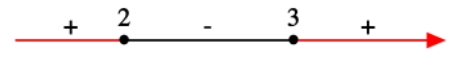

Figura 4.2.3: Intervalo de interesse para a função *y* =  $x^2 - 5x + 6$ 

Desta forma, o domínio da nossa função inclui valores menores ou iguais a 2 e maiores ou iguais a 3, o que podemos escrever como

$$
x \in \mathbb{R}[x \in ]-\infty; 2]
$$
 e  $x \in [3; +\infty[$   
Para o último exemplo, considere a função  $y = \frac{x+4}{\sqrt{x-32}}$ . Pouco importa o valor que  $x$  assume no numerator, pode ser qualquer número real. O que nos interesa é o valor que  $x$  é capaz de assumir no numerator. Se analisarmos apenas a raiz, terfamos que  $x-32 \ge 0$ , porém a raiz está no denominador, logo o termo dentro da raiz não pode ser nulo, assim,

nossa condição para essa função é apenas

$$
x - 32 > 0 \Longrightarrow x > 32
$$

o que expressamos por

*x* ∈ R|*x* > 32

## **4.3 Função constante**

Uma função constante é descrita como uma função polinomial de grau zero, ou seja, é uma função em que o único coeficiente do polinômio é o que está com uma variável de grau zero ( $x^0 = 1$ ). Esta função tem sua forma geral  $f(x) = c$  em que  $c$  é uma constante qualquer. É interessante perceber que mesmo sendo uma função, está assumirá o mesmo valor para qualquer valor de *x*. O gráfico desse tipo de função é uma reta horizontal como na figura a seguir.

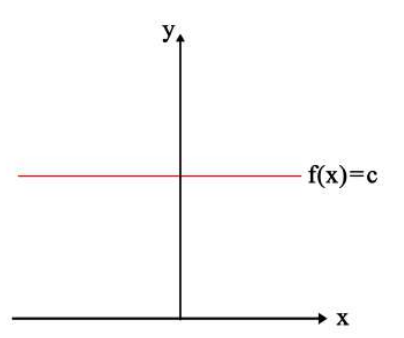

Figura 4.3.1: Gráfico de uma função constante

## **4.4 Func¸ ˜ao do 1<sup>o</sup> grau**

A função de 1º grau é o primeiro tipo de função estudado no ensino médio por ser uma relação linear entre as duas grandezas em questão. É uma função polinomial de grau 1, ou seja, o expoente mais alto de uma incógnita é 1. É definida como  $f(x) = ax + b$ onde *a* e *b* são constantes reais (*a*, *b* ∈  $\mathbb{R}$ |*a* ≠ 0).

A constante *a* é chamada de coeficiente angular e determina a inclinação da reta. Quando *a* > 0 dizemos que a função é crescente e quando *a* < 0 a função é dita descres**cente**.

Toda função do primeiro grau é representada graficamente por uma reta. Veja a reta  $y = x$ , em que  $a = 1$  e  $b = 0$ . O coeficiente  $a$  é chamado de angular por estar relacionado com o angulo entre a reta e o eixo ˆ *x*.

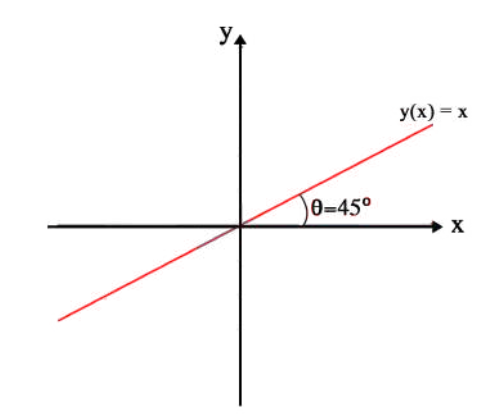

Figura 4.4.1: Representação gráfica da reta  $y(x) = x$ 

Definimos que  $a = \tan\theta$ , e para  $a = 1$ , temos que  $\theta = 45^{\circ}$ .

Tratando do coeficiente *b*, teremos que *b* será o valor de  $\gamma$  quando  $x = 0$ , ou seja, é o ponto de interseção da reta com o eixo das ordenadas, sendo chamado de coeficiente linear. Tomemos a função  $y = 2x + 3$  como exemplo para analisar o gráfico a seguir.

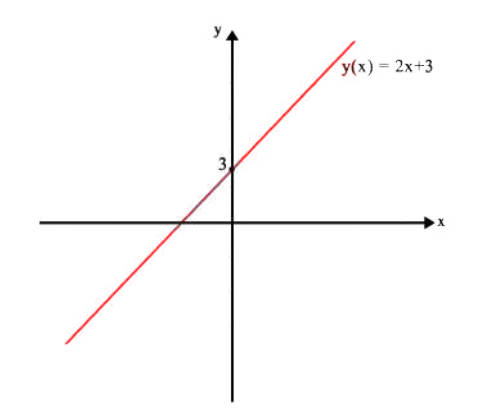

Figura 4.4.2: Representação gráfica da função  $y = 2x + 3$ 

Perceba que *b* = 3, o que garante que a única interseção da reta com o eixo *y* será no ponto (0, 3).

## **4.5 Func¸ ˜ao do 2<sup>o</sup> grau**

A função quadrática, também denominada por função de 2º grau, é assim chamada por ser uma função polinomial de grau dois. Então, podemos defini-la como:  $f(x) =$  $ax^2 + bx + c$  onde *a*, *b* e *c* são constantes reais ( $a \in R / a \ne 0$ ). O gráfico de uma função quadrática é sempre uma curva chamada parábola. Quando  $a < 0$  a parábola é côncava para cima, se  $a > 0$  é côncava para baixo. O coeficiente linear agora é *c*, e ainda corresponde ao ponto em que o gráfico toca o eixo y.

O vértice da função do 2º grau é sempre um ponto de máximo ou de mínimo dependendo da concavidade. A determinação analítica desse ponto é dada pelas seguintes fórmulas

$$
X_V = \frac{-b}{2a}
$$

$$
Y_V = \frac{-\Delta}{4a}
$$

Existem outras maneiras de determinar esse ponto, porém serão necessários conhecimentos de cálculo, mais especificamente derivação, porém isto será visto no curso de Cálculo 1.

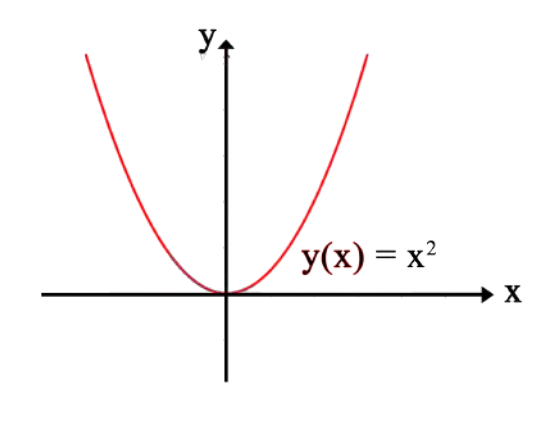

Figura 4.5.1

## **4.6 Função Exponencial**

Diferentemente das funções polinomiais, a função exponencial não tem a variável de sua função elevada a algum valor, mas agora, a função contém a variável no próprio expoente. Podemos defini-la como:  $f(x) = a^x$ , onde a é uma constante real diferente de zero, chamada de base da função. Um caso especial é quando  $a = e$  (número de Euler,  $e = 2,718...$ ). A função exponencial é em geral uma curva, "virada" para cima quando  $a > 0$ . Vale lembrar da relação  $a^{-x} = \frac{1}{a^x}$  $\frac{1}{a^{\chi}_{\alpha}}$ , , assim o gráfico da curva para negativo fica espelhado pelo eixo y, veja as seguintes figuras.

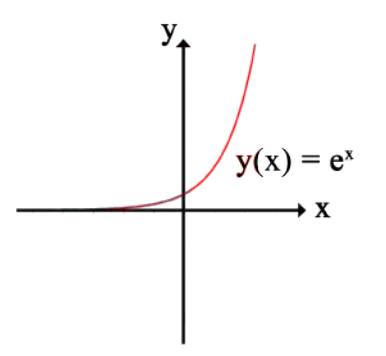

Figura 4.6.1

## **4.7 Função Logarítmica**

Essa função está diretamente relacionada com a função exponencial. Se  $x = a^y$ , então podemos dizer que  $y = log_a x$ . Observe que a função logarítmica é o inverso da função exponencial (lê-se: y igual ao logaritmo de x na base a). As bases mais utilizadas na função logarítmica são o número 10 ( $x = 10^y \rightarrow y = log x$ ) e o número de Euler *e*  $(x = e^y \rightarrow y = lnx)$ , e chamamos de logaritmo natural ou logaritmo neperiano). Define-se então a função logarítmica como:  $f(x) = log_a x$ . Percebemos que há uma restrição no domínio, já que não é possível ter x negativo (analise o que aconteceria com x negativo na função exponencial).

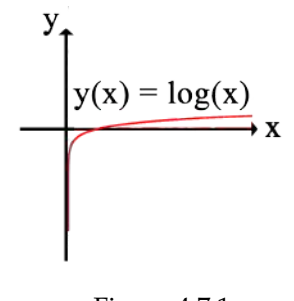

Figura 4.7.1

## **4.8 Funções compostas**

"Existem muitas situações em que uma função depende de uma variável que, por sua vez, depende de outra, e assim por diante. Podemos dizer, por exemplo, que a concentração de monóxido de carbono na atmosfera, de uma determinada cidade, depende da quantidade de carros que trafegam por ela, porém a quantidade de carros varia com o tempo. Consequentemente, a concentração de monóxido de carbono varia com o tempo."

Fonte:http://www.calculo.iq.unesp.br/Calculo1/funcao-composta.html

Vamos compreender o que é a função composta, que é representada por:  $g(f(x))$ . A função composta é uma função que resulta da aplicação de uma função a outra função, como se fosse um efeito bola de neve. Vamos compreender através do texto acima: chamemos a concentração de monóxido de carbono de c, a quantidade de carros de q e o tempo sera´ **t**. O que conseguimos saber e que a quantidade de carros varia conforme o ´ tempo, então durante o dia temos um fluxo distinto conforme o horário (tempo), portanto podemos concluir que a quantidade de carros é uma função do tempo, ou seja, q(t). Entretanto, sabemos que a concentração do monóxido de carbono varia com a quantidade de carros, quando há mais carros, a concentração aumenta e quando há menos carros, a concentração diminui. Podemos ver que a concentração de monóxido varia em função da quantidade de carros  $c(q)$ , pois estão ligadas intrinsecamente.

Caso queiramos determinar a concentração de monóxido em função do tempo, fazemos a função composta de c(q) com q(t), uma vez que a quantidade de carros também  $\acute{\textbf{e}}$  uma função do tempo. Denotamos assim uma função composta por  $c(q(t))$  ou ainda  $(c \circ q)(t)$ .

## **Exemplo**

Considere as seguintes funções  $f(x) = x + 2$  e  $g(x) = 4x^2 - 1$ . Temos então que  $g(f(x)) = 4(x + 2)^2 - 1 \rightarrow f(g(x)) = 4x^2 + 16x + 15$ 

## Capítulo 5

# **Trigonometria**

## **5.1 Arcos e ˆangulos**

Quando traçamos dois pontos em uma circunferência, delimitamos duas regiões distintas sobre seu comprimento.

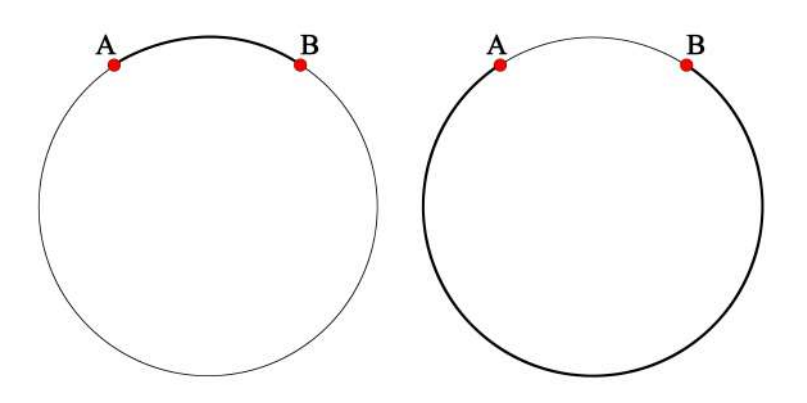

Figura 5.1.1: Arcos em uma circunferência.

Assim, quaisquer dois pontos A e B sobre uma circunferência determinam os *arcos de circunferˆencia*\_AB. No caso em que A e B sao coincidentes, formam-se dois arcos, o ˜ *nulo*, que é o próprio ponto mencionado, e o *arco de uma volta*, que é a própria circunferência.

 $\Delta s$  vezes, nos deparamos com problemas em que é necessário comparar arcos e, portanto, precisamos desenvolver formas de medi-los, estabelecendo, assim, algumas *unidades*. E recorrente que trabalhemos com duas unidades de medida de arcos: o ´ *radiano* e o *grau*.

Se fizermos 360 divisões em todo o comprimento da circunferência, de forma que 360 arcos sejam determinados, definimos cada unidade como um grau (<sup>o</sup>). Em outras palavras, dizemos que o grau é uma parte em 360 do comprimento da circunferência.

Por outro lado, definimos o radiano (rad) de forma um pouco distinta. Se consideramos uma circunferência que possua raio igual a R, o arco unitário cujo comprimento também valha  $R$  é o que chamaremos por radiano.

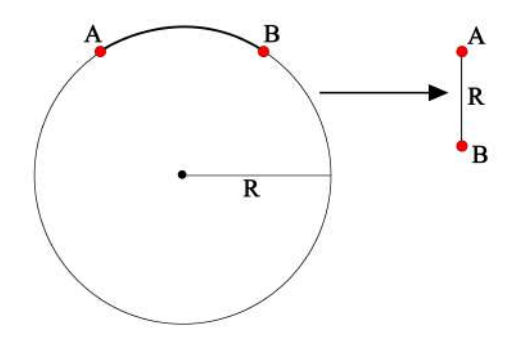

Figura 5.1.2: O radiano.

O fato de que uma circunferência possui 360° é bem intuitivo, mas a quanto isso corresponde em radianos? Podemos obter a resposta através de uma construção simples. Imagine que inscrevemos um hexágono em uma circunferência cujo raio R é igual às arestas deste polígono, de forma que obtenhamos a seguinte configuração:

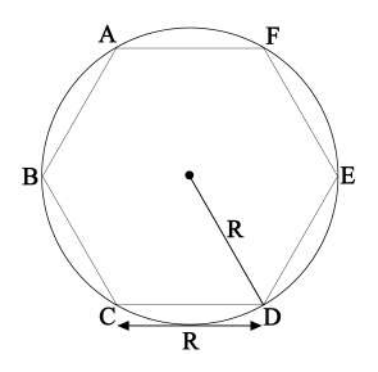

Figura 5.1.3: Hexágono de aresta R inscrito em uma circunferência.

Sabendo que uma corda é sempre menor que o seu arco correspondente e que, no problema, as cordas (as arestas dos hexágonos) são iguais ao raio da circunferência, podemos inferir que os arcos são maiores que R e, portanto, são maiores que um radiano. Assim, se fizermos uma soma em todo o comprimento da circunferência a fim de determinarmos quantos radianos ela possui, obteremos algo em torno de 6 radianos mais a fração adicional remanescente dos arcos. É possível mostrar que esse número vale cerca de 6,2835, que denotaremos por 2π.

Assim, obtemos uma relação de correspondência entre radianos e graus:

$$
360^{\circ} \longrightarrow 2\pi \text{ rad}
$$

$$
180^{\circ} \longrightarrow \pi \text{ rad}
$$

De forma que, se temos um valor *a* em graus, podemos usar a transformação para obter:

$$
360^{\circ} \longrightarrow 2\pi \text{ rad}
$$

$$
a^{\circ} \longrightarrow y \text{ rad}
$$

*y* rad =  $\frac{2\pi \cdot x \text{ rad}}{260}$  $\frac{1000}{360}$  = π · *x* rad  $\frac{180}{180}$  (5.1)

Ou o contrário, se temos *a* radianos e queremos determinar o equivalente em graus:

então.

## 5.1. ARCOS E ÂNGULOS  $\overline{55}$

$$
360^{\circ} \longrightarrow 2\pi \text{ rad}
$$
  

$$
y^{\circ} \longrightarrow a \text{ rad}
$$
  

$$
\downarrow
$$

$$
y^{\text{o}} = \frac{a \cdot 360^{\text{o}}}{2\pi} = \frac{a \cdot 180^{\text{o}}}{\pi} \tag{5.2}
$$

Se queremos converter 30<sup>o</sup> em radianos, usamos (5.1) para obter:

$$
y = \frac{\pi \cdot 30}{180} = \frac{\pi}{6}
$$
 rad

Ou  $\frac{\pi}{4}$  rad em graus, utilizamos (5.2):

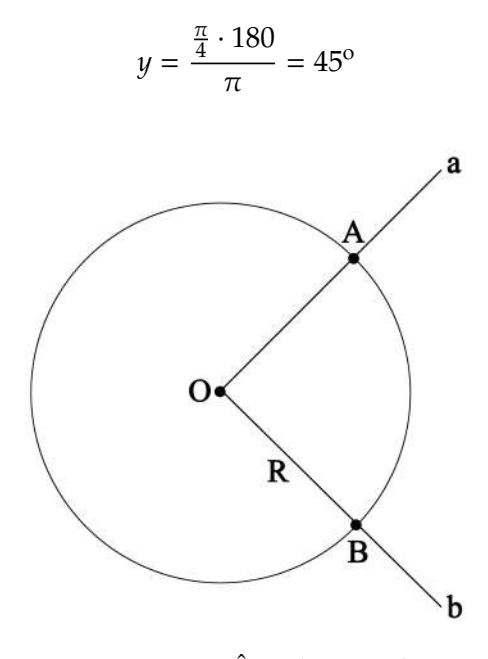

Figura 5.1.4: Ângulo central.

Como o leitor provavelmente está familiarizado, sabemos que a cada arco corresponde um *ângulo central* único. Convencionando que um arco unitário corresponde a um ângulo unitário, utilizamos a mesma unidade de medida para ambos. Assim, um arco de  $30^{\circ}$ está associado unicamente a um ângulo central também de  $30^{\rm o}$ , bem como um ângulo de 3 rad determina um arco cujo comprimento vale 3 vezes o raio da circunferencia. ˆ

Dessa forma, se nos deparamos, por exemplo, com um arco de 5 cm associado a uma circunferência de raio 3cm e estamos interessados em determinar, em radianos, o ângulo central correspondente, devemos dividir este comprimento do arco pelo raio, ja que esta ´ razão irá fornecer exatamente a fração do raio a que corresponde o arco, que é justamente a medida dele em radianos (lembre-se de que convencionamos que arco e ângulo possuem a mesma unidade de medida, graus ou radianos. Por isso a necessidade de conversão se o arco aparece em uma unidade de comprimento distinta, como o centímetro). Se denotamos o ângulo por *α*, o comprimento do arco por *l* e o raio por *R*, escrevemos a relação:

$$
\alpha = \frac{l}{R}
$$

Assim, no exemplo mencionado, onde *l* = 5*cm* e *R* = 3*cm*, temos

$$
\alpha = \frac{5}{3} \approx 1.7 \text{ rad}
$$

Ou seja, um arco de 5 cm numa circunferencia de raio igual a 3 cm equivale a um arco ˆ de 1,7 rad e determina unicamente um ângulo central de mesmo valor, 1,7 rad.

## **5.2 Ciclo Trigonométrico**

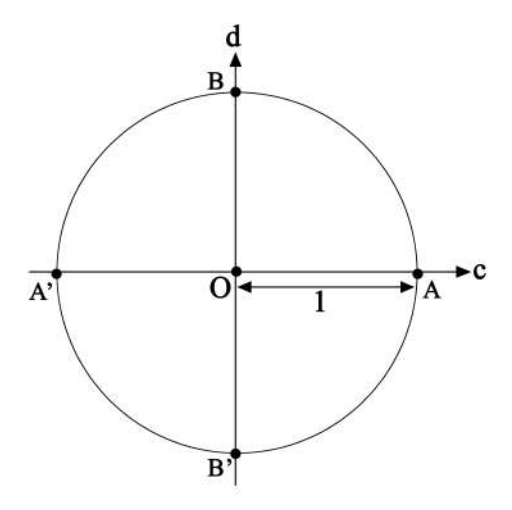

Figura 5.2.1: Ciclo trigonométrico.

Vamos imaginar uma construção onde há uma circunferência de raio unitário centrada na origem de dois eixos perpendiculares *c* e *d*. Vamos definir sobre essa estrutura a propriedade de associar um número real x a um ponto P sobre o comprimento da circunferência, de forma que:

- 1. Se  $x \notin \text{zero}$ , o ponto  $P$  coincide com o ponto  $A$  da figura;
- 2. Se  $x > 0$ , x "caminha" sobre o comprimento da circunferência a partir de A até P, no sentido *anti-horário*, de forma que determina sobre a circunferência um arco de comprimento *<sup>x</sup>* (AP\_mede *<sup>x</sup>* rad);
- 3. Se  $x < 0$ , *x* "caminha" sobre o comprimento da circunferência a partir de A até P, no sentido *horário*, de forma que também determina sobre a circunferência um arco de comprimento *x*;

Como a circunferência possui raio 1, pela conhecida fórmula

$$
C=2\pi R,
$$

que dá o comprimento em função do raio, percebemos que ela tem comprimento igual  $a 2\pi$ , de forma que os dois eixos que atravessam seu centro dividem-na em quatro partes distintas:

## 5.2. CICLO TRIGONOMÉTRICO <sup>57</sup>

1. A primeira região, chamada *primeiro quadrante*, é o arco  $\widehat{AB}$  de comprimento  $\frac{\pi}{2}$ , que compreende de  $x = 0$  a  $x = \frac{\pi}{2}$  $\frac{1}{2}$ ;

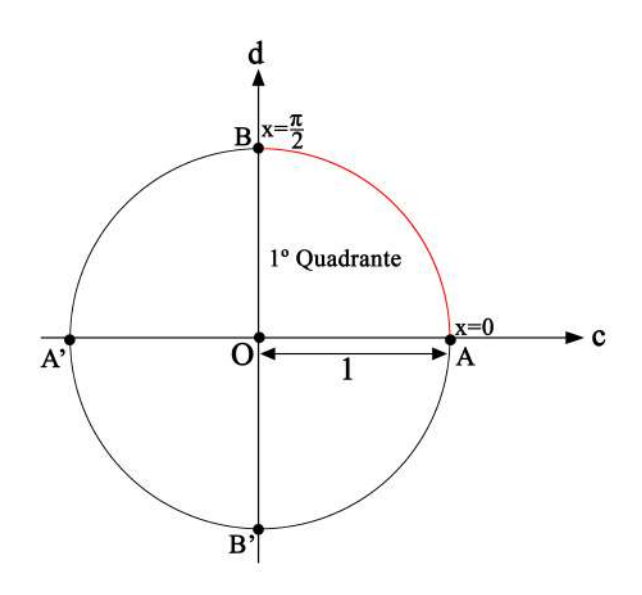

Figura 5.2.2: Primeiro quadrante.

ences de regunda região, chamada segundo quadrante, é o arco BA', também de compri-  $\widehat{\mathcal{L}}$ mento  $\frac{\pi}{2}$  $\frac{\pi}{2}$ , que compreende de  $x = \frac{\pi}{2}$  $\frac{\pi}{2}$  a  $x = \pi$ ;

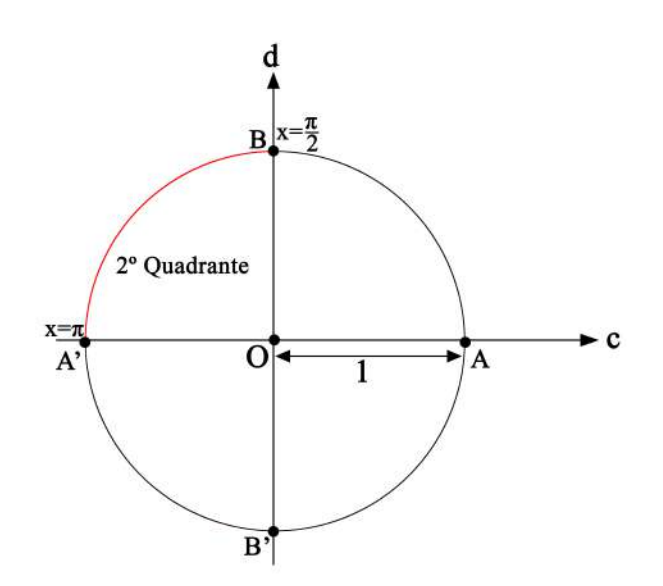

Figura 5.2.3: Segundo quadrante.

3. A terceira região, chamada *terceiro quadrante*, é o arco A'B', também de comprimento  $\frac{\pi}{2}$ , que compreende de  $x = \pi$  a  $x = \frac{3\pi}{2}$  $\frac{1}{2}$ ;

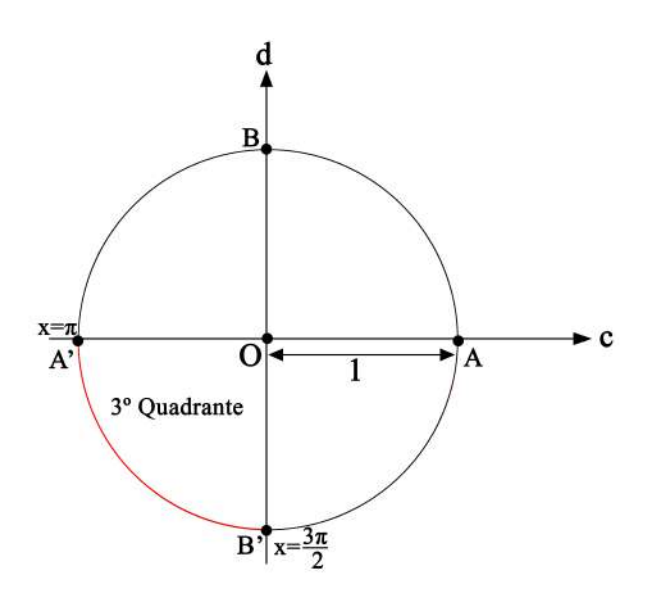

Figura 5.2.4: Terceiro quadrante.

4. A quarta região, chamada *quarto quadrante*, é o arco B'A, também de comprimento  $\frac{\pi}{2}$ , que compreende de  $x = \frac{3\pi}{2}$  $\frac{\pi}{2}$  a  $x = 2\pi$ ;

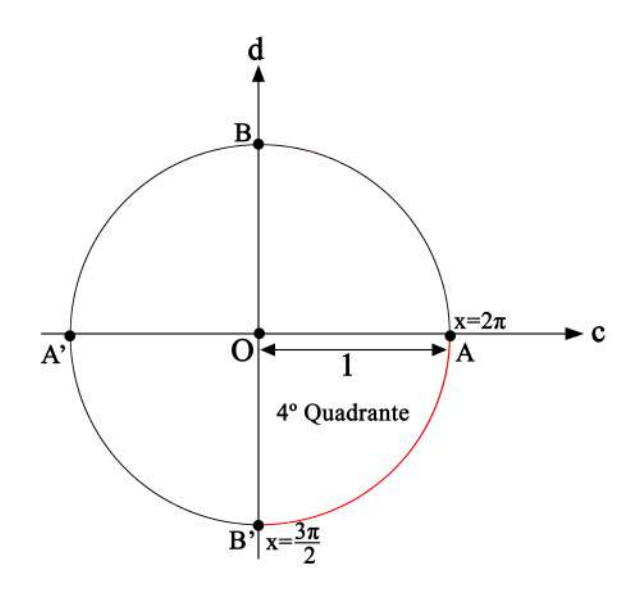

Figura 5.2.5: Quarto quadrante.

Observe que, se estamos percorrendo a circunferência no sentido horário, há presença de números negativos:

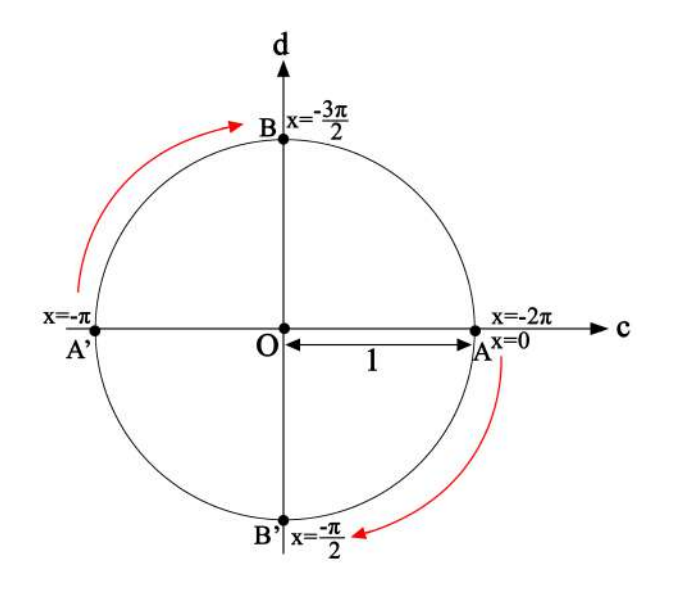

Figura 5.2.6: Ciclo trigonométrico percorrido no sentido horário.

Como vimos na seção anterior, podemos associar a cada arco um ângulo central, de forma que é possível reidentificar os números reais x como *ângulos* (aqui, em radianos), no que chamamos de *ciclo trigonom´etrico*. Assim,

1. Se x está no primeiro quadrante, sua imagem P está sobre o arco AB e *x* pertence ao intervalo

$$
0 + 2\pi n \le x \le \frac{\pi}{2} + 2\pi n \quad , \quad n = \pm 0, 1, 2...
$$

O leitor provavelmente observou que acrescentamos um fator de 2π*n* sobre o intervalo que estávamos considerando previamente para os valores de x no primeiro quadrante. Isso se deve ao fato de que não precisamos nos restringir a apenas uma volta no ciclo trigonometrico, de forma que podemos continuar percorrendo seu ´ comprimento depois de completarmos o arco de 2π. Em outras palavras, o ciclo trigonométrico pode representar quaisquer valores reais como ângulos, se percorrermos a circunferência indefinidamente.

Retomando o caso acima, temos, portanto, que  $n = 0$  compreende  $0 e^{\frac{\pi}{2}}$ , representando a primeira volta,  $n = 1$  compreende  $2\pi e^{\frac{5\pi}{2}}$ , representando os ângulos do primeiro quadrante para a segunda volta, e assim por diante.

2. Se x está no segundo quadrante, sua imagem  $P$  está sobre o arco  $BA'$  e *x* pertence ao intervalo

$$
\frac{\pi}{2} + 2\pi n \le x \le \pi + 2\pi n
$$

3. Se x está no terceiro quadrante, sua imagem P está sobre o arco A'B' e *x* pertence ao intervalo

$$
\pi + 2\pi n \le x \le \frac{3\pi}{2} + 2\pi n
$$

4. E por fim, se x está no quarto quadrante, sua imagem P está sobre o arco  $\widehat{B' A}$  e  $x$ pertence ao intervalo

$$
\frac{3\pi}{2} + 2\pi n \le x \le 2\pi + 2\pi n
$$

Na próxima seção, veremos como o ambiente do ciclo trigonométrico pode ser usado para auxiliar a compreensão de funções periódicas e facilitar a visualização de algumas relações trigonométricas recorrentes.

## **5.2.1** O ciclo trigonométrico e as funções periódicas

Agora, que já estamos familiarizados com algumas propriedades básicas do ciclo trigonométrico, vamos especificar alguns elementos e acrescentar outros à sua estrutura, de forma que possamos associá-lo às funções periódicas mais conhecidas.

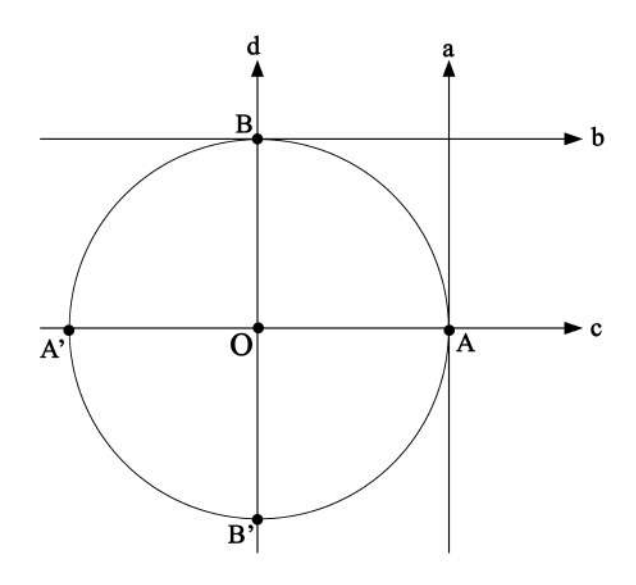

Figura 5.2.7: Ciclo trigonométrico e eixos associados.

Trabalharemos com 4 eixos distintos, sendo:

- 1. *c*: eixo dos cossenos, crescente na direção de A' para A, com sentido positivo de O para A;
- 2. *d*: eixo dos senos, crescente na direção de B' para B, com sentido positivo de O para B;
- 3. *a*: eixo das tangentes, paralelo ao eixo dos senos e crescente e positivo no mesmo sentido desse eixo;
- 4. *b*: eixo das cotangentes, paralelo ao eixo dos cossenos e crescente e positivo no mesmo sentido desse eixo;

## **5.3 Funções circulares**

#### **5.3.1 Func¸ ˜ao seno**

A função seno associa um número real à projeção da sua imagem sobre o eixo das ordenadas. Assim, se um número *x* determina um arco AP sobre a circunferência, o seno de *x* é a projeção  $\overline{OP'}$  sobre o eixo dos senos.

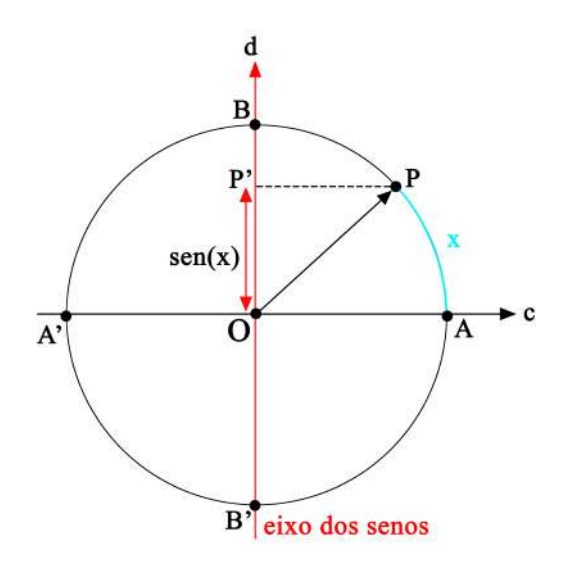

Figura 5.3.1: Seno de um ângulo no ciclo trigonométrico.

Sabendo que *P* estará sempre sobre a circunferência e que ela possui raio 1, é possível ver que a projeção só pode variar entre -1 e 1, de forma que a imagem da função seno é o intervalo [-1,1], para todo *x* real.

Observando o ciclo trigonométrico podemos concluir, portanto, que:

- 1. No primeiro quadrante,  $sen(x)$  cresce no sentido de 0 a  $\frac{\pi}{2}$ , de forma que atinge seu mínimo em 0 (sen(0) = 0) e seu máximo em  $\frac{\pi}{2}$  $\frac{\pi}{2}$  (sen  $\left(\frac{\pi}{2}\right)$ 2  $= 1$ ). Observe que, em  $x = 0$ , *P* ≡ *A* e, portanto, não existe projeção sobre as ordenadas e que, em  $x = \frac{\pi}{2}$  $\frac{\pi}{2}$ ,  $P \equiv B$  e, assim, a projeção sobre as ordenadas é igual ao raio da circunferência;
- 2. No segundo quadrante,  $\sin(x)$  decresce no sentido de  $\frac{\pi}{2}$  a  $\pi$ , de forma que atinge seu mínimo em π (sen(π) = 0) e seu máximo em  $\frac{\pi}{2}$  $\frac{1}{2}$ ;
- 3. No terceiro quadrante*, sen*(*x*) decresce no sentido de π a  $\frac{3\pi}{2}$  $\frac{\pi}{2}$ , atingindo seu máximo em  $\pi$  e seu mínimo em  $\frac{3\pi}{2}$  (sen $\left(\frac{3\pi}{2}\right)$ 2  $= -1$ ) e assumindo valores negativos;
- 4. No quarto quadrante, *sen*(*x*) cresce no sentido de  $\frac{3\pi}{2}$  a 2π, de forma que atinge seu mínimo em  $\frac{3\pi}{2}$  e seu máximo em 2π (*sen*(2π) = 0), assumindo valores negativos;

Podemos resumir o comportamento da função seno, em uma volta, tabelando alguns valores de *x*:

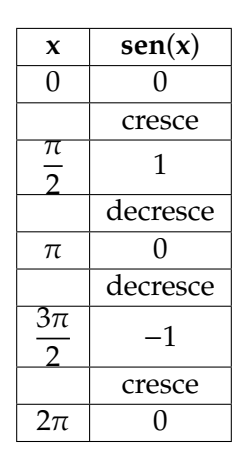

Tabela 5.3.1: Comportamento da função seno em uma volta no sentido anti-horário.

Podemos, ainda, esquematizar o ciclo para identificar os sinais do seno em cada quadrante:

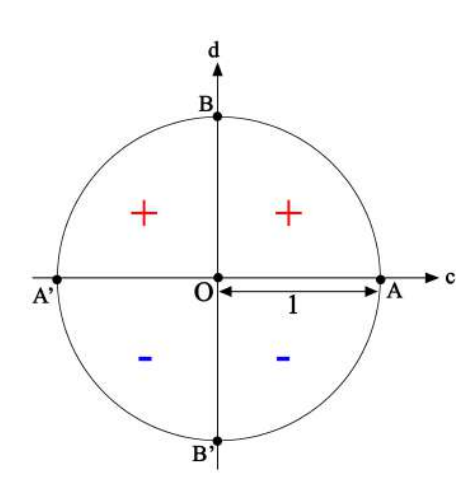

Figura 5.3.2: Sinais do seno em cada quadrante.

Se graficarmos *x* por *sen*(*x*), na representação mais usual, com *x* nas abscissas e *sen*(*x*) nas ordenadas, fica evidente o comportamento periódico dessa função e como seus valores passam a se repetir depois de percorrido o arco de 2π. Assim,

$$
sen(x) = sen(x + 2n\pi).
$$

Na figura abaixo, destacamos a função seno para alguns valores de *x*, mas lembramos que a curva continua em toda a extensão do eixo das abscissas.

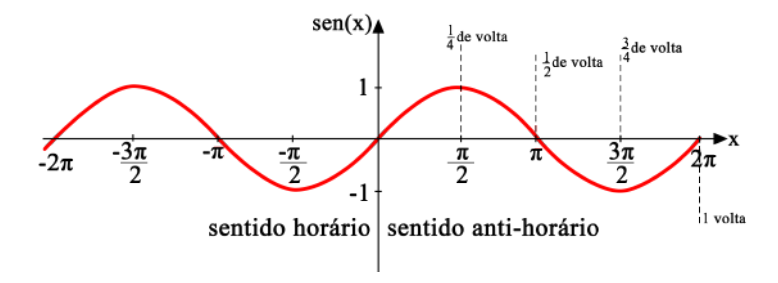

Figura 5.3.3: Senoide.

Além disso, é possível identificar a paridade ímpar da função, pois vale a relação

$$
sen(-x) = -sen(x)
$$

já que, por exemplo,

$$
sen\left(\frac{-\pi}{2}\right) = -sen\left(\frac{\pi}{2}\right) = -1.
$$

E importante destacar também como a amplitude varia apenas entre  $-1$  e 1, como esperado, atingindo máximos e mínimos nos pontos comentados anteriormente.

#### **5.3.2 Func¸ ˜ao cosseno**

A função cosseno associa um número real à projeção da sua imagem sobre o eixo das abscissas. Em outras palavras, o número x que delimita um arco AP sobre a circunferência determina um cosseno que vale a projeção  $\overline{OP'}$  sobre o eixo dos cossenos.

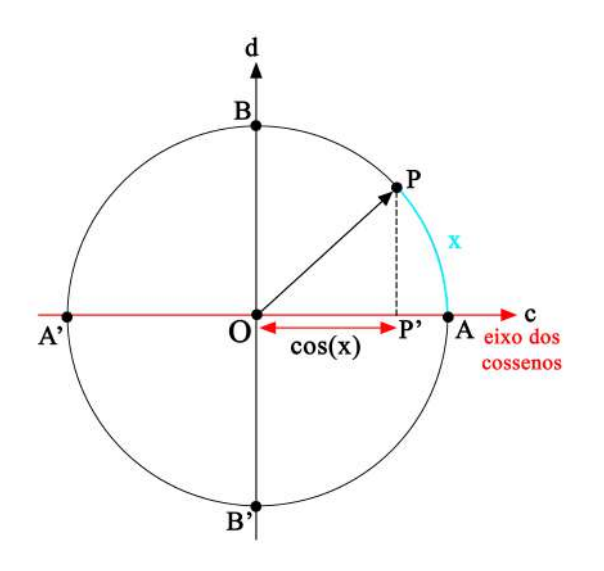

Figura 5.3.4: Cosseno de um ângulo no ciclo trigonométrico.

Ela possui algumas semelhanças com a função seno, como o fato de seu período também ser igual a  $2\pi$  e de sua imagem ser o intervalo  $[-1,1]$ , para qualquer x real (poderíamos inferir esta última observação através do mesmo argumento que usamos para o seno, observando o raio do ciclo).

O comportamento em cada quadrante segue o seguinte padrão:

- 1. No primeiro quadrante,  $cos(x)$  decresce no sentido de 0 a  $\frac{\pi}{2}$ , de forma que atinge seu máximo em 0 ( $cos(0) = 1$ ) e seu mínimo em  $\frac{\pi}{2}$  ( $cos\left(\frac{\pi}{2}\right)$ 2  $= 0;$
- 2. No segundo quadrante,  $cos(x)$  decresce no sentido de  $\frac{\pi}{2}$  a  $\pi$ , de forma que atinge seu mínimo em π (*cos*(π) = −1) e seu máximo em  $\frac{\pi}{2}$  $\frac{\pi}{2}$ , assumindo valores negativos;
- 3. No terceiro quadrante,  $cos(x)$  cresce no sentido de  $\pi$  a  $\frac{3\pi}{2}$ , atingindo seu mínimo em  $\pi$  e seu máximo em  $\frac{3\pi}{2}$  $rac{3\pi}{2}$  (cos  $\left(\frac{3\pi}{2}\right)$ 2  $= 0$ ) e assumindo valores negativos;

4. No quarto quadrante, *cos*(*x*) cresce no sentido de  $\frac{3\pi}{2}$  a 2π, de forma que atinge seu mínimo em  $\frac{3\pi}{2}$  e seu máximo em 2 $\pi$  (*cos*(2 $\pi$ ) = 1);

O leitor pode observar este comportamento a partir da própria definição da função, esboçando as imagens sobre a circunferência e suas projeções sobre as abscissas.

Tabelando alguns valores do cosseno:

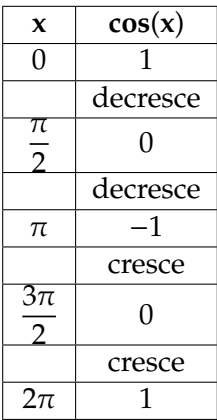

Tabela 5.3.2: Comportamento da função cosseno em uma volta no sentido anti-horário.

Além disso, observando os sinais, encontramos uma divergência entre as funções seno e cosseno, já que a paridade da função cosseno fica evidente como

$$
cos(x) = cos(-x),
$$

de forma que a denominamos par.

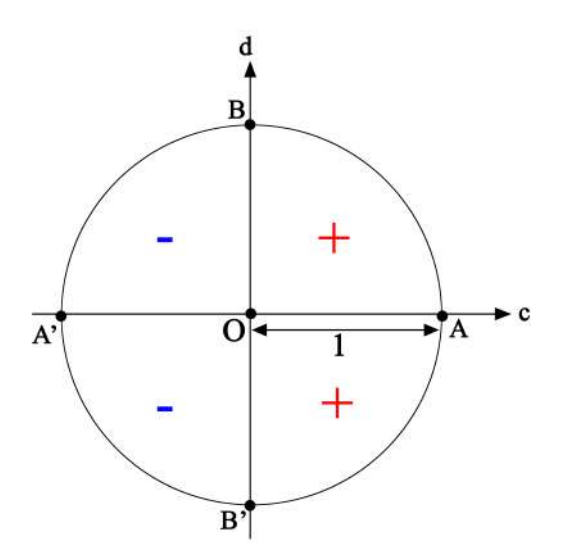

Figura 5.3.5: Sinais da função cosseno em cada quadrante.

Graficando  $x$  por  $cos(x)$ , começamos a perceber uma comportamento interessante se comparamos as duas funções estudadas até este ponto.

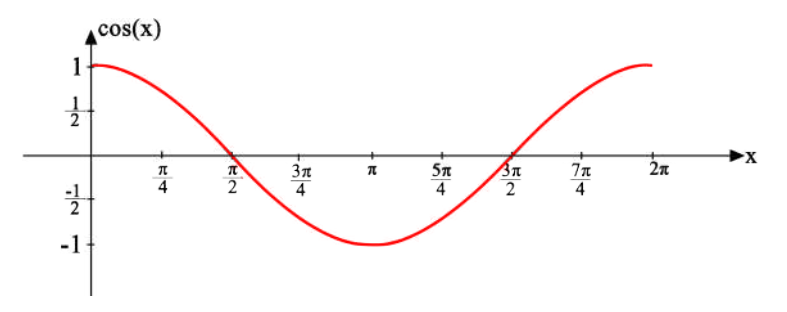

Figura 5.3.6: Cossenoide.

Vamos sobrepor as funções em um único gráfico, onde compartilham a abscissa *x*:

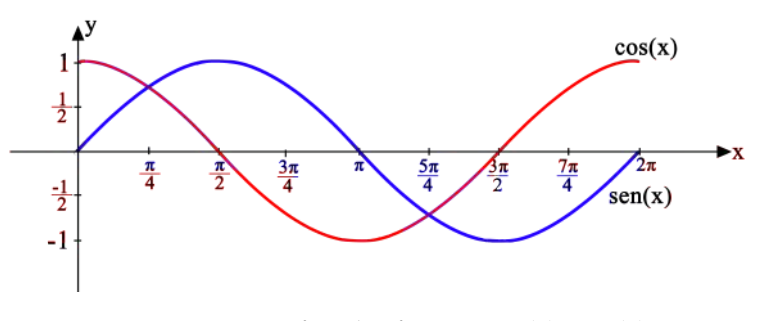

Figura 5.3.7: Gráfico das funções  $sen(x)$  e  $cos(x)$ .

Analisando os pontos em destaque no eixo *x*, percebemos que, a partir de zero, a cada noventa graus, ou  $\frac{\pi}{2}$  $\frac{1}{2}$  radianos, as funções se encontram em inversão de fase, de forma que, quando o seno é máximo, o cosseno é mínimo, e vice-versa. Assim, dizemos que essas funções possuem uma *defasagem* de 90<sup>o</sup> e, por consequência, valem as relações:

$$
\text{sen}(90^\circ - x) = \text{cos}(x)
$$

e

$$
sen(x) = cos(90^{\circ} - x)
$$

## **5.3.3** Função tangente

Considere um número *x* que produz uma imagem *P* sobre o ciclo trigonométrico, e o ponto *T* formado pelo cruzamento entre a reta que liga a origem a imagem e a reta ` das tangentes. Denominamos *tangente* de um número a medida do segmento  $\overline{AT}$ , como representado na figura a seguir.

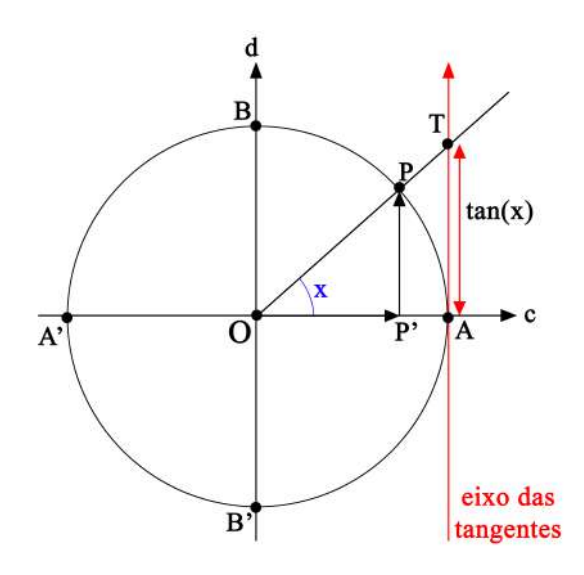

Figura 5.3.8: Tangente de um ângulo no ciclo trigonométrico.

Observe que, diferentemente das funções apresentadas previamente, a tangente não é definida para todo *x* real, já que, quando  $x = \frac{\pi}{2}$  $\frac{\pi}{2}$  + *n*π, a reta que passa pela origem e pela imagem desses pontos é paralela à reta das tangentes, de forma que não se cruzam. Além disso, a imagem da função não é limitada ao raio da circunferência e, portanto, compreende todo *x* real.

Se nos atentarmos à estrutura do ciclo, veremos que números distantes por *nπ* possuem imagens coincidentes ou diametralmente opostas. Em outras palavras, dizemos que a tangente de um número *x* é igual a de  $x + n\pi$ , ou seja, seu período é igual a π:

$$
tan(x) = tan(x + n\pi)
$$

Em uma volta no sentido antihorário, a tangente se comporta de forma que:

- 1. No primeiro quadrante, é crescente e positiva;
- 2. No segundo quadrante, é crescente negativa;
- 3. No terceiro quadrante, é crescente positiva;
- 4. No quarto quadrante, é crescente negativa.

Resumidamente, tem-se:

| x                                  | tan(x)     |
|------------------------------------|------------|
| 0                                  | O          |
|                                    | cresce     |
| π<br>2                             | não existe |
|                                    | cresce     |
| π                                  | $\Box$     |
|                                    | cresce     |
| $\overline{3\pi}$<br>$\mathcal{D}$ | não existe |
|                                    | cresce     |
| $2\pi$                             |            |

Tabela 5.3.3: Comportamento da função tangente em uma volta no sentido anti-horário.

Neste ponto, é interessante explorar o ciclo trigonométrico a fim de obter alguma relação que envolva as funções discutidas até aqui. Recuperando a figura ??, percebemos que os triângulos ∆ *OAT* e ∆ *OP'P* são semelhantes e, portanto, podemos escrever

$$
\frac{|\overline{AT}|}{|\overline{OA}|} = \frac{|\overline{P'P}|}{|\overline{OP}|}
$$

Mas, por definição

 $\overline{AT}$  → tangente  $\overline{OA}$  → raio da circunferência  $\overline{P'P} \longrightarrow$  seno  $\overline{OP} \longrightarrow \text{cosseno}$ 

Que implica a relação:

$$
|tan(x)| = \frac{|sen(x)|}{|cos(x)|}
$$

Assim, é possível avaliar os sinais da função em cada quadrante analisando a razão entre seno e cosseno:

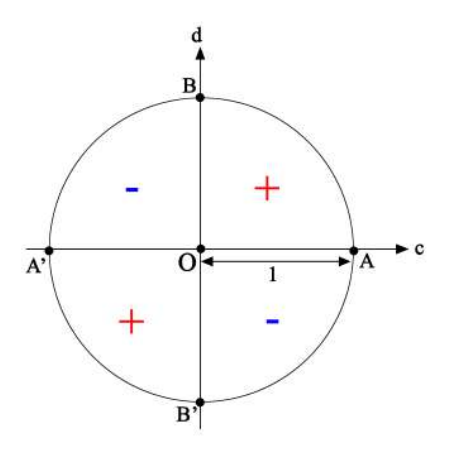

Figura 5.3.9: Sinais da função tangente em cada quadrante.

Desta relação, podemos avaliar a paridade da função tangente, pois já conhecemos a das funções seno e cosseno:

$$
tan(-x) = \frac{sen(-x)}{cos(-x)}
$$

$$
tan(-x) = -\frac{sen(x)}{cos(x)}
$$

$$
tan(-x) = -tan(x)
$$

De forma que concluímos que, assim como a função seno, a função tangente é ímpar.

Graficando *x* por tangente de *x*, vemos que, nas proximidades de  $x = \frac{\pi}{2} + n\pi$ , a função cresce indefinidamente. Dizemos que as retas  $x = \frac{\pi}{2} + n\pi$  são *assíntotas verticais* da tangente, já que, quando x se aproxima desses valores, ela tende ao infinito.

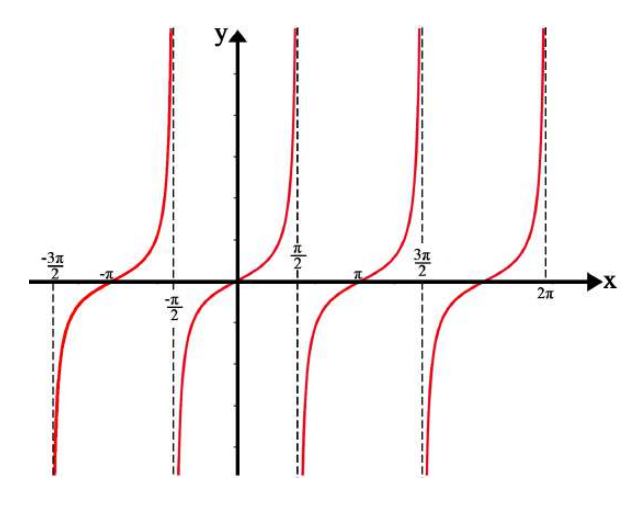

Figura 5.3.10: Tangenoide.

## **5.3.4 Função cotangente**

Novamente, vamos considerar um número *x* que produza uma imagem *P* sobre o ciclo trigonométrico, e o ponto *D* formado pelo cruzamento entre a reta que liga a origem à imagem e, agora, a reta das cotangentes. A função cotangente é a medida algébrica do segmento *BD* sobre esse eixo.

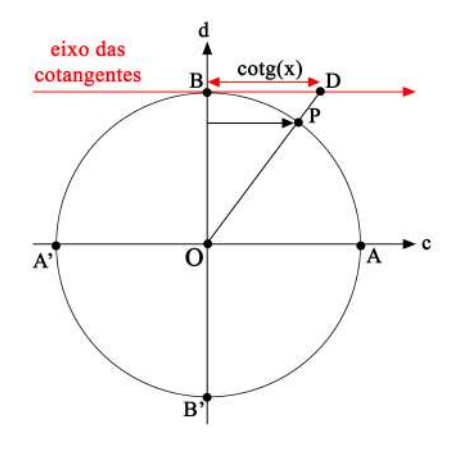

Figura 5.3.11: Cotangente de um ângulo no ciclo trigonométrico.

Em semelhança com a função tangente, a imagem da cotangente compreende todos os reais, porém não é definida para  $x = nπ$ , quando a reta que cruza a origem e a imagem de *x* está paralela ao eixo das cotangentes. Além disso, seu período também é igual a π, sendo válida a relação:

$$
cot g(x) = cot g(x + n\pi)
$$

O comportamento expresso pela cotangente durante uma volta no sentido antihorário é descrito como:

- 1. No primeiro quadrante, é decrescente e positiva;
- 2. No segundo quadrante, é decrescente negativa;
- 3. No terceiro quadrante, é decrescente positiva;
- 4. No quarto quadrante, é decrescente negativa.

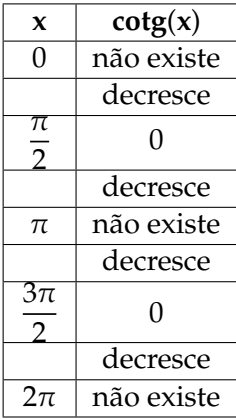

Tabela 5.3.4: Comportamento da função cotangente em uma volta no sentido anti-horário.

Não é à toa que os sinais para cada quadrante da função cotangente são iguais aos da função tangente. Dizemos que esta é o inverso multiplicativo da tangente, pois:

$$
cot g(x) = \frac{cos(x)}{sen(x)} = \frac{1}{tan(x)}
$$

É possível demonstrar essa relação reproduzindo o mesmo raciocínio que executamos anteriormente, observando os triangulos semelhantes da figura 5.3.11: ˆ

$$
\frac{\overline{|BD|}}{\overline{|OB|}} = \frac{\overline{|P'P|}}{\overline{|OP|}}
$$

Definimos que

$$
\overline{BD} \longrightarrow \text{cotangente}
$$
\n
$$
\overline{OB} \longrightarrow \text{raio da circunferência}
$$
\n
$$
\overline{P'P} \longrightarrow \text{cosseno}
$$
\n
$$
\overline{OP} \longrightarrow \text{seno}
$$

Que implica a relação:

$$
|cot g(x)| = \frac{|cos(x)|}{|sen(x)|}.
$$

E, portanto,

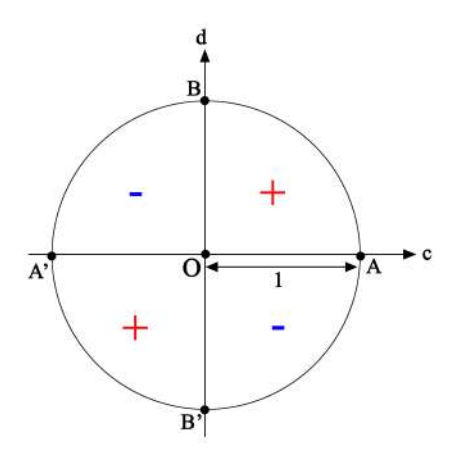

Figura 5.3.12: Sinais da função cotangente em cada quadrante.

Verificamos que a cotangente também é ímpar, pelas razões explícitas anteriormente:

$$
cot g(-x) = \frac{cos(-x)}{sen(-x)}
$$

$$
cot g(-x) = \frac{cos(x)}{-sen(x)}
$$

$$
cot g(-x) = -cot g(x)
$$

Ou ainda

$$
\cot g(-x) = \frac{1}{\tan(-x)}
$$

$$
\cot g(-x) = \frac{1}{-\tan(x)}
$$

$$
\cot g(-x) = -\cot g(x)
$$

Aqui, novamente observamos que existem assíntotas verticais nos pontos nos quais a função não é definida, agora representadas pelas retas  $x = nπ$ :

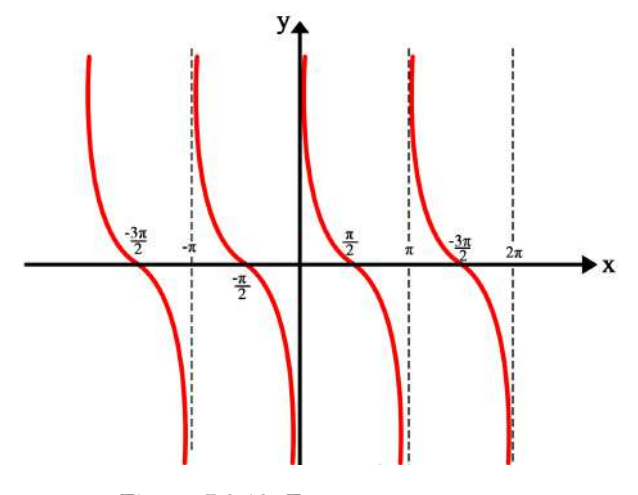

Figura 5.3.13: Função cotangente.

## **5.3.5** Função secante

A função secante é a medida do segmento que une a origem do círculo trigonometrico e o ponto do cruzamento entre o eixo dos cossenos e a reta que tangencia o ´ ciclo no ponto *P*, imagem de um número *x* diferente de  $\frac{\pi}{2} + n\pi$ .

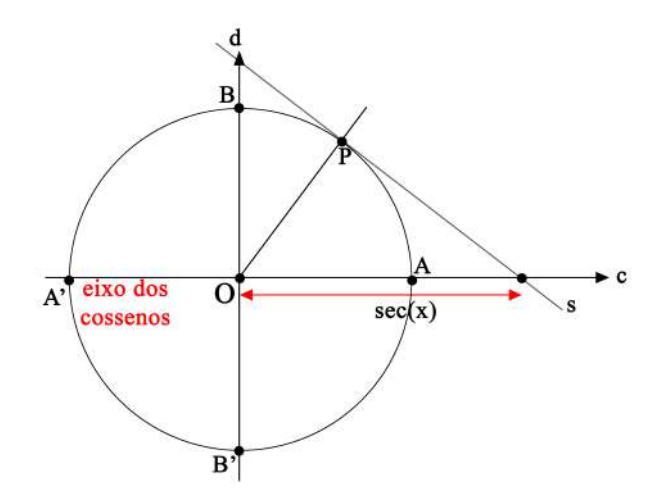

Figura 5.3.14: Secante de um ângulo no ciclo trigonométrico.

Excluímos  $\frac{\pi}{2}$  +  $n\pi$  do domínio pelo fato de que a tangente se torna paralela ao eixo dos cossenos e, portanto, não o intercepta em nenhum ponto. A imagem desta função tem a peculiaridade de envolver todos os reais, exceto aqueles compreendidos no intervalo ]-1,1[, ja que a reta tangente ao ciclo nunca cruza o eixo dos cossenos nos pontos internos ´ à circunferência.

Assim como a cotangente, a secante é função inversa de outra trigonométrica. Escrevemos:

$$
sec(x) = \frac{1}{cos(x)}
$$

De forma que a secante herda algumas propriedades da função cosseno, como o período de  $2\pi$  e os sinais para cada quadrante:

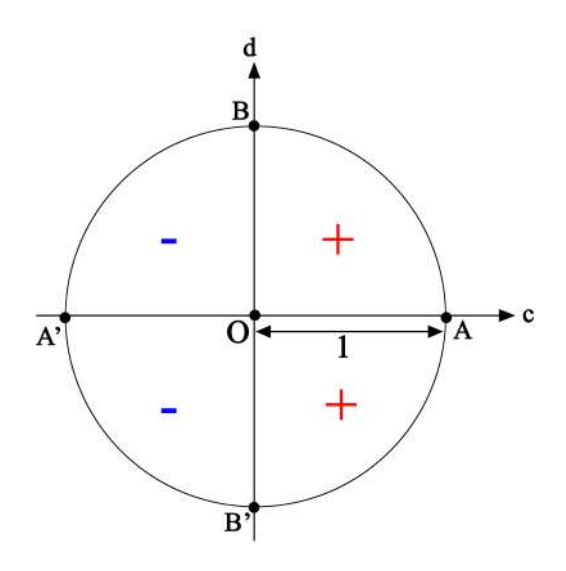

Figura 5.3.15: Sinais da secante em cada quadrante.

Bem como a paridade, já que a secante é par:

$$
sec(-x) = \frac{1}{cos(-x)}
$$

$$
sec(-x) = \frac{1}{cos(x)}
$$

$$
sec(-x) = sec(x)
$$

No ciclo trigonométrico, temos que:

- 1. No primeiro quadrante, é crescente e positiva;
- 2. No segundo quadrante, é crescente negativa;
- 3. No terceiro quadrante, é decrescente negativa;
- 4. No quarto quadrante, é decrescente positiva.

| X                      | sec(x)     |
|------------------------|------------|
| 0                      |            |
|                        | cresce     |
| π<br>っ                 | não existe |
|                        | cresce     |
| π                      | -1         |
|                        | decresce   |
| $\overline{3\pi}$<br>2 | não existe |
|                        | decresce   |
| $2\pi$                 |            |

Tabela 5.3.5: Comportamento da função secante em uma volta no sentido anti-horário.

Mais uma vez, podemos utilizar o argumento geométrico para provar a relação que obtemos entre a secante e o cosseno. Observe a figura 5.3.16:
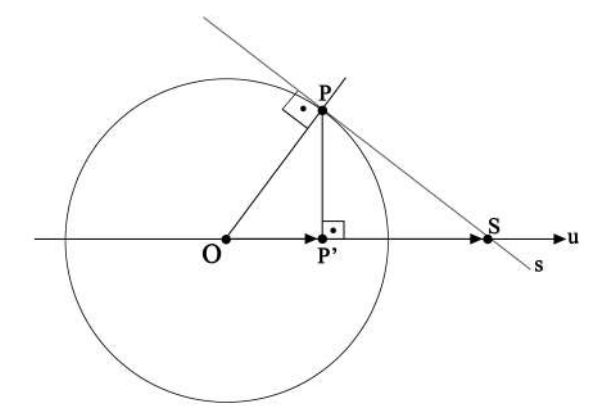

Figura 5.3.16: Secante.

Daqui, é possível inferir que

$$
\Delta \text{ OPS} \approx \Delta \text{ OP}'P.
$$

E, portanto,

$$
\frac{|\overline{OS}|}{|OP|} = \frac{|\overline{OP}|}{|OP'|}.
$$

Mas, como valem as relações:

$$
\frac{\overline{OS}}{\overline{OP'}} \longrightarrow \text{ceseno}
$$
  

$$
\overline{OP'} \longrightarrow \text{cosseno}
$$
  

$$
\overline{OP} \longrightarrow \text{raio da circunferência,}
$$

Obtemos

$$
|sec(x)| = \frac{1}{|cos(x)|}.
$$

Graficando a função, novamente observamos a presença de assíntotas nos pontos onde a secante é indefinida.

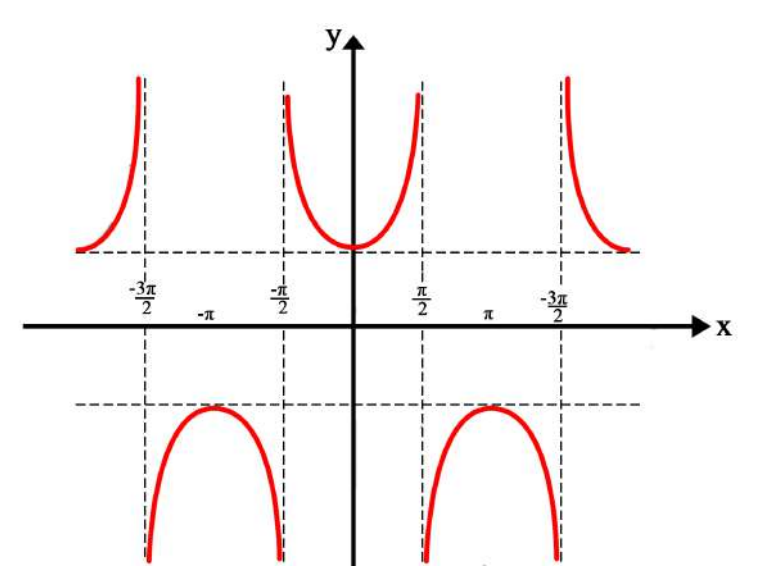

Figura 5.3.17: Função secante.

#### **5.3.6** Função cossecante

A função cossecante é a medida do segmento que une a origem do círculo trigonometrico e o ponto do cruzamento entre o eixo dos senos e a reta que tangencia o ciclo ´ no ponto *P*, imagem de um numero ´ *x* diferente de *n*π.

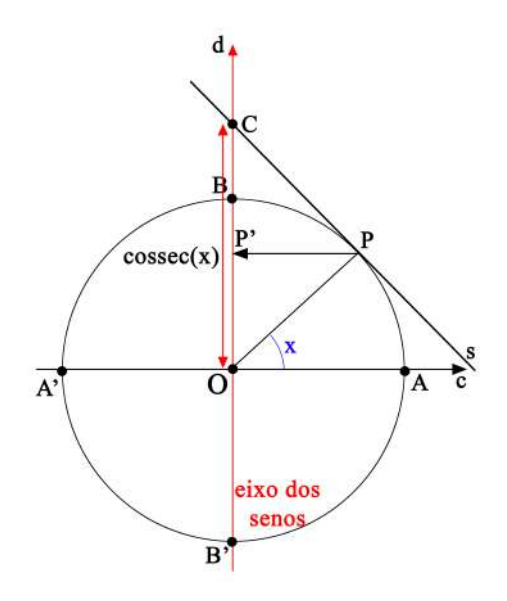

Figura 5.3.18: Cossecante de um ângulo no ciclo trigonométrico.

Novamente,  $x = n\pi$  foram excluídos do domínio pelo fato de que a tangente se torna paralela ao eixo dos senos, de forma que nunca o intercepta. Assim como a secante, sua imagem compreende todos os reais, com exceção do intervalo ]-1,1[.

A cossecante é definida como:

$$
cossec(x) = \frac{1}{sen(x)}
$$

Demonstramos esta relação a partir dos triângulos na figura 5.3.18:

$$
\Delta OPC \approx \Delta OP'P.
$$

Isso implica a igualdade

$$
\frac{|\overline{OC}|}{|OP|} = \frac{|\overline{OP}|}{|OP'|}.
$$

Porém, como definimos previamente,

$$
\overline{OC} \longrightarrow \text{cossecante}
$$

$$
\overline{OP'} \longrightarrow \text{seno}
$$

$$
\overline{OP} \longrightarrow
$$
raio da circumferência.

Assim,

$$
|cossec(x)| = \frac{1}{|sen(x)|}.
$$

Assim como sua função inversa, a cossecante possui período igual a  $2\pi$  e o mesmo comportamento de sinais em cada quadrante:

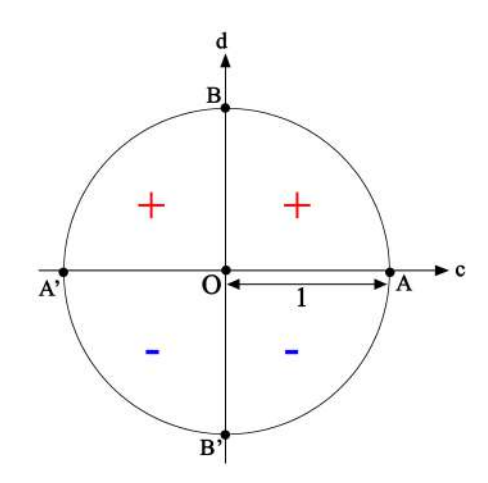

Figura 5.3.19: Sinais da função cossecante em cada quadrante.

Podemos determinar sua paridade avaliando a da função seno:

$$
cossec(-x) = \frac{1}{sen(-x)}
$$

$$
cossec(-x) = \frac{1}{-sen(x)}
$$

$$
cossec(-x) = -cossec(x)
$$

No ciclo trigonométrico, temos que:

- 1. No primeiro quadrante, é decrescente e positiva;
- 2. No segundo quadrante, é crescente e positiva;
- 3. No terceiro quadrante, é crescente e negativa;
- 4. No quarto quadrante, é decrescente e negativa.

| $\mathcal{X}$ | $\csc(x)$    |  |  |
|---------------|--------------|--|--|
| 0             | não existe   |  |  |
|               | decresce     |  |  |
| π<br>っ        | 1            |  |  |
|               | cresce       |  |  |
| π             | não existe   |  |  |
|               | cresce<br>-1 |  |  |
| $3\pi$<br>2   |              |  |  |
|               | decresce     |  |  |
| $2\pi$        | não existe   |  |  |
|               |              |  |  |

Tabela 5.3.6: Comportamento da função cossecante em uma volta no sentido anti-horário.

A curva da cossecante esta destacada na figura abaixo, onde podemos notar, mais ´ uma vez, assíntotas em pontos de indefinição.

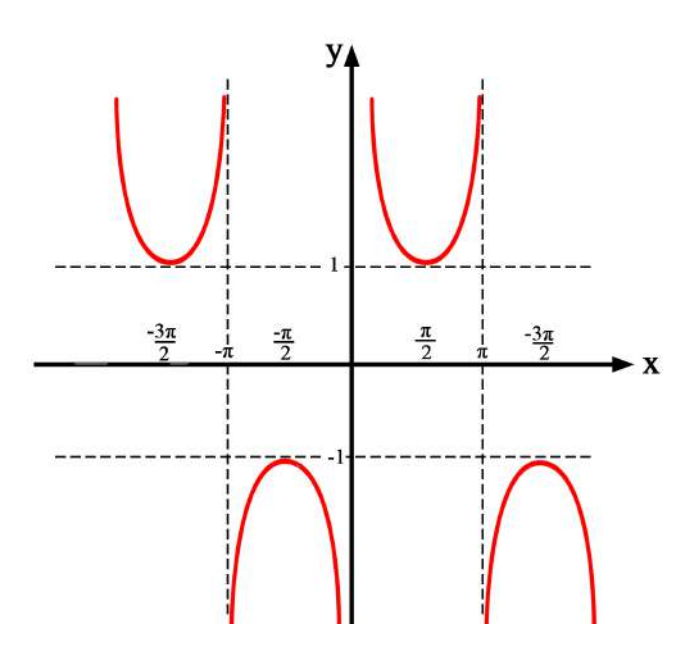

Figura 5.3.20: Função cossecante.

Podemos sintetizar as principais características de cada uma das funções no quadro abaixo:

| Função    | Seno               | Cosseno            | <b>Tangente</b>                                  |
|-----------|--------------------|--------------------|--------------------------------------------------|
| Relação   |                    |                    | $tan(x) = \frac{sen(x)}{cos(x)}$                 |
| Domínio   | $x \in \mathbb{R}$ | $x \in \mathbb{R}$ | $x \in \mathbb{R}   x \neq \frac{\pi}{2} + n\pi$ |
| Imagem    | $x \in [-1,1]$     | $x \in [-1,1]$     | $x \in \mathbb{R}$                               |
| Período   | $2\pi$             | $2\pi$             | π                                                |
| Pariedade | Impar              | Par                | Impar                                            |

Tabela 5.3.7: Relações entre as funções seno, cosseno, tangente

| Função    | Cotangente                                    | <b>Secante</b>                                   | Cossecante                       |
|-----------|-----------------------------------------------|--------------------------------------------------|----------------------------------|
| Relação   | sen(x)<br>$cotan(x) =$<br>$\overline{cos(x)}$ | $sec(x) = \frac{cos(x)}{cos(x)}$                 | $cossec(x) = \frac{1}{sen(x)}$   |
| Domínio   | $x \in \mathbb{R}   x \neq n\pi$              | $x \in \mathbb{R}   x \neq \frac{\pi}{2} + n\pi$ | $x \in \mathbb{R}   x \neq n\pi$ |
| Imagem    | $x \in \mathbb{R}$                            | $x \in \mathbb{R}[x \in ]-1,1[$                  | $x \in \mathbb{R}[x \in ]-1,1[$  |
| Período   | π                                             | $2\pi$                                           | $2\pi$                           |
| Pariedade | Impar                                         | Par                                              | Impar                            |

Tabela 5.3.8: Relações entre as funções cotangente, secante e cossecante

E, também, alguns ângulos notáveis:

|        | 6             |   |
|--------|---------------|---|
| sen(x) | $\mathcal{D}$ |   |
| cos(x) |               |   |
| tan(x) |               | κ |

Tabela 5.3.9: Ângulos notáveis.

E os sinais de cada quadrante podem ser lembrados por meio da tabela:

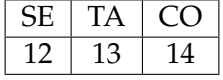

Tabela 5.3.10: Quadrantes positivos de seno, cosseno e tangente.

Podemos lê-la de forma que:

- **SE** −→ seno/cossecante: positivos nos quadrantes **1** e **2**;
- **TA** −→ tangente/cotangente: positivas nos quadrantes **1** e **3**;
- **CO** −→ cosseno/secante: positivos nos quadrantes **1** e **4**;

Aqui, fica evidente que basta conhecermos os sinais das funções seno, cosseno e tangente que imediatamente conheceremos aqueles de suas funções inversas multiplicativas, que serão os mesmos.

# **5.4 Func¸ ˜oes circulares inversas**

#### **5.4.1 Função arco-seno**

Vamos retornar à função seno, agora restrita a  $\left[\frac{-\pi}{2}\right]$  $\frac{-\pi}{2}, \frac{\pi}{2}$ 2 .<br>
Se consideramos a função neste intervalo, vemos que *sen*(*x*) é sobrejetora, pois, para todo  $y \in [-1, 1]$ , existe *x* ∈  $\sqrt{-\pi}$  $\frac{1}{2}$ ,  $\frac{\pi}{2}$ 2 , tal que  $sen(x) = y$ . Além disso, ela é injetora, já que é sempre crescente neste intervalo.

Assim, sen(x) admite função inversa, a qual denominamos arco-seno. Esta função  $\frac{1}{2}$ associa a cada  $x \in [-1, 1]$  um  $y \in \left[-\frac{\pi}{2}\right]$  $\frac{1}{2}$ ,  $\frac{\pi}{2}$ 2 , de forma que *y* = *arcsen*(*x*). Assim, *y* e um arco ´ cujo seno vale *x*.

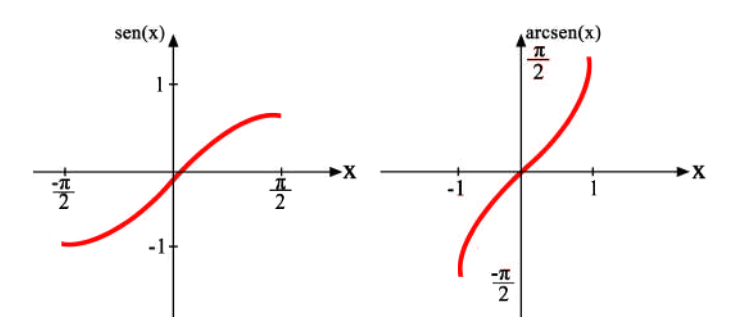

Figura 5.4.1: Comparação entre os gráficos das funções  $sen(x)$  e  $arcsen(x)$ .

Observe que o gráfico do arco-seno é simétrico em relação à reta que contém as bissetrizes dos primeiro e terceiro quadrantes. Assim, é possível determinar a curva da arco-função a partir de sua inversa.

#### **5.4.2 Função arco-cosseno**

Podemos, agora, retomar a função cosseno, porém restringindo-a ao intervalo  $[0, \pi]$ . Assim, ela é sobrejetora, pois, para todo  $y \in [-1, 1]$ , existe  $x \in [0, \pi]$  tal que  $cos(x) = y$ , e é injetora, pois é sempre decrescente neste intervalo.

Obedecendo a essas condições,  $cos(x)$  também admite função inversa, o *arco-cosseno*. Esta inversa associa a cada  $x \in [-1, 1]$  um  $y \in [0, \pi]$ , tornando válida a relação  $y = \arccos(x)$ . Pela construção da função, concluímos que *y* é um arco cujo cosseno vale *x*.

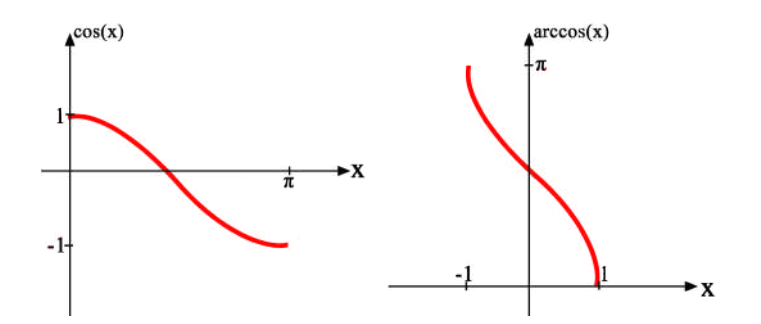

Figura 5.4.2: Comparação entre os gráficos das funções  $cos(x)$  e  $arccos(x)$ .

Como cosseno e arco-cosseno são simétricas em relação à reta  $y = x$ , o gráfico da última também pode ser construída a partir da função original.

#### **5.4.3** Função arco-tangente

Como fizemos com a função seno, restringiremos a função tangente a  $\left[\frac{-\pi}{2}, \frac{\pi}{2}\right]$ . Aqui, observamos que, neste intervalo, a função também é sobrejetora e injetora, sempre crescente.

Novamente, ela admite função inversa, chamada *arco-tangente*. Ela leva um  $x \in \mathbb{R}$  a um *y* ∈ [ $\frac{-\pi}{2}$ ,  $\frac{\pi}{2}$ ], de forma que *y = arctan*(*x*). Em outras palavras, *y* é um arco cuja tangente vale *x*.

Construindo o gráfico da função arco-tangente a partir da tangente, temos

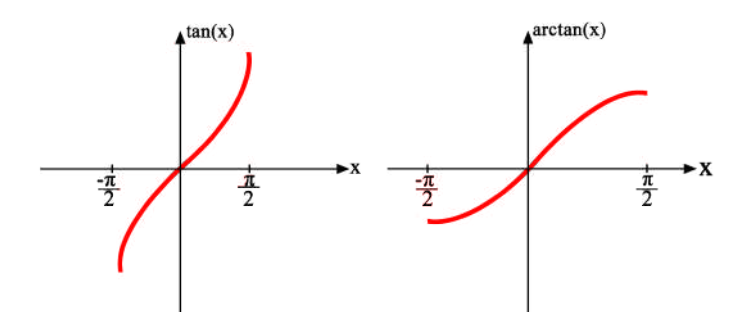

Figura 5.4.3: Comparação entre os gráficos das funções  $tan(x)$  e  $arctan(x)$ .

# **5.5 Relac¸ ˜oes Fundamentais**

Para todo número *x* real, vale a relação:

$$
\operatorname{sen}^2(x) + \cos^2(x) = 1
$$

Chamada relação fundamental da trigonometria. Ela pode ser verificada se fizermos uma analogia com a equação da circunferência.

Suponha que queiramos escrever a equação de uma circunferência de raio R cuja origem coincide com o cruzamento de dois eixos perpendiculares *x* e *y*. Sabemos que um ponto *P* sobre a circunferência possui coordenadas (x,y), o que determina

$$
x^2 + y^2 = R^2.
$$

No caso do ciclo trigonométrico, os eixos do plano cartesiano se tornam os eixos do seno e do cosseno*,* de forma que a imagem P de um ângulo<sup>1</sup> qualquer possui coordenadas  $(cos(x), sen(x))$ . Como a circunferência no ciclo possui raio unitário, reescrevemos

$$
\cos^2(x) + \sin^2(x) = 1.
$$

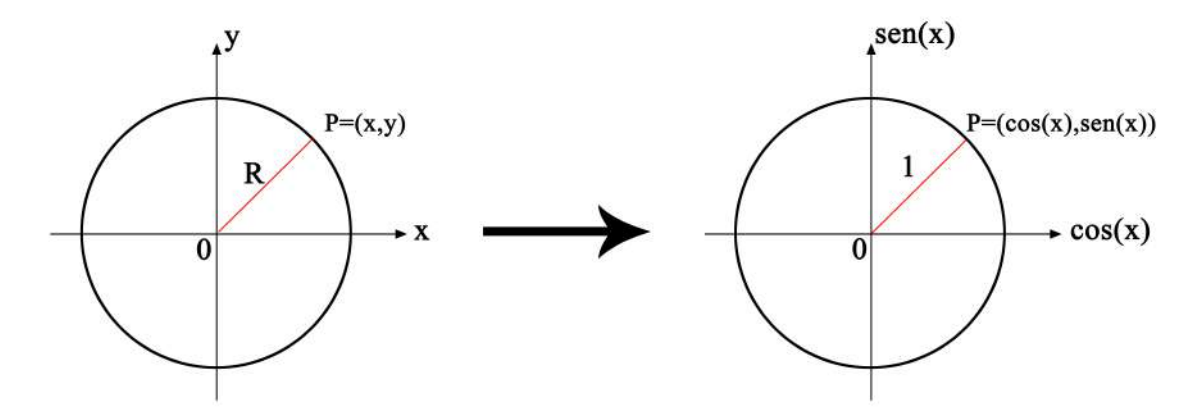

Figura 5.5.1: Analogia entre relação fundamental com a equação de uma circunferência.

<sup>&</sup>lt;sup>1</sup>Note que o símbolo *x* foi primeiramente utilizado para representar um dos eixos do plano cartesiano, mas, quando nos referimos ao ciclo trigonométrico, ele representa um número real, um ângulo, com funções seno e cosseno associadas.

Da relação fundamental, é possível obter uma série de equações que associam as diversas funções trigonométricas entre si, como

$$
\tan^{2}(x) = 1 + \sec^{2}(x) , \quad x \neq \frac{n\pi}{2}
$$
 (5.3)

$$
1 + \cot g^{2}(x) = \csc^{2}(x) , \quad x \neq n\pi
$$
\n(5.4)

$$
\cos^{2}(x) = \frac{1}{1 + \tan^{2}(x)} \quad , \quad x \neq \frac{177}{2}
$$
 (5.5)

$$
\operatorname{sen}^{2}(x) = \frac{\tan^{2}(x)}{1 + \tan^{2}(x)} \quad , \quad x \neq \frac{n\pi}{2}
$$
 (5.6)

Demonstração 5.3

$$
sen^{2}(x) + cos^{2}(x) = 1
$$
  

$$
\frac{1}{cos^{2}(x)} \cdot (sen^{2}(x) + cos^{2}(x)) = 1 \cdot \frac{1}{cos^{2}(x)}
$$
  

$$
\frac{sen^{2}(x)}{cos^{2}(x)} + 1 = \frac{1}{cos^{2}(x)}
$$
  

$$
tan^{2}(x) + 1 = sec^{2}(x)
$$
 (5.7)

# Demonstração 5.4

$$
sen^{2}(x) + cos^{2}(x) = 1
$$
  

$$
\frac{1}{sen^{2}(x)} \cdot (sen^{2}(x) + cos^{2}(x)) = 1 \cdot \frac{1}{sen^{2}(x)}
$$
  

$$
1 + \frac{cos^{2}(x)}{sen^{2}(x)} = \frac{1}{sen^{2}(x)}
$$
  

$$
1 + cotg^{2}(x) = cosec^{2}(x)
$$
 (5.8)

Demonstração 5.5

$$
tan2(x) + 1 = sec2(x)
$$
  
\n
$$
tan2(x) + 1 = \frac{1}{cos2(x)}
$$
  
\n
$$
cos2(x) = \frac{1}{tan2(x) + 1}
$$
 (5.9)

#### Demonstração 5.6

$$
sen^{2}(x) + cos^{2}(x) = 1
$$
  
\n
$$
sen^{2}(x) = 1 - cos^{2}(x)
$$
  
\n
$$
sen^{2}(x) = 1 - \frac{1}{tan^{2}(x) + 1}
$$
  
\n
$$
sen^{2}(x) = \frac{1 + tan^{2}(x) - 1}{tan^{2}(x) + 1}
$$
  
\n
$$
sen^{2}(x) = \frac{tan^{2}(x)}{1 + tan^{2}(x)}
$$
\n(5.10)

Essas relações são extremamente importantes e aplicáveis em problemas onde existem equações trigonométricas e na resolução de integrais, por exemplo.

## **5.6 Reduc¸ ˜ao ao primeiro quadrante**

Na resolução de problemas, é comum que queiramos determinar valores de funções trigonométricas associadas a certos ângulos em pontos que estão fora do primeiro quadrante. Se pudéssemos conhecer uma técnica que nos permitisse, de alguma forma, associar números dos outros quadrantes àqueles do primeiro, seria possível conhecer a imagem das funções nestes pontos de forma mais simples e rápida.

Assim, o que faremos aqui será apresentar maneiras de relacionar x dos segundo, terceiro e quarto quadrantes com *x* do primeiro quadrante, a fim de obter *sen*(*x*), *cos*(*x*) e *tan*(*x*) (e, consequentemente, seus inversos multiplicativos) de quaisquer ângulos a partir dos valores dessas funções associados ao intervalo de 0 a  $\frac{\pi}{2}$  $\frac{1}{2}$ .

#### **5.6.1 Reduc¸ ˜ao do segundo ao primeiro quadrante**

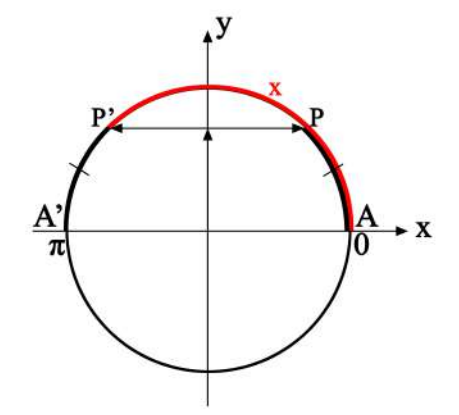

Figura 5.6.1: Redução do segundo ao primeiro quadrante.

Considere a figura 5.6.1. Suponha que a imagem de um número *x* seja o ponto *P*, no Considere a figura 5.6.1. Suponha que a imagem de um número *x* seja o ponto *P,* no<br>segundo quadrante, de forma que o arco AP valha *x* e *P'* seja o ponto simétrico em relação

Mas, por (5.9),

ao eixo dos senos. Da figura, fica claro que  $\widehat{AP}$  e  $\widehat{PA'}$  formam uma semi circunferência e, portanto, é verdade que:

$$
\widehat{AP} + \widehat{PA'} = \pi
$$
  
\n
$$
\widehat{PA'} = \pi - x \tag{5.11}
$$

Se olharmos atentamente para a figura, veremos que, em módulo, a imagem P<sup>'</sup> determina projeção igual ao ponto P tanto sobre o eixo dos senos quanto sobre o eixos dos termina projeção igual ao ponto P tanto sobre o eixo dos senos quanto sobre o eixos dos<br>cossenos. Isso implica que basta escrever o ângulo determinado pelo arco AP' em função de *x* para obtermos diretamente as funções trigonométricas associadas, a menos de alguns ajustes de sinais.

Se *P* e *P*' são opostos, em relação a *A* e *A*', respectivamente, determinam arcos iguais, Se  $P$  e  $P'$  são opostos, em relação a  $A$  e  $A'$ , respectivame de forma que  $PA' = AP'$ . Recuperando (5.11), reescrevemos:

$$
\widehat{\text{AP}'} = \pi - x
$$

Decorre desta relação que:

1.

 $sen(x) = sen(\pi - x)$ 

2.

 $cos(x) = -cos(\pi - x)$ 

3.

1.

$$
tan(x) = \frac{-sen(\pi - x)}{cos(\pi - x)} = -tan(\pi - x)
$$

Observe que, para escrever o cosseno, foi necessario um ajuste de sinal, pois esta ´ função é positiva no primeiro quadrante e negativa no segundo (consulte tabela 5.3.10).  $\acute{E}$  um exercício interessante para o leitor deduzir as inversas multiplicativas baseando-se nas relações recém obtidas.

**Exemplo 1**

3.

\n
$$
sen(120^{\circ}) = sen(180^{\circ} - 120^{\circ}) = sen(60^{\circ})
$$
\n
$$
cos(120^{\circ}) = -cos(180^{\circ} - 120^{\circ}) = -cos(60^{\circ})
$$
\n
$$
tan(120^{\circ}) = -tan(60^{\circ})
$$

#### **Exemplo 2**

$$
sen(92^{\circ}) = sen(180^{\circ} - 92^{\circ}) = sen(88^{\circ})
$$

2.

 $cos(92^{\circ}) = -cos(180^{\circ} - 92^{\circ}) = -cos(88^{\circ})$ 

3.

1.

 $tan(92^{\circ}) = -tan(88^{\circ})$ 

#### **5.6.2 Reduc¸ ˜ao do terceiro ao primeiro quadrante**

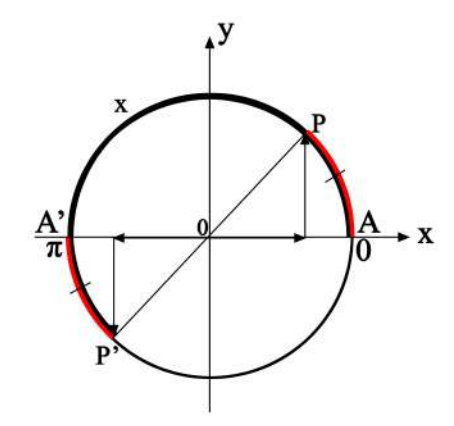

Figura 5.6.2: Redução do terceiro ao primeiro quadrante.

Vamos reproduzir o mesmo raciocínio aplicado ao caso do segundo quadrante. Agora, a imagem de um número *x*, o ponto *P*, está no terceiro quadrante, determinando o arco<br>AP de comprimento *x*. O ponto *P'* é simétrico de *P* em relação ao centro. Da figura, concluímos

$$
\widehat{AP} - \widehat{AP'} = \pi
$$
  
\n
$$
\widehat{AP'} = x - \pi.
$$
\n(5.12)

De onde já se obtém uma relação que traz x e um arco do primeiro quadrante. Recuperando o argumento das projeções e novamente analisando os sinais,

1.

$$
sen(x) = -sen(x - \pi)
$$

2.

 $cos(x) = -cos(x - \pi)$ 

3.

$$
tan(x) = \frac{-sen(x - \pi)}{-cos(x - \pi)} = tan(x - \pi).
$$

#### **Exemplo 1**

1.

$$
sen(200^{\circ}) = -sen(200^{\circ} - 180^{\circ}) = -sen(20^{\circ})
$$

2.

$$
cos(200^{\circ}) = -cos(200^{\circ} - 180^{\circ}) = -cos(20^{\circ})
$$

3.

$$
tan(200^{\circ}) = tan(20^{\circ})
$$

#### **Exemplo 2**

1.

$$
sen(260^{\circ}) = -sen(260^{\circ} - 180^{\circ}) = -sen(80^{\circ})
$$

2. 
$$
cos(260^{\circ}) = -cos(260^{\circ} - 180^{\circ}) = -cos(80^{\circ})
$$

3.

$$
tan(260^\text{o}) = tan(80^\text{o})
$$

## **5.6.3 Reduc¸ ˜ao do quarto ao primeiro quadrante**

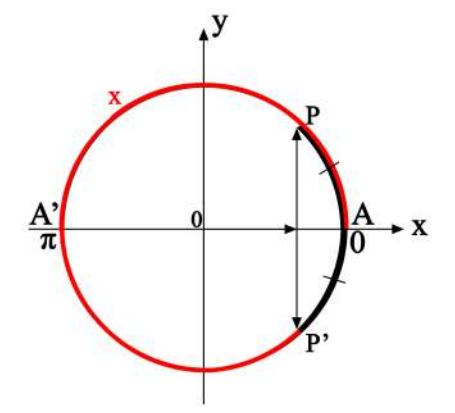

Figura 5.6.3: Redução do quarto ao primeiro quadrante

Neste caso, a imagem  $P$  está no quarto quadrante, determinando o arco  $\widehat{AP}$  de comprimento *x*. Diferentemente do caso anterior, o ponto P<sup>'</sup> é simétrico a P em relação ao eixo dos cossenos. Percorrendo o sentido anti-horário, vemos

$$
\widehat{AP} + \widehat{AP'} = 2\pi
$$
  
\n
$$
\widehat{AP'} = 2\pi - x.
$$
\n(5.13)

Novamente, diretamente obtemos uma expressão que relaciona x e um arco do primeiro quadrante. Assim,

1.

$$
sen(x) = -sen(2\pi - x)
$$

$$
cos(x) = cos(2\pi - x)
$$

3.

2.

$$
tan(x) = \frac{-sen(2\pi - x)}{cos(2\pi - x)} = -tan(2\pi - x).
$$

Sendo que mais uma vez ajustamos os sinais de acordo com a tabela 5.3.10. **Exemplo 1**

1.

$$
sen(300^{\circ}) = -sen(360^{\circ} - 300^{\circ}) = -sen(60^{\circ})
$$

2.

$$
cos(300^{\circ}) = cos(360^{\circ} - 300^{\circ}) = cos(60^{\circ})
$$

3.

$$
tan(300^{\circ}) = -tan(360^{\circ} - 300^{\circ}) = -tan(60^{\circ})
$$

**Exemplo 2**

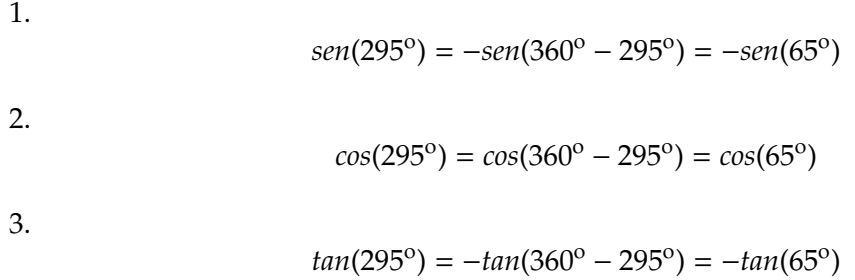

# **5.7 Transformac¸ ˜oes**

É recorrente que, quando trabalhando com funções circulares, lidemos com aquelas cujos argumentos envolvem associações de arcos, sejam somados, multiplicados ou divididos. Nesta seção, focaremos em desenvolver expressões para estas funções, de forma a tornar mais prática suas manipulações durante a resolução de problemas.

#### **5.7.1 Fórmulas de adição**

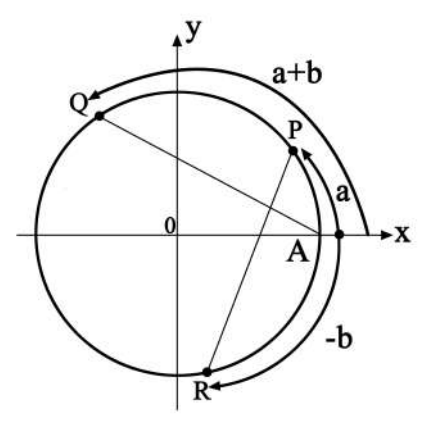

Figura 5.7.1: Soma de arcos.

#### **Cosseno da Soma**

Considere o ciclo trigonométrico na figura 5.7.1. Nele, estão delimitados os seguintes arcos:  $\overrightarrow{PQ} = b$ ,  $\overrightarrow{RA} = -\overrightarrow{b}$ ,  $\overrightarrow{AP} = a \overrightarrow{e} \overrightarrow{AQ} = \overrightarrow{RP} = a + b$ .

Como os arcos AQ eRP são iguais, as cordas AQ e RP têm a mesma medida. Assim, se calcularmos a distância entre os pontos A e Q e R e P em termos de funções trigonométricas, podemos chegar a uma igualdade interessante para os nossos objetivos.

Portanto, vamos utilizar a conhecida fórmula de distância entre dois pontos para fazê-lo:

1.

$$
d_{AQ}^2 = (x_Q - x_A)^2 + (y_Q - y_A)^2;
$$

2.

1.

2.

$$
d_{RP}^2 = (x_P - x_R)^2 + (y_P - y_R)^2.
$$

Escrevemos as coordenadas de cada ponto como *P*(*cos*(*a*),*sen*(*a*)), *R*(*cos*(*b*),−*sen*(*b*)) e  $Q(cos(a + b), sen(a + b))$ . Substituindo nas equações de distância, obtemos:

$$
d_{AQ}^{2} = (x_{Q} - x_{A})^{2} + (y_{Q} - y_{A})^{2}
$$
  
\n
$$
d_{AQ}^{2} = [cos(a + b) - 1]^{2} + [sen(a + b) - 0]^{2}
$$
  
\n
$$
d_{AQ}^{2} = cos^{2}(a + b) - 2cos(a + b) + 1 + sen(a + b)^{2}
$$
  
\n
$$
d_{AQ}^{2} = 2 - 2cos(a + b)
$$
  
\n
$$
d_{RP}^{2} = (x_{P} - x_{R})^{2} + (y_{P} - y_{R})^{2}
$$
  
\n
$$
d_{RP}^{2} = [cos(a) - cos(b)]^{2} + [sen(a) + sen(b)]^{2}
$$
  
\n
$$
d_{RP}^{2} = 2 - 2cos(a)cos(b) + 2sen(a)sen(b)
$$

Unindo as relações

$$
d_{AQ}=d_{RP}\,
$$

$$
2 - 2cos(a + b) = 2 - 2cos(a)cos(b) + 2sen(a)sen(b)
$$

De onde vem a fórmula

$$
cos(a + b) = cos(a)cos(b) - sen(a)sen(b)
$$

#### **Cosseno da diferença**

Da expressão para o cosseno da soma, deduzimos o cosseno da diferença, escrevendo:

$$
cos(a - b) = cos(a + (-b)) = cos(a)cos(-b) - sen(a)sen(-b)
$$

$$
cos(a - b) = cos(a)cos(b) + sen(a)sen(b)
$$

#### **Seno da soma**

Quando estudamos a função cosseno, vimos que ela se relaciona com seno através da expressão

$$
sen(x) = cos(\frac{\pi}{2} - x).
$$

Fazendo  $x = a + b$ :

$$
sen(a + b) = cos(\frac{\pi}{2} - (a + b))
$$

$$
sen(a + b) = cos(\frac{\pi}{2} - a) - b)
$$

$$
sen(a + b) = cos(\frac{\pi}{2} - a)cos(b) + sen(\frac{\pi}{2} - a)sen(b)
$$

$$
sen(a + b) = sen(a)cos(b) + cos(a)sen(b)
$$

## Seno da diferença

$$
sen(a - b) = cos(\frac{\pi}{2} - (a - b))
$$

$$
sen(a - b) = cos((\frac{\pi}{2} - a) + b))
$$

$$
sen(a - b) = cos(\frac{\pi}{2} - a)cos(b) - sen(\frac{\pi}{2} - a)sen(b)
$$

$$
sen(a - b) = sen(a)cos(b) - cos(a)sen(b)
$$

#### **Tangente da soma**

$$
tan(a+b) = \frac{sen(a+b)}{cos(a+b)} = \frac{sen(a)cos(b) + cos(a)sen(b)}{cos(a)cos(b) - sen(a)sen(b)}
$$

$$
tan(a + b) = \frac{\frac{sen(a)\cos(b) + cos(a)sen(b)}{cos(a)\cos(b)}}{\frac{cos(a)\cos(b) - sen(a)sen(b)}{cos(a)\cos(b)}}
$$

$$
tan(a + b) = \frac{\frac{sen(a)\cos(b)}{cos(a)\cos(b)} + \frac{cos(a)sen(b)}{cos(a)\cos(b)}}{\frac{cos(a)\cos(b)}{cos(a)\cos(b)} - \frac{sen(a)sen(b)}{cos(a)\cos(b)}}
$$

$$
tan(a + b) = \frac{tan(a) + tan(b)}{1 - tan(a)tan(b)}
$$

#### **Tangente da diferença**

$$
tan(a - b) = tan(a + (-b)) = \frac{tan(a) + tan(-b)}{1 - tan(a)tan(-b)}
$$

$$
tan(a - b) = \frac{tan(a) - tan(b)}{1 + tan(a)tan(b)}
$$

Lembrando que as relações para tangente só são válidas se  $a \neq \frac{\pi}{2} + n\pi$ ,  $b \neq \frac{\pi}{2} + n\pi$ , *a* + *b* ≠  $\frac{\pi}{2}$  + *n*π para a tangente da soma e *a* − *b* ≠  $\frac{\pi}{2}$  + *n*π para a tangente da diferença. Deixamos como exercício para o leitor mostrar as fórmulas:

**Cotangente da soma**

$$
cot g(a+b) = \frac{cot g(a)cotg(b) - 1}{cot g(a) + cot g(b)}
$$

$$
\text{Se } a \neq n\pi, b \neq n\pi, a + b \neq n\pi
$$

**Cotangente da diferença** 

$$
cot g(a+b) = \frac{cot g(a)cot g(b) + 1}{cot g(a) - cot g(b)}
$$

$$
\text{Se } a \neq n\pi, b \neq n\pi, a - b \neq n\pi
$$

Essas expressões podem ser úteis, por exemplo, no cálculo de funções circulares desconhecidas em pontos onde é possível escrever um ângulo específico como uma associação de ângulos notáveis.

**Exemplo 1**  $sen(15^{\circ}) = ?$ 

$$
sen(15o) = sen(45o - 30o) = sen(45o)cos(30o) - cos(45o)sen(30o)
$$

$$
sen(15^{\circ}) = \frac{\sqrt{2}}{2} \cdot \frac{\sqrt{3}}{2} - \frac{\sqrt{2}}{2} \cdot \frac{1}{2} \approx 0,26
$$

E também podemos verificar as equações de periodicidade das funções circulares utilizando as expressões de transformação. Faremos a função seno e sugerimos que o leitor reproduza para as outras funções.

**Exemplo 2**

$$
sen(x) = sen(x + 2n\pi)
$$

$$
sen(x + 2n\pi) = sen(x)cos(2n\pi) + cos(x)sen(2n\pi)
$$

$$
sen(x + 2n\pi) = sen(x) \cdot 1 + cos(x) \cdot 0 = sen(x)
$$

#### **Fórmulas de multiplicação**

#### **Arco de** 2*a*

Para determinar as fórmulas das funções circulares referentes a arcos de 2a, basta utilizar as expressões de seno, cosseno e tangente para soma de arcos, fazendo  $b = a$ :

**Seno de** 2*a*

$$
sen(a + a) = sen(a)cos(a) + cos(a)sen(a)
$$

$$
sen(2a) = sen(a)cos(a) + cos(a)sen(a)
$$

$$
sen(2a) = 2sen(a)cos(a)
$$

**Cosseno de** 2*a*

$$
cos(a + a) = cos(a)cos(a) - sen(a)sen(a)
$$

$$
cos(2a) = cos2(a) - sen2(a)
$$

Da relação fundamental da trigonometria, escrevemos, ainda

$$
cos(2a) = 2cos2(a) - 1
$$

$$
cos(2a) = 1 - 2sen2(a)
$$

**Tangente de** 2*a*

$$
tan(a + a) = \frac{tan(a) + tan(a)}{1 - tan(a)tan(a)}
$$

$$
tan(2a) = \frac{2tan(a)}{1 - tan2(a)}
$$

# **5.7.2 F ´ormulas de divis˜ao**

Vamos deduzir as funções para  $\frac{x}{2}$  $\frac{x}{2}$  fazendo 2*a* = *x*: **Seno de** *<sup>x</sup>* 2 *x*

$$
\cos(x) = 2\cos^2(\frac{x}{2}) - 1
$$

$$
\cos(\frac{x}{2}) = \pm\sqrt{\frac{\cos(x) + 1}{2}}
$$

Cosseno de  $\frac{x}{2}$ 

$$
cos(x) = 1 - 2sen^2(\frac{x}{2})
$$

$$
sen(\frac{x}{2}) = \pm \sqrt{\frac{1 - cos(x)}{2}}
$$

Tangente de  $\frac{x}{2}$ 

$$
tan(\frac{x}{2}) = \frac{sen(\frac{x}{2})}{cos(\frac{x}{2})}
$$

$$
tan(\frac{x}{2}) = \pm \sqrt{\frac{1 - cos(x)}{1 + cos(x)}}
$$

# **5.7.3** Transformação em produto

É interessante deduzir fórmulas que tragam somas e diferenças como produtos, as chamadas *fórmulas de Werner*. Para isso, vamos recuperar as seguintes expressões:

$$
cos(a + b) = cos(a)cos(b) - sen(a)sen(b)
$$
\n(5.14)

$$
cos(a - b) = cos(a)cos(b) + sen(a)sen(b)
$$
\n(5.15)

$$
sen(a + b) = sen(a)cos(b) + cos(a)sen(b)
$$
\n(5.16)

$$
sen(a - b) = sen(a)cos(b) - cos(a)sen(b)
$$
\n(5.17)

E fazer:

$$
(5.14) + (5.15) = \cos(a+b) + \cos(a-b) = 2\cos(a)\cos(b)
$$

$$
(5.14) - (5.15) = cos(a + b) - cos(a - b) = -2sen(a)sen(b)
$$

$$
(5.16) + (5.17) = sen(a + b) + sen(a - b) = 2sen(a)cos(b)
$$

$$
(5.16) - (5.17) = sen(a + b) - sen(a - b) = 2sen(b)cos(a)
$$

Se fizermos  $a + b = p e a - b = q$ , com  $a = \frac{p+q}{2}$  $\frac{+q}{2}$  e *b* =  $\frac{p-q}{2}$  $\frac{q}{2}$ , e substituirmos nas fórmulas de Werner, obtemos:

$$
cos(p) + cos(q) = 2cos(\frac{p+q}{2})cos(\frac{p-q}{2})
$$

$$
cos(p) - cos(q) = -2sen(\frac{p+q}{2})sen(\frac{p-q}{2})
$$

$$
sen(p) + sen(q) = 2sen(\frac{p+q}{2})cos(\frac{p-q}{2})
$$

$$
sen(p) - sen(q) = 2sen(\frac{p-q}{2})cos(\frac{p+q}{2})
$$

Que são conhecidas como *relações de Prostaférese*. A partir delas, deduzimos as expressões para tangente:

$$
tan(p) + tan(q) = \frac{sen(p)}{cos(p)} + \frac{sen(q)}{cos(q)} = \frac{sen(p)cos(q) + sen(q)cos(p)}{cos(p)cos(q)}
$$

$$
tan(p) + tan(q) = \frac{sen(p+q)}{cos(p)cos(q)}
$$

$$
tan(p) - tan(q) = \frac{sen(p)}{cos(p)} - \frac{sen(q)}{cos(q)} = \frac{sen(p)cos(q) - sen(q)cos(p)}{cos(p)cos(q)}
$$

$$
tan(p) - tan(q) = \frac{sen(p-q)}{cos(p)cos(q)}
$$

# **5.8 Tri ˆangulos retˆangulos**

A seguir, iremos estudar as principais propriedades referentes aos triângulos que possuem um ângulo de 90°.

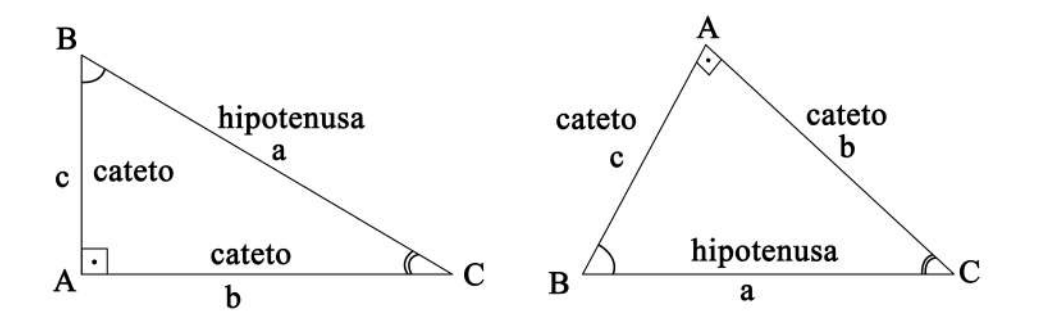

Figura 5.8.1: Triângulos retângulos.

#### **5.8.1 Propriedades geom´etricas**

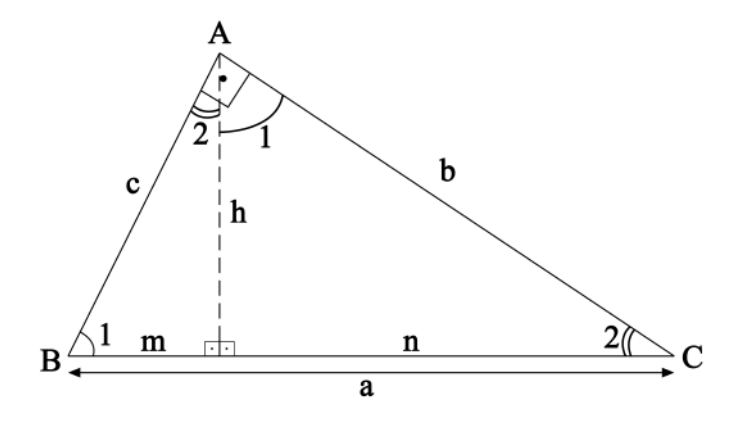

Figura 5.8.2: Triângulos retângulos.

Na figura, temos:

- *AD* −→ altura relativa a hipotenusa (h) `
- *BD* → projeção do cateto AB sobre a hipotenusa (m)
- *CD* → projeção do cateto AC sobre a hipotenusa (n)

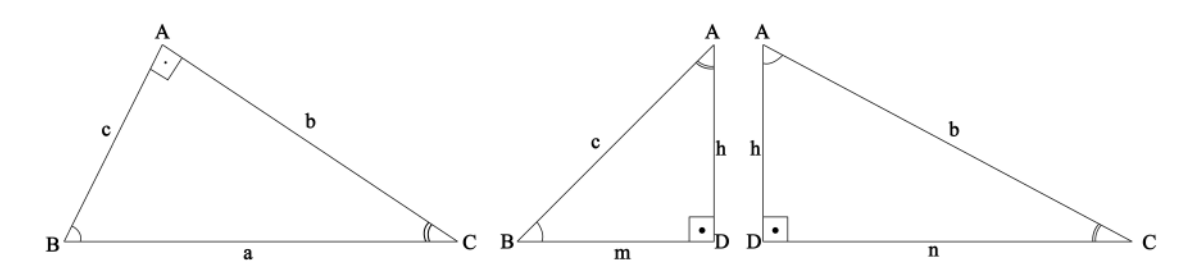

Figura 5.8.3: Triângulos semelhantes.

Vamos obter algumas relações a partir de três triângulos retângulos semelhantes:

1. O cateto é a média geométrica entre sua projeção sobre a hipotenusa e a própria hipotenusa.

$$
\triangle ABC \sim \triangle DBA \longrightarrow \frac{a}{c} = \frac{c}{m} \longrightarrow c^2 = am
$$

$$
\triangle ABC \sim \triangle DAC \longrightarrow \frac{a}{b} = \frac{b}{n} \longrightarrow b^2 = an
$$

2. O produto entre os catetos é igual ao produto entre a hipotenusa e a altura relativa a ela. `

$$
\triangle ABC \sim \triangle DAB \longrightarrow \frac{a}{c} = \frac{b}{h} \longrightarrow bc = ah
$$

3. A altura relativa à hipotenusa é igual à média geométrica entre as projeções dos catetos sobre a hipotenusa.

$$
\triangle DBA \sim \triangle DAC \longrightarrow \frac{h}{n} = \frac{m}{h} \longrightarrow h^2 = mn
$$

4. *Teorema de Pitágoras*: O quadrado da hipotenusa é igual à soma dos quadrados dos catetos.

$$
c2 = am + b2 = an \longrightarrow b2 + c2 = a(m + n) \longrightarrow b2 + c2 = a2
$$

5. Todo triângulo retângulo pode ser inscrito em uma circunferência cujo diâmetro é igual à hipotenusa do triângulo.

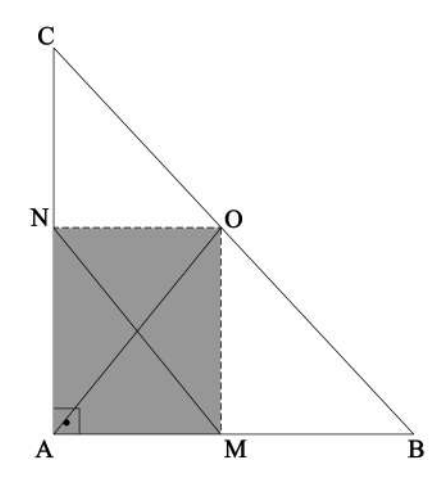

Figura 5.8.4: Triângulos retângulo.

Do retângulo AMON, inferimos que a mediana relativa à hipotenusa é metade dela:

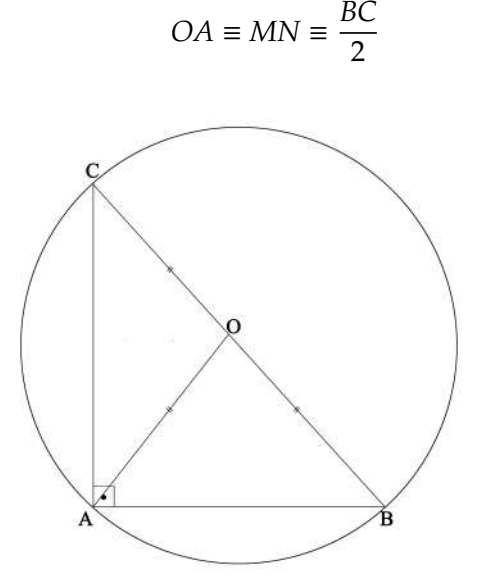

Figura 5.8.5: Triângulo retângulo de hipotenusa *a*, inscrita em uma circunferência de diâmetro *a*.

Portanto,

$$
OA \equiv OB \equiv OC \equiv \frac{a}{2}
$$

Propriedades trigonométricas

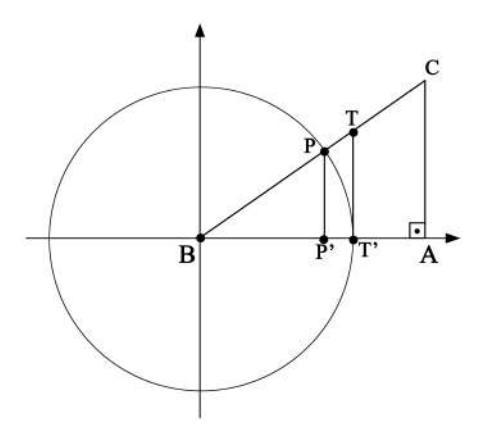

Figura 5.8.6: Circunferência de raio unitário.

Mostraremos as relações entre ângulos e lados do triângulo retângulo baseando-nos numa circunferência de raio unitário, mais uma vez utilizando semelhança de triângulos.

1. O seno de um ângulo agudo é a razão entre o cateto oposto a ele e a hipotenusa do triângulo.

$$
\triangle BPP' \sim \triangle BCA
$$
  

$$
\frac{P'P}{BP} = \frac{CA}{BC}
$$
  

$$
sen\hat{B} = \frac{b}{a} = \frac{\text{cateto oposto ao ângulo}}{\text{hipotenusa}}
$$

2. O cosseno de um ângulo agudo é a razão entre o cateto adjacente a ele e a hipotenusa do triângulo.

$$
\triangle BPP' \sim \triangle BCA
$$

$$
\frac{BP'}{BP} = \frac{BA}{BC}
$$

$$
cos\hat{B} = \frac{c}{a} = \frac{\text{cateto adjacente ao ângulo}}{\text{hipotenusa}}
$$

3. A tangente de um ângulo agudo é a razão entre o cateto oposto e o cateto adjacente a ele.

$$
\triangle BTT' \sim \triangle BCA
$$

$$
\frac{T'T}{OT'} = \frac{AC}{OA}
$$

$$
tan \hat{B} = \frac{b}{c} = \frac{\text{cateto oposto ao ângulo}}{\text{cateto adjacente ao ângulo}}
$$

Sabendo que a soma dos ângulos internos de um triângulo é 180<sup>o</sup>, escrevemos:

$$
\hat{A} + \hat{B} + \hat{C} = 180^{\circ}; \hat{A} = 90^{\circ}
$$

E, a partir disso, pode-se afirmar que  $\hat{B}$  e  $\hat{C}$  são ângulos complementares e, portanto, valem as expressões:

$$
sen(\hat{C}) = cos(\hat{B}) = \frac{c}{a} = \frac{\text{cateto oposto a }\hat{C}}{hipotenusa}
$$

$$
cos(\hat{C}) = sen(\hat{B}) = \frac{b}{a} = \frac{\text{cateto adjacente a }\hat{B}}{hipotenusa}
$$

$$
tan(\hat{C}) = \frac{1}{tan(\hat{B})} = \frac{c}{b} = \frac{\text{cateto oposto a }\hat{C}}{\text{cateto adjacente a }\hat{C}}
$$

# **5.9 Tri ˆangulos quaisquer**

#### **5.9.1 Propriedades trigonom´etricas**

**Lei dos cossenos**

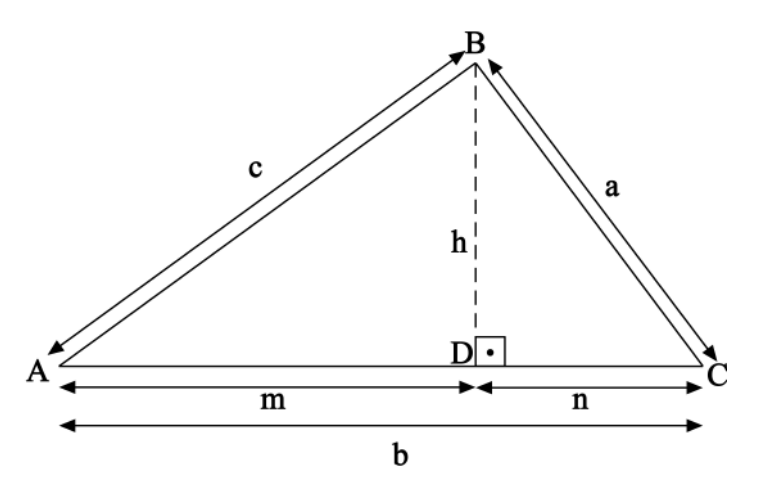

Figura 5.9.1: Triângulo cujo ângulo  $\hat{A}<$  90°.

Na figura 5.9.1, esquematizamos o triângulo ∆ABC, com agudo, e os triângulos internos a ele ∆*BCD* e ∆*BAD*, ambos retângulos.

Vamos aplicar o teorema de Pitágoras nos triângulos internos a ∆ABC. Em ∆BCD :

$$
a^2 = h^2 + n^2
$$

E em 4*BAD*:

$$
h^2 = c^2 - m^2
$$

Da figura, *n* = *b* − *m*. Unindo as relações anteriores:

$$
a^2 = (b - m)^2 + c^2 - m^2
$$

$$
a^2 = b^2 + c^2 - 2bm
$$

 $\text{Mas}, \cos(\hat{A}) = \frac{m}{c}$  $\frac{m}{c} \longrightarrow m = c \cdot cos(\hat{A})$ , que implica:

$$
a^2 = b^2 + c^2 - 2bc \cdot \cos(\hat{A})
$$

Essa igualdade é chamada de lei dos cossenos, e também vale para 90° <  $\hat{A}$  < 180°. Ela enuncia que o quadrado de um dos catetos é igual à soma dos quadrados dos outros catetos menos duas vezes o produto entre eles e o cosseno do ângulo formado por esses dois lados. Analogamente, mostramos

$$
b2 = a2 + c2 - 2ac \cdot cos(\hat{B});
$$
  

$$
c2 = a2 + b2 - 2ab \cdot cos(\hat{C}).
$$

**Lei dos senos**

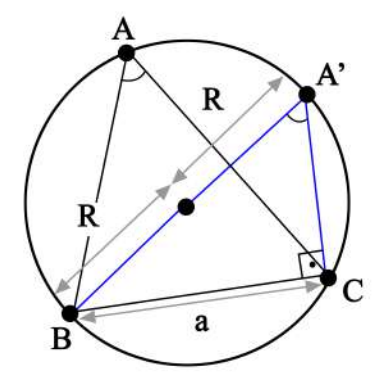

Figura 5.9.2: Triângulo inscrito em circunferência de raio R.

Na figura acima, um triângulo qualquer foi inscrito em uma circunferência de raio R, de forma que a partir do vértice B foi traçado o diâmetro que liga B a A' e, posteriormente, o segmento que une A' e C.

Se  $\hat{A}$  e  $\hat{A}'$  determinam a mesma corda BC na circunferência, podemos afirmar que são ângulos iguais. Além disso, observamos que ∆*A'BC* é retângulo (ângulo reto em C), pois está inscrito em uma semi-circunferência.

Dessas afirmações, temos:

$$
a = 2R \cdot \text{sen}(\hat{A}') \text{ ou } a = 2R \cdot \text{sen}(\hat{A}) \longrightarrow \frac{a}{\text{sen}(\hat{A})} = 2R
$$

E igualmente verdade que: ´

$$
\frac{b}{sen(\hat{B})} = 2R e \frac{c}{sen(\hat{C})} = 2R
$$

Unindo as relações, obtemos a Lei dos senos:

$$
\frac{a}{\text{sen}(\hat{A})} = \frac{b}{\text{sen}(\hat{B})} = \frac{c}{\text{sen}(\hat{C})} = 2R
$$

Que afirma que a razão entre um lado de um triângulo e o seno do ângulo oposto a ele é igual ao diâmetro da circunferência circunscrita.

## **Area de um triˆangulo ´**

É possível escrever a usual fórmula para calcular áreas de triângulos em termos de seus ângulos internos.

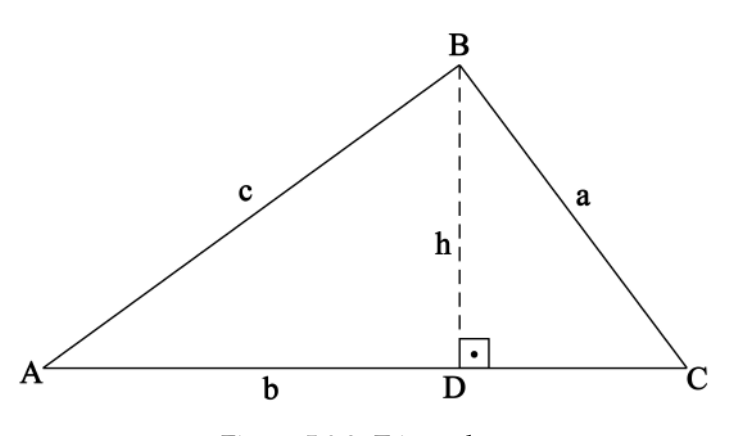

Figura 5.9.3: Triângulo.

Observe a figura 5.9.3. Do triângulo ∆ADB, obtemos a relação:

$$
BD - c \cdot \text{sen}(\hat{A})
$$

Sabemos que a área *S* do triângulo é

$$
S = \frac{AC \cdot DB}{2}
$$

Substituindo a relação obtida de *ADB*:

$$
S = \frac{bc}{2} \cdot \text{sen}(\hat{A})
$$

Que vale tanto para  $\hat{A}<$  90° quanto para 90°  $<\hat{A}<$  180°. O leitor também pode, como exercício, mostrar as fórmulas:

$$
S = \frac{ab}{2} \cdot \text{sen}(\hat{C})
$$

$$
S = \frac{ac}{2} \cdot \text{sen}(\hat{B})
$$

# **Capítulo 6**

# **Sistemas de Equações Lineares e Matrizes**

# **6.1 Sistemas de Equac¸ ˜oes Lineares e Matrizes**

#### **6.1.1 Introduc¸ ˜ao aos Sistemas de Equac¸ ˜oes Lineares**

Uma **equação linear** é qualquer equação que possa ser escrita na forma

$$
\alpha x + \beta y = c \tag{6.1}
$$

$$
\alpha x + \beta y + \gamma z = d \tag{6.2}
$$

a equação 6.1 é a equação geral da reta e a 6.2 a equação geral do plano, podemos definir uma equação linear como segue-se

**Definição 6.1.1 (Equação linear)** *Uma equação linear com n variáveis*  $x_1, x_2, x_3, \cdots, x_n$  é qual*quer equac¸ ˜ao que possa ser escrita como*

$$
a_1x_1 + a_2x_2 + a_3x_3 + \cdots + a_nx_n = b
$$

 $\alpha$ s termos  $a_1, a_2, a_3, \cdots a_n$  são os coeficientes da equação e b o termo independente, tanto os coefici*entes como o termo independente s˜ao constantes.*

De acordo com a definição 6.1.1 as equações (6.1) e (6.2) são linearmente dependentes, afinal, os coeficientes α, β, γ e os termos independentes *c*, *d* pertencem ao conjunto dos reais, são constantes.

**Exemplo 6.1.1.1:** Mostre que as equações abaixo são lineares, se não for, justifique.

1.  $x_1 + 4x_2 = 9x_3 - x_4 + 2$ 2. sen $\left(\frac{\pi x + 3}{2}\right)$ 2  $+ \pi y - z = 0$ 3.  $3x_1^2$  $_1^2 - 4x_2 + 3x_3 = 2$ 4.  $\frac{x}{y} + z = 2$ 

O item 1 é linear, afinal, pode ser escrito como na definição 6.1.1, basta uma pequena manipulação

$$
x_1 + 4x_2 = 9x_3 - x_4 + 2
$$
  
\n
$$
x_1 + 4x_2 - 9x_3 + x_4 = 2
$$
\n(6.3)

O item 2, 3 e 4 não são lineares, pois não podem ser reescritos como na definição, portanto, equações lineares são aquelas cujas todas variáveis não são termos dependentes de nenhuma função, como função exponencial, logarítmica, trigonométrica, etc.

#### **6.1.2** Sistema de Equações Lineares

Um sistema de equações lineares é um conjunto com *m* equações lineares, sendo que  $n, m \in \mathbb{N}$ .

$$
\begin{cases}\na_1x_1 + a_2x_2 + \cdots + a_nx_n = a \\
b_1x_1 + b_2x_2 + \cdots + b_nx_n = b \\
\vdots \\
m_1x_1 + m_2x_2 + \cdots + m_nx_n = m\n\end{cases}
$$
\n(6.4)

O sistema linear em (6.4) é um sistema de *n* variáveis e *m* equações, as variáveis são as mesmas para todas equações o que difere em cada equação do sistema são os coeficientes e os termos independentes.

A solução de um sistema de equações é aquela que satisfaça todas equações do sistema simultaneamente, ou seja, o **conjunto solução** é aquele que é solução para todas equações do sistema, nos referimos a encontrar o conjunto solução como resolver um sistema de equações.

Exemplo 6.1.2.1: Considere os sistemas de equações abaixo e resolva-os.

$$
\begin{cases} x - y = 1 \\ x + y = 3 \end{cases}
$$
 (6.5)

Podemos somar os dois sistemas para obter

$$
x-y+x+y=1+3
$$

$$
2x = 4
$$

$$
x = 2
$$

substituímos o resultado obtido em uma das equações e obtemos

$$
2 - y = 1
$$

$$
y = 1
$$

então o candidato a conjunto solução deve ser [2, 1], verificamos se esse candidato satisfaz os sistemas substituindo os valores encontrados no sistema

$$
2 - 1 = 1
$$

$$
2 + 1 = 3
$$

portanto [2, 1] é a solução do sistema.

Observe o sistema abaixo:

$$
\begin{cases} x + 3y = 2\\ x + 3y = 5 \end{cases}
$$
 (6.6)

A soma de dois números iguais não podem ser 2 e 5 ao mesmo tempo, portanto não há nenhuma solução que satisfaça as duas equações ao mesmo tempo.

$$
\begin{cases} 3x + 6y = 9 \\ x + 2y = 3 \end{cases}
$$
 (6.7)

Note que nesse caso a primeira equação é o triplo da segunda, e portanto, a solução da primeira equação já satisfaz a segunda, portanto o conjunto solução é infinito.

Na seção 6.1.1 comentamos sobre a equação da reta (6.1), as equações dos três sistemas lineares dos exemplos acima são equações de retas, podemos estudar geometricamente um sistema de equações se pensarmos em cada equação linear como uma equação de uma reta, o conjunto solução é o conjunto de pontos onde as retas se interceptam.

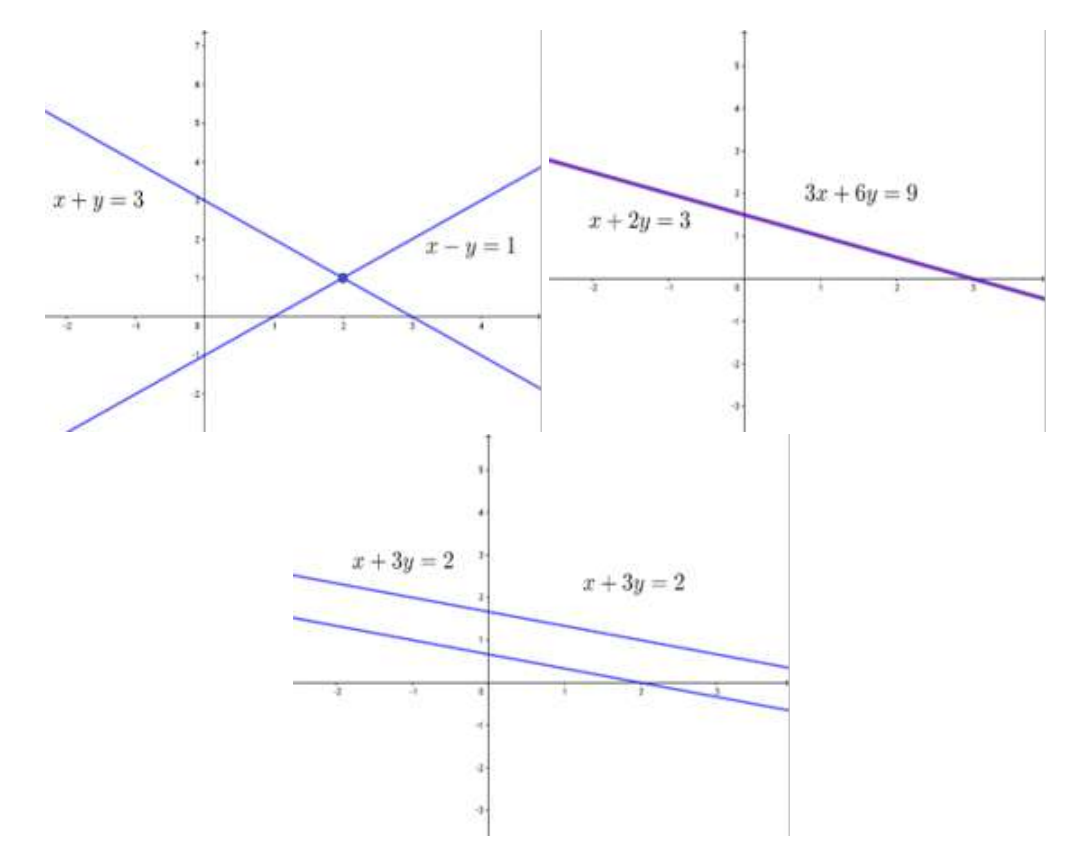

Figura 6.1.1: Sistemas lineares do exemplo 6.1.2.1

Para o primeiro sistema o conjunto solução é o ponto (2, 1), no segundo sistema não possui solução (retas não se interceptam) e o conjunto solução do ultimo caso é o conjunto de todos pontos pertencentes às retas.

Para todo sistema linear que estudarmos haverão três possibilidades:

- 1. O sistema possui uma única solução; 3. O sistema não possui solução;
- 2. O sistema possui infinitas soluções;

Essas três possibilidades podem ser observadas nas figuras anteriores. O primeiro sistema linear possui uma solução, o segundo infinitas soluções e o último nenhuma solução. O sistema linear é possível quando possui ao menos uma solução e é impossível quando não possui nenhuma solução, essas possibilidades são válidas para qualquer sistema linear no R.

Sistemas de equações lineares podem ter uma única solução, infinitas soluções ou nenhuma solução. Um tipo de sistema, porém, possui sempre pelo menos uma solução.

**Definição 6.1.2 (Sistema Homogêneo)** *Um sistema linear é dito homogêneo se o termo inde-*

pendente de cada equação é nulo.

$$
\begin{cases}\na_1x_1 + a_2x_2 + a_3x_3 + \cdots + a_nx_n = 0 \\
b_1x_1 + b_2x_2 + b_3x_3 + \cdots + b_nx_n = 0 \\
c_1x_1 + c_2x_2 + c_3x_3 + \cdots + c_nx_n = 0 \\
\vdots \\
m_1x_1 + m_2x_2 + m_3x_3 + \cdots + m_nx_n = 0\n\end{cases}
$$

A verdade é que esse tipo de sistema possui uma única solução, chamada solução trivial, ou infinitas soluções.

#### **6.1.3 Sistemas Lineares Equivalentes**

Dois ou mais sistemas lineares sao denominados ˜ **equivalentes** quando o conjunto solução de todos esses sistemas são o mesmo, como por exemplo

$$
\begin{cases}\n x - y = 1 \\
 x + y = 3\n\end{cases}\n\qquad\n\begin{cases}\n x - y = 1 \\
 2x = 4\n\end{cases}\n\qquad\n\begin{cases}\n -2y = -2 \\
 x + y = 3\n\end{cases}\n\qquad (6.8)
$$

todos sistemas acima são equivalentes por possuírem mesmo conjunto solução.

Mais adiante para resolução de sistemas de equações, nossa estratégia será transformar o sistema em um equivalente mais facil de ser resolvido. Mais especificamente, nosso ´ objetivo é transformar os sistemas dados no formato triangular igual ao segundo e ao terceiro sistema em 6.8. Um sistema linear com *m* equações está em formato triangular quando a segunda equação possui uma variável a menos que a primeira, a terceira uma a menos que a segunda de forma que a *m*-ésima equação possui apenas uma variável.

$$
\begin{cases}\na_1x_1 + a_2x_2 + a_3x_3 + \cdots + a_nx_n = a \\
b_2x_2 + b_3x_3 + \cdots + b_nx_n = b \\
c_3x_3 + \cdots + c_nx_n = c \\
\vdots \\
m_nx_n = m\n\end{cases}
$$
\n(6.9)

Um sistema linear está *escalonado* quando está na forma triangular, então o deveremos realizar um escalonamento para solucioná-lo. O escalonamento consiste em sucessivas operações elementares com cada equação, cada linha. Chamamos essas operações de **operações elementares com as linhas**, que são operações possíveis em um sistema de equações lineares a fim de transformá-lo num sistema linear equivalente escalonado.

**Definição 6.1.3** *As operações elementares com as linhas (cada linha é uma equação) que podem* ser realizadas em um sistema de equações lineares são:

- *1. Permutac¸ ˜ao de linhas.*
- *2. Multiplicac¸ ˜ao de um linha inteira por uma constante n˜ao nula.*
- *3. Soma de m ´ultiplos de uma linha com outra.*

#### **6.1.4 Resoluc¸ ˜ao de Sistemas Lineares com Escalonamento**

Como comentado em 6.1.3, a estratégia para resolução direta de um sistema linear é encontrar um sistema equivalente que seja mais fácil de resolver. Um sistema linear equivalente na forma triangular, por serem equivalentes, terão o mesmo conjunto solução.

**Exemplo 6.1.4.1:** Reduza o sistema linear abaixo para a forma triangular e resolva-o:

$$
\begin{cases}\n2x_1 - 3x_2 - x_3 = 4 \\
x_1 + 2x_2 + x_3 = 3 \\
3x_1 - x_2 - 2x_3 = 1\n\end{cases}
$$

Para um sistema linear ficar na forma triangular devemos fazer operações algébricas entre as equações (adição, subtração e multiplicação por escalares) e alteração da disposição das equações.

Primeiro trocamos a posição da primeira equação com a segunda

$$
\begin{cases}\n x_1 + 2x_2 + x_3 = 3 \\
 2x_1 - 3x_2 - x_3 = 4 \\
 3x_1 - x_2 - 2x_3 = 1\n\end{cases}
$$
\n(6.10)

trocamos então a segunda equação pela soma da primeira, multiplicada pelo fator −2, com a segunda

$$
\begin{cases}\n x_1 + 2x_2 + x_3 = 3 \\
 -7x_2 - 3x_3 = -2 \\
 3x_1 - x_2 - 2x_3 = 1\n\end{cases}
$$
\n(6.11)

trocamos a terceira equação pela soma da primeira, multiplicada pelo fator −3, com a terceira

$$
\begin{cases}\n x_1 + 2x_2 + x_3 = 3 \\
 -7x_2 - 3x_3 = -2 \\
 -7x_2 - 5x_3 = -8\n\end{cases}
$$
\n(6.12)

finalmente anulamos os coeficientes da segunda variável na terceira equação substituindo a terceira equação pela soma da segunda equação, multiplicada pelo fator −1, com a terceira

$$
\begin{cases}\n x_1 + 2x_2 + x_3 = 3 \\
 -7x_2 - 3x_3 = -2 \\
 -2x_3 = -6\n\end{cases}
$$
\n(6.13)

com o sistema na forma triangular podemos resolvê-lo facilmente, pois já sabemos o valor da terceira variável

$$
-2x_3 = -6
$$

$$
x_3 = 3
$$

substituímos o valor de *x*<sub>3</sub> na segunda equação para descobrir o valor da segunda variável

$$
-7x2 - 9 = -2
$$
  

$$
-7x2 = -2 + 9
$$
  

$$
-7x2 = 7
$$
  

$$
x2 = -1
$$

finalmente substituímos os valores de  $x_2$  e  $x_3$  obtidos na primeira equação para encontrar a primeira variável

$$
x_1 - 2 + 3 = 3
$$
  

$$
x_1 = 3 - 3 + 2
$$
  

$$
x_1 = 2
$$

portanto o conjunto solução é

n.

$$
\boxed{2,-1,3}
$$

Utilizamos a seguinte notação para as três operações elementares com linhas:

1. *L*<sup>*i*</sup> ← *L*<sup>*j*</sup> - trocar a i-ésima linha pela j-ésima.

2. *k* $L$ <sup>*i*</sup> − multiplicação da i-ésima linha por *k*, tal que  $k \in \mathbb{R}$ .

3.  $L_i + kL_j$  - somar à i-ésima linha a j-ésima linha multiplicada por  $k$ , tal que  $k \in \mathbb{R}$ .

Exemplo 6.1.4.2: Resolva o sistema de equações:

$$
\begin{cases}\n x_1 - x_2 - x_3 &= 2 \\
 3x_1 - 3x_2 + 2x_3 &= 16 \\
 2x_1 - x_2 + x_3 &= 9\n\end{cases}
$$

Utilizando a notação para operações elementares com linhas, devemos escalonar o sistema de equações

$$
\begin{cases}\n x_1 - x_2 - x_3 = 2 \\
 3x_1 - 3x_2 + 2x_3 = 16 \xrightarrow{\text{I}_2 \leftrightarrow \text{L}_3} \frac{L_2 \leftrightarrow L_3}{\text{Trocar a segunda linha}}\n \end{cases}\n \xrightarrow{\begin{cases}\n x_1 - x_2 - x_3 = 2 \\
 2x_1 - x_2 + x_3 = 9 \\
 3x_1 - 3x_2 + 2x_3 = 16\n \end{cases}\n \tag{6.14}
$$

$$
\begin{cases}\n x_1 - x_2 - x_3 = 2 \\
 2x_1 - x_2 + x_3 = 9 \\
 3x_1 - 3x_2 + 2x_3 = 16\n\end{cases}\n\xrightarrow{\text{I}_3: L_3 + (-3)L_2}\n\begin{cases}\n x_1 - x_2 - x_3 = 2 \\
 2x_1 - x_2 + x_3 = 9 \\
 +5x_3 = 10\n\end{cases}\n\tag{6.15}
$$
\n
$$
\begin{cases}\n x_1 - x_2 - x_3 = 2 \\
 2x_1 - x_2 + x_3 = 9 \\
 +5x_3 = 10\n\end{cases}\n\tag{6.15}
$$

$$
\begin{cases}\n x_1 - x_2 - x_3 = 2 \\
 2x_1 - x_2 + x_3 = 9 \\
 +5x_3 = 10\n\end{cases}\n\xrightarrow{\text{Trocar a segunda linha pela} \atop \text{ soma da segunda com a} \atop \text{primean duitplicada}\n\begin{cases}\n x_1 - x_2 - x_3 = 2 \\
 x_2 + 3x_3 = 5 \\
 +5x_3 = 10\n\end{cases}\n\tag{6.16}
$$

com nosso sistema escalonado encontramos a variável  $x_3 = 2$ , substituindo o valor encontrado na segunda equação obtém-se

$$
x_2 + 3(2) = 5 \tag{6.17}
$$

$$
x_2 = -1 \tag{6.18}
$$

e finalmente na primeira equação substituímos os valores encontrados para  $x_2$  e  $x_3$ :

$$
x_1 - (-1) - 2 = 2 \tag{6.19}
$$

$$
x_1 = 3 \tag{6.20}
$$

portanto o conjunto solução desse sistema é

$$
\boxed{3,-1,2}
$$

#### **6.1.5 Introduc¸ ˜ao `a Algebra Matricial ´**

Na Física é comum obtermos um **conjunto de equações** que descrevem um sistema, de forma que, um modo adequado e simples de representá-las e resolvê-las é transformandoas em uma **matriz**.

**Definic¸ ˜ao 6.1.4 (Matriz)** *Uma matriz A ´e uma tabela com n ´umeros dispostos ao longo de linhas e colunas, os elementos num´ericos de A s˜ao chamados termos da matriz.*

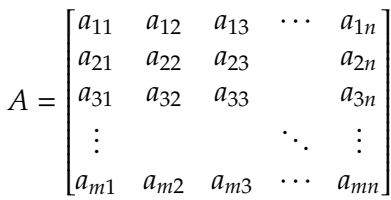

*Os termos (ou elementos) da matriz A s˜ao aij (i-´esima linha, j-´esima coluna) tal que aij* ∈ C*, como*  $\mathbb{R} \subset \mathbb{C}$ , os termos também podem ser números reais.

Nas seções anteriores foram introduzidos os sistemas lineares e abordamos métodos para resolução direta que consistia no escalonamento do sistema a fim de encontrar um sistema de equações equivalente mais simples. Podemos otimizar nosso método, montando matrizes cujos elementos são informações sobre sistemas de equações lineares e realizar sucessivas operações matriciais para escalonar e resolver o sistema.

Matrizes não são objetos matemáticos estáticos, elas apresentam propriedades algébricas próprias, são uma classe de funções que quando aplicadas em vetores os transformam em outros vetores, o estudo de Matrizes é imprescindível na Física.

$$
\begin{bmatrix} 2+i & 0 \\ 3-i & 4 \end{bmatrix}, \begin{bmatrix} 2 \\ 9 \\ -1 \end{bmatrix}, \begin{bmatrix} 1 & 0 & 0 \\ -1 & 1 & 0 \\ 1 & -1 & 1 \end{bmatrix}, \begin{bmatrix} -1 & 0 & 1 & -1 \\ -1 & 0 & 1 & -1 \end{bmatrix}, \begin{bmatrix} 1 & -1 & -1 \\ 3 & -3 & 2 \\ 2 & -1 & 1 \end{bmatrix}
$$

#### **6.1.6 Matrizes**

Na seção anterior vimos a definição de **ordem**  $m \times n$ , a ordem de uma matriz nos informa a quantidade de linhas e de colunas que ela possui, a matriz na definição 6.1.4 e uma matriz de ordem ´ *m* × *n*, significa que ela possui *m* linhas e *n* colunas. Entre os termos, chamamos de **termos da diagonal principal** todos termos onde *i* = *j*, ou seja,  $a_{11}, a_{22}, a_{33}, \cdots, a_{mm}$  pertencem à diagonal principal de uma matriz A qualquer.

**Definic¸ ˜ao 6.1.5 (Matriz Coluna e Linha)** *Uma matriz ´e dita matriz coluna quando possui*  $\omega$ *ordem m*  $\times$  1

$$
\mathbf{a}_n = \begin{bmatrix} a_{1n} \\ a_{2n} \\ a_{3n} \\ \vdots \\ a_{mn} \end{bmatrix}
$$

*e ´e dita matriz linha quando possui ordem* 1 × *n.*

$$
\mathbf{A}_m = \begin{bmatrix} a_{11} & a_{12} & a_{13} & \cdots & a_{1n} \end{bmatrix}
$$

*As matrizes linha e coluna s˜ao chamadas, tamb´em, de vetor linha e vetor coluna, respectivamente.*

Pode-se representar *A* a partir de matrizes colunas ou linhas, basta utilizar a definição 6.1.5,  $\sim$  $\sim$   $\sigma$ 

$$
A = \begin{bmatrix} a_{11} \\ a_{21} \\ a_{31} \\ \vdots \\ a_{m1} \end{bmatrix} \begin{bmatrix} a_{12} \\ a_{22} \\ a_{32} \\ \vdots \\ a_{m2} \end{bmatrix} \begin{bmatrix} a_{13} \\ a_{23} \\ a_{33} \\ \vdots \\ a_{m3} \end{bmatrix} \dots \begin{bmatrix} a_{1n} \\ a_{2n} \\ a_{3n} \\ \vdots \\ a_{mn} \end{bmatrix} = \begin{bmatrix} a_1 & a_2 & a_3 & \cdots & a_n \end{bmatrix}
$$
 (6.21)

ou

$$
A = \begin{bmatrix} a_{11} & a_{12} & a_{13} & \cdots & a_{1n} \\ a_{21} & a_{22} & a_{23} & \cdots & a_{2n} \\ a_{31} & a_{32} & a_{33} & \cdots & a_{3n} \\ \vdots & \vdots & \vdots & \vdots \\ a_{m1} & a_{m2} & a_{m3} & \cdots & a_{mn} \end{bmatrix} = \begin{bmatrix} A_1 \\ A_2 \\ A_3 \\ \vdots \\ A_m \end{bmatrix}
$$
 (6.22)

**Definic¸ ˜ao 6.1.6 (Matriz Quadrada)** *Uma matriz ´e dita matriz quadrada quando a quantidade de linhas ´e igual `a quantidade de colunas m* = *n. Uma matriz quadrada de ordem n possui n linhas e colunas.*  $\mathbf{r}$ 

$$
A_n = \begin{bmatrix} a_{11} & a_{12} & a_{13} & \cdots & a_{1n} \\ a_{21} & a_{22} & a_{23} & & a_{2n} \\ a_{31} & a_{32} & a_{33} & & a_{3n} \\ \vdots & & & \ddots & \vdots \\ a_{n1} & a_{n2} & a_{n3} & \cdots & a_{nn} \end{bmatrix}
$$

Podemos escrever um regra que determinará cada elemento de uma matriz

**Definic¸ ˜ao 6.1.7** *Uma matriz de ordem m* × *n, pode ser representada como*

$$
A_{m \times n} = \begin{cases} a_{ij}, & \text{se, } i \neq j \\ d_{ij}, & \text{se, } i = j \end{cases}
$$
\n
$$
A_{m \times n} = \begin{bmatrix} d_{11} & a_{12} & a_{13} & \cdots & a_{1n} \\ a_{21} & d_{22} & a_{23} & a_{2n} \\ a_{31} & a_{32} & d_{33} & a_{3n} \\ \vdots & \vdots & \vdots \\ a_{m1} & a_{m2} & a_{m3} & \cdots & d_{mn} \end{bmatrix}
$$

**Exemplo 6.1.6.1:** Escreva a matriz

$$
A_3 = \begin{cases} a_{ij} = i + j, & \text{se } i = j \\ a_{ij} = j - i, & \text{se } i \neq j \end{cases} \tag{6.23}
$$

O subíndice em 6.23 nos informa que trata-se de uma matriz quadrada de ordem 3, portanto

$$
A = \begin{bmatrix} a_{11} & a_{12} & a_{13} \\ a_{21} & a_{22} & a_{23} \\ a_{31} & a_{32} & a_{33} \end{bmatrix}
$$

sempre que o índice da linha for igual ao da coluna, como o elemento da primeira linha e da primeira coluna  $(a_{11})$ ,  $a_{ij} = i + j$ , para o restante,  $a_{ij} = j - i$ 

$$
A = \begin{bmatrix} (1+1) & (2-1) & (3-1) \\ (1-2) & (2+2) & (3-2) \\ (1-3) & (2-3) & (3+3) \end{bmatrix} = \begin{bmatrix} 2 & 1 & 2 \\ -1 & 4 & 1 \\ -2 & -1 & 6 \end{bmatrix} \tag{6.24}
$$

No exemplo acima definimos uma matriz quadrada

**Definic¸ ˜ao 6.1.8 (Matrizes Triangulares)** *Qualquer matriz descrita por*

$$
Q_s = \begin{cases} a_{ij}, & se, i \le j \\ a_{ij} = 0, & se, i > j \end{cases} \qquad ou, \qquad Q_i = \begin{cases} a_{ij}, & se, i \ge j \\ a_{ij} = 0, & se, i < j \end{cases}
$$

*s˜ao chamadas de matrizes triangulares, superiores e inferiores, respectivamente.*

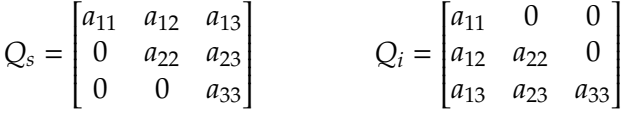

**Definic¸ ˜ao 6.1.9 (Matriz Diagonal)** *Qualquer matriz descrita por*

$$
D_n = \begin{cases} a_{ij}, & \text{se } i = j \\ a_{ij} = 0, & \text{se } i \neq j \end{cases}
$$

*´e chamada matriz diagonal, todos elementos fora da diagonal principal s˜ao nulos.*

$$
D_n = \begin{bmatrix} a_{11} & 0 & 0 & \cdots & 0 \\ 0 & a_{22} & 0 & & 0 \\ 0 & 0 & a_{33} & & 0 \\ \vdots & & & \ddots & \vdots \\ 0 & 0 & 0 & \cdots & a_{nn} \end{bmatrix}
$$

**Definic¸ ˜ao 6.1.10 (Matriz Escalar e Matriz Identidade)** *A matriz diagonal descrita por*

$$
c(A_n) = \begin{cases} a_{ij} = c, & se \ i = j \\ a_{ij} = 0, & se \ i \neq j \end{cases}, \quad c \in \mathbb{C}
$$
\n
$$
c(I_n) = cI_n = \begin{bmatrix} c & 0 & 0 & \cdots & 0 \\ 0 & c & 0 & 0 \\ \vdots & & \ddots & \vdots \\ 0 & 0 & 0 & \cdots & c \end{bmatrix}
$$

*´e chamada de matriz escalar c de ordem n, onde c ´e uma constante, uma matriz diagonal cujos elementos s˜ao iguais. Se I ´e uma matriz escalar c, onde c* = 1*, I ´e chamada de matriz identidade de ordem n.*

$$
I_n = \begin{bmatrix} 1 & 0 & 0 & \cdots & 0 \\ 0 & 1 & 0 & & 0 \\ 0 & 0 & 1 & & 0 \\ \vdots & & & \ddots & \vdots \\ 0 & 0 & 0 & \cdots & 1 \end{bmatrix}
$$

se todos elementos de uma matriz são nulos, chamamos essa matriz de matriz nula.

$$
\mathbf{0} = \begin{bmatrix} 0 & 0 & 0 & \cdots & 0 \\ 0 & 0 & 0 & & 0 \\ 0 & 0 & 0 & & 0 \\ \vdots & & & \ddots & \vdots \\ 0 & 0 & 0 & \cdots & 0 \end{bmatrix}
$$
(6.25)

Uma operação importante de matrizes é a transposta. Essa operação transforma as colunas de uma matriz em linhas, e analogamente, as linhas em colunas,

**Definição 6.1.11 (Transposta de uma Matriz)** Seja A uma matriz de ordem m × n, a matriz  $A^T$  é a  $t$ ranspos $t$ a de A, se  $A^T$  é uma matriz n $\times$ m que obtemos trocando as linhas pelas colunas *de A.*

$$
A = \begin{bmatrix} a_{11} & a_{12} & a_{13} & \cdots & a_{1n} \\ a_{21} & a_{22} & a_{23} & a_{2n} \\ \vdots & \vdots & \vdots & \vdots \\ a_{m1} & a_{m2} & a_{m3} & \cdots & a_{mn} \end{bmatrix}
$$

$$
A^{T} = \begin{bmatrix} a_{11} & a_{21} & \cdots & a_{m1} \\ a_{12} & a_{22} & a_{m2} \\ a_{13} & a_{23} & \cdots & a_{m3} \\ \vdots & \cdots & \vdots \\ a_{1n} & a_{2n} & \cdots & a_{mn} \end{bmatrix}
$$

*Portanto A<sup>T</sup> ´e a transposta de A, se todo elemento a*<sup>0</sup> *ij de A<sup>T</sup> obedecer a igualdade*

$$
a'_{ij} = a_{ji}
$$

# **6.1.7 Algebra Matricial ´**

As matrizes possuem propriedades como a comutatividade, associatividade e a distributividade, como outras que veremos abaixo.

**Teorema 6.1.1 (Propriedades Alg´ebricas de Matrizes)** *Se A*, *B*, *C s˜ao matrizes de ordem n e k*, *c* ∈ C*. Ent˜ao as seguintes propriedades s˜ao v´alidas*

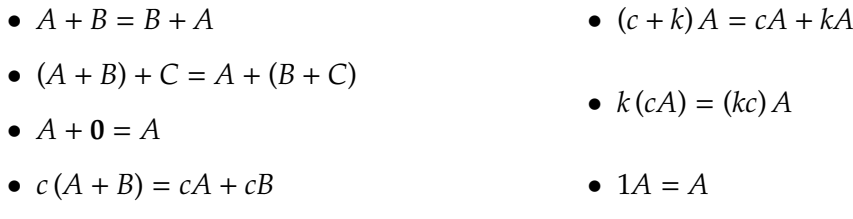

As propriedades algébricas de matrizes são uma consequência natural das propriedades algébricas de vetores, no entanto o produto entre duas matrizes é uma operação nova, diferente do produto entre números.

**Definic¸ ˜ao 6.1.12 (Multiplicac¸ ˜ao de Matrizes)** *Seja A uma matriz de ordem m* × *n e B uma matriz de ordem n*×*r*, então definimos o produto entre A e B como C = AB, que é uma nova matriz *de ordem m* × *r. Os elementos da nova matriz s˜ao dados por*

$$
c_{ij} = \sum_{p=1}^{n} a_{ip}b_{pj} = a_{i1}b_{1j} + a_{i2}b_{2j} + a_{i3}b_{j3} + \dots + a_{in}b_{nj}
$$

*para que o produto entre duas matrizes seja definido, a quantidade de colunas da primeira matriz deve ser igual ao n ´umero de linhas da segunda*

$$
A_{m \times n} \quad B_{n \times r} = AB_{m \times r}
$$

**Exemplo 6.1.7.1:** Seja *A*, *B* matrizes, calcule o produto *C* = *AB* e *D* = *BA*

$$
A = \begin{bmatrix} 1 & 5 \\ -7 & 1 \end{bmatrix} \qquad \qquad B = \begin{bmatrix} -3 & 2 \\ 1 & 0 \end{bmatrix}
$$

Nosso objetivo é encontrar as matrizes

$$
C = \begin{bmatrix} c_{11} & c_{12} \\ c_{21} & c_{22} \end{bmatrix} \qquad D = \begin{bmatrix} d_{11} & d_{12} \\ d_{21} & d_{22} \end{bmatrix}
$$

pela definição 6.1.10 os elementos de C são as somas dos produtos dos elementos da i-ésima linha da primeira matriz com os elementos da j-ésima coluna da segunda matriz

$$
c_{11} = \sum_{p=1}^{2} a_{1p}b_{p1} = a_{11}b_{11} + a_{12}b_{21} = -3 + 5 = 2
$$
  
\n
$$
c_{12} = \sum_{p=1}^{2} a_{1p}b_{p2} = a_{11}b_{12} + a_{12}b_{22} = 2
$$
  
\n
$$
c_{21} = \sum_{p=1}^{2} a_{2p}b_{p1} = a_{21}b_{11} + a_{22}b_{12} = 21 + 1 = 22
$$
  
\n
$$
c_{22} = \sum_{p=1}^{2} a_{2p}b_{p2} = a_{21}b_{21} + a_{22}b_{22} = -14 + 0 = -14
$$

portanto

$$
C = \begin{bmatrix} c_{11} & c_{12} \\ c_{12} & c_{22} \end{bmatrix} = \begin{bmatrix} 7 & 2 \\ 22 & -14 \end{bmatrix}
$$

Para calcular *D* diretamente como um produto escalar, da i-ésima linha da matriz *B* pela j-ésima coluna da matriz A.

$$
A = \begin{bmatrix} 1 \\ -7 \end{bmatrix} \begin{bmatrix} 5 \\ 1 \end{bmatrix}
$$

$$
B = \begin{bmatrix} -3 & 2 \\ 1 & 0 \end{bmatrix}
$$

e

portanto

$$
D = \begin{bmatrix} -3 - 14 & -15 + 2 \\ 1 + 0 & 5 + 0 \end{bmatrix} = \begin{bmatrix} -17 & -13 \\ 1 & 5 \end{bmatrix}
$$

Observa-se que o produto de matrizes não se comporta como uma multiplicação de números, mesmo existindo alguns casos que nos induzem a pensar que se comportam.

Considere os números  $c, d, k \in \mathbb{C}$  tal que  $c = 1 - i$ ,  $d = 2 + 5i$  e  $k = 7 + 3i$ , temos que

$$
(1 - i) (2 + 5i) = 7 + 3i = (2 + 5i) (1 - i)
$$

 $cd = k = dc$ 

a multiplicação de constantes (complexas ou reais) são comutativas, as matrizes não são como foi verificado no exemplo 6.1.7.1.

Teorema 6.1.2 (Propriedades Algébricas da Multiplicação de Matrizes) *Sejam A, B e C matrizes e k* ∈ C*, ent˜ao*

- $A(BC) = (AB)C$ •  $k(AB) = (kA) B = A (kB)$
- $A(B+C) = AB + AC$
- $(A + B)C = AC + BC$ •  $I_m A = A = A I_n$ , se a ordem de A for  $m \times n$

**Exemplo 6.1.7.2:** Seja *A* uma matriz real, calcule *A* 2

$$
A = \begin{bmatrix} 6 & 12 \\ -3 & -6 \end{bmatrix}
$$

Se A fosse um número real, teríamos que

$$
a^2 = aa
$$

Segue o mesmo para matrizes

$$
A^2 = AA
$$

Portanto

$$
A^{2} = \begin{bmatrix} 6 & 12 \\ -3 & -6 \end{bmatrix} \begin{bmatrix} 6 & 12 \\ -3 & -6 \end{bmatrix}
$$

Calculamos *A* <sup>2</sup> da mesma forma que calculamos *D* no exemplo 1.7.1

$$
A^{2} = \begin{bmatrix} (36 - 36) & (72 - 72) \\ (-18 + 18) & (-36 + 36) \end{bmatrix} = \begin{bmatrix} 0 & 0 \\ 0 & 0 \end{bmatrix}
$$

Acabamos de nos deparar em um caso que seria um absurdo caso estivéssemos trabalhando com números ao invés de matrizes, afinal, se  $z \in \mathbb{C}$  então

$$
z^2 \neq 0, \quad |z| > 0
$$

Tratando de matrizes vimos que é possível que a potencia de uma matriz não nula pode resultar numa matriz nula, demonstrando como produtos entre números e entre matrizes são completamente diferentes por serem definidos de formas diferentes.
#### **6.1.8 Inversa de Matrizes**

Quando tratamos de números, definimos número inverso da seguinte forma

**Definição 6.1.13 (Número Inverso)** *Seja a, b* ∈ **C**, *b* é o inverso de a se satisfazer a equação

$$
ab=1
$$

Exemplo 6.1.8.1: Encontre o número inverso de *a*.

Devemos encontrar um *b* que satisfaça a definição 6.1.13, para tal fim, multiplicamos os dois lados por  $\frac{1}{a}$  com intuito de dividir por ele no lado esquerdo da igualdade

$$
ac = 1 \tag{6.26}
$$

$$
\frac{1}{a}(ab) = \frac{1}{a} \tag{6.27}
$$

portanto o inverso de um número não nulo é ele mesmo elevado a -1.

$$
b=a^{-1}
$$

Para solucionarmos uma equação de primeiro grau, fazemos o mesmo procedimento realizado em 1.8.2, multiplicamos os dois lados pelo número inverso do coeficiente que está multiplicando a variável

$$
ax = b \implies \frac{1}{a}(ax) = \frac{b}{a} \implies x = \frac{b}{a}
$$

A resposta desde o início é clara, a encontramos sem precisar dar toda essa volta, porém, é necessário que esteja claro que sempre que estamos resolvendo uma equação do primeiro grau é esse procedimento que tomamos.

**Definição 6.1.14 (Matriz Inversa)** Seja A uma matriz quadrada de ordem n, a *inversa de A é uma matriz A*−<sup>1</sup> *de mesma ordem que satisfaz*

$$
AA^{-1}=A^{-1}A=I_{n}
$$

*se existe a matriz A*−<sup>1</sup> *, A ´e dita invertıvel ´ .*

Assim como para números, se uma matriz é invertível a inversa é única, não existem duas matrizes inversas para a mesma matriz.

**Exemplo 6.1.14.2:** Calcule a matriz inversa

$$
A = \begin{bmatrix} 6 & 12 \\ -3 & 6 \end{bmatrix}
$$

Deveremos encontrar a matriz que satisfaz a condição da definição 6.1.14

 $\begin{bmatrix} 6 & 12 \\ -3 & 6 \end{bmatrix} \begin{bmatrix} x_1 & x_2 \\ x_3 & x_4 \end{bmatrix}$ 1 =  $\begin{bmatrix} 1 & 0 \\ 0 & 1 \end{bmatrix}$ (6.28)

Multiplicamos a primeira matriz pela segunda

$$
\begin{bmatrix} 6 & 12 \\ -3 & 6 \end{bmatrix} \begin{bmatrix} x_1 & x_2 \\ x_3 & x_4 \end{bmatrix} = \begin{bmatrix} (6x_1 + 12x_3) & (6x_2 + 12x_4) \\ (-3x_1 + 6x_3) & (-3x_2 + 6x_4) \end{bmatrix} = \begin{bmatrix} 1 & 0 \\ 0 & 1 \end{bmatrix}
$$
(6.29)

nos deparamos com dois sistemas lineares

$$
\begin{cases} 6x_1 + 12x_3 = 1 \\ -3x_1 + 6x_3 = 0 \end{cases} \qquad \begin{cases} 6x_2 + 12x_4 = 0 \\ -3x_2 + 6x_4 = 1 \end{cases}
$$

que podem facilmente serem resolvidos

$$
\begin{cases} 6x_1 + 12x_3 = 1 \\ -3x_1 + 6x_3 = 0 \end{cases} \implies \begin{cases} 6x_1 + 12x_3 = 1 \\ x_1 = 2x_3 \end{cases}
$$
 (6.30)

1

substituímos o valor encontrado para  $x_1$  na primeira equação para obter o valor de  $x_3$ 

$$
6(2x_3) + 12x_3 = 1 \tag{6.31}
$$

$$
24x_3 = 1 \t\t(6.32)
$$

$$
x_3 = \frac{1}{24} \tag{6.33}
$$

o valor de *x*<sup>1</sup> e facilmente calculado a partir de 6.30 ´

$$
x_1 = 2x_3 \tag{6.34}
$$

$$
x_1 = \frac{2}{24} \tag{6.35}
$$

$$
x_1 = \frac{1}{12} \tag{6.36}
$$

encontramos os termos  $x_1$  e  $x_3$ , repetimos o processo para encontrar  $x_2$  e  $x_4$ 

$$
\begin{cases} 6x_2 + 12x_4 = 0 \\ -3x_2 + 6x_4 = 1 \end{cases} \implies \begin{cases} x_2 = -2x_4 \\ -3x_2 + 6x_4 = 1 \end{cases}
$$
 (6.37)

novamente

$$
-3(-2x_4) + 6x_4 = 1 \tag{6.38}
$$

$$
12x_4 = 1 \t\t(6.39)
$$

$$
x_4 = \frac{1}{12} \tag{6.40}
$$

substituindo o resultado da 1.8.15 na 6.37 encontramos *x*2:

$$
x_2 = -2\left(\frac{1}{12}\right) \tag{6.41}
$$

$$
x_2 = -\frac{1}{6} \tag{6.42}
$$

portanto agora conhecemos todos elementos de *A* −1

$$
A^{-1} = \begin{bmatrix} \frac{1}{12} & -\frac{1}{6} \\ \frac{1}{24} & \frac{1}{12} \end{bmatrix}
$$

portanto

$$
\begin{bmatrix} \frac{1}{12} & -\frac{1}{6} \\ \frac{1}{24} & \frac{1}{12} \end{bmatrix} \begin{bmatrix} 6 & 12 \\ -3 & -6 \end{bmatrix} = \begin{bmatrix} 6 & 12 \\ -3 & -6 \end{bmatrix} \begin{bmatrix} \frac{1}{12} & -\frac{1}{6} \\ \frac{1}{24} & \frac{1}{12} \end{bmatrix} = \begin{bmatrix} 1 & 0 \\ 0 & 1 \end{bmatrix}
$$

Embora seja fácil calcular a inversa de uma matriz como fizemos no exemplo anterior, há uma maneira mais direta e rápida para fazê-lo

**Teorema 6.1.3** *Seja A* = 
$$
\begin{bmatrix} x_1 & x_2 \ x_3 & x_4 \end{bmatrix}
$$
 *uma matrix invertível, então*  $x_1x_4 - x_2x_3 \neq 0$  *e*  

$$
A^{-1} = \frac{1}{x_1x_4 - x_2x_3} \begin{bmatrix} x_4 & -x_2 \ -x_3 & x_1 \end{bmatrix}
$$

*No caso de*  $x_1x_4 - x_2x_3 = 0$  *então a matriz não é invertível.* 

#### **6.1.9 Matrizes Elementares**

Para os casos estudados até aqui, os métodos apresentados se mostraram bastante consistentes e uteis, mas para alguns casos calcular matrizes inversas pode ser um processo bem trabalhoso.

Na seção 6.1.4 apresentamos o escalonamento de sistemas de equações com operações elementares entre as linhas, as mesmas operações elementares são permitida para matrizes.

**Exemplo 6.1.9.1:** Escalone a matriz

$$
A = \begin{bmatrix} 1 & -1 & -1 \\ 3 & -3 & 2 \\ 2 & -1 & 1 \end{bmatrix}
$$

Os elementos da matriz A são os coeficientes do exemplo 1.4.2 da seção 1.4, se seguimos o exemplo e realizarmos as operações elementares obtemos

$$
\begin{bmatrix} 1 & -1 & -1 \ 3 & -3 & 2 \ 2 & -1 & 1 \end{bmatrix} \xrightarrow{L_2 \leftrightarrow L_3} \begin{bmatrix} 1 & -1 & -1 \ 2 & -1 & 1 \ 3 & -3 & 2 \end{bmatrix}
$$
 (6.43)

$$
\begin{bmatrix} 1 & -1 & -1 \ 2 & -1 & 1 \ 3 & -3 & 2 \end{bmatrix} \xrightarrow{L_3: L_3 \to 3L_2} \begin{bmatrix} 1 & -1 & -1 \ 2 & -1 & 1 \ 0 & 0 & 5 \end{bmatrix}
$$
 (6.44)

$$
\begin{bmatrix} 1 & -1 & -1 \ 2 & -1 & 1 \ 0 & 0 & 5 \end{bmatrix} \xrightarrow{L_2:L_2-2L_1} \begin{bmatrix} 1 & -1 & -1 \ 0 & 1 & 3 \ 0 & 0 & 5 \end{bmatrix}
$$
 (6.45)

portanto para escalonarmos uma matriz procedemos da mesma forma que fazemos com sistemas lineares.

Se tomarmos uma matriz identidade de mesma ordem que a matriz *A* do exemplo 1.9.1 e realizarmos a primeira operação elementar que fizemos em A obtemos

$$
\begin{bmatrix} 1 & 0 & 0 \ 0 & 1 & 0 \ 0 & 0 & 1 \end{bmatrix} \xrightarrow{L_2 \leftrightarrow L_3} \begin{bmatrix} 1 & 0 & 0 \ 0 & 0 & 1 \ 0 & 1 & 0 \end{bmatrix}
$$
 (6.46)

obtemos a matriz

$$
E_1 = \begin{bmatrix} 1 & 0 & 0 \\ 0 & 0 & 1 \\ 0 & 1 & 0 \end{bmatrix}
$$

tomamos o produto *E*1*A* para obter

$$
A' = \begin{bmatrix} 1 & 0 & 0 \\ 0 & 0 & 1 \\ 0 & 1 & 0 \end{bmatrix} \begin{bmatrix} 1 & -1 & -1 \\ 3 & -3 & 2 \\ 2 & -1 & 1 \end{bmatrix} = \begin{bmatrix} 1 & -1 & -1 \\ 2 & -1 & 1 \\ 3 & -3 & 2 \end{bmatrix}
$$
(6.47)

que é a matriz A com a segunda linha trocada com a terceira, ou seja, a matriz A com a operação elementar  $L_2 \leftrightarrow L_3$ . Novamente tomamos uma matriz identidade e realizamos a segunda operação elementar de 1.9.2 do exemplo 1.9.1

$$
\begin{bmatrix} 1 & 0 & 0 \ 0 & 1 & 0 \ 0 & 0 & 1 \end{bmatrix} \xrightarrow{L_3 \leftrightarrow L_3 - 3L_2} \begin{bmatrix} 1 & 0 & 0 \ 0 & 1 & 0 \ 0 & -3 & 1 \end{bmatrix}
$$
 (6.48)

obtendo

$$
E_2 = \begin{bmatrix} 1 & 0 & 0 \\ 0 & 1 & 0 \\ 0 & -3 & 1 \end{bmatrix}
$$

fazendo o produto  $E_2A'$  encontramos uma nova matriz

$$
A'' = \begin{bmatrix} 1 & 0 & 0 \\ 0 & 1 & 0 \\ 0 & -3 & 1 \end{bmatrix} \begin{bmatrix} 1 & -1 & -1 \\ 2 & -1 & 1 \\ 3 & -3 & 2 \end{bmatrix} = \begin{bmatrix} 1 & -1 & -1 \\ 2 & -1 & 1 \\ 0 & 0 & 5 \end{bmatrix}
$$
(6.49)

e finalmente devemos encontrar a terceira matriz elementar

$$
\begin{bmatrix} 1 & 0 & 0 \ 0 & 1 & 0 \ 0 & 0 & 1 \end{bmatrix} \xrightarrow{L_2 \leftrightarrow L_2 - 2L_1} \begin{bmatrix} 1 & 0 & 0 \ -2 & 1 & 0 \ 0 & 0 & 1 \end{bmatrix}
$$
 (6.50)  

$$
E_3 = \begin{bmatrix} 1 & 0 & 0 \ -2 & 1 & 0 \ 0 & 0 & 1 \end{bmatrix}
$$

novamente fazemos o produto  $E_3A''$  obtendo

$$
A''' = \begin{bmatrix} 1 & 0 & 0 \\ -2 & 1 & 0 \\ 0 & 0 & 1 \end{bmatrix} \begin{bmatrix} 1 & -1 & -1 \\ 2 & -1 & 1 \\ 0 & 0 & 5 \end{bmatrix} = \begin{bmatrix} 1 & -1 & -1 \\ 0 & 1 & 3 \\ 0 & 0 & 5 \end{bmatrix}
$$
(6.51)

a matriz *A'''* é a matriz *A* escalonada, transformamos a matriz *A* em *A'''* a partir do produto de matrizes elementares com *A*

$$
A''' = E_3 A'' = E_3 (E_2 A') = E_3 E_2 (E_1 A) = \mathbb{E} A
$$
 (6.52)

onde  $\mathbb{E} = E_3 E_2 E_1$ .

#### **6.1.10 Cálculo de Matrizes Inversas com Operações Elementares**

Há um Teorema que nos permite o cálculo de inversas a partir de operações elementares

**Teorema 6.1.4** *Seja A<sub>n</sub> uma matriz quadrada de ordem n, se existe uma sequencia de operações*  $e$ lementares com linhas que reduz A em I, então a mesma sequência transforma I em A<sup>−1</sup>.

Efetuamos as operações com as linhas de A e I ao mesmo tempo ao montar uma matriz do tipo  $[A \mid I]$  e efetuando as operações para obter  $[I \mid A^{-1}]$ , caso  $A$  não possa ser reduzida a *I*, então *A* não é invertível. Esse método é chamado de método de Gauss-Jordan para **c ´alculo da inversa de uma matriz**

Exemplo 6.1.10.1: Calcule a inversa das matrizes utilizando o método de Gauss-Jordan

$$
A = \begin{bmatrix} 6 & 12 \\ -3 & 6 \end{bmatrix}
$$

Nosso objetivo é, através de operações elementares, transformar A em *I* 

$$
\begin{bmatrix} 6 & 12 & | & 1 & 0 \ -3 & 6 & | & 0 & 1 \end{bmatrix} \xrightarrow{L_1: \frac{1}{6}L_1} \begin{bmatrix} 1 & 2 & | & \frac{1}{6} & 0 \ -3 & 6 & | & 0 & 1 \end{bmatrix}
$$
 (6.53)

$$
\left[\begin{array}{cc|cc}1 & 2 & \frac{1}{6} & 0\\-3 & 6 & 0 & 1\end{array}\right] \xrightarrow{L_2:L_2+3L_1} \left[\begin{array}{cc|cc}1 & 2 & \frac{1}{6} & 0\\0 & 12 & \frac{1}{2} & 1\end{array}\right]
$$
 (6.54)

$$
\begin{bmatrix} 1 & 2 & \frac{1}{6} & 0 \\ 0 & 12 & \frac{1}{2} & 1 \end{bmatrix} \xrightarrow{L_2: \frac{1}{12}L_2} \begin{bmatrix} 1 & 2 & \frac{1}{6} & 0 \\ 0 & 1 & \frac{1}{24} & \frac{1}{12} \end{bmatrix}
$$
 (6.55)

$$
\left[\begin{array}{ccccc|c}\n1 & 2 & \frac{1}{6} & 0 \\
0 & 1 & \frac{1}{2} & 1\n\end{array}\right] \xrightarrow{L_1:L_1-2L_2} \left[\begin{array}{ccccc|c}\n1 & 0 & \frac{1}{12} & -\frac{1}{6} \\
0 & 1 & \frac{1}{24} & \frac{1}{12}\n\end{array}\right]
$$
\n(6.56)

portanto

$$
A^{-1} = \begin{bmatrix} \frac{1}{12} & -\frac{1}{6} \\ \frac{1}{24} & \frac{1}{12} \end{bmatrix}
$$

como verificamos anteriormente.

Estamos prontos para um dos teoremas fundamentais da algebra linear ´

Teorema 6.1.5 (Teorema Fundamental das Matrizes Invertíveis) Seja A uma matriz de or*dem n* × *n, as informac¸ ˜oes a seguir s˜ao equivalentes*

- *1. A ´e invert´ıvel.* 3. *A forma escalonada reduzida de A é*  $I_n$ .
- *2. Av* = *b tem uma ´unica soluc¸ ˜ao para cada b* em  $\mathbb{C}^n$ .
- *4. A ´e um produto de matrizes elementares.*

#### **6.1.11 Determinantes**

Na seção 6.1.8 vimos a fórmula *x*<sub>1</sub>*x*<sub>3</sub> − *x*<sub>2</sub>*x*<sub>4</sub> utilizada no Teorema 6.1.3 para inversão de matrizes quadradas de ordem 2, esse número é o **determinante** da matriz. Historicamente os determinantes surgiram de forma independente das matrizes, seu estudo precede o estudo de matrizes quase dois séculos.

Primeiro precisamos definir o determinante de uma matriz de ordem 2

**Definição 6.1.15** *Seja A* = 
$$
\begin{bmatrix} a_{11} & a_{12} \ a_{21} & a_{22} \end{bmatrix}
$$
, o **determinante** de A será dado por  
det  $A = |A| = \begin{vmatrix} a_{11} & a_{12} \ a_{21} & a_{22} \end{vmatrix} = a_{11}a_{22} - a_{12}a_{21}$ 

Na definição 6.1.15 introduzimos uma nova notação

$$
\det A = \begin{vmatrix} a_{11} & a_{12} \\ a_{21} & a_{22} \end{vmatrix}
$$
 (6.57)

e importante notarmos que ´  $\begin{array}{c} \hline \end{array}$ *a*<sup>11</sup> *a*<sup>12</sup> *a*<sup>21</sup> *a*<sup>22</sup>  $\begin{array}{c} \n\end{array}$ é diferente de  $\begin{bmatrix} a_{11} & a_{12} \\ a_{21} & a_{22} \end{bmatrix}$ , o determinante é um escalar, det *A* ∈ **C**, enquanto a matriz é um elemento de um espaço vetorial de matrizes, *A* ⊂ **C**<sup>2×2</sup>, portanto é preciso cautela quanto ao uso das notações, a notação do determinante remete à notação do valor absoluto de um escalar |a|. Com o determinante de matrizes de ordem 2 em mãos podemos definir o determinante de matrizes de ordem 3.

**Definição 6.1.16** 
$$
Seja A = \begin{bmatrix} a_{11} & a_{12} & a_{13} \ a_{21} & a_{22} & a_{23} \ a_{31} & a_{32} & a_{33} \end{bmatrix}
$$
 o determinante de A é dado por  
det  $A = |A| = a_{11} \begin{vmatrix} a_{22} & a_{23} \ a_{32} & a_{33} \end{vmatrix} - a_{12} \begin{vmatrix} a_{21} & a_{23} \ a_{31} & a_{33} \end{vmatrix} + a_{13} \begin{vmatrix} a_{21} & a_{22} \ a_{31} & a_{32} \end{vmatrix}$ 

Na definição 6.1.16 vimos que o determinante de matrizes de ordem 3 envolve o cálculo de determinantes de outras matrizes, essas matrizes na realidade são submatrizes da matriz principal *A*. Fazemos o produto do elemento da (i,j)-coluna por uma submatriz que obtemos ao eliminar a (i,j)-coluna da matriz principal, representamos essa submatriz por *Aij*, por exemplo para uma matriz de ordem 3 a submatriz *A*<sup>23</sup>

$$
A_{23} = \begin{bmatrix} a_{11} & a_{12} & a_{13} \\ \frac{a_{21}}{a_{31}} & a_{22} & a_{23} \\ \frac{a_{31}}{a_{32}} & a_{33} \end{bmatrix}
$$
 (6.58)

removemos todos elementos que encontram-se dentro da linha contínua e obtemos a submatriz

$$
A_{23} = \begin{bmatrix} a_{11} & a_{12} \\ a_{31} & a_{32} \end{bmatrix}
$$
 (6.59)

para qualquer matriz de ordem *n* × *n* chamamos o determinante da submatriz *Aij* de **(i,j)-menor complementar** de *A*.

$$
\det A_{23} = \begin{vmatrix} a_{11} & a_{12} \\ a_{31} & a_{32} \end{vmatrix} = a_{11}a_{32} - a_{12}a_{32}
$$
 (6.60)

utilizando 6.59 e 6.60 reescrevemos a definição 6.1.16

$$
\det A = a_{11} \det A_{11} - a_{12} \det A_{12} + a_{13} \det A_{13}
$$
 (6.61)

$$
=\sum_{j=1}^{3}(-1)^{1+j}a_{1j}\det A_{1j}
$$
\n(6.62)

o determinante de uma matriz quadrada de ordem *n* é, portanto, pode ser resumida à somatória em 1.11.6.

**Definição 6.1.17** *Seja A uma matriz quadrada de ordem n*  $\geq 2$ *, seu determinante* é

$$
\det A = \sum_{j=1}^{n} (-1)^{1+j} a_{1j} \det A_{1j}
$$

Nas definições de determinantes apresentadas até aqui, vimos que é comum combinar um menor complementar com a permutação de seu sinal, podemos definir o cofator de uma matriz para simplificação do cálculo de determinantes.

**Definição 6.1.18 (Cofator)** *Seja A uma matriz de ordem m*  $\times$  *n*, *o* (*i,j*)-cofator de A é dado por

$$
C_{ij} = (-1)^{i+j} \det A_{ij}
$$

A partir da definição 6.1.18 reescrevemos 6.1.17 como

$$
\det A = \sum_{j=1}^{n} a_{1j} C_{1j}
$$
 (6.63)

a expressão acima é conhecida como expansão de cofatores pela primeira linha, e nos leva um teorema fundamental para o cálculo de determinantes

**Teorema 6.1.6 (Teorema da Expans˜ao de Laplace)** *Seja A uma matriz quadrada de ordem*  $n \geq 2$ , o seu determinante é dado por

$$
\det A = \sum_{i=1}^{n} \sum_{j=1}^{n} \frac{1}{n!} a_{ij} C_{ij}
$$

*que ´e a expans˜ao de cofatores pela (i,j)-linha e (i,j)-coluna, que tamb´em pode ser calculado por*

$$
\det A = \sum_{j=1}^n a_{ij} C_{ij}
$$

*que ´e a expans˜ao de cofatores pela i-´esima linha, ou por*

$$
\det A = \sum_{i=1}^{n} a_{ij} C_{ij}
$$

*a expans˜ao de cofatores pela j-´esima coluna.*

Na realidade já havíamos visto cofatores anteriormente, no estudo de matrizes inversas, a matriz no teorema 6.1.3

$$
\begin{bmatrix} x_4 & -x_2 \ -x_3 & x_1 \end{bmatrix}
$$

e a ´ **matriz adjunta** de *A*.

**Definição 6.1.19 (Matriz de cofatores e adjunta)** *Seja A uma matriz de ordem m*  $\times$  *n*, sua *matriz de cofatores ´e a matriz cujos termos s˜ao os (i,j)-cofatores de A*

$$
A = \begin{bmatrix} C_{11} & C_{12} & \cdots & C_{1n} \\ C_{21} & C_{22} & & C_{2n} \\ \vdots & & \ddots & \vdots \\ C_{1m} & C_{2m} & \cdots & C_{mn} \end{bmatrix}
$$

*a matriz adjunta de A ´e a transposta de* A

$$
A^{T} = adj A = \begin{bmatrix} C_{11} & C_{21} & \cdots & C_{1m} \\ C_{12} & C_{22} & & C_{2m} \\ \vdots & & \ddots & \vdots \\ C_{1n} & C_{2n} & \cdots & C_{mn} \end{bmatrix}
$$

Assim como as matrizes, os determinantes apresentam propriedades exclusivas

**Teorema 6.1.7** *Seja A uma matriz quadrada de ordem n, ent˜ao:*

- *Se A tem uma linha ou coluna nula, det*  $A = 0$ *.*
- *Se B ´e obtida trocando duas linhas ou colunas de A,* det *B* = −det *A.*
- Se A tem duas linhas ou colunas idênticas, seu determinante é nulo.
- Se B é obtida a partir da multiplicação de uma linha ou coluna de A por um escalar, k, det *B* = *k* det *A*. Se *A*, *B*, *C* são idênticas, mas *i*-ésima linha ou coluna de *C* é a soma das *i-´esimas linhas ou colunas de A com B, ent˜ao* det*C* = det *A* + det *B.*
- *Se B ´e obtida somando um m ´ultiplo de uma linha ou coluna de A, com outra linha ou coluna*  $de A$ ,  $det B = det A$ .
- *Se C ´e obtida atrav´es do produto de A com B, e A e B s˜ao matrizes quadradas de mesma ordem, ent˜ao* det*C* = (det *A*) (det *B*)*.*

O teorema permite que facamos operações elementares em matrizes e ao mesmo tempo manter o determinante inalterado, a expansão de cofatores não é eficiente, realizamos muitas operações, se estivermos calculando o determinante de uma matriz  $n \times n$  com a expansão de cofatores realizamos um número absurdo de operações, é mais viável calcularmos o determinante de matrizes escalonadas prestando atenção no teorema 6.1.6 para não alterar o determinante.

**Exemplo 6.1.11.1:** Calcule o determinante da matriz

$$
A = \begin{bmatrix} 2 & -3 & 1 & 0 & 4 \\ 0 & 3 & 2 & 5 & 7 \\ 0 & 0 & 1 & 6 & 2 \\ 0 & 0 & 0 & 5 & 2 \\ 0 & 0 & 0 & 0 & 1 \end{bmatrix}
$$

Podemos fazer a expansão de cofatores pela primeira coluna ou pela quinta linha. Pela ultima linha obtemos

$$
\det A = 1 \cdot \begin{vmatrix} 2 & -3 & 1 & 0 \\ 0 & 3 & 2 & 5 \\ 0 & 0 & 1 & 6 \\ 0 & 0 & 0 & 5 \end{vmatrix}
$$
 (6.64)

expandimos novamente os cofatores da ultima linha do (5,5)-menor complementar, e assim, sucessivamente

$$
\det A = 1 \cdot 5 \cdot \begin{vmatrix} 2 & -3 & 1 \\ 0 & 3 & 2 \\ 0 & 0 & 1 \end{vmatrix}
$$
 (6.65)

$$
\det A = 1 \cdot 5 \cdot 1 \cdot \begin{vmatrix} 2 & -3 \\ 0 & 3 \end{vmatrix}
$$
 (6.66)

$$
\det A = 1 \cdot 5 \cdot 1 \cdot (2 \cdot 3 - (-3) \cdot 0)
$$
\n
$$
= 1 \cdot 5 \cdot 1 \cdot 6 = 30
$$
\n(6.68)

Se calcularmos a expansão de cofatores pela primeira coluna obtemos o mesmo resultado

$$
\det A = 2 \cdot \begin{vmatrix} 3 & 2 & 5 & 7 \\ 0 & 1 & 6 & 2 \\ 0 & 0 & 5 & 2 \\ 0 & 0 & 0 & 1 \end{vmatrix}
$$
 (6.69)

$$
= 2 \cdot 3 \cdot \begin{vmatrix} 1 & 6 & 2 \\ 0 & 5 & 2 \\ 0 & 0 & 1 \end{vmatrix}
$$
 (6.70)

$$
= 2 \cdot 3 \cdot 1 \cdot \begin{vmatrix} 5 & 2 \\ 0 & 1 \end{vmatrix}
$$
 (6.71)

$$
=2\cdot3\cdot1\cdot(5\cdot1-2\cdot0)\tag{6.72}
$$

$$
=30\tag{6.73}
$$

o mesmo caso aconteceria se *A* fosse uma matriz diagonal ou triangular inferior, de podemos definir o determinante dessas classes de matrizes de uma forma mais pratica ´ a fim de diminuir o número de operações realizadas para o cálculo dos determinantes dessas matrizes.

**Definição 6.1.20** *Seja A uma matriz triangular ou diagonal de ordem n, seu determinante é dado por*

$$
\det A = \prod_{i=j}^{n} a_{ij}
$$

*o produto dos termos da diagonal principal.*

Pelo 6.1.7, se realizarmos operações elementares entre linhas ou colunas de uma matriz seu determinante permanece inalterado, então podemos fazer operações elementares em matrizes de ordem mais altas a fim de transformá-las em matrizes triangulares ou diagonais, otimizando assim o cálculo do determinante das mesmas.

Podemos derivar o teorema 6.1.7 para matrizes elementares, todas matrizes obtidas de uma matriz identidade na qual foi realizada uma operação elementar com linhas

**Teorema 6.1.8** *Seja E uma matriz elementar de ordem n.*

- *Se E é obtida pela troca de duas linhas em*  $I_n$ *, então det*  $E = -\det I_n = -1$ *.*
- Se E é obtida pela multiplicação de uma linha de I<sub>n</sub> pelo escalar  $k \in \mathbb{C}$ , então det  $E =$  $k \det I_n = k$ .
- Se E é obtida pela soma de um múltiplo de uma linha de  $I_n$  com outra linha, então det  $E =$  $\det I_n = 1$ .

O Teorema acima é apenas uma adaptação do teorema 6.1.6.

**Exemplo 6.1.11.2:** Calcule o determinante da matriz

$$
B = \begin{bmatrix} 2 & 0 & 3 & -1 \\ 1 & 0 & 2 & 2 \\ 0 & -1 & 1 & 4 \\ 2 & 0 & 1 & -3 \end{bmatrix}
$$

Recorremos às propriedades do teorema 6.1.7, nosso objetivo é escalonar a matriz a fim de deixá-la na forma triangular e então calcularemos o determinante com a definição 6.1.11.

$$
\begin{bmatrix} 2 & 0 & 3 & -1 \ 1 & 0 & 2 & 2 \ 0 & -1 & 1 & 4 \ 2 & 0 & 1 & -3 \ \end{bmatrix} \xrightarrow{L_2:L_2-\frac{1}{2}L_1} \begin{bmatrix} 2 & 0 & 3 & -1 \ 0 & 0 & \frac{1}{2} & \frac{5}{2} \\ 0 & -1 & 1 & 4 \ 2 & 0 & 1 & -3 \ \end{bmatrix}
$$
 (6.74)  

$$
\begin{bmatrix} 2 & 0 & 3 & -1 \ 0 & 0 & \frac{1}{2} & \frac{5}{2} \\ 0 & -1 & 1 & 4 \ 2 & 0 & 1 & -3 \ \end{bmatrix}
$$
 (6.75)

0 0 <sup>1</sup> 2 5 2 0 −1 1 4 2 0 1 −3 *L*4:*L*4−*L*<sup>1</sup> −−−−−−−→ 0 0 <sup>1</sup> 2 5 2 0 −1 1 4 0 0 −2 −2 (6.75)

$$
\begin{bmatrix} 2 & 0 & 3 & -1 \ 0 & 0 & \frac{1}{2} & \frac{5}{2} \\ 0 & -1 & 1 & 4 \\ 0 & 0 & -2 & -2 \end{bmatrix} \xrightarrow{L_2:L_2+\frac{1}{4}L_1} \begin{bmatrix} 2 & 0 & 3 & -1 \ 0 & 0 & 0 & 2 \\ 0 & -1 & 1 & 4 \\ 0 & 0 & -2 & -2 \end{bmatrix}
$$
 (6.76)

$$
\begin{bmatrix} 2 & 0 & 3 & -1 \\ 0 & 0 & 0 & 2 \\ 0 & -1 & 1 & 4 \\ 0 & 0 & -2 & -2 \end{bmatrix} \xrightarrow{L_2 \leftrightarrow L_3} \begin{bmatrix} 2 & 0 & 3 & -1 \\ 0 & -1 & 1 & 4 \\ 0 & 0 & 0 & 2 \\ 0 & 0 & -2 & -2 \end{bmatrix}
$$
 (6.77)

$$
\begin{bmatrix} 2 & 0 & 3 & -1 \\ 0 & -1 & 1 & 4 \\ 0 & 0 & 0 & 2 \\ 0 & 0 & -2 & -2 \end{bmatrix} \xrightarrow{L_3 \leftrightarrow L_4} \begin{bmatrix} 2 & 0 & 3 & -1 \\ 0 & -1 & 1 & 4 \\ 0 & 0 & -2 & -2 \\ 0 & 0 & 0 & 2 \end{bmatrix}
$$
 (6.78)

portanto encontramos uma nova matriz

$$
B' = \begin{bmatrix} 2 & 0 & 3 & -1 \\ 0 & -1 & 1 & 4 \\ 0 & 0 & -2 & -2 \\ 0 & 0 & 0 & 2 \end{bmatrix}
$$
 (6.79)

que é equivalente a

$$
B' = \mathbb{E}B = E_5 E_4 E_3 E_2 E_1 B \tag{6.80}
$$

portanto pelo teorema 6.1.8

$$
\det B' = (\det E_5) (\det E_4) (\det E_3) (\det E_2) (\det E_1) (\det B)
$$
 (6.81)

$$
= (-1) (-1) (1) (1) (1) (\det B)
$$
\n(6.82)

$$
= \det B \tag{6.83}
$$

finalmente calculamos o determinante de *B* com a definição 6.1.11

$$
\det B' = \prod_{i=1}^{4} b'_{ii} = (2)(-1)(-2)(2) = 8 \tag{6.84}
$$

portanto

$$
\det B = 8 = \det B' \tag{6.85}
$$

Com o determinante para matrizes de ordem *n* definido, podemos reescrever o teorema 6.1.3 de uma forma geral

**Teorema 6.1.9** *Seja A uma matriz de ordem n* × *n, se A ´e invert´ıvel sua inversa ´e dada por*

$$
A^{-1} = \frac{1}{\det A} \operatorname{adj} A
$$

O teorema 6.1.9 nos permite o calculo de inversas de matrizes quadradas de ordem *n*, embora seja ineficiente para matrizes com ordens muito altas

**Corolário 1** *Se* det  $A = 0$  *então*  $A$  *não*  $\acute{e}$  *invertível.* 

#### **6.1.12 Resoluc¸ ˜ao de Sistemas Lineares com M´etodos Diretos**

Anteriormente já vimos como encontrar o conjunto solução de um sistema linear com escalonamento. Nossa estratégia era reduzir o sistema a um equivalente na forma triangular, com o estudo de matrizes e determinantes em mãos podemos otimizar nosso método, tornando-o mais rápido e eficiente, dizemos método direto, pois este leva diretamente ao conjunto solução, caso este exista, através de um número finito de operações.

Definição 6.1.21 (Representação Matricial de um Sistema Linear) *Um sistema linear* 

$$
\begin{cases} a_1x_1 + a_2x_2 + \cdots + a_nx_n = a \\ b_1x_1 + b_2x_2 + \cdots + b_nx_n = b \\ \vdots \\ m_1x_1 + m_2x_2 + \cdots + m_nx_n = m \end{cases}
$$

*pode ser reescrito na forma matricial como*

$$
\begin{bmatrix} a_1 & a_2 & \cdots & a_n \\ b_1 & b_2 & & b_n \\ \vdots & & \ddots & \vdots \\ m_1 & m_2 & \cdots & m_n \end{bmatrix} \begin{bmatrix} x_1 \\ x_2 \\ \vdots \\ x_n \end{bmatrix} = \begin{bmatrix} a \\ b \\ \vdots \\ m \end{bmatrix}
$$

*equivalente a*

$$
Ax = b
$$

*onde A ´e chamada matriz dos coeficientes, seus elementos s˜ao os coeficientes das vari´aveis,* **x** *´e o matriz das variaveis (ou inc ´ ognitas) ´ e* **b***, o matriz dos termos independentes.*

Alem da matriz dos coeficientes, outra matriz importante que associa-se a um sistema ´ linear é a **matriz completa**, que trata-se da matriz dos coeficientes com uma coluna extra que é o vetor dos termos independentes.

$$
\left[\begin{array}{c|c|c|c|c} A & \mathbf{b} \end{array}\right] = \left[\begin{array}{cccc|c} a_1 & a_2 & \cdots & a_n & a \\ b_1 & b_2 & b_n & b \\ \vdots & \ddots & \vdots & \vdots \\ m_1 & m_2 & \cdots & m_n & m \end{array}\right] \tag{6.86}
$$

a matriz dos coeficientes do sistema do exemplo 1.4.1 é

$$
A = \begin{bmatrix} 2 & -3 & -1 \\ 1 & 2 & 1 \\ 3 & -1 & -2 \end{bmatrix}
$$
 (6.87)

e a matriz completa é

$$
\begin{bmatrix} 2 & -3 & -1 & | & 4 \\ 1 & 2 & 1 & | & 3 \\ 3 & -1 & -2 & | & 1 \end{bmatrix}
$$
 (6.88)

**Exemplo 6.1.12.1:** Resolva o sistema linear do exemplo 6.1.4.1 com escalonamento da matriz completa.

A matriz completa do sistema é 6.88, nosso objetivo é deixar a matriz na forma escalonada.

$$
\begin{bmatrix} 2 & -3 & -1 & | & 4 \ 1 & 2 & 1 & | & 3 \ 3 & -1 & -2 & | & 1 \end{bmatrix} \xrightarrow{L_3:L_3-L_1-L_2} \begin{bmatrix} 2 & -3 & -1 & | & 4 \ 1 & 2 & 1 & | & 3 \ 0 & 0 & -2 & | & -6 \end{bmatrix}
$$
 (6.89)

$$
\begin{bmatrix} 2 & -3 & -1 & | & 4 \ 1 & 2 & 1 & | & 3 \ 0 & 0 & -2 & | & -6 \end{bmatrix} \xrightarrow{L_2 \leftrightarrow L_1} \begin{bmatrix} 1 & 2 & 1 & | & 3 \ 2 & -3 & -1 & | & 4 \ 0 & 0 & -2 & | & -6 \end{bmatrix}
$$
 (6.90)

$$
\begin{bmatrix} 1 & 2 & 1 & 3 \ 2 & -3 & -1 & 4 \ 0 & 0 & -2 & -6 \end{bmatrix} \xrightarrow{L_2:L_2-2L_1} \begin{bmatrix} 1 & 2 & 1 & 3 \ 0 & -7 & -3 & -2 \ 0 & 0 & -2 & -6 \end{bmatrix}
$$
 (6.91)

Novamente encontramos

$$
-2x_3 = -6 \tag{6.92}
$$

$$
x_33 \tag{6.93}
$$

substituindo na segunda equação

$$
-7x_2 - 9 = -2 \tag{6.94}
$$

$$
-7x_2 = 7 \tag{6.95}
$$

$$
x_2 = -1 \tag{6.96}
$$

e finalmente

$$
x_1 - 2 + 3 = 3 \tag{6.97}
$$

$$
x_1 = 2 \tag{6.98}
$$

aqui realizamos exatamente o mesmo procedimento do exemplo 6.1.4.1, porém, com a notação matricial o escalonamento torna-se mais rápido, afinal, não precisamos escrever as variáveis.

Definição 6.1.22 (Forma Escalonada por Linhas de uma Matriz) *Uma matriz está na forma escalonada por linhas quando:*

- *1. Todas as linhas nulas est˜ao na parte inferior da matriz.*
- *2. Em cada linha n˜ao nula, o primeiro elemento n˜ao nulo ´e chamado elemento lıder ´ , o elemento l´ıder de uma linha est´a disposto em uma coluna `a esquerda de qualquer outro elemento l´ıder abaixo dele.*

A forma escalonada de uma matriz não é única, além disso, usamos cada elemento líder para anular os demais elementos abaixo dele, esse procedimento é chamado de pivoteamento e o pivô é o elemento que escolhemos para realizar tal procedimento, o pivô não é necessariamente o elemento líder de uma linha.

Da mesma forma que realizamos operações elementares com as linhas para escalonar uma matriz, podemos reverter a matriz à sua forma original, afinal as operações são reversíyeis.

**Definição 6.1.23** *Duas matrizes A e B são equivalentes por linha se e somente se as duas puderem ser reduzidas `a mesma forma escalonada por linhas.*

A estratégia que fizemos para resolver um sistemas linear foi escalonar o sistema a fim de encontrar um equivalente para ser resolvido com substituição de trás para frente. No exemplo 6.1.12.1 realizamos o mesmo método, porém escalonamos a matriz completa do sistema, o método de eliminação de Gauss consiste no escalonamento de uma matriz completa do sistema e a substituição de trás pra frente, sucessivamente para resolver o sistema equivalente. Para resolvermos um sistema, escrevemos a matriz completa do sistema e com operações elementares reduzimos a matriz completa para sua forma escalonada por linhas que é a forma triangular do sistema de equações.

$$
\begin{cases}\na_1x_1 + a_2x_2 + \cdots + a_nx_n = a \\
b_1x_1 + b_2x_2 + \cdots + b_nx_n = b \\
\vdots \\
m_1x_1 + m_2x_2 + \cdots + m_nx_n = m\n\end{cases}
$$
\n
$$
\xrightarrow{\text{Equivalence A matrix} } \begin{bmatrix}\na_1 & a_2 & \cdots & a_n & | & a \\
b_1 & b_2 & b_n & | & b \\
\vdots & \ddots & \vdots & | & \vdots \\
m_1 & m_2 & \cdots & m_n & | & m\n\end{bmatrix}
$$
\n
$$
\xrightarrow{\text{Equivalence A matrix} } \begin{bmatrix}\na_1 & a_2 & \cdots & a_n & | & a \\
m_1 & m_2 & \cdots & m_n & | & m\n\end{bmatrix}
$$
\n
$$
\xrightarrow{\text{Equivalence A matrix} } \begin{bmatrix}\na_1 & a_2 & \cdots & a_n & | & a \\
m_1 & m_2 & \cdots & m_n & | & m\n\end{bmatrix}
$$
\n
$$
\xrightarrow{\text{Equivalence A matrix} } \begin{bmatrix}\na_1 & a_2 & \cdots & a_n & | & a \\
0 & b_2 & b_2 & b_n & | & b \\
\vdots & \ddots & \vdots & \vdots & \vdots \\
0 & 0 & \cdots & m_n & | & m\n\end{bmatrix}
$$

Em alguns sistemas o método de Gauss não mostra-se eficiente, particularmente para sistemas com infinitas soluções.

**Exemplo 6.1.12.2:**Resolva o sistema

$$
\begin{cases}\n x_1 - x_2 - x_3 + 2x_4 &= 1 \\
 3x_1 - 3x_2 + 3x_4 &= 6 \\
 -x_1 + x_2 - x_3 &= -3\n\end{cases}
$$

A matriz dos coeficientes desse sistema é dada por

$$
A = \begin{bmatrix} 1 & -1 & -1 & 2 \\ 3 & -3 & 0 & 3 \\ -1 & 1 & -1 & 0 \end{bmatrix}
$$
 (6.99)

e a matriz dos termos independentes do sistema é

$$
\mathbf{b} = \begin{bmatrix} 1 \\ 6 \\ -3 \end{bmatrix} \tag{6.100}
$$

portanto a matriz completa do sistema [*A*| **b**] e´

$$
\begin{bmatrix} 1 & -1 & -1 & 2 & | & 1 \\ 3 & -3 & 0 & 3 & | & 6 \\ -1 & 1 & -1 & 0 & | & -3 \end{bmatrix}
$$
 (6.101)

agora escalonamos a matriz de uma forma diferente, pois é uma matriz cujo números de linhas é menor do que o número de variáveis então escalonar a matriz completa nesses casos não é muito viável.

$$
\begin{bmatrix} 1 & -1 & -1 & 2 & 1 \ 3 & -3 & 0 & 3 & 6 \ -1 & 1 & -1 & 0 & -3 \end{bmatrix} \xrightarrow{L_2 \leftrightarrow L_1} \begin{bmatrix} 3 & -3 & 0 & 3 & 6 \ 1 & -1 & -1 & 2 & 1 \ -1 & 1 & -1 & 0 & -3 \end{bmatrix}
$$
 (6.102)  

$$
\begin{bmatrix} 3 & -3 & 0 & 3 & 6 \ 1 & -1 & -1 & 2 & 1 \ -1 & 1 & -1 & 0 & -3 \end{bmatrix} \xrightarrow{L_2: L_2 - \frac{1}{3}L_1} \begin{bmatrix} 3 & -3 & 0 & 3 & 6 \ 0 & 0 & -1 & 1 & -1 \ -1 & 1 & -1 & 0 & -3 \end{bmatrix}
$$
 (6.103)

$$
\begin{bmatrix} -1 & 1 & -1 & 0 & -3 \ 0 & 0 & -1 & 1 & -1 \ -1 & 1 & -1 & 0 & -3 \end{bmatrix} \xrightarrow{L_3:L_3 + \frac{1}{3}L_1} \begin{bmatrix} 3 & -3 & 0 & 3 & 6 \ 0 & 0 & -1 & 1 & -1 \ 0 & 0 & -1 & 1 & -1 \end{bmatrix}
$$
 (6.104)

$$
\begin{bmatrix} 0 & 0 & -1 & 1 & -1 \ -1 & 1 & -1 & 0 & -3 \end{bmatrix} \xrightarrow{L_3:L_3 + \frac{1}{3}L_1} \begin{bmatrix} 0 & 0 & -1 & 1 & -1 \ 0 & 0 & -1 & 1 & -1 \ 0 & 0 & -1 & 1 & -1 \end{bmatrix}
$$
(6.104)  

$$
\begin{bmatrix} 3 & -3 & 0 & 3 & 6 \ 0 & 0 & -1 & 1 & -1 \ 0 & 0 & -1 & 1 & -1 \end{bmatrix} \xrightarrow{L_3:L_3-L_2} \begin{bmatrix} 3 & -3 & 0 & 3 & 6 \ 0 & 0 & -1 & 1 & -1 \ 0 & 0 & 0 & 0 & 0 \end{bmatrix}
$$
(6.105)  

$$
\begin{bmatrix} 3 & -3 & 0 & 3 & 6 \ 0 & 3 & 0 & 3 & 6 \end{bmatrix}
$$

$$
\begin{bmatrix} 3 & -3 & 0 & 3 & 6 \ 0 & 0 & -1 & 1 & -1 \ 0 & 0 & 0 & 0 & 0 \end{bmatrix} \xrightarrow{L_1: \frac{1}{3}L_1} \begin{bmatrix} 1 & -1 & 0 & 1 & 2 \ 0 & 0 & -1 & 1 & -1 \ 0 & 0 & 0 & 0 & 0 \end{bmatrix} \tag{6.106}
$$

encontramos o sistema equivalente

$$
\begin{cases} x_1 - x_2 + x_4 = 2 \\ -x_3 + x_4 = -1 \end{cases}
$$
 (6.107)

definindo *x*<sup>3</sup> como

 $x_3 = t_1$ 

onde  $t_1$  ∈  $\mathbb R$ , encontramos o valor da incógnita  $x_4$ 

$$
-t_1 + x_4 = -1 \tag{6.108}
$$

$$
x_4 = t_1 - 1 \tag{6.109}
$$

atribuímos também, à segunda incógnita o valor  $x_2 = t_2$  onde  $t_2 \in \mathbb{R}$  substituindo na primeira equação obtemos os valores das demais incógnitas

•  $x_1 = 2 + x_2 - x_4$  •  $x_2 = t_2$  •  $x_3 = t_1$  •  $x_4 = x_3 - 1$ 

substituindo as variáveis livres por seus parâmetros, têm-se

• 
$$
x_1 = 3 - t_1 + t_2
$$
   
•  $x_2 = t_2$    
•  $x_3 = t_1$    
•  $x_4 = t_1 - 1$ 

#### **6.1.13 Resoluc¸ ˜ao de Sistemas com Matrizes Inversas**

Para resolução de uma equação linear, podemos proceder da seguinte maneira

$$
ax = b \implies \frac{1}{a}(ax) = \frac{1}{a}(b) \implies x = \frac{b}{a}
$$
 (6.110)

multiplicamos ambos lados pelo inverso do coeficiente *a*, afinal

$$
a^{-1}a \equiv \frac{1}{a}a = 1
$$
  

$$
a^{-1}ax = a^{-1}b \implies 1 \cdot x = a^{-1}b \tag{6.111}
$$

podemos utilizar o mesmo raciocínio para resolver um sistema linear!

Pela definição 6.1.21 um sistema linear pode ser representado pela sua forma matricial como

$$
A\mathbf{x} = \mathbf{b} \tag{6.112}
$$

equações como 6.112 são chamadas de equações matriciais e podem ser resolvidas facilmente, assim como 6.110, queremos descobrir quem é a matriz x mas para isso precisamos fazer com que a matriz A seja igual à um elemento neutro, a matriz identidade, pela definição 6.1.14 o produto de uma matriz quadrada A por sua inversa é igual a uma matriz identidade de mesma ordem.

$$
A\mathbf{x} = \mathbf{b} \implies A^{-1}A\mathbf{x} = A^{-1}\mathbf{b} \implies I_n\mathbf{x} = A^{-1}\mathbf{b} \implies \mathbf{x} = \mathbf{B}
$$
 (6.113)

onde **B** = *A* <sup>−</sup>1**b**. Oras, basta conhecermos a inversa da matriz dos coeficientes e realizar o produto matricial da inversa de *A* em ambos os lados (note que o produto matricial  $\sum_{n=1}^{n}$  deverá ser feito com  $A^{-1}$  à esquerda de **b** e de *A***x**)

Exemplo 6.1.13.1: Encontre a solução do exemplo 1.4.2 utilizando matriz inversa.

$$
\begin{cases}\n x_1 - x_2 - x_3 &= 2 \\
 3x_1 - 3x_2 + 2x_3 &= 16 \\
 2x_1 - x_2 + x_3 &= 9\n\end{cases}
$$

Representamos o sistema na forma matricial

$$
\begin{bmatrix} 1 & -1 & -1 \\ 3 & -3 & 2 \\ 2 & -1 & 1 \end{bmatrix} \begin{bmatrix} x_1 \\ x_2 \\ x_3 \end{bmatrix} = \begin{bmatrix} 2 \\ 16 \\ 9 \end{bmatrix}
$$
 (6.114)

deveremos encontrar a inversa da matriz dos coeficientes, encontraremos a inversa atraves´

de operações elementares com as linhas

 $\mathsf{l}$ 

$$
\begin{bmatrix} 1 & -1 & -1 & 1 & 0 & 0 \ 3 & -3 & 2 & 0 & 1 & 0 \ 2 & -1 & 1 & 0 & 0 & 1 \ 3 & -3 & 2 & 0 & 1 & 0 \ 2 & -1 & 0 & 0 & 1 \ \end{bmatrix} \xrightarrow[L_1 \leftrightarrow L_2]{} \begin{bmatrix} 3 & -3 & 2 & 0 & 1 & 0 \ 1 & -1 & -1 & 1 & 0 & 0 \ 2 & -1 & 1 & 0 & 0 & 1 \ 2 & -1 & 1 & 0 & 0 & 1 \ \end{bmatrix}
$$
(6.115)

$$
\begin{bmatrix} 5 & 0 & 2 & 0 & 1 & 0 \ 1 & -1 & -1 & 1 & 0 & 0 \ 2 & -1 & 1 & 0 & 0 & 1 \ \end{bmatrix} \xrightarrow{L_2:L_2 - \frac{1}{3}L_1} \begin{bmatrix} 5 & 0 & 2 & 0 & 1 & 0 \ 0 & 0 & -\frac{5}{3} & 1 & -\frac{1}{3} & 0 \ 2 & -1 & 1 & 0 & 0 & 1 \ \end{bmatrix}
$$
(6.116)  
\n
$$
\begin{bmatrix} 3 & -3 & 2 & 0 & 1 & 0 \ 2 & -3 & 2 & 0 & 1 & 0 \ \end{bmatrix} \xrightarrow{L_2:L_2 - \frac{1}{3}L_1} \begin{bmatrix} 3 & -3 & 2 & 0 & 1 & 0 \ 3 & -3 & 2 & 0 & 1 & 0 \ \end{bmatrix}
$$

$$
\begin{bmatrix} 3 & -3 & 2 \ 0 & 0 & -\frac{5}{3} & 1 & -\frac{1}{3} & 0 \ 2 & -1 & 1 & 0 & 0 & 1 \ \end{bmatrix} \xrightarrow{L3:L_3-\frac{2}{3}L_1} \begin{bmatrix} 3 & -3 & 2 \ 0 & 0 & -\frac{5}{3} & 1 & -\frac{1}{3} & 0 \ 0 & 1 & -\frac{1}{3} & 0 & -\frac{2}{3} & 1 \end{bmatrix}
$$
(6.117)

$$
\begin{bmatrix} 3 & -3 & 2 & 0 & 1 & 0 \ 0 & 0 & -\frac{5}{3} & 1 & -\frac{1}{3} & 0 \ 0 & 1 & -\frac{1}{3} & 0 & -\frac{2}{3} & 1 \end{bmatrix} \xrightarrow{L_2 \leftrightarrow L_3} \begin{bmatrix} 3 & -3 & 2 & 0 & 1 & 0 \ 0 & 1 & -\frac{1}{3} & 0 & -\frac{2}{3} & 1 \ 0 & 0 & -\frac{5}{3} & 1 & -\frac{1}{3} & 0 \end{bmatrix}
$$
(6.118)  
\n
$$
\begin{bmatrix} 3 & -3 & 2 & 0 & 1 & 0 \ 0 & 3 & 2 & 0 & 1 & 0 \end{bmatrix}
$$

$$
\begin{bmatrix} 5 & 5 & 2 & 0 & 1 & 0 \ 0 & 1 & -\frac{1}{3} & 0 & -\frac{2}{3} & 1 \ 0 & 0 & -\frac{5}{3} & 1 & -\frac{1}{3} & 0 \end{bmatrix} \xrightarrow{L_3:-\frac{3}{5}L_3} \begin{bmatrix} 5 & 5 & 2 & 0 & 1 & 0 \ 0 & 1 & -\frac{1}{3} & 0 & -\frac{2}{3} & 1 \ 0 & 0 & 1 & -\frac{3}{5} & \frac{1}{5} & 0 \end{bmatrix}
$$
(6.119)  

$$
\begin{bmatrix} 3 & -3 & 2 & 0 & 1 & 0 \ 0 & 1 & -\frac{1}{3} & 0 & -\frac{2}{3} & 1 \ 0 & 0 & 1 & 0 & -\frac{2}{5} & \frac{1}{5} & 0 \end{bmatrix} \xrightarrow{L_2:L_2+\frac{1}{3}L_3} \begin{bmatrix} 3 & -3 & 2 & 0 & 1 & 0 \ 0 & 1 & 0 & -\frac{1}{5} & -\frac{3}{5} & 1 \ 0 & 0 & 1 & -\frac{2}{5} & \frac{1}{5} & 0 \end{bmatrix}
$$
(6.120)

0 1 − 3 0 − 3 1 0 0 1 − 3 5 1 5 0 −−−−−−−−→ 0 1 0 − 5 − 5 1 0 0 1 − 3 5 1 5 0 (6.120) − 6

$$
\begin{bmatrix} 3 & -3 & 2 & 0 & 1 & 0 \ 0 & 1 & 0 & -\frac{1}{5} & -\frac{3}{5} & 1 \ 0 & 0 & 1 & -\frac{3}{5} & \frac{1}{5} & 0 \ \end{bmatrix} \xrightarrow{L_1:L_1+3L_2-2L_3} \begin{bmatrix} 3 & 0 & 0 & \frac{3}{5} & -\frac{6}{5} & 3 \ 0 & 1 & 0 & -\frac{1}{5} & -\frac{3}{5} & 1 \ 0 & 0 & 1 & -\frac{3}{5} & \frac{1}{5} & 0 \ \end{bmatrix}
$$
(6.121)  
\n
$$
\begin{bmatrix} 3 & 0 & 0 & \frac{3}{5} & -\frac{6}{5} & 3 & \frac{1}{5} & \frac{1}{5} & 0 \ \end{bmatrix}
$$

$$
\begin{bmatrix} 3 & 0 & 0 & \frac{3}{5} & -\frac{6}{5} & 3 \\ 0 & 1 & 0 & -\frac{1}{5} & -\frac{3}{5} & 1 \\ 0 & 0 & 1 & -\frac{3}{5} & \frac{1}{5} & 0 \end{bmatrix} \xrightarrow{L_1: \frac{1}{3}L_1} \begin{bmatrix} 1 & 0 & 0 & \frac{1}{5} & -\frac{2}{5} & 1 \\ 0 & 1 & 0 & -\frac{1}{5} & -\frac{3}{5} & 1 \\ 0 & 0 & 1 & -\frac{3}{5} & \frac{1}{5} & 0 \end{bmatrix}
$$
(6.122)

encontramos a inversa que queríamos

$$
A^{-1} = \begin{bmatrix} \frac{1}{5} & -\frac{2}{5} & 1\\ -\frac{1}{5} & -\frac{3}{5} & 1\\ -\frac{3}{5} & \frac{1}{5} & 0 \end{bmatrix}
$$
 (6.123)

a solução do sistema agora pode ser encontrada, basta fazer o produto de matrizes em ambos os lados da equação matricial.

$$
\begin{bmatrix} \frac{1}{5} & -\frac{2}{5} & 1 \\ -\frac{1}{5} & -\frac{3}{5} & 1 \\ -\frac{3}{5} & \frac{1}{5} & 0 \end{bmatrix} \begin{bmatrix} 1 & -1 & -1 \\ 3 & -3 & 2 \\ 2 & -1 & 1 \end{bmatrix} \begin{bmatrix} x_1 \\ x_2 \\ x_3 \end{bmatrix} = \begin{bmatrix} \frac{1}{5} & -\frac{2}{5} & 1 \\ -\frac{1}{5} & -\frac{3}{5} & 1 \\ -\frac{3}{5} & \frac{1}{5} & 0 \end{bmatrix} \begin{bmatrix} 2 \\ 16 \\ 9 \end{bmatrix}
$$
(6.124)

$$
\begin{bmatrix} 1 & 0 & 0 \ 0 & 0 & 1 \ 0 & 0 & 1 \end{bmatrix} \begin{bmatrix} x_1 \ x_2 \ x_3 \end{bmatrix} = \begin{bmatrix} \frac{1}{5} & -\frac{2}{5} & 1 \\ -\frac{1}{5} & -\frac{3}{5} & 1 \\ -\frac{3}{5} & \frac{1}{5} & 0 \end{bmatrix} \begin{bmatrix} 2 \\ 16 \\ 9 \end{bmatrix}
$$
 (6.125)

$$
\begin{bmatrix} x_1 \\ x_2 \\ x_3 \end{bmatrix} = \begin{bmatrix} 2 \\ -3 \\ 1 \end{bmatrix}
$$
 (6.126)

encontramos o conjunto solução do sistema, compare o resultado com o do exemplo 1.4.2.

#### **6.1.14 M ´etodo de Cramer**

Podemos desenvolver um novo método para solucionar sistemas lineares, trata-se de uma fórmula que utiliza determinantes para resolução de sistemas lineares.

**Teorema 6.1.10 (Regra de Cramer)** *Se A ´e uma matriz de ordem n* × *n com* det *A* , 0 *e* **b** *um*  $\vec{v}$ etor coluna de ordem n $\times$  1 ( $\mathbf{R}^n$ ), a solução da equação matricialA $\mathbf{x} = \mathbf{b}$  é dada por

$$
x_i = \frac{\det A_i(\mathbf{b})}{\det A}
$$

*onde a matriz A<sub>i</sub> é a matriz A com o i-ésimo vetor coluna substituído por* **b** 

$$
A_i(\mathbf{b}) = \left[ \begin{array}{cccc} \mathbf{a}_1 & \cdots & \mathbf{b} & \cdots & \mathbf{a}_n \end{array} \right]
$$

**Exemplo 6.1.14.1:** Resolva o sistema do exemplo 6.1.4.1 com o metodo de Cramer. ´

$$
\begin{cases}\n2x_1 - 3x_2 - x_3 = 4 \\
x_1 + 2x_2 + x_3 = 3 \\
3x_1 - x_2 - 2x_3 = 1\n\end{cases}
$$

Escrevemos o sistema na forma matricial

$$
\begin{bmatrix} 2 & -3 & -1 \\ 1 & 2 & 1 \\ 3 & -1 & -2 \end{bmatrix} \begin{bmatrix} x_1 \\ x_2 \\ x_3 \end{bmatrix} = \begin{bmatrix} 4 \\ 3 \\ 1 \end{bmatrix}
$$
 (6.127)

calculamos o determinante da matriz dos coeficientes

$$
\det A = \begin{vmatrix} 2 & -3 & -1 \\ 1 & 2 & 1 \\ 3 & -1 & -2 \end{vmatrix} = 2 \begin{vmatrix} 2 & 1 \\ -1 & -2 \end{vmatrix} + 3 \begin{vmatrix} 1 & 2 \\ 3 & -1 \end{vmatrix} - 1 \begin{vmatrix} 1 & 1 \\ 3 & -2 \end{vmatrix}
$$
 (6.128)

$$
= 2(-4 + 1) + 3(-2 - 3) - 1(-1 - 6) \tag{6.129}
$$

$$
= -6 - 15 + 7 = -14 \tag{6.130}
$$

com det *A* = −14 agora precisamos encontrar as matrizes *A*<sub>1</sub> (**b**), *A*<sub>2</sub> (**b**) e *A*<sub>3</sub> (**b**), que são

$$
A_1(\mathbf{b}) = \begin{bmatrix} \mathbf{b} & \mathbf{a}_2 & \mathbf{a}_3 \end{bmatrix} = \begin{bmatrix} 4 & -3 & -1 \\ 3 & 2 & 1 \\ 1 & -1 & -2 \end{bmatrix}
$$
 (6.131)

$$
A_2 (\mathbf{b}) = \begin{bmatrix} \mathbf{a}_1 & \mathbf{b} & \mathbf{a}_3 \end{bmatrix} = \begin{bmatrix} 2 & 4 & -1 \\ 1 & 3 & 1 \\ 3 & 1 & -2 \end{bmatrix} \tag{6.132}
$$

$$
A_3(\mathbf{b}) = \begin{bmatrix} \mathbf{a}_1 & \mathbf{a}_2 & \mathbf{b} \end{bmatrix} = \begin{bmatrix} 2 & -3 & 4 \\ 1 & 2 & 3 \\ 3 & -1 & 1 \end{bmatrix}
$$
 (6.133)

os determinantes podem ser calculados de maneira análoga ao determinante de A.

Utilizando a regra de Cramer obtemos

$$
x_1 = \frac{\det A_1(\mathbf{b})}{\det A} \tag{6.134}
$$

$$
=\frac{-28}{-14} = 2\tag{6.135}
$$

$$
x_2 = \frac{\det A_2 \text{ (b)}}{\det A} \tag{6.136}
$$

$$
=\frac{14}{-14} = -1\tag{6.137}
$$

$$
x_3 = \frac{\det A_3(\mathbf{b})}{\det A} \tag{6.138}
$$

$$
=\frac{-42}{-14} = 3\tag{6.139}
$$

(6.140)

e o conjunto solução encontrado é

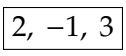

compare o resultado com o do exemplo original.

## **Capítulo 7**

## **Vetores**

O que é um vetor? Uma análise mais simplista pode dizer que é representado por um segmento orientado, as famosas setas, que possuem módulo (comprimento), direção e sentido. Mas porque vetores são importantes? Na Física, vemos que para caracterizar o movimento de uma partícula em um campo magnético, a movimentação de um avião no céu ou o deslocamento de um carro não basta termos a magnitude do deslocamento. Se lhe for informado que um avião percorreu 500 km (quilômetros) e não lhe for dito mais nada, logo se perguntará: de onde e para onde? Para compreendermos as situações é necessário ter informações como a direção (exemplo: norte-sul, oeste-leste) e o sentido (do sul para o norte, do leste para o oeste).

Qual a diferença entre um vetor e um escalar (número)? Um vetor nos fornece o módulo, a direção e o sentido enquanto um número nos fornece apenas a quantidade. Para compreender a diferença: para descrevermos um movimento utilizamos um vetor e para indicar a temperatura de uma pessoa utilizamos um escalar.

**Exemplo 7.1 Temperatura de uma pessoa: 36,5 °C (Celsius)** 

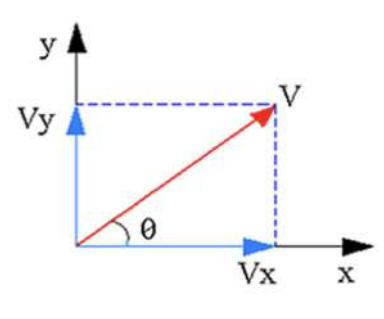

Figura 7.0.1: Vetor

Note a forma como foi escrito o vetor  $\vec{V}$ . Ele foi decomposto em duas direções, x e y. Observe que a forma como está escrito o vetor velocidade não há a informação sobre o módulo do vetor, apenas sua direção e sentido. A representação do módulo de um vetor é:  $|\vec{V}|$ . Para calcular o módulo do vetor velocidade, que seria como calcular seu   comprimento, fazemos a raiz quadrada de soma de suas componentes ao quadrado, ou seja:

$$
|\vec{v}| = \sqrt{v_x^2 + v_y^2}
$$

## **7.1 Decomposic¸ ˜ao de Vetores**

O que significa falar que o vetor  $\vec{V}$  é decomposto e o que são vetores unitários ( $\hat{i}$  e  $\hat{j}$ ? Observe que se um vetor  $\vec{V}$  está decomposto em duas direções (x e y) indica que este vetor possui duas coordenadas, logo, a sua decomposição está ao longo de dois eixos perpendiculares entre si. A decomposição de um vetor é, basicamente, a projeção do vetor em eixos perpendiculares entre si. Imagine uma lanterna sob (em cima) o vetor, pense na decomposição do vetor como a sombra que o vetor faz no chão.

Observe a figura:

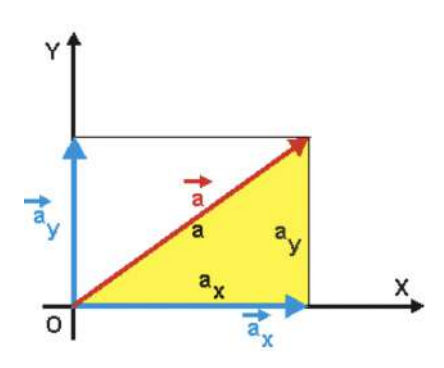

Figura 7.1.1: Decomposição de um vetor

Note que a parte azul é a sombra feita pela incidência da lanterna na parede (eixo y) e no chão (eixo x).

Um problema que apareceu após a solução da decomposição em eixos perpendiculares entre si foi o do sentido, como de uma forma vetorial poderíamos escrever que o vetor velocidade está no primeiro quadrante? Foi então que denominaram os vetores unitários  $\hat{i}$ ,  $\hat{j}$  e  $\hat{k}$  que são vetores cujo módulo é 1 e determinam os sentidos. O vetor unitário  $\hat{i}$  está localizado sob o eixo x, portanto, compreendemos o sentido positivo de  $\hat{i}$ (+ $\hat{i}$ ) como sendo os números positivos do eixo x e o sentido negativo de  $\hat{i}(-\hat{i})$  como sendo os números negativos do eixo x. A mesma lógica segue para os vetores unitários  $\hat{j}$  e  $\hat{k}$ , sendo o vetor unitário  $\hat{j}$  localizado sob o eixo y e o vetor unitário  $\hat{k}$  localizado sob o eixo z.

### **7.2 Operações entre Vetores**

#### **7.2.1 Soma entre Vetores**

As notações mais comuns utilizadas para representar um vetor são: através da decomposição de vetores unitários ( $\vec{R} = x\hat{i} + y\hat{j} + z\hat{k}$ ) ou através de coordenadas ( $\vec{R} =$  $(x, y, z)$ ). A soma entre vetores se dá pela adição de cada componente correspondente, então:

$$
\vec{A} + \vec{B} = (a_x + b_x, a_y + b_y, a_z + b_z)
$$

ou

$$
\vec{A} + \vec{B} = (a_x + b_x)\hat{i} + (a_y + b_y)\hat{j} + (a_z + b_z)\hat{k}
$$

#### **7.2.2 Produto entre um Vetor e um Escalar**

Um escalar positivo não modifica o vetor em direção ou sentido, como visto acima, um escalar é um número. Portanto, ao fazer o produto de um vetor por um escalar positivo, essa operação não mudará seu sentido ou direção, apenas modificará o módulo (tamanho) do vetor. Um escalar negativo também mudará o módulo do vetor (salvo o escalar -1) e alterará o sentido do vetor. Observe o exemplo abaixo, onde temos o vetor  $\vec{U}$  em seguida temos o produto entre o vetor  $\vec{U}$  e o escalar 2, o produto entre o vetor  $\vec{U}$  e o escalar -1 e o produto entre o vetor *U*<sup> $\dagger$ </sup> e o escalar -2. Note que na multiplicação por um escalar negativo faz com que o sentido se inverta.

#### **7.2.3 Produto Escalar**

O produto escalar ou produto interno, como também é chamado, é o produto entre dois vetores que resulta em um escalar, em um número. A notação utilizada para indicar o produto escalar entre dois vetores é:  $\vec{A} \cdot \vec{B} = c$ , onde  $\vec{A} \cdot \vec{B} \cdot \vec{B}$  são vetores e c é um número. Há algumas formas de calcular o produto escalar, listaremos as duas mais utilizadas. Na primeira forma, não há necessidade de conhecer as coordenadas dos vetores, apenas seus -<br>módulos e o menor ângulo θ (theta) formado entre eles e então se calcula: *Ā·B* =  $\left|\vec{A}\right|$ (lê-se: produto escalar entre o vetor A e o vetor B é igual ao módulo do vetor A vezes o  $|\vec{\beta}| \cos\theta$ módulo do vetor B vezes o cosseno de theta). Para a segunda forma de calcular, considere os vetores:  $\vec{A} = (a_x, a_y, a_z) \in \vec{B} = (b_x, b_y, b_z)$ , calcula-se o produto interno entre os vetores A e B:  $\vec{A} \cdot \vec{B} = a_x b_x + a_y b_y + a_z b_z$  (lê-se produto escalar entre o vetor A e o vetor B é igual a soma do produto entre as coordenadas correspondentes de cada vetor).

#### **7.2.4 Produto Vetorial**

O produto vetorial ou produto externo, como também é chamado, é o produto entre dois vetores que resulta em um outro vetor. O vetor gerado é sempre perpendicular aos dois vetores do produto vetorial. A notação utilizada para indicar o produto vetorial entre dois vetores é:  $\vec{A} \times \vec{B} = \vec{C}$ , onde  $\vec{A}$ ,  $\vec{B} \in \vec{C}$  são vetores. A forma mais comum de calcular o produto vetorial entre dois vetores é por determinante, que utiliza os conceitos e princípios de matrizes e determinantes, os quais não serão mostrados neste Guia, mas pode encontra-los nos livros de referência. É necessário obter os vetores em suas  $\cos$  coordenadas  $\vec{R}=(r_x,r_y,r_z)$  ou  $\vec{R}=(r_x\hat{i}+r_y\hat{j}+r_z\hat{k})$ , desta forma disporemos em uma matriz quadrada onde a primeira coluna possui as coordenadas do eixo x, a segunda coluna as coordenadas do eixo y e a terceira coluna as coordenadas do eixo z. Observe abaixo outra forma de calcular o produto vetorial entre os vetores  $\vec{A}$  e  $\vec{B}$  em que  $\vec{A} = a_x \hat{i} + a_y \hat{j} + a_z \hat{k}$  e  $\vec{B}=b_x\hat{i}+b_y\hat{j}+b_z\hat{k}$ , note a distribuição das componentes e dos vetores unitários:

$$
\vec{A} \times \vec{B} = \begin{vmatrix} \hat{i} & \hat{j} & \hat{k} \\ a_x & a_y & a_z \\ b_x & b_y & b_z \end{vmatrix} = (a_yb_z - a_zb_y)\hat{i} + (a_zb_x - a_xb_z)\hat{j} + (a_xb_y - a_yb_x)\hat{k}
$$

(Lê-se: produto vetorial entre o vetor A e o vetor B é igual ao determinante de uma matriz três por três)

Essa forma de calcular resulta no próprio vetor, porém para calcular apenas o módulo do vetor podemos usar apenas os módulos e o menor ângulo  $\theta$  (theta) entre os dois vetores, e assim calculamos:      $\vec{A} \times \vec{B}$  =  $\left| \right.$  $\vec{A}$  $\begin{array}{c} \n\end{array}$  $\vec{B}$  $\mathit{sen}\theta$  (lê-se produto vetorial entre o vetor A

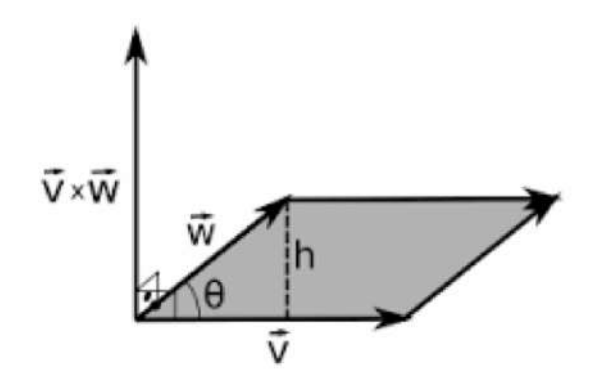

Figura 7.2.1: Regra do paralelogramo

e o vetor B é igual ao módulo do vetor A vezes o módulo do vetor B vezes o seno de theta). Observe que no produto escalar é utilizado o cosseno para o cálculo e no produto vetorial é utilizado o seno. O produto vetorial possui algumas propriedades importantes e amplamente utilizadas:

- $\vec{A} \times \vec{B} = -\vec{B} \times \vec{A}$
- $\vec{A} \times (\vec{B} + \vec{C}) = \vec{A} \times \vec{B} + \vec{A} \times \vec{C}$
- $p\vec{A} \times \vec{B} = \vec{A} \times p\vec{B} = p(\vec{A} \times \vec{B})$
- $\vec{A} \times (\vec{B} \times \vec{C}) = (\vec{A} \times \vec{B}) \times \vec{C}$
- $\vec{A} \cdot (\vec{B} \times \vec{C}) = \vec{C} \cdot (\vec{A} \times \vec{B}) = \vec{B} \cdot (\vec{C} \times \vec{A})$  (PRODUTO MISTO)
- O módulo do vetor resultante do produto vetorial pode ser calculado também como a área do paralelogramo formado pelos dois vetores

Observando as propriedades acima notamos que o produto vetorial muda conforme a ordem dos vetores e que é distributivo. Há o conceito de produto misto, no qual temos o produto vetorial entre dois vetores e com o vetor resultante dessa operação, faz-se o produto escalar e obtém se um número. Prove abaixo que o produto misto possui essa propriedade de podermos intercalar os vetores e o resultado é o mesmo.

## **Capítulo 8**

# **Limite**

## **8.1 O conceito de limite de uma func¸ ˜ao**

O conceito de limite na matemática é uma das ideias básicas fundadoras do cálculo diferencial e de muitas outras áreas. Apesar de tudo, sua definição formal se deve aos séculos XVIII e XIX, deixando o limite matemático com uma idade de pouco mais de 150 anos. Para efeito de comparação, a relatividade de Einstein recentemente completou 100 anos.

Os motivos que levaram esse conceito a ser tão tardiamente definido podem ser resumidos pela sua complexidade. Para fins didáticos, mostraremos a definição informal, ou seja, não algébrica e a definição formal de limite neste material.

#### Definição Informal

O conceito de limite de uma função nos mostra o comportamento de uma função proximo a um ponto, mas nunca no ponto. Este ponto ´ *pode ou n˜ao* estar definido no domínio da função. Então*,* seja ƒ uma função definida em um intervalo aberto<sup>1</sup> em torno de um ponto  $x_1$ , exceto, talvez, em  $x_0$ . Se  $f(x)$  fica arbitrariamente próximo de um número real L (tão próximo quanto quisermos), para todos os valores de *x* suficientemente próximos de  $x_0$ , dizemos que  $f(x)$  *tem limite no valor L quando x* **tende** *a*  $x_0$ .

Observe que, a partir da definição informal acima, temos um intervalo aberto que contém  $x_1$  e  $x_0$ , tal que,  $x_0$  não é um ponto do domínio da função arbitrária  $f(x)$ . Graficamente, é possível observar que conforme se aproxima de  $x_0$ , por valores maiores ou menores que este, a função  $f(x_0)$  aproxima-se do valor *L*. Confira a figura 8.1.1.

<sup>&</sup>lt;sup>1</sup>Intervalo aberto real é um conjunto de números reais contendo todos os números limitados por dois extremos, os quais não pertencem a esse conjunto.

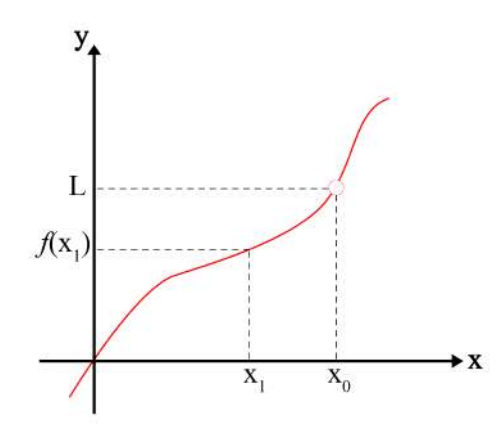

Figura 8.1.1: Gráfico de  $f(x)$  arbitrário

#### Definição Formal

Consideremos *f* sendo uma função e  $x_0$  sendo um ponto pertencente ao domínio da função *f* ou a extremidade de um dos intervalos que compõe o domínio de *f*. Dessa forma, temos a definição formal:

**Definição 8.1.1** *Dizemos que*  $f(x)$  *tem limite no valor L, em x<sub>0</sub>, se, para cada valor*  $\varepsilon > 0$ *dado, existir um* δ > 0 *tal que:*

$$
|x - x_0| < \delta \Rightarrow |f(x) - L| < \varepsilon
$$

Quando o limite da função f for L, temos que esse valor é único.

Ao analisar a definição formal e informal vemos a diferença entre os pré-requisitos exigidos por cada uma. Este material é destinado aos alunos recém ingressos na faculdade, portanto, a definição formal é de difícil compreensão, pois precisa de conceitos de topologia <sup>2</sup>, como convergência e continuidade, algo que pode ser novo para o leitor.

Primeiramente, vamos compreender graficamente e didaticamente o que a definição formal nos diz. Dado o ponto  $x_0$  de uma função  $f$ , adicionamos ou retiramos  $\delta$  de  $x_0$ , ou seja, estamos variando *x*<sub>0</sub> em um valor δ (delta é um número real e positivo). Para cada valor δ, teremos uma adição ou subtração na função correspondente a ε (*epsilon* é um número real), ou seja,  $f(x_0 + δ) = L + ε e f(x_0 - δ) = L - ε$ . Se fizermos δ ser pequeno quanto quisermos, poderemos analisar a variação ε na função próximo ao ponto x<sub>0</sub>. Sabendo que *x* é um valor arbitrário do domínio de *f*, se o módulo da diferença entre *x* e  $x_0$  for menor que  $\delta$ , ou seja,  $x_0 - \delta < x < x_0 + \delta$ , então, o módulo da diferença entre  $f(x)$  (o valor da função no ponto *x*) e *L* é menor que ε. Portanto, cumprido essas condições, dizemos que o limite da func¸ao˜ *f*(*x*) quando *x tende* a *x*<sup>0</sup> e igual a ´ *L*.

Para fins didáticos utilizaremos uma função linear, ou seja, do primeiro grau, mas lembre-se de que *f* é arbitrária. Considere uma função *f*, tal que, queiramos analisar seu comportamento próximo ao ponto  $x_0$ , que é um ponto que pode ou não estar no domínio da função.

 $2$ Topologia é uma área da matemática que estuda espacos topológicos. Uma topologia  $\tau$  em um espaco é uma coleção de partes do espaço (subconjuntos abertos), tal que o vazio e o todo sejam elementos dessa coleção. Além disso, são também elementos a interseção finita e a união infinita de abertos da coleção.

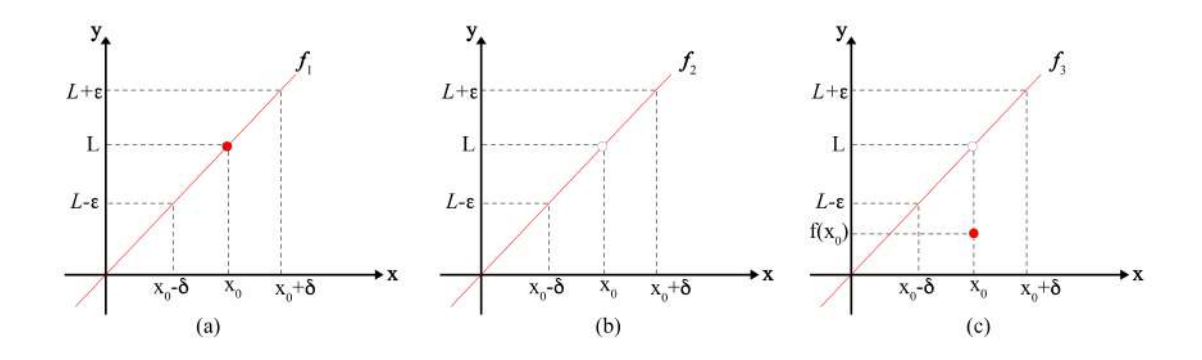

Figura 8.1.2: Graficos lineares definidos em um intervalo aberto analisando 3 funções diferentes próximas ao ponto  $x_0$ . Em *(a)* e *(c)*,  $x_0$  é um ponto do domínio e em *(b)*,  $x_0$  não é um ponto do domínio.

Analisando o gráfico (*a*) da figura 8.1.2, temos que o ponto  $x_0$  está definido no domínio da função e conforme formos diminuindo o valor de  $\delta$  até ficar suficientemente próximo de  $x_0$ , vemos que  $f(x_0 \pm \delta)$  tende a *L*, então concluímos que

$$
\lim_{x \to x_0} f_1(x) = L
$$

Observe que esse mesmo argumento serve para o caso  $(b)$  e  $(c)$ , mas em  $*(b)$  o ponto  $x_0$  não está no domínio da função, portanto a função não possui valor neste ponto, ou seja, para *(b), f*<sub>2</sub>(*x*<sub>0</sub>)∂, e no caso *(c)*, o ponto *x*<sub>0</sub> está definido no domínio da função, porém observe que diferentemente do gráfico  $(a)$ ,  $f_3(x_0) \neq L$ . Entretanto, para todos os gráficos da figura 8.1.2, temos

$$
\lim_{x \to x_0} f_2(x) = L = \lim_{x \to x_0} f_3(x)
$$

Você já deve ter notado que o limite de uma função não necessariamente é o valor da função no ponto. Entenderemos melhor quando o limite será o valor da função no ponto e quando não será na seção 8.5, a partir da continuidade de uma função, mas o conceito chave de limite é compreender que limite mostrará como a função se comporta próximo a um determinado ponto.

Perceba como as duas definições se complementam para uma definição compreensível ao nível do leitor, visto que a definição informal não fundamenta matematicamente o conceito de limite, sendo necessária, a definição formal mais rebuscada e algébrica. Alguns limites podem ser trabalhados a partir da definição informal e do cálculo direto, como a partir de substituição ou a partir de simplificações. Entretanto, alguns limites apenas podem ser calculados a partir da definição formal, mas esses não serão trabalhados neste material.

#### **8.1.1 Aplicac¸ ˜ao de limite na F´ısica -** *Velocidade de escape*

Veremos uma aplicação de limite dentro da Física, abordaremos a velocidade de escape, isso é, a velocidade mínima que um corpo sem propulsão deve adquirir para poder vencer a barreira gravitacional de um outro corpo. A velocidade de escape é a velocidade na qual a energia cinética de um corpo sem propulsão é igual em magnitude a sua energia potencial em um campo gravitacional. `

A lei da gravitação universal afirma que a atração entre dois corpos um de massa m e outro de massa *M* depende linearmente de suas massas e inversamente do quadrado da distancia *r* entre eles. Definindo *G* como o fator de proporcionalidade constante entre as grandezas, a força gravitacional pode ser descrita por

$$
\vec{F} = -G\frac{Mm}{r^2}\hat{j}
$$

Perceba que a força gravitacional  $\vec{F}$  é atrativa, por isso há o sinal negativo na expressão matemática do vetor, dado o sistema de referência adotado. Observe a figura 8.1.3.

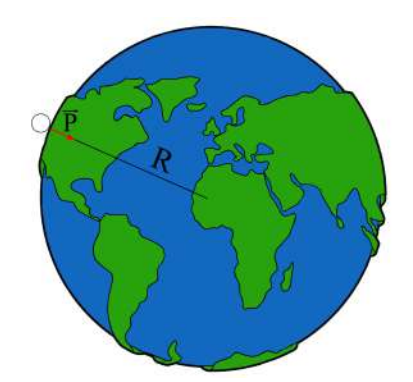

Figura 8.1.3: Corpo fora da superfície da Terra com indicação da força gravitacional no eixo de referência xy.

Supondo que  $\vec{F}$  coincida com a força peso de um corpo na superfície terrestre, podemos identificar a gravidade *g* atuante na superfície da Terra. A distância r entre os centros de massa dos dois corpos é o raio da Terra *R*, *m* é a massa de um corpo sobre a terra e *M* é a massa da Terra. Observe que a força gravitacional e a força peso estão na mesma direção e mesmo sentido (ambas apontam para o centro da Terra), e, na superfície da Terra, são iguais em módulo. Dessa forma identificamos a gravidade da terra como

$$
|\vec{P}| = |\vec{F}|
$$
  
\n
$$
mg = G \frac{Mm}{R^2}
$$
  
\n
$$
g = G \frac{M}{R^2}
$$
\n(8.1)

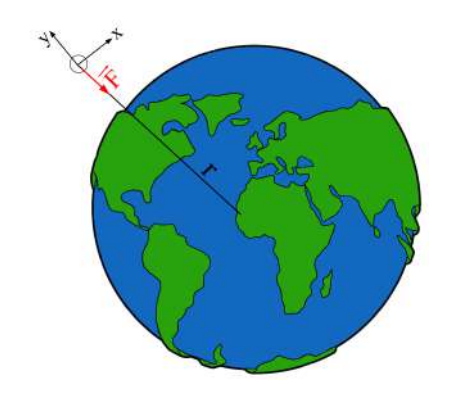

Figura 8.1.4: Corpo sob a superfície da Terra

#### 8.1. O CONCEITO DE LIMITE DE UMA FUNÇÃO 135

Agora avaliando a situação de um projétil sem propulsão lançado para cima com velocidade *v*, qual deve ser o módulo da velocidade imprimida sobre ele para que se possa deixar a terra? Usa-se a ideia de que ele está sobre a superfície da terra à uma distância R da origem do sistema de coordenadas de referência, ou seja, o raio da Terra, conforme mostra a figura 8.1.4. Assim o corpo tem uma energia potencial gravitacional igual a  $U = mgr$  e cinética  $K = \frac{mv^2}{2}$  $\frac{1}{2}$ . Lembre-se que energia é uma grandeza física escalar, portanto tratamos os vetores (velocidade e aceleração da gravidade) envolvidos em módulo. Qual deve ser a energia mecânica<sup>3</sup> do corpo para que ele não sofra mais ação do campo gravitacional da Terra?

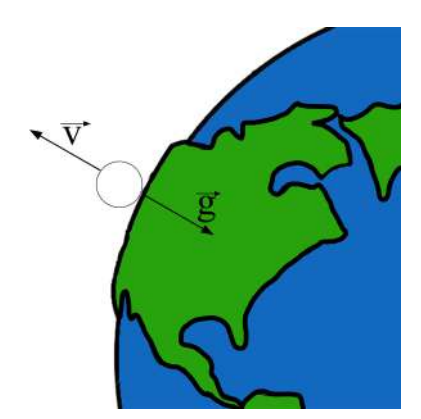

Figura 8.1.5: Vetor velocidade e vetor aceleração da gravidade sob a superfície da Terra.

Observe que, ao final, se o corpo ainda possuir energia potencial gravitacional é porque ainda não escapou da Terra, ou seja, do campo gravitacional terrestre. Por outro lado, se ainda tiver energia cinética é porque a velocidade fornecida a ele era mais do que suficiente para deixar a Terra. Na tentativa de achar um limite em que ele deixa a Terra sem esforço adicional, deseja-se que o corpo se encontre parado no final.

Desconsiderando forças dissipativas, podemos aplicar a conservação da energia mecânica do sistema, portanto, a energia mecanica deve ser igual sobre a Terra e quando estiver ˆ parado. Para tal, observe que no instante sobre a Terra, o corpo tem energia mecânica igual a *E<sub>inicial</sub>* = *K* + *U*. E quando o corpo já não sofre a ação da força gravitacional da Terra e esta parado, a energia mecânica é  $E_{final} = 0$ . Pela conservação de energia, podemos escrever

$$
E_{\text{initial}} = E_{\text{final}}
$$

Observe que a origem do sistema de coordenadas de referência está no centro de massa do corpo de massa *m*, como mostra a figura 8.1.3. Dessa forma, quando o corpo de massa *m* estiver sobre a superfície da Terra, *r* = −*R*, devido o sistema de coordenadas adotado. Portanto, a energia potencial gravitacional é *U* =  $mg(-R)$ . A velocidade de escape então será:

$$
\frac{mv^2}{2} - mgR = 0
$$
  

$$
v = \sqrt{2gR}
$$
 (8.2)

 $3A$  energia mecânica de um sistema é a soma da energia cinética e de todas as energias potenciais.

Isso significa que esta velocidade é um limite para que o corpo possa transcender o campo gravitacional terrestre. Repare que a equação 8.2 não depende da massa do corpo, portanto, essa é a velocidade que qualquer corpo sem propulsão deve ser lançado sob a superfície da Terra para transcender o seu campo gravitacional. Pode gerar espanto, mas o que alterará de um corpo para o outro será o impulso dado no corpo, que será maior ou menor, conforme a massa.

#### **Exemplo 8.1.1**

Calcule a velocidade de escape da Terra, dado que a massa da Terra, o raio medio ´ da Terra e a constante gravitacional<sup>4</sup> valem  $M = 5,98 \cdot 10^{24}$  kg,  $R = 6,37 \cdot 10^6$  m e  $G = 6,67 \cdot 10^{-11} \frac{N \cdot m^2}{kg^2}$ , respectivamente.

#### Solução

Vamos calcular a velocidade de escape para um corpo qualquer sobre a superfície terrestre. Para tal, vamos reescrever a equação 8.2 substituindo *g* conforme a equação 8.1 descreve. Então

$$
v = \sqrt{2G\frac{M}{R}}
$$
  

$$
v = \sqrt{2 \cdot 6,67 \cdot 10^{-11} \cdot \frac{5,98 \cdot 10^{24}}{6,37 \cdot 10^{6}}}
$$
  

$$
v \approx 11,2 \cdot 10^{3} \frac{m}{s}
$$

A partir do resultado acima, concluímos que um corpo sem propulsão deve ser lançado verticalmente com uma velocidade mínima de aproximadamente 11,2 quilômetros por segundos para poder transcender o campo gravitacional da Terra.

#### **8.1.2** Cálculo do limite de uma função

Nos tópicos anteriores, observamos o conceito e a definição de limite. Através das definições conseguimos entender porque a velocidade de escape é um limite. Note que a velocidade de escape é um valor fixo que é alcançado quando se aproxima um parâmetro à um determinado valor, ou seja, quando aplicamos a conservação de energia (sobre a superfície e fora do campo gravitacional), observamos a velocidade necessária para escapar do campo gravitacional da Terra e ficar parado. Da mesma forma, ao aproximar o parâmetro  $\delta$  de um determinado valor  $x_0$ , observa-se o limite da função sendo o valor fixo *L*.

Se fosse imprimida uma velocidade um pouco maior do que a de escape o corpo se desprenderia do campo terrestre com um pouco de velocidade residual. E se imprimisse uma velocidade um pouco menor, o corpo quase deixaria a Terra. Da mesma forma, em uma função, se adicionarmos ou retiramos  $\delta$  a  $x_0$ , poderemos observar o que ocorre com a função próximo ao limite.

Após apresentar os conceitos e definições, podemos dar início a notação de limite, ou seja, como se escreve matematicamente e o que significa cada termo. Imagine uma função *f* de algum parâmetro *x*, portanto, *f*(*x*). Como vimos na figura 8.1.2 para todos

<sup>&</sup>lt;sup>4</sup>De acordo com o Wikipédia.

os gráficos representados, temos que  $L$  é o limite de  $f(x)$  quando  $x$  tende a  $x_0$ , em que denotamos da seguinte forma:

$$
\lim_{x \to x_0} f(x) = L \tag{8.3}
$$

Lê-se a equação 8.3 como: *o limite de f*(*x*), quando x tende a  $x_0$ , é igual a L. O símbolo  $\rightarrow$  significa *tende*, ou seja, o parâmetro *x* se aproxima de  $x_0$ , porém nunca é  $x_0$ . Perceba a sutileza da definição, se aproximar não é ser igual, e ai esta o conceito mais importante do limite, conseguimos observar a função próxima a um ponto sem conhecermos a função no ponto em si.

#### **Exemplo 8.1.2**

Calcule o limite da função  $f(x) = 4x + 3$  quando *x* tende a 1.

Solução Note que  $f(x)$  é uma função polinomial, portanto, podemos calcular o limite substituindo  $x = 1$  na função e obteremos o limite quando x tende à 1. É importante ressaltar que por  $f(x)$  ser uma função polinomial, o limite é calculado substituindo  $x = 1$ em  $f(x)$ , ou seja,  $f(1)$ , porém isso não é correto para outros tipos de funções. Então vamos calcular:

$$
\lim_{x \to 1} f(x) = \lim_{x \to 1} 4x + 3 = 4 \cdot 1 + 3 = 7
$$

Note então que o limite da função  $f(x) = 4x + 3$ , quando *x* tende a 1, é igual a 7. Vamos verificar agora, por curiosidade, como isso se aplica à definição formal.

$$
|x-1| < \delta \Rightarrow |(4x+3) - 7| < \epsilon
$$

$$
|(4x+3)-7| = |4x-4| = 4|x-1| < 4\delta
$$

Dessa forma, podemos observar que, para todo  $\epsilon > 0$ , tomando  $\delta = \frac{\epsilon}{4}$  $\frac{1}{4}$ , teremos:

$$
|x-1| < \delta \Rightarrow |(4x+3) - 7| < 4\delta = 4\frac{\epsilon}{4} = \epsilon
$$

Observe que a resolução acima cumpre com todos as condições da definição formal. Temos um  $\delta$  > 0 tal que, verifica-se que:

$$
\lim_{x \to 1} f(x) = \lim_{x \to 1} 4x + 3 = 7
$$

#### **Exemplo 8.1.3**

Calcule o limite da função *f*(*x*) = *x* − 1 quando *x* tende a 2.

Solução Note que  $f(x)$  é uma função polinomial, portanto, podemos calcular o limite da mesma forma e pelo mesmo motivo que no exemplo 8.1.2. Então:

$$
\lim_{x \to 2} f(x) = \lim_{x \to 2} x - 1 = 2 - 1 = 1
$$

Note então que o limite da função  $f(x) = x - 1$ , quando *x* tende a 2, é igual a 1. Vamos verificar agora, por curiosidade, como isso se aplica a definição formal.

$$
|x-2| < \delta \Rightarrow |(x-1)-1| < \epsilon
$$

$$
|(x-1)-1| = |x-2| < \delta
$$

Dessa forma, podemos observar que, para todo  $\epsilon > 0$ , tomando  $\delta = \epsilon$ , teremos:

$$
|x-2| < \delta \Rightarrow |(x-1)-1| < \delta = \epsilon
$$

Observe que a resolução acima cumpre com todos as condições da definição formal. Temos um  $\delta$  > 0 tal que, verifica-se que:

$$
\lim_{x \to 2} f(x) = \lim_{x \to 2} x - 1 = 2 - 1 = 1
$$

Observe que em ambos exemplos, achamos uma relação entre  $\delta$  e  $\epsilon$ , de tal forma que cumpra as condições da definição formal.

#### **Exemplo 8.1.4**

Calcule o limite da função  $g(x) = \frac{x^2 - 4}{x - 2}$  $\frac{x-2}{x-2}$  quando *x* tende a 2.

Solução Note que não se trata mais de uma função polinomial e que  $x = 2$  não está no domínio da função *g*, pois *x* = 2 gera o seguinte resultado:

$$
g(2) = \frac{2^2 - 4}{2 - 2} = \frac{4 - 4}{2 - 2} = \frac{0}{0}
$$
 (8.4)

O resultado 8.4 é chamado de indeterminação, pois não é possível definir esse valor  $\theta$  $\frac{1}{0}$ . Então você deve se perguntar, esse limite existe? A resposta é sim, esse limite existe.<br>0 Algumas funções podem aparecer na forma não fatorada e induzir a um erro precipitado. Observe que o numerador da função *g*, pode ser fatorado em  $x^2 - 4 = (x - 2)(x + 2)$ , de acordo com o produto da soma pela diferença de dois termos. Podemos, portanto reescrever a função  $g(x)$  como:

$$
g(x) = \frac{x^2 - 4}{x - 2} = \frac{(x - 2)(x + 2)}{x - 2} = x + 2
$$

$$
g(x) = x + 2
$$

Note agora que não há mais indeterminação, pois a função foi fatorada para uma função polinomial, portanto:

$$
\lim_{x \to 2} g(x) = \lim_{x \to 2} x + 2 = 4
$$

Observe que todo o cálculo feito acima só é possível pois *x* **não** é igual a 2, mas *x* tende a 2, ou seja, *x* fica arbitrariamente próximo de 2, e por esse motivo podemos fazer o cálculo do limite, caso contrário, cairíamos na indeterminação 8.4. Lembre-se que  $x = 2$ não pertence ao domínio da função  $g(x)$ .

### **8.2 Limite laterais**

Vimos o conceito e a notação de limite na secão anterior, mas não vimos ainda os critérios que definem a existência do limite de uma função. Quais as condições para que o limite exista e seja único? Vamos introduzir os limites laterais.

Cada ponto de uma função pode possuir dois limites laterais. O nome é bem intuitivo, você irá analisar o comportamento da função apenas de um lado do ponto em questão *x*0, ou seja, pela esquerda ou pela direita do ponto. Note que a esquerda de um ponto sempre estão os valores menores que ele e a direita de um ponto sempre estão os valores maiores que ele. Portanto, se nos referirmos ao limite lateral a esquerda, nos referimos ` à valores menores que  $x_0$  e quando mencionado o limite lateral à direita, são os valores maiores que  $x_0$ .

Escrevemos  $\lim_{x \to x_{0^+}} f(x) = L$  (*ou*  $\lim_{x \to x_{0^-}} f(x) = M$ ) e dizemos que o limite de  $f(x)$ , quando *x* tende a  $x_0$  pela direita *(ou pela esquerda)* é igual a *L (ou a M)*, se pudermos tornar os valores de  $f(x)$  arbitrariamente próximos a  $L$  (*ou a M*) para valores de *x* suficientemente proximos de ´ *x*0, de forma que, esses valores de *x* sejam maiores *(ou menores)* que *x*0. Ou seja, limites laterais avaliam o comportamento da função por valores apenas maiores ou apenas menores que o ponto em questão. Caso os limites laterais à direita e à esquerda coincidam, temos que o *L* = *M*, ou seja,  $\lim_{x \to x_{0^+}} f(x) = \lim_{x \to x_{0^-}} f(x)$ . Observe que a notação *x* → *a* <sup>+</sup> e *x* → *b* <sup>−</sup> significam, respectivamente, *x* tende a` *a* pela direita e *x* tende a` *b* pela esquerda.

Ao olharmos para o limite lateral à esquerda de um ponto, devemos analisar para qual valor a função tende quando avaliamos valores próximos do ponto, mas sempre menores do que ele. Por exemplo, caso queiramos saber o limite lateral à esquerda do ponto  $x = 2$ da função  $f(x) = x^2$ , devemos analisar quais valores  $x^2$  assume quando  $x = 1, 5, x = 1, 7,$  $x = 1, 9, x = 1, 99, x = 1, 999, e$  por aí vai.

| x     | $f(x) = x^2$ |
|-------|--------------|
| 1,5   | 2,250        |
| 1,7   | 2,890        |
| 1,9   | 3,610        |
| 1,99  | 3,960        |
| 1,999 | 3,996        |

Tabela 8.2.1: Valores da função  $f(x) = x^2$  conforme *x* se aproxima de 2

Observe o gráfico da função  $f(x) = x^2$  abaixo.

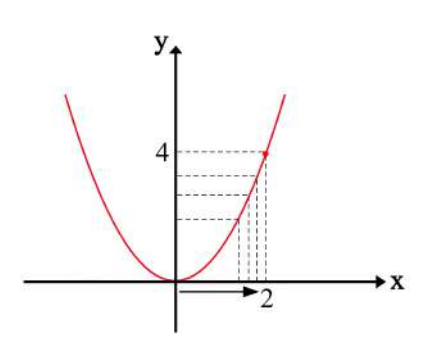

Figura 8.2.1: Gráfico da função  $f(x) = x^2$ .

De acordo com a tabela 8.2.1 e a figura 8.2.1, conclui-se que:

$$
\lim_{x \to 2^{-}} f(x) = \lim_{x \to 2^{-}} x^{2} = 4
$$

Por outro lado, para encontrar o limite lateral a direita de um ponto, devemos analisar ` para qual valor a função tende quando avaliamos valores próximos ao ponto, mas sempre maiores do que ele. Por exemplo, caso queiramos saber o limite lateral à direita do ponto  $x = 5$  da função  $f(x) = 3x$ , devemos analisar quais valores 3x assume quando usamos  $x = 5, 5, x = 5, 2, x = 5, 1, x = 5, 01, x = 5, 001$ , e por aí vai.

| $\chi$ | $f(x) = 3x$ |
|--------|-------------|
| 5, 5   | 16,500      |
| 5, 2   | 15,600      |
| 5,1    | 15,300      |
| 5,01   | 15,030      |
| 5,001  | 15,003      |

Tabela 8.2.2: Valores da função  $f(x) = 3x$  conforme *x* se aproxima de 5

Observe o gráfico da função  $f(x) = 3x$  abaixo.

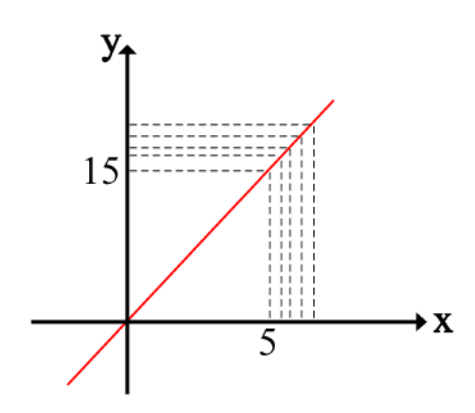

Figura 8.2.2: Gráfico da função  $f(x) = 3x$ .

De acordo com a tabela 8.2.2 e a figura 8.2.2, conclui-se que:

$$
\lim_{x \to 5^+} f(x) = \lim_{x \to 5^+} 3x = 15
$$

Perceba que  $\lim_{x\to 2^+} x^2 = 4$  e  $\lim_{x\to 5^-} 3x = 15$ , e esse resultado se dá pela mesma análise feita acima. Assim, temos o primeiro teorema que fundamenta a existência do limite de uma função.

**Teorema 8.2.1** *Seja f uma função e x*<sub>0</sub> *um ponto do domínio da função f ou uma das* extremidades que compõe o domínio da função f, então:

$$
\lim_{x \to x_0} f(x) = L \Leftrightarrow \begin{cases} f \text{ admite limites laterais à esquerda e à direita em } x_0 \\ e \lim_{x \to x_0-} f(x) = \lim_{x \to x_0+} f(x) = L \end{cases}
$$

Tal que L é um valor único.

.

.

Através do teorema 8.2.1, podemos concluir que:

$$
\lim_{x \to 2} x^2 = 4 \Leftrightarrow \lim_{x \to 2^-} x^2 = 4 = \lim_{x \to 2^+} x^2
$$
  
e

$$
\lim_{x \to 5} 3x = 15 \Leftrightarrow \lim_{x \to 5^-} 3x = 15 = \lim_{x \to 5^+} 3x
$$

#### **Exemplo 8.2.1**

Observe a Figura 8.2.3 e analise o limite da função nos pontos:

- 1.  $x = 2$ ;
- 2.  $x = -3$ ;
- 3.  $x = 10$ .

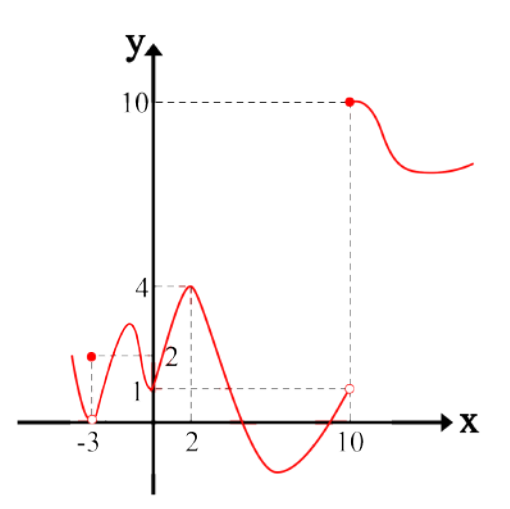

Figura 8.2.3: Gráfico de uma função  $f(x)$  arbitrária.

#### Solução

1. Podemos ver que, no ponto  $x = 2$ , o limite lateral à esquerda é igual ao limite lateral à direita, ou seja, observando valores maiores ou menores que  $x = 2$ , a função se aproxima do mesmo valor. Logo o limite de  $f(x)$  quando  $x$  tende à 2 vale 4, que coincide com o valor da função no ponto.

$$
\lim_{x \to 2^{-}} f(x) = \lim_{x \to 2^{+}} f(x) = \lim_{x \to 2} f(x) = 4 = f(2)
$$

2. No ponto *x* = −3, o limite lateral à esquerda é igual ao limite lateral à direita. Logo o limite de *f*(*x*) quando *x* tende à −3 é igual a 0, que não coincide com o valor da função no ponto. Observe que, se avaliarmos os valores maiores ou menores que *x* = −3, notaremos que esses valores aplicados a função tendem a 0, porém,  $f(-3) = 2.$ 

$$
\lim_{x \to -3^{-}} f(x) = \lim_{x \to -3^{+}} f(x) = \lim_{x \to -3} f(x) = 0 \neq f(-3) = 2
$$

3. Ao avaliarmos o ponto  $x = 10$ , vemos que o limite lateral à esquerda vale 1, enquanto o limite lateral a direita vale 10. `

$$
\lim_{x \to 10^{-}} f(x) = 1
$$
  

$$
\lim_{x \to 10^{+}} f(x) = 10
$$

De acordo com o teorema 8.2.1,  $\lim_{x\to 10} f(x)$  ∂, pois os limites laterais são diferentes.

#### **Exemplo 8.2.2**

|*x*|

Determine, se existir, o limite das seguintes funções:

1. 
$$
f(x) = \frac{|x|}{x}
$$
, quando *x* tende a 0;  
\n2.  $g(x) = \begin{cases} x + 1, \text{ se } x \ge 1 \\ 2x, \text{ se } x < 1 \end{cases}$ , quando *x* tende a 1.  
\n3.  $h(x) = \begin{cases} x^2, \text{ se } x \ge 2 \\ 2x - 1, \text{ se } x < 2 \end{cases}$ , quando *x* tende a 2.

#### Solução

1. Vamos avaliar a função  $f(x)$ . Teremos que a função não é definida no ponto  $x = 0$ , portanto, esse ponto não pertence ao domínio da função, pois causa a indeterminação do tipo  $\frac{0}{0}$  $\frac{1}{0}$ . Como se trata da função módulo, temos que a nossa função é definida da seguinte forma:

$$
f(x) = \begin{cases} \frac{x}{x} = 1, & \text{se } x > 0 \\ \frac{-x}{x} = -1, & \text{se } x < 0 \end{cases}
$$

Para verificarmos a existência do limite, podemos calcular os limites laterais e verificar se são iguais. Caso sejam iguais, o limite de  $f(x)$ , quando *x* tende a 0 existe e e igual ao valor dos limites laterais. ´

O limite lateral à esquerda se aproxima de zero por valores negativos, portanto temos:

$$
\lim_{x \to 0^-} f(x) = \lim_{x \to 0^-} \frac{-x}{x} = -1
$$

E o limite lateral à direita se aproxima de zero por valores positivos, então:

$$
\lim_{x \to 0^+} f(x) = \lim_{x \to 0^+} \frac{x}{x} = 1
$$

Note, que, os limites laterais são diferentes. Então

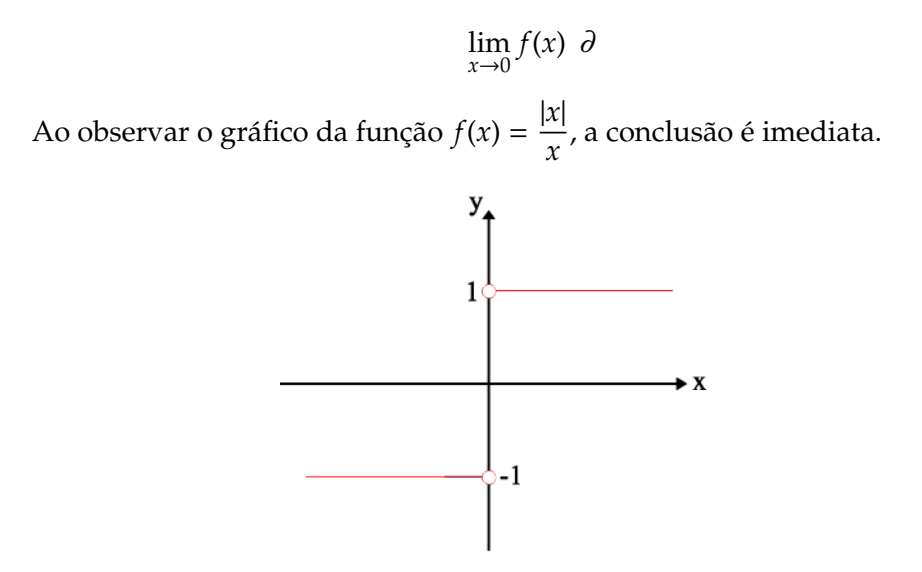

Figura 8.2.4: Gráfico da função  $f(x) = \frac{|x|}{x}$  $\frac{x}{x}$ .

2. Para verificar se o limite da função  $g(x)$  existe, vamos verificar se os limites laterais são iguais, e então, se forem iguais, sabemos que o limite da função existe e é igual aos limites laterais. Vamos entender o que acontece com a função. Para valores menores que 1, a função é definida pela lei  $g(x) = 2x$ , e para valores igual ou maiores que 1, a função respeita a lei  $g(x) = x + 1$ . Vamos ver qual é o limite lateral à esquerda e à direita para comprovarmos a existência ou não do limite da função.

$$
\lim_{x \to 1^{-}} g(x) = \lim_{x \to 1^{-}} 2x = 2 \cdot 1 = 2
$$
  

$$
\lim_{x \to 1^{+}} g(x) = \lim_{x \to 1^{+}} x + 1 = 1 + 1 = 2
$$

A partir dos resultados acima, podemos concluir:

$$
\lim_{x \to 1^{-}} g(x) = \lim_{x \to 1^{+}} g(x) = 2 = \lim_{x \to 1} g(x)
$$

Portanto, o limite de *g*(*x*), quando *x* tende a 1, existe e vale 2. Veja como na figura 8.2.5 fica claro esse resultado.

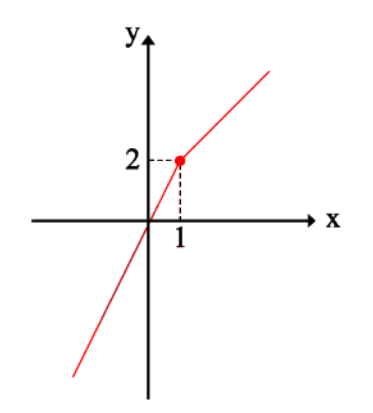

Figura 8.2.5: Gráfico da função  $g(x)$ .

3. Assim como o item anterior, vamos verificar a existência e igualdade dos limites laterais. A função  $h(x)$  é definida da seguinte forma: para valores igual ou maiores que 2, a função respeita a lei  $h(x) = x^2$  e para valores menores que 2, a lei é  $h(x) =$ 2*x* − 1. Calculando os limites laterais, temos:

$$
\lim_{x \to 2^{-}} h(x) = \lim_{x \to 2^{-}} 2x - 1 = 2 \cdot 2 - 1 = 3
$$
  

$$
\lim_{x \to 2^{+}} h(x) = \lim_{x \to 2^{+}} x^{2} = 2^{2} = 4
$$

A partir dos resultados acima, podemos concluir:

$$
\lim_{x\to 2^-} h(x) \neq \lim_{x\to 2^+} h(x)
$$

Portanto, o limite de *g*(*x*), quando *x* tende a 2, não existe, lim<sub>*x*→2</sub> *h*(*x*) ∂. Observe a figura 8.2.6 e note o comportamento da função próximo ao ponto  $x = 2$ .

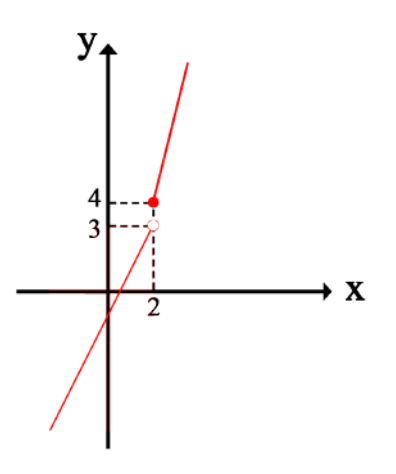

Figura 8.2.6: Gráfico da função  $h(x)$ .

#### **Observação**

Note que em todos os exemplos, só substituímos *x* pelo valor do ponto analisado após retirarmos do limite. Ou seja, é *extremamente* incorreto escrever

$$
\lim_{x \to 2} x^2 = \lim_{x \to 2} 2^2 = 4
$$

Só substitua o valor em *x* após tirar do limite, assim como está feito nos exemplos da seção 8.1 e dessa seção, 8.2.1 e 8.2.2.

## **8.3 Propriedades**

Nas seções anteriores entendemos o que significa e as condições de existência do limite de uma função. Há operacionalmente um detalhe importante, o fato de que uma função pode ser escrita como a combinação (soma, multiplicação, etc) de outras funções. Veremos como calcular o limite de uma função para cada uma dessas combinações.
**Teorema 8.3.1** *Se L, M, x*<sub>0</sub> *e k são números reais e f e g são funções, sendo que seus limites*  $e$ *xistem e são*  $\lim_{x \to x_0} f(x) = L e \lim_{x \to x_0} g(x) = M$ , então

**Propriedade 1:** 
$$
\lim_{x \to x_0} (f(x) + g(x)) = \lim_{x \to x_0} f(x) + \lim_{x \to x_0} g(x) = L + M
$$
 (8.5)

**Propriedade 2:** 
$$
\lim_{x \to x_0} (f(x) - g(x)) = \lim_{x \to x_0} f(x) - \lim_{x \to x_0} g(x) = L - M
$$
 (8.6)

**Propriedade 3:** 
$$
\lim_{x \to x_0} (f(x) \cdot g(x)) = \lim_{x \to x_0} f(x) \cdot \lim_{x \to x_0} g(x) = L \cdot M
$$
 (8.7)

**Propriedade 4:** 
$$
\lim_{x \to x_0} (k \cdot f(x)) = k \cdot \lim_{x \to x_0} f(x) = k \cdot L
$$
 (8.8)

**Propriedade 5:** 
$$
\lim_{x \to x_0} \frac{f(x)}{g(x)} = \frac{\lim_{x \to x_0} f(x)}{\lim_{x \to x_0} g(x)} = \frac{L}{M}
$$
, se  $M \neq 0$  (8.9)

**Propriedade 6:** Se r e s são números inteiros e s  $\neq$  0, então:  $\lim_{x \to x_0} f(x)^{\frac{r}{s}} = \lim_{x \to x_0} f(x)^{\frac{r}{s}} = L^{\frac{r}{s}}$ , *desde que*  $L^{\frac{r}{s}} \in \mathbb{R}$ 

## 8.3.1 Demonstração 8.5 - limite da soma:

Vamos mostrar que para todo  $\varepsilon > 0$ , existe um  $\delta > 0$  de modo que

$$
|x - x_0| < \delta \Rightarrow |f(x) + g(x) - (L + M)| < \varepsilon \tag{8.10}
$$

Podemos escrever  $|f(x) + g(x) - (L + M)| = |(f(x) - L) + (g(x) - M)|$ . Utilizando a desilguadade triangular<sup>5</sup>, obtemos

$$
|(f(x) - L) + (g(x) - M)| = |f(x) + g(x) - (L + M)| \le |f(x) - L| + |g(x) - M|
$$

Sabemos que  $\lim_{x \to x_0} f(x) = L$  e  $\lim_{x \to x_0} g(x) = M$ , então podemos tornar os números  $|f(x) - L|$ e |*g*(*x*) − *M*| arbitrariamente pequenos escolhendo *x* suficiente proximo de ´ *x*0. Tomando  $|f(x) - L| \neq |g(x) - M|$  menores que  $\frac{\varepsilon}{2}$  $\frac{1}{2}$  e  $\delta_1 > 0$ , assim como  $\delta_2 > 0$ , temos

$$
|x - x_0| < \delta_1 \Rightarrow |f(x) - L| < \frac{\varepsilon}{2}
$$
\n
$$
|x - x_0| < \delta_2 \Rightarrow |g(x) - M| < \frac{\varepsilon}{2} \tag{8.11}
$$

Assumindo um δ menor que δ<sub>1</sub> e δ<sub>2</sub>, então podemos escrever  $|x-x_0| < δ$ . Sabendo que  $\lim_{x\to x_0} f(x) = L$  e  $\lim_{x\to x_0} g(x) = M$ , a desigualdade envolvidas em 8.11 são verdadeiras e podemos escrever

$$
|x - x_0| < \delta \Rightarrow |f(x) + g(x) - (L + M)| < \frac{\varepsilon}{2} + \frac{\varepsilon}{2} = \varepsilon
$$

 $5A$  desigualdade triangular para números reais é um teorema que afirma que o módulo da soma de dois números é sempre menor ou igual a soma dos módulos desses dois números. Algebricamente, escrevemos:  $|u + v| \leq |u| + |v|.$ 

Assim, provamos a equação 8.10, consequentemente a propriedade 1 do teorema 8.3.1. E comum enunciarmos esta propriedade como: ´ *o limite da soma ´e a soma dos limites*.

Para a demonstração da propriedade 2 basta escrever  $f(x) - g(x)$  como  $f(x) + (-1)g(x)$ , e provar com os mesmos passos da propriedade 1, assumindo a propriedade 4.

## 8.3.2 Demonstração 8.7 - limite do produto:

Primeiramente vamos provar que, dado uma função *h*(*x*) e que  $\lim_{x\to x_0} h(x) = 0$ , então  $\lim_{x \to x_0} f(x) \cdot h(x) = 0.$ 

Sabemos que  $\lim_{x\to x_0} f(x) = L$ , então se definirmos  $\varepsilon = 1$  e um  $\delta_1 > 0$ , segue-se da definição formal:

$$
|x - x_0| < \delta_1 \Rightarrow |f(x) - L| < 1 \tag{8.12}
$$

Então podemos escrever:

$$
|f(x)| = |f(x) - L + L| \le |f(x) - L| + |L| < 1 + |L| \tag{8.13}
$$

Assim sendo, se  $|x - x_0| < \delta_1$ , então  $|f(x) \cdot h(x)| < (1 + |L|) \cdot |h(x)|$ . Sabendo que o limite de  $h(x)$  existe e é igual a zero quando x tende a  $x_0$ , então para todo  $\varepsilon > 0$ , temos um  $\delta_2 > 0$ que:

$$
|x - x_0| < \delta_2 \Rightarrow |h(x) - 0| = |h(x)| < \frac{\varepsilon}{1 + |L|} \tag{8.14}
$$

Assumindo um δ menor que δ<sub>1</sub> e δ<sub>2</sub>, então, sempre que  $|x - x_0| < δ$ , as desigualdades 8.13 e 8.14 são verdadeiras e podemos escrever:

$$
|f(x)\cdot h(x)|<(1+|L|)\cdot\frac{\varepsilon}{1+|L|}
$$

Então, para  $|x - x_0| < \delta$ , temos  $|f(x) \cdot h(x)| < \varepsilon$ . Portanto  $\lim_{x \to x_0} f(x) \cdot h(x) = 0$ . Agora, considere a identidade:

$$
f(x) \cdot g(x) - LM = f(x)(g(x) - M) + M(f(x) - L)
$$
\n(8.15)

Sabemos que  $\lim_{x \to x_0} g(x) = M$ , portanto, se fizermos  $\lim_{x \to x_0} (g(x) - M) = 0$ . Escrevendo *h*(*x*) = *g*(*x*)−*M*, temos pelo resultado acima que:  $\lim_{x\to x_0} f(x) \cdot (g(x)-M) = 0$ . Sabemos também que lim*x*→*x*<sup>0</sup> (*f*(*x*)−*L*) <sup>=</sup> 0, assumindo a propriedade 4, podemos escrever: lim*x*→*x*<sup>0</sup> *M*(*f*(*x*)−*L*) = 0.

Dessa forma, através da propriedade 2 e da identidade ??, escrevemos:

$$
\lim_{x \to x_0} (f(x) \cdot g(x) - LM) = \lim_{x \to x_0} (f(x)(g(x) - M) + M(f(x) - L))
$$
  
= 
$$
\lim_{x \to x_0} (f(x)(g(x) - M)) + \lim_{x \to x_0} (M(f(x) - L))
$$
  
= 0

A afirmação acima é o mesmo que  $\lim_{x\to x_0} f(x) \cdot g(x) = LM$ . Dessa forma, provamos a propriedade 3, que é enunciada como: o limite do produto é o produto dos limites.

## 8.3.3 Demonstração 8.8 - limite de uma função multiplicada por constante:

Partindo da propriedade 3 mostrada acima e que o limite de uma constante é a própria constante, isto é, lim *k* = *k*, podemos escrever:

$$
\lim_{x \to x_0} (k \cdot f(x)) = \{ \lim_{x \to x_0} k \} \cdot \{ \lim_{x \to x_0} f(x) \} = k \cdot \{ \lim_{x \to x_0} f(x) \}
$$

Assim, provamos a propriedade 4 que é comumente enunciada como: *o limite do* produto entre uma constante e uma função é o produto da constante e do limite da função.

## 8.3.4 Demonstração 8.9 - limite de um quociente:

Vamos mostrar que  $\lim_{x\to x_0} \frac{1}{g(x)}$  $\frac{1}{g(x)} = \frac{1}{N}$  $\frac{1}{M}$ , desde que *M*  $\neq$  0. Considere

$$
|\frac{1}{g(x)} - \frac{1}{M}| = |\frac{M - g(x)}{g(x) \cdot M} = \frac{1}{|M||g(x)|} |g(x) - M|
$$
\n(8.16)

Lembre-se que o módulo de  $g(x)$  − *M* é igual ao módulo de *M* −  $g(x)$ , por isso a igualdade acima se mantém. |*M*|

Sabemos que 
$$
\lim_{x \to x_0} g(x) = M
$$
, então escolhendo um  $\varepsilon = \frac{|M|}{2}$ , existe um  $\delta_1 > 0$ , tal que  $|x - x_0| < \delta_1 \Rightarrow |g(x) - M| < \frac{|M|}{2}$ 

A partir do resultado acima, para todo *x*, podemos escrever:

$$
|M| = |M + g(x) - g(x)| \le |g(x)| + |M - g(x)| < |g(x)| + \frac{|M|}{2} \tag{8.17}
$$

Portanto,

$$
|M| - \frac{|M|}{2} < |g(x)|
$$
\n
$$
\frac{|M|}{2} < |g(x)|
$$

Invertendo o resultado acima, achamos que

$$
\frac{1}{|g(x)|} < \frac{2}{|M|} \tag{8.18}
$$

Lembre-se que ao inverter uma inequação, inverte-se o sinal. Considerando o resultado da equação 8.18 e que  $|x - x_0| < \delta_1$ , podemos reescrever a equação 8.16 da seguinte forma

$$
|\frac{1}{g(x)} - \frac{1}{M}| = \frac{1}{|M||g(x)|} |g(x) - M| < \frac{2}{|M|^2} |g(x) - M|
$$

Sabemos que  $\lim_{x\to x_0} g(x) = M$ , então, sabemos que para todo  $\varepsilon > 0$ , existe um  $\delta_2 > 0$  tal que

$$
|x - x_0| < \delta_2 \Rightarrow |g(x) - M| < \frac{|M|^2}{2}\varepsilon
$$

Assumindo um  $\delta$  menor que  $\delta_1$  e  $\delta_2$ , então ambas desigualdades envolvendo  $\delta_1$  e  $\delta_2$ são verdadeiras, então podemos substituir  $|g(x) - M|$  por  $\frac{|M|^2}{2}$  $\frac{2}{2}$   $\varepsilon$  e assim temos o seguinte resultado:

$$
|x - x_0| < \delta \Rightarrow \left| \frac{1}{g(x)} - \frac{1}{M} \right| < \frac{2}{|M|^2} \cdot \frac{|M|^2}{2} \varepsilon
$$
\n
$$
|x - x_0| < \delta \Rightarrow \left| \frac{1}{g(x)} - \frac{1}{M} \right| < \varepsilon
$$

O resultado acima nos diz entao que lim ˜ *x*→*x*<sup>0</sup> 1  $\frac{1}{g(x)} = \frac{1}{N}$  $\bar{\overline{M}}$ . Utilizando a propriedade 3, já provada, podemos então escrever:

$$
\lim_{x \to x_0} f(x) \cdot \frac{1}{g(x)} = \lim_{x \to x_0} f(x) \cdot \lim_{x \to x_0} \frac{1}{g(x)} = L \cdot \frac{1}{M}
$$

Dessa forma, provamos a propriedade 5 que é enunciada como: o limite de um quociente *´e o quociente dos limites, desde que o denominador n˜ao seja zero*.

## **8.3.5 Demonstrac¸ ˜ao da propriedade 6:**

Devemos mostrar que, para  $r$ ,  $s \in \mathbb{Z}$ , tal que  $s \neq 0$ , teremos que, para todo  $\varepsilon > 0$ , existe um  $\delta > 0$  que torna verdadeiro

$$
|x - x_0| < \delta \Rightarrow |f(x)^{\frac{r}{s}} - L^{\frac{r}{s}}| < \varepsilon \tag{8.19}
$$

Sabendo que  $\lim_{x \to x_0} f(x) = L$ .

Considerando *L*<sup>*r*</sup> − *ε* um número positivo e maior que ε, e sabendo que a desigualde mostrada acima é equivalente à −ε <  $\overline{f}(x)^{\frac{r}{s}} - L^{\frac{r}{s}} < ε$ , então:

$$
-\varepsilon < f(x)^{\frac{r}{s}} - L^{\frac{r}{s}} < \varepsilon
$$
  
\n
$$
L^{\frac{r}{s}} - \varepsilon < f(x)^{\frac{r}{s}} < L^{\frac{r}{s}} + \varepsilon
$$
  
\n
$$
(L^{\frac{r}{s}} - \varepsilon)^{\frac{s}{r}} < f(x) < (L^{\frac{r}{s}} + \varepsilon)^{\frac{s}{r}}
$$
  
\n
$$
(L^{\frac{r}{s}} - \varepsilon)^{\frac{s}{r}} - x_0 < f(x) - x_0 < (L^{\frac{r}{s}} + \varepsilon)^{\frac{s}{r}} - x_0
$$
  
\n
$$
-(x_0 - (L^{\frac{r}{s}} - \varepsilon)^{\frac{s}{r}}) < f(x) - x_0 < (L^{\frac{r}{s}} + \varepsilon)^{\frac{s}{r}} - x_0
$$

Assumindo um  $\delta$  menor que  $(L^{\frac{r}{s}} + \varepsilon)^{\frac{s}{r}} - x_0$ , teremos que a desigualdade  $|x - x_0| < \delta$ é verdadeira e, portanto, a relação 8.19 é verdadeira, o que nos permite concluir que  $\lim_{x\to x_0} f(x)^{\frac{r}{s}} = (\lim_{x\to x_0} f(x))^{\frac{r}{s}} = L^{\frac{r}{s}}$ , desde que  $L^{\frac{r}{s}}$  seja um número real. Assim, provamos a propriedade 6.

As propriedades de limites são muito aplicadas quando há a composição de funções. O cálculo do limite de funções compostas pode ser facilitado quando particionamos os limites pelas funções ali contidas. Ou seja, uma linguagem muito comum utilizada é de passar o limite para dentro da função. Isto é, se tivermos uma função como  $f(x) = (\epsilon e n x)^4$ ou  $g(x) = ln(x + \frac{cos x}{x})$ 1 +  $\frac{a}{\sqrt{a}}$ *x* ), podemos aplicar o limite em  $f(x)$  apenas na função seno e depois elevar o resultado a quarta potência, assim como na função  $g(x)$ , podemos aplicar a propriedade da soma de limites, aliado a propriedade do quociente na função  $\frac{\cos x}{\cos x}$ 1 +  $\frac{a}{\sqrt{a}}$ *x* , e apos obter esse resultado, aplicar o logaritmo. Perceba que essas propriedade facilitam ´ o cálculo de algumas funções.

## **Exemplo 8.3.1**

Calcule o  $\lim_{t\to 3} t^2(2-t)$ .

Solução Observe que a função é um produto de uma função quadrática e de uma função afim. Utilizando a propriedade 2 e 3, podemos escrever

$$
\lim_{t \to 3} t^2 (2 - t) = \lim_{t \to 3} t^2 \cdot \lim_{t \to 3} 2 - t \tag{8.20}
$$

$$
= \lim_{t \to 3} t^2 \cdot (\lim_{t \to 3} 2 - \lim_{t \to 3} t)
$$
 (8.21)

$$
=3^2 \cdot (2-3) = -9 \tag{8.22}
$$

## **Exemplo 8.3.2**

Calculate 
$$
\lim_{x \to \frac{\pi}{2}} f(x) e \lim_{x \to 0} g(x)
$$
, sendo que  $f(x) = (\text{sen } x)^4 e g(x) = \ln(x + \frac{\text{cos } x}{1 + \sqrt{x}})$ .

Solução Vamos calcular o limite das funções acima, da mesma forma como está descrito na teoria acima. Portanto, para *f*(*x*)

$$
\lim_{x \to \frac{\pi}{2}} (\text{sen } x)^4 = (\lim_{x \to \frac{\pi}{2}} (\text{sen } x))^4 \tag{8.23}
$$

$$
= (\text{sen } \frac{\pi}{2})^4 \tag{8.24}
$$

$$
=1^4=1
$$
 (8.25)

Para  $g(x)$ 

$$
\lim_{x \to 0} \ln(x + \frac{\cos x}{1 + \sqrt{x}}) = \ln(\lim_{x \to 0} (x + \frac{\cos x}{1 + \sqrt{x}}))
$$
\n(8.26)

$$
= ln(\lim_{x \to 0} x + \lim_{x \to 0} \frac{\cos x}{1 + \sqrt{x}})
$$
 (8.27)

$$
= \ln(\lim_{x \to 0} x + \frac{\lim_{x \to 0} \cos x}{\lim_{x \to 0} 1 + \lim_{x \to 0} \sqrt{x}})
$$
(8.28)

$$
= ln(0 + \frac{1}{1 + \sqrt{0}}) = ln 1 = 0
$$
\n(8.29)

# **Exemplo 8.3.3**

Calculate o 
$$
\lim_{y \to -3} \sqrt{\frac{2y^2 - 3}{7y^2 + 2y + 3}}
$$
.

#### Solução

Observe que a função é uma potência do quociente de duas funções polinômais, portanto, podemos utilizar as propriedades 1, 2, 4, 5 e 6 do teorema 8.3.1.

$$
\lim_{y \to -3} \sqrt{\frac{2y^2 - 3}{7y^2 + 2y + 3}} = \sqrt{\lim_{y \to -3} \frac{2y^2 - 3}{7y^2 + 2y + 3}}
$$
  
=  $\sqrt{\frac{\lim_{y \to -3} 2y^2 - 3}{\lim_{y \to -3} 7y^2 + 2y + 3}}$   
=  $\sqrt{\frac{2 \cdot \lim_{y \to -3} y^2 - \lim_{y \to -3} 3}{7 \cdot \lim_{y \to -3} y^2 + 2 \cdot \lim_{y \to -3} y + \lim_{y \to -3} 3}}$   
=  $\sqrt{\frac{18 - 3}{7 \cdot 9 + 2 \cdot (-3) + 3}}$   
=  $\sqrt{\frac{15}{60}} = \frac{1}{2}$ 

# **8.4 Teorema do Confronto**

Um resultado muito útil para calcular o limite de uma função é o *teorema do confronto*. Também chamado de teorema do sanduíche, ele afirma que se, em um determinado intervalo aberto, tivermos três funções,  $f(x)$ ,  $g(x)$  e  $h(x)$ , em que a função  $g(x)$  é limitada superiormente pela função  $f(x)$  e limitada inferiormente pela função  $h(x)$ , podemos avaliar o comportamento da função g baseado no comportamento das funções limitadoras. Se em um determinado ponto  $x = x_0$ , o limite das funções limitadores forem iguais, conclui-se que o limite da função  $g(x)$  é igual.

**Teorema 8.4.1 (Teorema do Confronto (ou sanduíche))** *Considere três funções f, g e h e que existe um r* > 0*, tal que*

$$
h(x) \le g(x) \le f(x)
$$

*para um intervalo aberto* 0 < |*x* − *x*<sub>0</sub>| < *r*. Cumprindo essas condições e se tivermos:

$$
\lim_{x \to x_0} f(x) = L = \lim_{x \to x_0} h(x)
$$

*ent˜ao conclui-se que*

 $\lim_{x \to x_0} g(x) = L.$ 

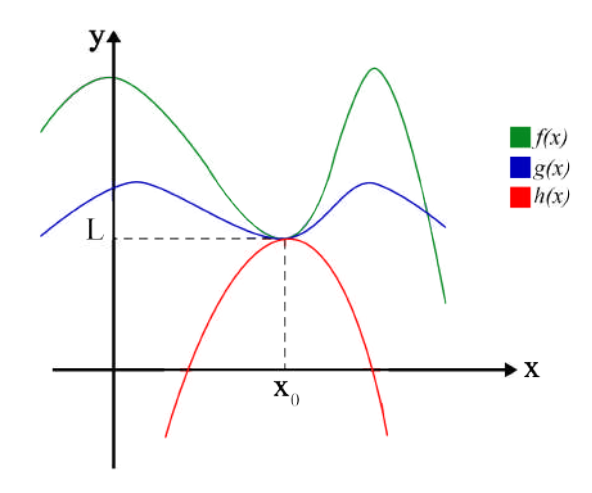

Figura 8.4.1: Gráfico das funções  $f$ ,  $g$  e  $h$  em um intervalo aberto contendo  $x_0$ .

**Demonstração:** Considerando que  $\lim_{x \to x_0} f(x) = L = \lim_{x \to x_0} h(x)$  e para um  $\varepsilon > 0$  existem  $\delta_1 > 0$  e  $\delta_2 > 0$  de modo que conforme a definição formal nos afirma, temos:

$$
\begin{aligned} \text{Se } |x - x_0| &< \delta_1, \text{ então } |f(x) - L| < \varepsilon \\ &\text{e} \\ \text{Se } |x - x_0| &< \delta_2, \text{ então } |h(x) - L| < \varepsilon. \end{aligned}
$$

Assumindo um  $\delta$  menor que  $\delta_1$  e  $\delta_2$ , então podemos escrever  $0 < |x - x_0| < \delta$ . Visto esse resultado, temos:

$$
-\varepsilon < f(x) - L < \varepsilon
$$
\n
$$
- \varepsilon < h(x) - L < \varepsilon
$$

Dessa forma, chegamos na seguinte conclusão: *L* − ε < *f*(*x*) e *h*(*x*) < *L* + ε. Como  $t_{\text{emobs}}$  a condição *h*(*x*) < *g*(*x*) < *f*(*x*) e |*x* − *x*<sub>0</sub>| < δ, então *L* − ε < *g*(*x*) < *L* + ε, equivalente a  $|h(x) - L| < \varepsilon$ . Assim, provamos o teorema do confronto.

### **Exemplo 8.4.1**

Calcule o  $\lim_{x\to 0} x^2 \cdot \text{sen} \frac{1}{x}$  $\frac{1}{x}$ .

Solução Observe que não é um limite trivial ou imediato de se calcular. Lembre que −1 ≤ *sen t* ≤ 1, para qualquer *t*. Portanto, para *x* ≠ 0, podemos multiplicar a inequação por *x* 2 e temos o seguinte resultado:

$$
-1 \cdot x^2 \le x^2 \cdot \operatorname{sen} \frac{1}{x} \le 1 \cdot x^2
$$
  

$$
-x^2 \le x^2 \cdot \operatorname{sen} \frac{1}{x} \le x^2
$$
 (8.30)

Vemos, pela inequação 8.30, que a função em questão é limitada inferiormente por  $-x^2$ e superiormente por  $x^2$ . Vamos calcular o limite das funções limitantes e caso coincidam, aplicamos o teorema 8.4.1 e temos o resultado do  $\lim_{x\to 0} x^2 \cdot \sin \frac{1}{x}$ .

$$
\lim_{x \to x_0} -x^2 = 0
$$
  

$$
\lim_{x \to x_0} x^2 = 0
$$

De acordo com os calculos acima e de acordo com o teorema do confronto, concluimos: ´

$$
\lim_{x \to x_0} -x^2 = \lim_{x \to x_0} x^2 = 0 \Rightarrow \lim_{x \to 0} x^2 \cdot \sin \frac{1}{x} = 0.
$$

# **Exemplo 8.4.2**

Calcule o limite da função  $g(x)$ , quando  $x$  tende à 2, sabendo as seguintes funções

$$
f(x) = -4(x - 2)^{2} + 3
$$

$$
g(x) = \frac{x^{3} - 6x^{2} + 15x - 14}{x - 2}
$$

$$
h(x) = 4(x - 2)^{2} + 3
$$

Solução As funções  $f(x)$  e  $g(x)$  são parábolas que possuem vértice em (2,3). A função  $g(x)$  não é definida para  $x = 2$ , e simplificando a função, podemos escrevê-la como

$$
g(x) = \frac{(x-2)(x^2 - 4x + 7)}{x-2}
$$

em que é possível identificar que o gráfico de  $g(x)$  é uma parábola com vértice no ponto  $(2, 3)$ , porém,  $x = 2$  não pertence ao domínio de *g*. Dessa forma, analisando as três funções em questão, vemos que se relacionam da seguinte maneira  $f(x) \leq g(x) \leq h(x)$  para todo  $x \in \mathbb{R}$ , em que se pode conferir através da figura 8.4.2.

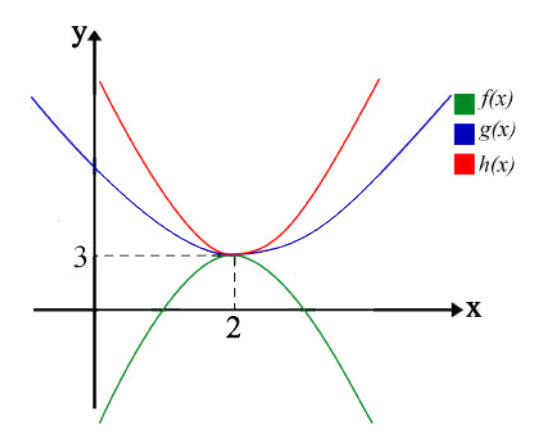

Figura 8.4.2: Gráfico das funções  $f$ ,  $g$  e  $h$  em um intervalo aberto contendo  $x = 2$ .

Calculando os limites das funções  $f$  e  $h$ , para  $x \rightarrow 2$ , temos:

$$
\lim_{x \to 2} f(x) = \lim_{x \to 2} -4(x - 2)^2 + 3 = -4(2 - 2)^2 + 3 = 3
$$

$$
\lim_{x \to 2} h(x) = \lim_{x \to 2} 4(x - 2)^2 + 3 = 4(2 - 2)^2 + 3 = 3
$$

Verificamos que  $\lim_{x\to 2} f(x) = \lim_{x\to 2} h(x)$ . Aplicando o teorema 8.4.1, concluimos:

$$
\lim_{x \to 2} f(x) = \lim_{x \to 2} h(x) = 3 \Rightarrow \lim_{x \to 2} g(x) = 3
$$

# **8.5 Continuidade**

### **8.5.1 Continuidade de funções**

Essa seção é dedicada a uma propriedade que algumas funções possuem, que nos possibilitará compreender quando e porquê alguns limites podem ser calculados a partir do valor da função no ponto.

Sabemos que o limite de uma função  $f(x)$  com  $x$  tendendo a um número arbitrário  $x_0$  em alguns casos pode ser encontrado calculando o valor da função em  $x_0$ , como por exemplo em polinômios. Se a função possui tal propriedade, então a função é contínua em *x*0.

**Definição 8.5.1** *Uma função f é contínua em um ponto*  $x_0$  *se*  $\lim_{x \to x_0} f(x) = f(x_0)$ *Estabele-se trˆes condic¸ ˜oes para a continuidade de f em x*0*: 1. f*(*x*<sub>0</sub>) *está definida, ou seja x*<sub>0</sub> ∈ *D*<sup>*f*</sup> 2.  $\lim_{x \to x_0} f(x) \exists$ 3.  $\lim_{x \to x_0} f(x) = f(x_0)$ 

O conceito de continuidade de funções é o mesmo do significado literal da palavra, é algo ininterrupto, processo contínuo e gradual que não muda abruptamente. De acordo com a definição acima,  $f$  é contínua em  $x_0$  se  $f(x)$  tender para  $f(x_0)$  quando  $x$  tender para *x*<sub>0</sub>. Segue da definição uma importante propriedade das funções contínuas, uma pequena variação em *x* gera uma pequena variação em  $f(x)$ . De fato, a variação do valor de  $f(x)$ pode ser tão pequena quanto desejarmos, basta controlarmos a variação da incógnita x para que seja suficientemente pequena, ou seja, quer dizer que existem dois números  $\varepsilon > 0$ ,  $\delta > 0$  tal que a variação do f é menor do que  $\varepsilon$  sempre que pudermos controlar a variação de *x* para ser menor que δ

$$
|f(x) - f(x_0)| < \varepsilon \Leftrightarrow |x - x_0| < \delta.
$$

Semelhante ao que vimos na definição formal de limite. Perceba que o intuito do enunciado da definição formal e do citado acima são distintos, um define o limite de uma função e o outro mostra um propriedade de funções contínuas.

Se a função está definida num intervalo aberto que contém  $x_0$ , mas não está definida em *x*<sup>0</sup> dizemos que ha uma ´ **descontinuidade** em *x*<sup>0</sup> ou que a func¸ao˜ e´ **descont´ınua** em *x*0, isto é, a função não atende uma das três condições impostas para continuidade.

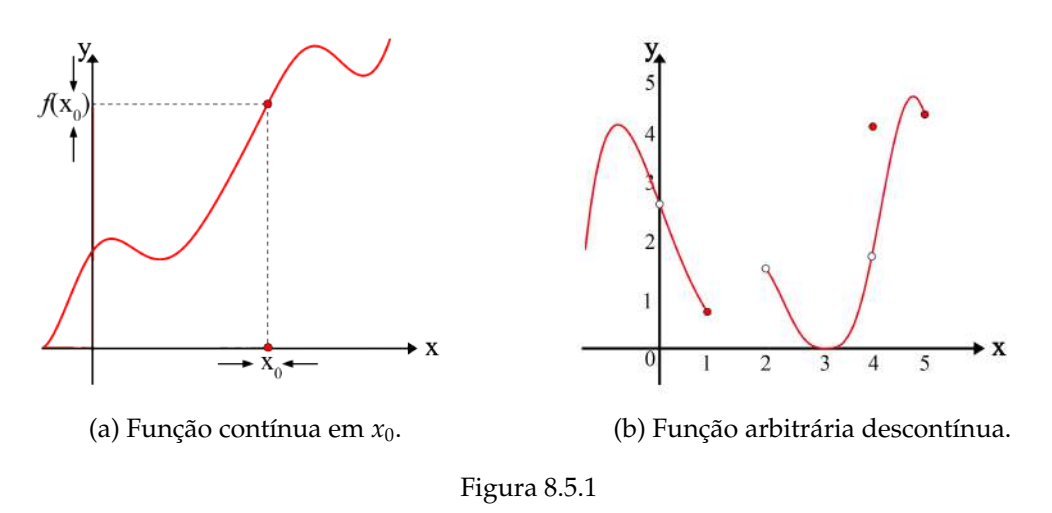

Podemos pensar em uma função contínua como sendo aquela cujo gráfico pode ser esbocado de forma que a caneta nunca desencosta do papel enquanto o desenhamos, o gráfico não se quebra, é continuo.

Dessa forma, notamos que a função é contínua em todo intervalo na figura 8.5.1a e que, na figura 8.5.1b, a função é descontínua nos pontos  $x = 0$ ,  $x = 2$ ,  $x = 4$ , pois

- $\lim_{x \to 0} f(x)$  ∃, pois  $\lim_{x \to 0^+} f(x) = \lim_{x \to 0^-} f(x)$ , mas  $f(0)$  ∂
- $\lim_{x \to 2} f(x) \neq f(2)$ , visto que  $f(2)$  ∂
- $\lim_{x \to 4} f(x)$  ∃, pois  $\lim_{x \to 4^-} f(x) = \lim_{x \to 4^+} f(x)$ , mas note que, embora  $x = 4$  pertença ao dominio de  $f(x)$ ,  $\lim_{x\to 4} f(x) \neq f(4)$

Observe que o ponto  $x = 2$  e  $x = 0$  não estão definidos na função e que  $x = 2$  é uma das extremidades de um intervalo aberto em que a função está definida. Ambos pontos possuem limite mesmo sendo pontos descontínuos, perceba que continuidade não é uma condição para o limite existir, mas sim uma consequência.

# **8.5.2 Tipos de descontinuidades**

Uma função que possui um ponto ou um intervalo descontínuo é aquela função em que, ao se esboçar o gráfico, temos que desencostar a caneta do papel uma, ou diversas vezes, para desenhá-lo. Podemos classificar as descontinuidades como *infinitas*, **remov´ıveis e em saltos**.

Quando a função assume valores extremamente grandes, não podemos controlar pequenas variações do valor de  $f(x)$  nesses pontos aplicando pequenas variações em *x*, portanto não existe limite da função ali e ela é, portanto, descontínua por não obedecer a 2<sup>a</sup> condição para continuidade. Se uma função toma valores cada vez maiores em um curto intervalo, dizemos que a função explode e dizemos que a função possui uma **descontinuidade infinita**.

Há casos onde a descontinuidade pode ser removida redefinindo a função, por exemplo, a função

$$
f(x) = \begin{cases} x^2 & \text{se } x \neq 2 \\ 2 & \text{se } x = 2 \end{cases}
$$

 $\acute{\text{e}}$  descontínua em  $x = 2$  pois

$$
\lim_{x \to 2^{-}} f(x) = \lim_{x \to 2^{+}} f(x) = \lim_{x \to 2} f(x) = 4 \neq f(2)
$$

essa descontinuidade pode ser removida se redefinirmos a função em  $x = 2$ 

$$
f(x) = \begin{cases} x^2 & \text{se } x \neq 2\\ 4 & \text{se } x = 2 \end{cases}
$$

portanto é denominada descontinuidade removível.

No ultimo caso o valor da função "salta"de um ponto para outro, por causa desses saltos denominamos esse tipo de descontinuidade como sendo **descontinuidade em saltos**.

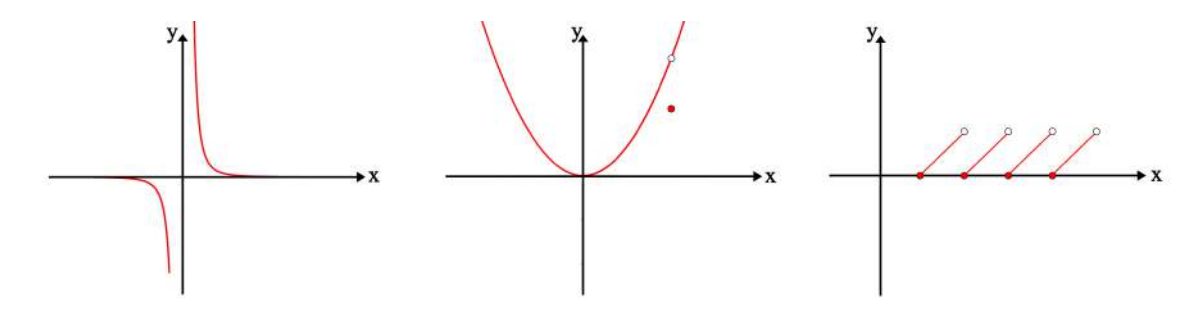

Figura 8.5.2: Descontinuidade infinita, descontinuidade removível e descontinuidade em saltos.

Observe que o primeiro gráfico da figura 8.5.2 é um exemplo de descontinuidade infinita. Note que próximo ao ponto zero, a função à esquerda explode no sentido negativo e à direita explode no sentido positivo, ou seja, a função decresce ou cresce indefinidamente. No segundo gráfico da figura 8.5.2, é possível ver uma descontinuidade removível, em que é possível observar que há um ponto da função que não segue o padrão dos pontos anteriores e posteriores, porém, distintamente da análise do primeiro gráfico, podemos ver que a função não explode ou se secciona, o desenho da função é sequencial, a não ser pelo ponto de descontinuidade. Então a descontinuidade removível é aquele ponto em que, os limites laterais são iguais, mas o limite não é o valor da função no ponto, e ao redefinir a função, podemos torná-la contínua. A descontinuidade em saltos está representada no terceiro gráfico da figura 8.5.2, em que podemos notar seguimentos de retas, em que ao final de cada um, a função toma um valor com outra característica do que a traçada pelo seguimento de reta anterior, ou seja, em que os limites laterais são distintos.

## **8.5.3** Funções contínuas em intervalos

Uma função é contínua num ponto, se as 3 condições impostas na definição 8.5.1 forem satisfeitas. Uma delas é que o limite da função tendendo a um ponto exista e que seja igual ao valor da função naquele ponto, para que esse limite exista os limites laterais devem ser iguais, como vimos na seção 8.2.

**Definição 8.5.2** *Uma função é contínua à direita em um ponto*  $x_0$  *se* 

$$
\lim_{x \to x_0^+} f(x) = f(x_0)
$$

*e ´e cont´ınua `a esquerda no ponto x*<sup>0</sup> *se*

$$
\lim_{x \to x_0^-} f(x) = f(x_0)
$$

Em alguns casos a continuidade pode ocorrer à direita ou à esquerda de  $x_0$ , portanto a função pode ser contínua se nos aproximarmos do ponto pela direita, mas descontínua quando nos aproximarmos pela esquerda, como é o caso do ponto  $x = 2$  da figura 8.5.1b. Normalmente funções são contínuas em um intervalo definido, portanto é contínua em cada ponto do intervalo fechado<sup>6</sup>. Caso  $f$  seja contínua em apenas uma extremidade do intervalo<sup>7</sup>, dizemos que ela é contínua à esquerda ou à direita desse intervalo *I*.

**Definição 8.5.3** *Uma função é contínua num intervalo fechado I = [a, b] se for contínua em todos os pontos desse intervalo.*

A continuidade de uma função pode ser verificada sem a necessidade de usar as condições impostas na seção 8.5.1, podemos verificar a continuidade de funções complicadas "desmontando-as"em funções contínuas que são mais simples.

**Teorema 8.5.1** *Se f e g são funções contínuas em um intervalo I e k, n* ∈ R *são constantes quaiquer, ent˜ao*

1.  $f \pm g$ *2. f g 3. f g*<sup>*,*</sup> ∀*g*(*x*) ≠ 0*, x* ∈ *I* 4.  $kf^n$ *tamb´em s˜ao cont´ınuas em I.*

O Teorema 8.5.1 proporciona o estudo de continuidade de funções mais complexas. **DEMONSTRAÇÃO:** Sejam  $u(x)$  e  $v(x)$  funções contínuas num intervalo fechado  $I =$  $[a, b]$ , e  $c \in I$  um ponto interior de *I*, então os limites

$$
\lim_{x \to c} u(x) = u(c) \qquad \lim_{x \to c} v(x) = v(c)
$$

existem.

 $^6$ Intervalo fechado real é um conjunto de números reais contendo todos os números limitados por dois extremos, os quais pertencem a esse conjunto.

<sup>7</sup>Os pontos extremos de um intervalo sao o que chamamos de bordo do intervalo, representamos o bordo ˜ por  $\partial I = \{a, b\}.$ 

Definimos uma outra função  $g(x) = [u + v](x)$  e estamos interessados em estudar a continuidade de *<sup>g</sup>* em *<sup>c</sup>*, para isso lim*x*→*<sup>c</sup> g*(*x*) deve existir e ser igual a *g*(*c*):

$$
\lim_{x \to c} g(x) = \lim_{x \to c} [u + v](x) = \lim_{x \to c} [u(x) + v(x)]
$$
  
= 
$$
\lim_{x \to c} u(x) + \lim_{x \to c} v(x) = u(c) + v(c)
$$
  
= 
$$
[u + v](c) = g(c)
$$

acabamos de verificar a propriedade 1 do Teorema 8.5.1, o mesmo pode ser feito para verificação das outras propriedades (basta assumir que a função seja contínua num ponto para verificação).

### **Exemplo 8.5.1**

Verifique se  $f(x) = \ln(\cos(x^2))$  é contínua em  $x =$ 2π.

Solução Devemos verificar se

$$
\lim_{x \to \sqrt{2\pi}} f(x) = f(\sqrt{2\pi})
$$

utilizando as propriedades do limite para funções compostas

$$
\lim_{x \to \sqrt{2\pi}} \ln\left(\cos\left(x^2\right)\right) = \ln\left(\lim_{x \to \sqrt{2\pi}} \cos\left(x^2\right)\right) = \ln\left(\cos\left(\lim_{x \to \sqrt{2\pi}} x^2\right)\right)
$$

$$
= \ln\left(\cos\left(\sqrt{2\pi^2}\right)\right) = \ln\left(\cos\left(2\pi\right)\right)
$$

$$
= \ln(1) = 0
$$

como *f*(  $(2\pi) = 0$  e verificamos que lim *x*→ √ 2π  $f(x) = 0$ , a função é contínua nesse ponto e acabamos de verificar outro Teorema:

**Teorema 8.5.2** *Sejam f e g funções contínuas em um intervalo I = [a, b], então a composta* 

 $(f \circ g)(x) \equiv f(g(x))$ 

*tamb´em ´e cont´ınua em todos pontos onde f e g s˜ao cont´ınuas.*

**Observação:** Quando há a composição de duas funções contínuas, como no exemplo 8.5.1, podemos calcular o limite da função composta passando o limite para a função de dentro, como mostra o referido exemplo. Essa propriedade se deve às funções serem contínuas e à função de fora, logaritmo, ser "independente" do limite, visto que só a função de dentro, cosseno, depende diretamente de x. Note que esta propriedade é distinta da apresentada na seção 8.3, lá se trata de funções cujo limites existem, e aqui de propriedade de funções contínuas aplicadas no limite.

Existem certas classes de funções que são contínuas em todos números onde são definidas, isto é, em todo seu domínio.

**Teorema 8.5.3** *Qualquer função polinomial é contínua em todo seu domínio, ou seja, em todo conjunto real* R*. Se f e g s˜ao polinˆomios, ent˜ao a func¸ ˜ao racional f g ´e cont´ınua em todo ponto onde é definida, isto é, onde*  $g \neq 0$ *.* 

Como mencionado anteriormente, qualquer função cujo gráfico seja ininterrupto é contínua em todos pontos do seu domínio $8$ 

**Teorema 8.5.4** *As funções são contínuas para todos pontos em seus domínios:* 

- *1. func¸ ˜oes polinomiais*
- *2. func¸ ˜oes racionais*
- *3. func¸ ˜oes trigonom´etricas*
- *4. func¸ ˜oes exponenciais*
- *5. func¸ ˜oes logar´ıtmicas*
- *6. func¸ ˜oes hiperb´olicas*
- *7. func¸ ˜oes trigonom´etricas inversas*
- *8. func¸ ˜oes hiperb´olicas inversas*

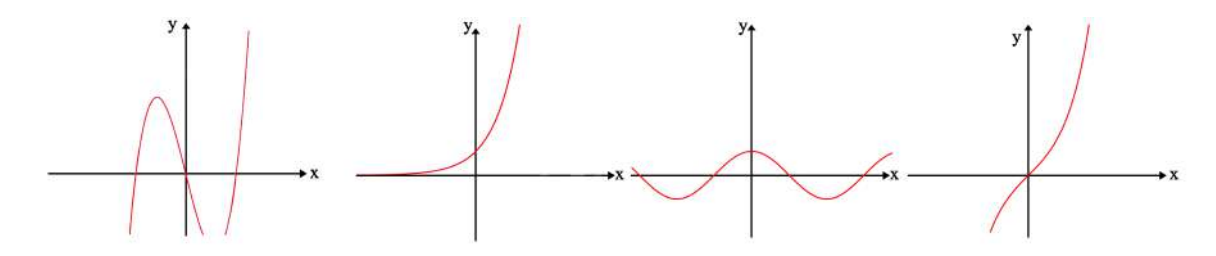

Figura 8.5.3: Funções contínuas do Teorema 8.5.4 da esquerda para a direita: função polinomial, função exponencial, função trigonométrica (cosseno) e função hiperbólica (seno hiperbólico).

O Teorema 8.5.4 pode ser verificado geometricamente. Todas funções possuem gráficos ininterruptos que podem ser esboçados sem a necessidade de desencostar a caneta do papel. Da mesma forma, a continuidade em funções inversas pode ser verificada pois, geometricamente, o gráfico dessas funções é obtido espelhando a função diagonalmente (espelhamento em torno da reta  $y = x$ ) no plano, portanto, se uma função não possui saltos em um domínio, sua inversa também não possuirá.

<sup>&</sup>lt;sup>8</sup>O domínio de uma função pode ser um intervalo fechado, semiaberto, aberto ou infinito.

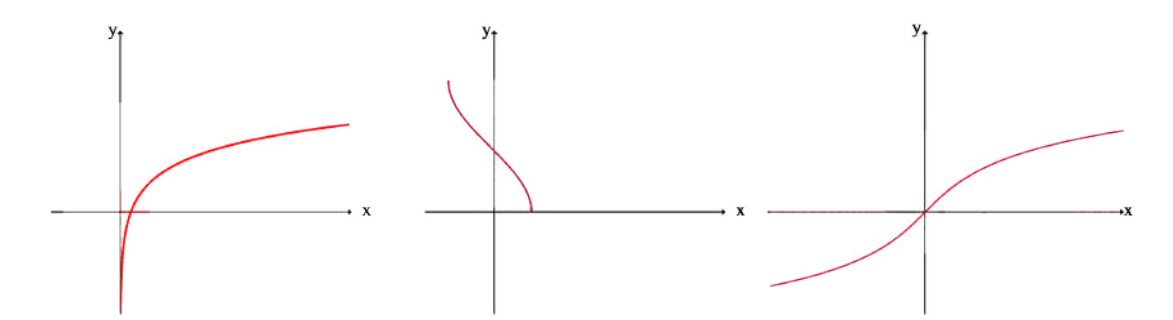

Figura 8.5.4: Funções inversas do Teorema 8.5.4. Da esquerda para a direita: função logarítmica (inversa da exponencial), função trigonométrica inversa (arco cosseno), função hiperbólica inversa (arco-seno hiperbólico).

Outra consequência importante da continuidade é o Teorema do valor intermediário:

**Teorema 8.5.5 (Valor Intermediário)** Seja  $f(x)$  uma função contínua, definida num in*tervalo fechado I* = [*a*, *b*] *e c um ponto interior ao intervalo c* ∈ *I. Se os valores extremos dessa func¸ ˜ao no intervalo s˜ao f*(*a*) *e f*(*b*)*, f*(*a*) < *f*(*x*) < *f*(*b*), ∀*x* ∈ *I , ent˜ao existe algum* ponto c interior ao intervalo I de forma que a função assume um valor intermediário  $\bar{f} = \bar{f}(c)$ .

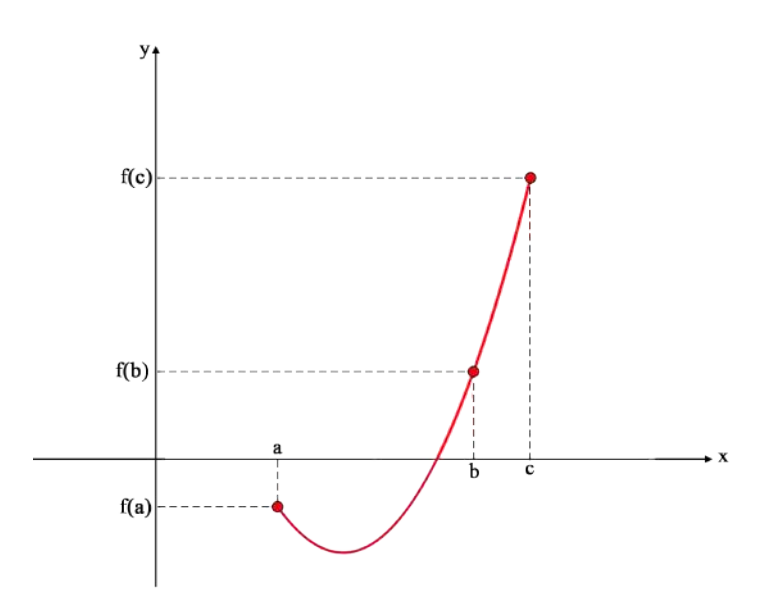

Figura 8.5.5: Teorema do valor intermediário

Esse teorema é consequência da continuidade que garante que não haverão quebras, singularidades ou saltos em nenhum ponto interior a *I* que garante a existência desse *c* arbitrário. Portanto, o teorema nos diz que se uma função é contínua em um determinado intervalo *a* ≤ *x* ≤ *b* tal que a função assuma os valores  $f(a) ≤ f(x) ≤ f(b)$ , então se tivermos uma valor de  $x = c$ , tal que  $c$  é um valor entre  $a$  e  $b$ , então garantimos que  $f(c)$  existe e é um valor intermediário entre  $f(a)$  e  $f(b)$ .

### **Exemplo 8.5.2**

Verifique se a função

$$
f(x) = x^4 - 24x^3 + 176x^2 - 384x
$$

é contínua no intervalo

 $I = [1, 5]$ 

e mostre que a função possui pelo menos uma raiz nesse intervalo.

Solução A função  $f(x)$  é uma função chamada de produtório, um exemplo bem comum de um produtório é o fatorial:

$$
n! = \prod_{i=1}^{n} i = 1.2.3.4 \cdots (n-2)(n-1)n
$$
  
=  $n(n-1)(n-2)(n-3) \cdots (1+n-n)$ 

Para *f*(*x*) temos o seguinte caso:

$$
f(x) = \prod_{i=1}^{3} (4n - x) = -x(4 - x)(8 - x)(12 - x) = -x(12 - x)\left(x^2 - 12x + 32\right)
$$

$$
= -x\left(-x^3 + 24x^2 - 176x + 384\right) = x^4 - 24x^3 + 176x^2 - 384x
$$

Essa função é um polinômio de grau 4 (gr  $f(x) = 4$ ). Se é um polinômio, é contínuo em todo conjunto real, o conjunto *I* está inteiramente contido na reta real, portanto, é um subconjunto de  $\mathbb{R}$ , então a função é contínua para todo  $x \in I$ .

Calculando os valores da função na extremidade do intervalo, temos *f*(1) = −231 e  $f(5) = 105$ , portanto

$$
-231 \le f(x) \le 105, \quad \forall x \in I
$$

Pelo teorema do valor intermediário, existe um número c, que é ponto interior ao intervalo *I*, onde  $f(c) = 0$ , ou seja,  $c \notin \text{uma raiz.}$ 

Só podemos afirmar isso, pois os extremos da função são um número negativo e um número positivo, então, por se tratar de uma função contínua ela obrigatoriamente cruzará a reta  $y = 0$  ao menos uma vez nesse intervalo. A partir dessa investigação com auxílio do Teorema 8.5.5 podemos concluir que há pelo menos uma raiz do polinômio nesse intervalo.

O resultado obtido no exemplo anterior com uso do Teorema do valor intermediario ´ nos permitiu encontrar a localização de uma ou mais raízes<sup>9</sup> reais do polinômio.

# **8.5.4 Grandezas cont´ınuas na F´ısica**

A maioria das grandezas físicas, como a exemplo, posição, velocidade, potencial gravitacional, potencial elétrico e muitas outras grandezas físicas são contínuas, daí vem a importância do estudo de funções que possuem essa propriedade. Algumas grandezas físicas podem não ser contínuas, como a corrente elétrica em determinados circuitos elétricos.

<sup>&</sup>lt;sup>9</sup>De fato ao observar o polinômio fatorado, nota-se que quando  $x = 4$ , 4(4−4)(8−4)(12−4) = 4(0)(4)(8) = 0.

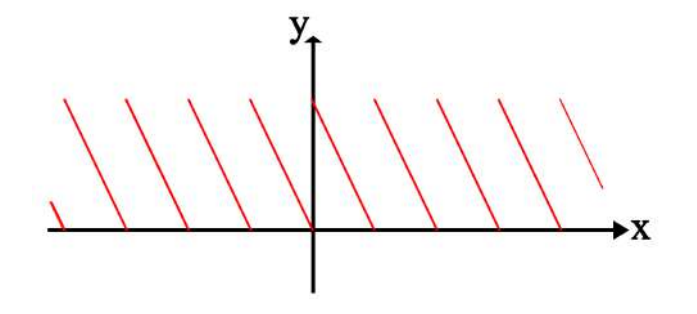

Figura 8.5.6: Corrente elétrica em um circuito qualquer pode ser contínua ou descontínua como o grafico da Imagem. ´

### **Exemplo 8.5.3**

O movimento de uma partícula puntiforme com aceleração constante é descrito pela função

$$
x(t) = v_0 t + \frac{1}{2} a t^2
$$

A velocidade inicial e a aceleração da partícula são, respectivamente  $v_0 = 2 \frac{m}{a}$  $\frac{m}{s}$  *a* = 1,5 $\frac{m}{s^2}$  $\frac{1}{s^2}$ portanto

$$
x(t) = 2t + \frac{3}{4}t^2
$$

mostre que *x*(*t*) é contínua em  $t \in (0, \infty)$ .

### Solucão

Verificamos que a função posição é dada por um polinômio, então pelo Teorema 8.5.4, temos que todo polinômio é contínuo. Observando o gráfico de  $x(t)$  percebemos que não há "quebras", porém restringimos o domínio para  $D = (0, \infty)$ , portanto  $x(t)$  é contínua para todo  $t \in \mathbb{R}^{*+}$ .

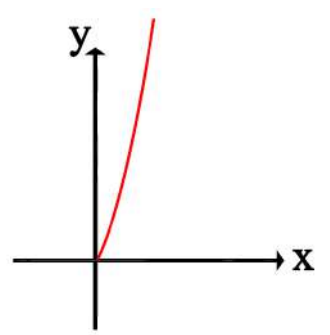

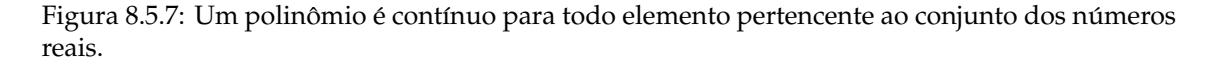

# **Exemplo 8.5.4**

Um oscilador harmônico amortecido é um sistema físico que consiste em uma mola com constante elástica *K*, em Newtons por quilograma, conectada a um bloco com massa *m*, em quilogramas, em uma extremidade e a um ponto fixo na outra extremidade.

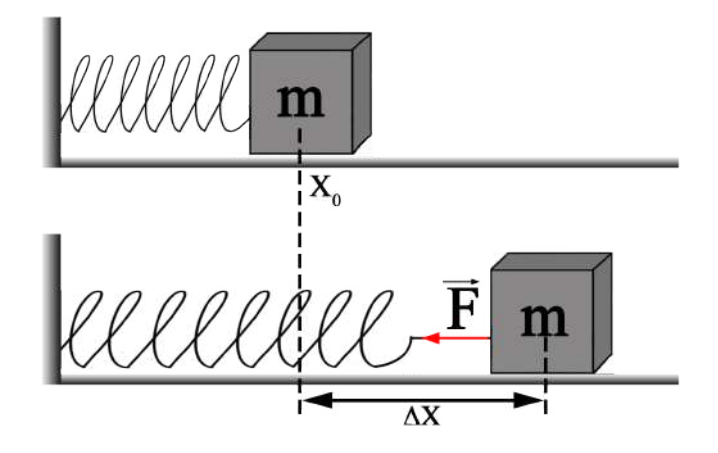

Figura 8.5.8: Oscilador harmônico - massa mola

Chamamos de ponto de equilíbrio o ponto  $x_0$ , onde

$$
\vec{F}=0
$$

e consequentemente

$$
\vec{a} \equiv \frac{\vec{F}}{m} = 0
$$

ou seja, o ponto onde força resultante e a aceleração imprimida ao bloco são nulas $^{10}\,$ O movimento do bloco pode ser descrito pela função

$$
x(t) = A e^{-2\beta t} \cos \omega_0 t
$$

onde *A*,  $ω_0$  e β são constantes, chamadas respectivamente: amplitude de oscilação, frequência natural de oscilação e coeficiente de amortecimento. A amplitude de oscilação depende da posição e da velocidade inicial do bloco $^{11}$ , a frequência de oscilação depende do material da mola e da massa do bloco e o coeficiente de amortecimento depende do coeficiente de atrito do bloco e da base do sistema, visto que o atrito dissipa a aceleração provocada no bloco pela mola. O gráfico do oscilador harmônico é

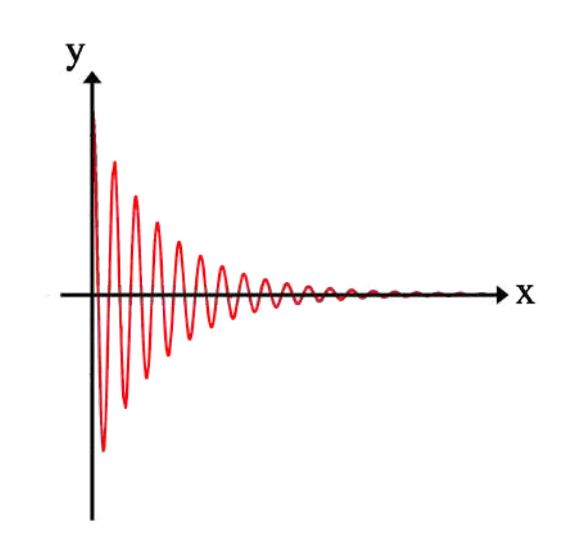

<sup>&</sup>lt;sup>10</sup>Conforme a segunda Lei de Newton  $\vec{F} = m\vec{a}$ .

 $11$ Essas informações sobre o problema são chamadas de condições inicias.

Mostre que *x*(*t*) é contínua em todo seu domínio  $D = (0, \infty)$ .

#### Solução

Veja que *x*(*t*) é o produto de duas funções contínuas, uma exponencial e uma cossenoide.

$$
x(t) = A \cdot u(t) \cdot v(t)
$$

$$
\begin{cases} u(t) = e^{-2\beta t} \\ v(t) = \cos \omega_0 t \end{cases}
$$

De acordo com o Teorema 8.5.4 tanto *u*(*t*) como *v*(*t*) são funções contínuas, além disso, pelo Teorema 8.5.1 concluímos que *x*(*t*) é contínua, pois trata-se do produto da constante *A* ∈ **R** por duas funções contínuas *u* e *v*, portanto, o movimento descrito por um oscilador harmônico amortecido é contínuo.

# **8.6 Limites Envolvendo Infinito e Ass´ıntotas**

Vimos o conceito de limite, as condições de existência, propriedades e singularidades do comportamento de uma função, ou seja, o limite de uma função próximo a um determinado ponto. E se quisermos analisar o comportamento de uma função quando *x* cresce ou decresce indefinidamente? Trazemos agora o *conceito* de infinito. Note que infinito é um conceito e não um número, é um erro compreender infinito como um número.

Vimos na seção anterior a descontinuidade infinita, agora poderemos entender completamente essa análise.

As ideias sobre infinito remetem a antiguidade. No entanto, com o advento do calculo, ´ surgiu a necessidade de formalizar o conceito de infinito e aqui utilizaremos o infinito como mais uma abstração matemática que possui uma extensa utilização em conceito físicos.

Sabemos da indeterminação matemática da divisão por zero. Porém, usando conceitos de limite, podemos estudar como uma função (em que o zero não pertence ao seu domínio) se comporta quando nos aproximamos do zero o quanto quisermos.

Tome como exemplo a função  $f(x) = \frac{200}{x}$  $\frac{3}{x}$ , note que o zero não pertence ao domínio

de *f*(*x*), ou seja, *f*(0) =  $\frac{200}{0}$  $\frac{1}{0}$ é uma indeterminação matemática, não existe esse resultado.

Nesse caso então, queremos analisar como a função  $f(x)$  se comporta quando aproximamos *x* para zero (nunca igual a zero) o quanto queiramos. Veja os valores obtidos na tabela 8.6.1.

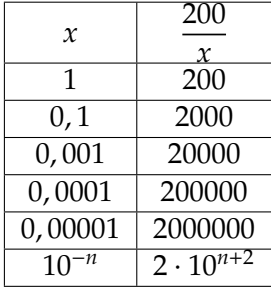

Tabela 8.6.1: Aqui foi tomado o limite lateral pela direita (por valores maiores que zero). O resultado é análogo se tomarmos o limite lateral pela esquerda (valores menores que zero), mas nesse caso  $f(x)$  terá o o sinal negativo.

Perceba que a medida que *x* se aproxima de zero,  $\frac{200}{x}$  cresce arbitrariamente seguindo um padrao de ˜ *x* = 10−*<sup>n</sup>* implica em *f*(*x*) = 2 · 10*n*+<sup>2</sup> , para *n* ∈ R. Nesse caso representamos esse comportamento por:

$$
\lim_{x \to 0^{+}} \frac{200}{x} = \infty
$$
\n(8.31)

$$
\lim_{x \to 0^{-}} \frac{200}{x} = -\infty
$$
\n(8.32)

Ou para f(x) qualquer:

$$
\lim_{x \to x_0^+} f(x) = \infty \tag{8.33}
$$

$$
\lim_{x \to x_0^-} f(x) = -\infty \tag{8.34}
$$

O que a equação 8.33 e 8.34 nos afirmam é que, quando aproximamos x de um número  $x_0$ , vemos que o valor da função cresce ou decresce de maneira arbitrária, ou seja, *f*(*x*) se torna arbitrariamente positivo ou arbitrariamente negativo. Note que, esse comportamento, caracteriza  $x = x_0$  um ponto de descontinuidade infinita.

Observação: Temos três observações muito importantes a se fazer:

- 1.  $\infty$  **não** é um número, infinito é um conceito;
- 2. Quando um limite é igual a +∞ ou -∞, este limite **não existe**. Esta conclusão dve ser imediata, dado que o limite não se aproxima de um número. Quando o resultado de um limite é ∞ ou −∞, isto nos indica o comportamento da função ao se aproximar de um ponto.
- 3. Note que  $\lim_{x \to x_0} \frac{a}{x}$  $\frac{u}{x} = \infty$ , ∀ *a* ∈ ℝ, ou seja, um número qualquer real divido por um número é arbitrariamente pequeno, tende a infinito.

**Definição 8.6.1** *Seja f uma função definida em um intervalo aberto contendo x<sub>0</sub>, execeto, possivelmente, em x* = *x*0*. Ent˜ao*

$$
\lim_{x\to x_0}f(x)=\infty
$$

*se os valores de f*(*x*) *se tornarem cada vez maiores quando x vai se tornando cada vez mais pr´oximo de x*0*.*

De maneira análoga à definição 8.6, podemos definir para

- $\bullet$   $\lim_{x \to x_0} f(x) = -\infty$ , se os valores de *f*(*x*) se tornarem cada vez menores quando *x* vai se tornando cada vez mais próximo de  $x_0$ ;
- $\lim_{x \to \infty} f(x) = \pm \infty$ , se os valores de  $f(x)$  se tornarem cada vez maiores ou menores  $x \rightarrow x_0^$ quando *x* vai se tornando cada vez mais próximo de  $x_0$  pela esquerda;

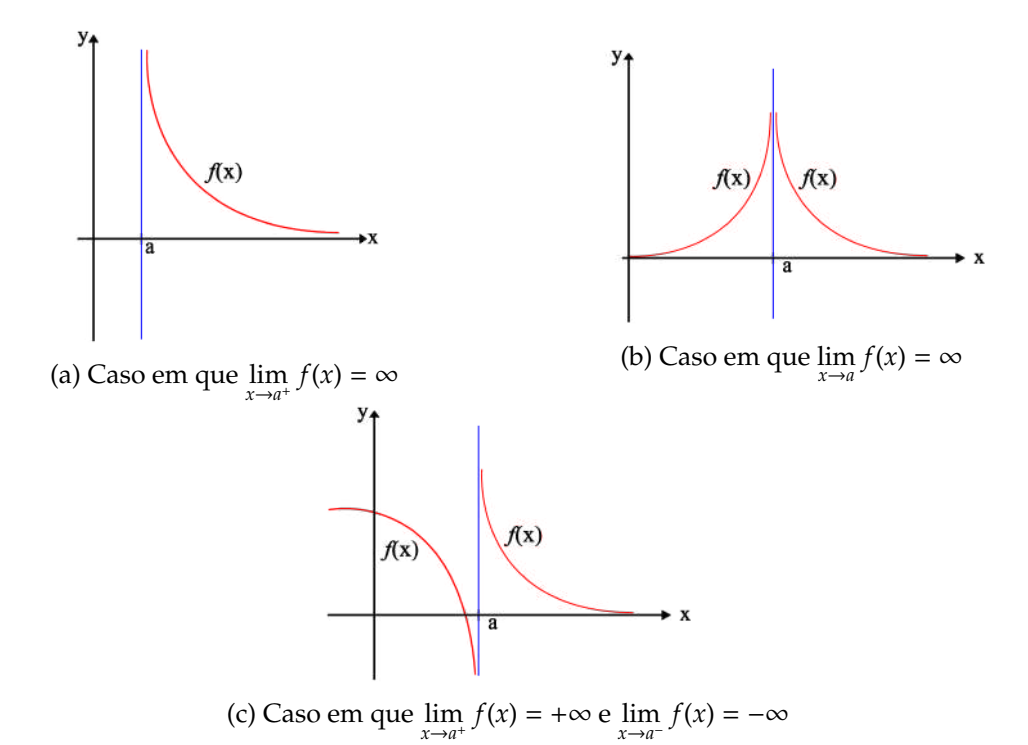

Figura 8.6.1: Diferentes assíntotas verticais

•  $\lim_{x \to x_0^+}$ *f*(*x*) = ±∞, se os valores de *f*(*x*) se tornarem cada vez maiores ou menores quando *x* vai se tornando cada vez mais próximo de  $x_0$  pela direita;

# **8.6.1 Ass´ıntotas verticais**

Os casos estudados aqui são chamados de assíntotas verticais. Para a equação 8.33 e 8.34, dizemos que a reta vertical  $x = x_0$  é assíntota vertical da função  $f(x)$ . As figuras a seguir mostram graficamente a representação de assíntotas verticais.

Nesses casos apresentados a assíntota é a reta vertical é  $x = a$ , mas, por exemplo, para o caso da função  $f(x) = \frac{200}{x^2}$  $\frac{3}{x}$  a reta vertical em que a curva é assintótica é  $x = 0$ , ou seja, o eixo *y*. A função nunca irá tocar a reta vertical, mas fica arbitrariamente próxima a ela, este é o conceito de assíntota vertical.

**Definição 8.6.2** *A reta*  $x = a$ , é chamada uma assíntota vertical da curva  $y = f(x)$  se *qualquer um dos casos listados a seguir ocorrer*

- *1.*  $\lim_{x \to a^{-}} f(x) = \infty$ *;*
- 2.  $\lim_{x \to a^-} f(x) = -\infty$
- 3.  $\lim_{x \to a^+} f(x) = \infty$ *x*→*a*
- 4.  $\lim_{x \to a^+} f(x) = -\infty$

Outros casos muito interessantes são as funções  $f(x) = tan(x) = \frac{sen(x)}{s(1-x)}$  $\frac{1}{cos(x)}$ , figura 8.6.2, pois esta função possui infinitas assíntotas verticais, e a função  $f(x) = \ln(x)$ , que possui uma assíntota vertical.

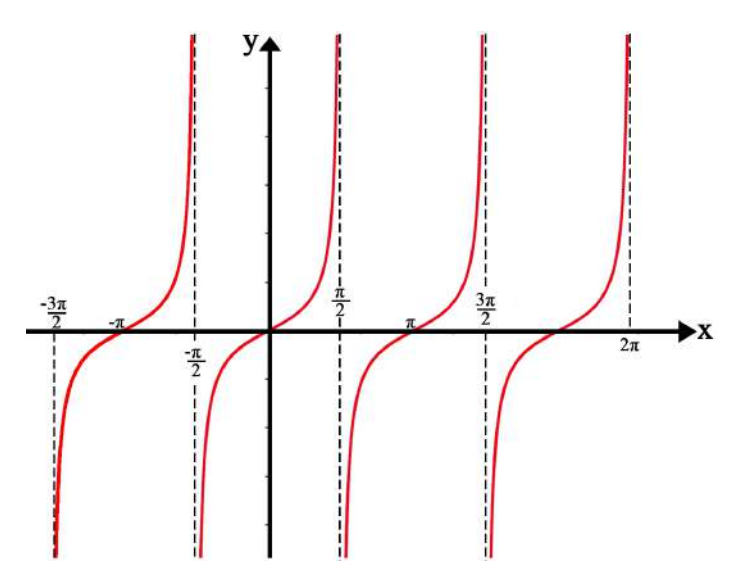

*tan*(*x*), que mostram algumas assíntotas verticais  $\left(x = -\frac{3\pi}{2}\right)$  $\frac{3\pi}{2}$ ,  $x = -\frac{\pi}{2}$  $\frac{\pi}{2}$ ,  $x = \frac{3\pi}{2}$  $\frac{3\pi}{2}$  e x =  $\frac{\pi}{2}$ 2 Ι

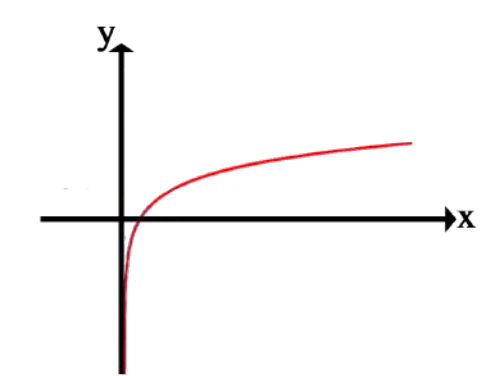

Figura 8.6.3: Função  $f(x) = \ln(x)$ , que possui a reta vertical  $x = 0$  como assíntota vertical, logo  $\lim_{x\to 0} ln(x) = -\infty.$ 

## **Exemplo 8.6.1**

Dada a função  $f(x) = \frac{x^2 + x - 1}{2}$ <u><sup>. *m*−−</sup></u>, encontre a reta vertical que é assíntota dessa função  $\frac{2-x}{\sqrt{2-x}}$ e analise o comportamento da função (∞, –∞ ou ambos).

### Solução

Primeiro temos que encontrar candidatos que façam o denominador de  $f(x)$  ser igual a zero. Isto é,

$$
2 - x = 0 \Leftrightarrow x = 2
$$

Então,  $x = 2$  é a reta candidata a assíntota vertical de  $f(x)$ . Agora faremos a análise dos limites laterais:

1.  $\lim_{x \to 2^{-}}$  $x^2 + x - 1$  $\overline{2-x}$ 

> Quando *x* se aproxima de 2 pela esquerda, o numerador toma valores positivos e o denominador também, dessa forma temos a razão entre dois valores positivos, logo  $\lim_{x \to 2^{-}} \frac{x^2 + x - 1}{2 - x}$  $\frac{x^2+x-1}{2-x}$  = +∞. Pois

$$
\lim_{x \to 2^{-}} x^{2} + x - 1 = 5 e \lim_{x \to 2^{-}} 2 - x = 0
$$

Observe que o denominador tende a zero por valores positivos.

2.  $\lim_{x \to 2^{+}}$  $x^2 + x - 1$  $\overline{2-x}$ 

> Quando *x* se aproxima de 2 pela direita, o numerador toma valores positivos e o denominador valores negativos, assim temos a razão entre um valor positivo e outro negativo, logo lim *x*→2 + *x* <sup>2</sup>+*x*−1 2−*x* = -∞. Pois, por valores negativos

$$
\lim_{x \to 2^+} x^2 + x - 1 = 5 \text{ e } \lim_{x \to 2^+} 2 - x = 0
$$

Observe que o denominador tende a zero por valores negativos.

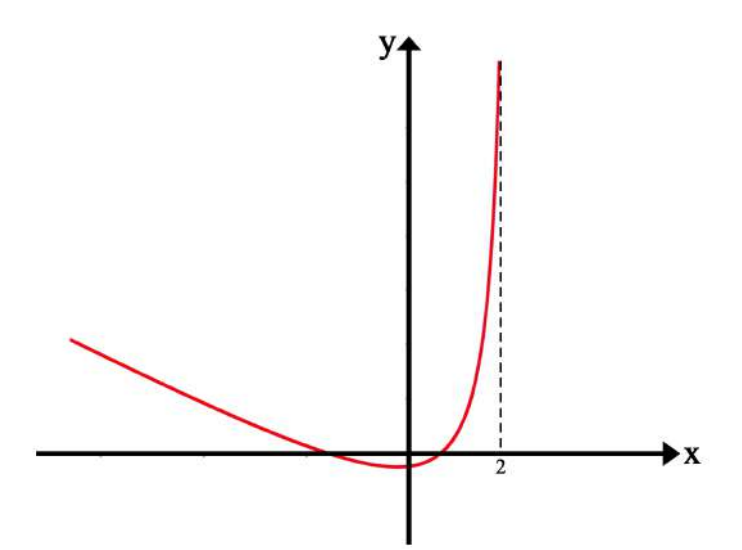

Figura 8.6.4: Esboço da curva  $f(x) = \frac{x^2+x-1}{2-x}$  e sua assíntota vertical  $x = 2$ .

## **Exemplo 8.6.2**

Considere a função  $f(x) = \frac{x-2}{x^2}$ <u><del><sup>11</sup></del> − 2</u> e faça o mesmo procedimento pedido no exemplo 8.6.1.

## Solução

Os candidatos a assíntotas verticais são os que satisfazem

$$
x^2 - x - 2 = 0 \; x = -1 \; \text{ou} \; x = 2
$$

Dessa forma podemos fazer a seguinte fatoração:  $f(x) = \frac{x-2}{x-2}$  $\frac{x-2}{x^2-x-2} = \frac{x-2}{(x+1)(x+1)}$  $\frac{x}{(x+1)(x-2)}$  = 1  $\frac{1}{x+1}$ . Agora fazendo a análise para cada candidato:

1. Para  $x = 2$ 

$$
\lim_{x \to 2} f(x) = \lim_{x \to 2} \frac{1}{x+1} = \frac{1}{3}
$$

Portanto  $x = 2$  não é assíntota vertical, pois não sastifaz a definição 8.6.1.

- 2. Para *x* = −1
	- $\lim_{x \to -1^{-}} f(x) = \lim_{x \to -1^{-}}$ 1  $\frac{1}{x+1}$  =  $-\infty$ . Porque o numerador tende a 1 e o denominador tende a 0 por valores negativos.
	- $\lim_{x \to -1^+} f(x) = \lim_{x \to -1^+}$ 1  $\frac{1}{x+1}$  = +∞. Porque o numerador tende a 1 e o denominador tende a 0 por valores positivos.

Portanto  $x = -1$  é assíntota vertical.

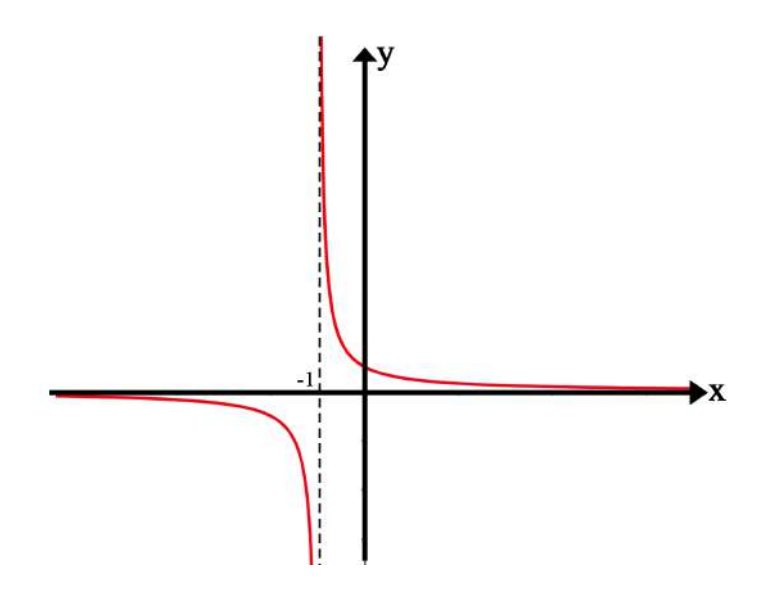

Figura 8.6.5: Esboço da curva  $\frac{1}{x+1}$  e sua assíntota vertical  $x = -1$ .

# **8.6.2 Ass´ıntotas horizontais**

No estudo de assíntotas horizontais, queremos saber como uma função se comporta quando escolhemos valores no domínio arbitrariamente grandes ou arbitrariamente pequenos. Assíntotas horizontais aparecem com frequência em leis da física. Por exemplo, o campo elétrico E gerado por uma partícula de carga Q é dado, em módulo, por  $|E| = \frac{1}{1-1}$  $4\pi\epsilon_0$ |*Q*|  $\frac{\infty}{r^2}$ , em que *r* é a distância da partícula até o ponto em que se quer calcular a intensidade do campo. O que acontece se aumentarmos indefinidamente a distancia ˆ *r*?

Para formalizar esses conceitos, considere a função  $f(x) = \frac{1}{x}$ *x* . A tabela 8.6.2 mostra o comportamento de *f*(*x*), quando tomamos valores de *x* cada vez maiores.

| $\mathcal{X}$ | $\mathfrak{X}$ |
|---------------|----------------|
| 10            | 0,1            |
| 100           | 0,01           |
| 1000          | 0,001          |
| 10000         | 0,0001         |
| 100000        | 0,00001        |
| 1000000       | 0,00001        |

Tabela 8.6.2: Tabela mostrando o comportamento de  $f(x) = \frac{1}{x}$ *x* , quando *x* toma valores cada vez maiores.

Para representar esse comportamento utilizamos a seguinte notação:

$$
\lim_{x \to \infty} \frac{1}{x} = 0 \tag{8.35}
$$

Ou de forma geral, quando o limite existe:

$$
\lim_{x \to \infty} f(x) = L \tag{8.36}
$$

$$
\lim_{x \to -\infty} f(x) = M \tag{8.37}
$$

A equação 8.36 nos diz que a medida que *x* cresce, a função  $f(x)$  assume valores cada vez mais próximos de *L*. Dessa forma, chamamos a reta horizontal  $y = L$  de assíntota horizontal de *f*(*x*). O raciocínio é análogo para a equação 8.37, mas nesse caso *x* toma valores indefinidamente pequenos. Veja a figura 8.6.6.

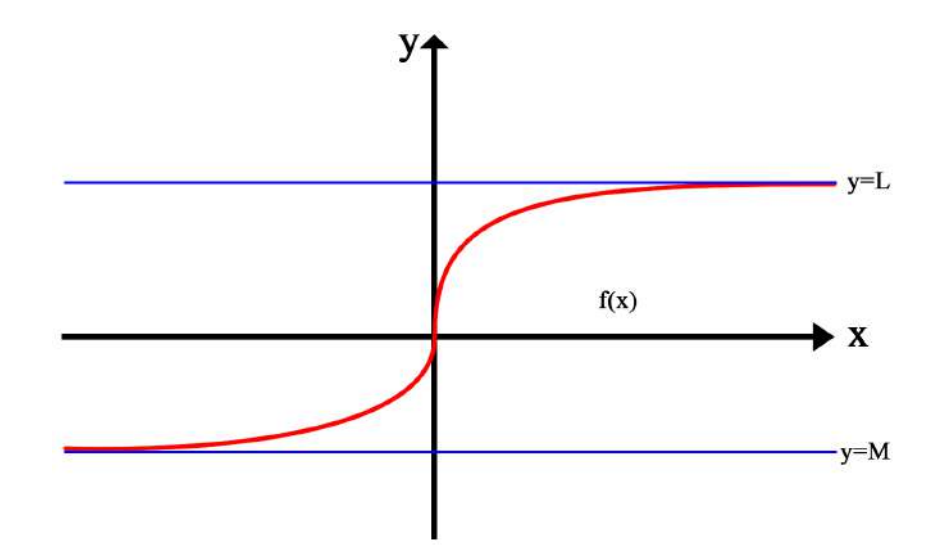

Figura 8.6.6: Função  $f(x)$  qualquer que possui como assíntotas as retas horizontais  $y = L$ , ou seja, lim*x*→∞ *f*(*x*) = *L*, e *y* = *M*, entao, lim ˜ *x*→−∞ *f*(*x*) = *M*).

Na equação 8.35 a reta  $y = 0$  é assíntota horizontal da função  $f(x) = \frac{1}{x}$  $\frac{1}{x}$ . De forma geral a reta  $y = 0$  é assíntota horizontal para funções do tipo  $f(x) = \frac{1}{x}$  $\frac{1}{x^p}$ , *p* > 0. A curva fica infinitamente próxima da reta horizontal, mas nunca coincide com ela.

**Observação:** Temos quatro observações importantes a se fazer:

- 1.  $\frac{\infty}{\infty}$  **não** é igual a 1, ∞  $\mathop{\sim}\limits_{\infty}$  é uma indefinição matemática;
- 2. ∞ ∞ **não** é zero, ∞ ∞ é uma indefinição matemática;
- 3. ∞ · 0 **não** é 0, ∞ · 0 é uma indefinição matemática;
- 4. Note que  $\lim_{x \to \pm \infty} \frac{a}{x}$  $\frac{u}{x}$  = 0, ∀ *a* ∈ ℝ, ou seja, um número qualquer real divido por um número é arbitrariamente grande, tende a zero.

Lembre-se que  $\infty$  não é um número, então não faz sentido as operações mostradas nas observações acima.

**Definic¸ ˜ao 8.6.3** *Seja f uma func¸ ˜ao definida em um intervalo aberto. Ent˜ao*

 $\lim_{x \to \infty} f(x) = L$ 

*Significa que os valores de f*(*x*) *tornam-se arbitrariamente pr´oximos de L a medida que x se torna arbitrariamente grande.*

De maneira análoga à definição 8.6.2, podemos definir

• lim*x*→−∞ *f*(*x*) = *L*, significa que os valores de *f*(*x*) tornam-se arbitrariamente proximos ´ de *L* a medida que *x* se torna arbitrariamente pequeno.

**Definição 8.6.4** *A reta y* = *L, é chamada uma assíntota horizontal da curva y* =  $f(x)$  *se* 

1. 
$$
\lim_{x \to \infty} f(x) = L;
$$
  
2. 
$$
\lim_{x \to -\infty} f(x) = L.
$$

#### **Exemplo 8.6.3**

Calcule os seguintes limites, e com isso mostre qual é a assíntota horizontal associada a esse limite.

a) 
$$
\lim_{x \to \infty} \frac{x^2 + \sqrt[3]{x^2}}{x^3 + 3}
$$
  
\nb)  $\lim_{x \to \infty} \frac{x^3 + 1}{x^2 + 2x + 1}$   
\nc)  $\lim_{x \to \infty} \frac{3x^4 + x + 1}{5x^4 - x^2 + x - 1}$   
\nd)  $\lim_{x \to \infty} \sqrt{x^2 + x} - x$ , para  $x > 0$ 

## Solucão

Note que ao verificar como essas funções se comportam no infinito, caímos em algumas das indefinições matemáticas citadas nas observações. Assim, a ideia é executar manipulações algébricas que permitam o cálculo do limite.

a)  $\lim_{x \to \infty} \frac{x^2 + 1}{x^3}$  $\frac{3}{7}$ *x* 2  $rac{2 + \sqrt[3]{x^2}}{x^3 + 3} = \lim_{x \to \infty} \frac{x^2 + x^{2/3}}{x^3 + 3}$  $\frac{1}{x^3+3}$ , dividindo o numerador e o denominador por  $x^3$ , obtemos: lim*x*→∞ 1  $\frac{1}{x} + \frac{1}{x^{7}}$ *x* 7/3  $\frac{x^2}{1+\frac{3}{1+\frac{3}{1+\frac{3}{1+\frac{3}{3}}}}} = \frac{0+0}{1+0}$ *x* 3  $\frac{3+2}{1+0}$  = 0. Portanto a assíntota horizontal é a reta  $y = 0$ . b)  $\lim_{x \to \infty} \frac{x^3 + 1}{x^2 + 2x + 1}$  $\frac{x+1}{x^2+2x+1}$ , dividindo o numerador e o denominador por  $x^2$ , temos:  $\lim_{x\to\infty}\frac{x+1}{2}$  $1 + \frac{2}{1} + \frac{1}{12}$ *x x* 2 = ∞. Portanto o limite não existe e não possui assíntotas horizontais. c)  $\lim_{x \to \infty} \frac{3x^4 + x + 1}{5x^4 - x^2 + x}$  $\frac{3x+2+1}{5x^4-x^2+x-1}$ , dividindo o numerador e o denominador por  $x^4$ , obtemos: lim*x*→∞  $3 + \frac{1}{2}$  $rac{1}{x^3} + \frac{1}{x^4}$ *x* 4  $5-\frac{1}{3}$  $\frac{1}{x^2} + \frac{1}{x^3}$  $\frac{1}{x^3} - \frac{1}{x^4}$ *x* 4  $=\frac{3+0+0}{5-0+0}$  $\frac{3+0+0}{5-0+0-0} = \frac{3}{5}$  $\frac{1}{5}$ . Portanto a assíntota horizontal é a reta  $y=\frac{3}{5}$  $\frac{6}{5}$ d) lim*x*→∞ √  $\sqrt{x^2 + x} - x = \lim_{x \to \infty}$ √  $\sqrt{x^2 + x} - x$  $\frac{\sqrt{x^2 + x} + x}{\sqrt{x^2 + x^2}}$ . Aqui multiplicamos e dividimos

 $x^2 + x + x$ pelo conjugado, agora perceba que na multiplicação dos numeradores temos um produto notável do tipo produto da soma pela diferença, logo temos

$$
\lim_{x \to \infty} \frac{x^2 + x - x^2}{\sqrt{x^2 + x} + x} = \lim_{x \to \infty} \frac{x}{\sqrt{x^2 + x} + x}
$$

$$
= \lim_{x \to \infty} \frac{x}{\sqrt{x^2(1 + \frac{1}{x})} + x}
$$

$$
= \lim_{x \to \infty} \frac{x}{|x|\sqrt{(1 + \frac{1}{x})} + x}
$$

Mas como  $x > 0$ ,

$$
\lim_{x \to \infty} \frac{x}{x\sqrt{(1 + \frac{1}{x})} + x} = \lim_{x \to \infty} \frac{x}{x(\sqrt{(1 + \frac{1}{x})} + 1)}
$$

$$
= \lim_{x \to \infty} \frac{1}{(\sqrt{(1 + \frac{1}{x})} + 1)}
$$

$$
= \frac{1}{\sqrt{1 + 0} + 1} = \frac{1}{2}
$$

Portanto a assíntota horizontal é a reta  $y = \frac{1}{2}$  $\frac{1}{2}$ .

**Observação:** É extremamente errado escrever

$$
\lim_{x \to \infty} \frac{x+1}{1 + \frac{2}{x} + \frac{1}{x^2}} = \frac{\infty + 1}{1 + 0 + 0} = \infty
$$

Temos que ∞ não é um número, portanto não pode ser somado a algo. Escrever operações com  $\infty$  é um absurdo matemático.

As manipulações algébricas feitas tem como intuito fazer o *x* aparecer no denominador (não são ideias que surgem arbitrariamente), para que possamos eliminar as indeterminações e quando aplicarmos o limite o termo que possui x no denominador vá para zero. Note que essa é a estratégia para resolver limites em que *x* → ∞.

Os resultados obtidos nos exemplos acima possuem uma interpretação. No item a) o cálculo do limite nos mostra que para valores "grandes", a função que se encontra no denominador cresce mais rapidamente que a do numerador. No item b) já é o contrário, vemos que a função no numerador cresce mais rapidamente que a do denominador, fazendo assim o limite divergir. No item c) as funções "crescem em uma razão"de  $\frac{3}{5}$  $\frac{3}{5}$ . O caso do item c) é geral: sempre que calculamos o limte de x indo para o infinito da razão entre dois polinômios de mesmo grau, o limite será igual a razão entre o coeficiente dominante do polinômio do numerador pelo coeficiente dominante do polinômio do denominador.

**Definição 8.6.5** *Se*  $\lim_{x\to x_0} f(x) = L$ ,  $\forall x_0 \in \mathbb{R}$ , ou  $\lim_{x\to\infty} f(x) = L$ , significa que o limite existe *e assim, dizemos que o limite converge para L.*

*Caso*  $\lim_{x \to x_0} f(x) = \pm \infty$ ,  $\forall x_0 \in \mathbb{R}$ , *ou*  $\lim_{x \to \pm \infty} f(x) = \pm \infty$ , *significa que o limite não existe e assim, dizemos que o limite diverge.*

## **8.6.3 Revisitando a Velocidade de Escape**

Existem certas nuances sobre o caso da velocidade de escape que foram deixados em aberto, agora é a hora de retoma-los. Recomendamos que recordem a seção 8.1.1. O nosso propósito agora é explicar como pode um corpo se livrar de um potencial que não se anula em nenhum ponto do espaço?

Tratamos na seção 8.1.1 duas condições: que o corpo, ao fim, não tivesse mais velocidade e que não sofresse mais ação do campo gravitacional da Terra. Consideramos que o potencial se anula, mas sabemos que isso não é verdade, pois a Terra continuará exercendo força gravitacional no corpo por puramente existir, independente da distância entre os corpos.

Vemos que o potencial gravitacional obedece a lei  $U = \frac{GMm}{r}$  $\frac{Mm}{r} = \frac{cte}{r}$  $\frac{1}{r}$ , que é uma função que decresce conforme *r* aumenta. Portanto, a resposta para a nossa pergunta é sim, o potencial se anula quando *r* tende a ∞. Ou seja,

$$
\lim_{r \to \infty} \frac{GMm}{r} = 0
$$

E importante destacar que não existe um número no qual r pode assumir e a função zera de fato, por isso o infinito é um conceito e não um número fixo. O conceito que o infinito deseja passar e o de imensurabilidade, algo arbitrariamente grande. Portanto ´ limites tratam de comportamentos que as funções assumem.

Para a Física, a interpretação é: o corpo não sofrerá mais ação da força gravitacional terrestre quando a distância entre os corpos for suficientemente grande para desconsiderála.

# **8.7 Limite fundamentais**

## **8.7.1 C ´alculo de limites**

Vimos anteriormente a importância do estudo de limites de funções na Física, podemos fazer aproximações tão precisas quanto desejarmos e estudar problemas mais complexos a partir de nossas aproximações, essa é a ideia principal do cálculo: estudo local utilizando aproximações para partimos para um resultado global.

Se tomarmos uma função qualquer, contínua em todo um intervalo, verificamos que esta pode apresentar curvas que complicariam uma analise mais precisa sobre seu com- ´ portamento. Com auxílio de uma lupa pode-se verificar que na medida que nos aproximamos da função seu gráfico tende a uma reta. Então localmente as coisas funcionam de forma linear e estudar uma reta ao invés de uma curva complicada é muito mais tranquilo.

Observe na imagem 8.7.1, definimos uma função contínua

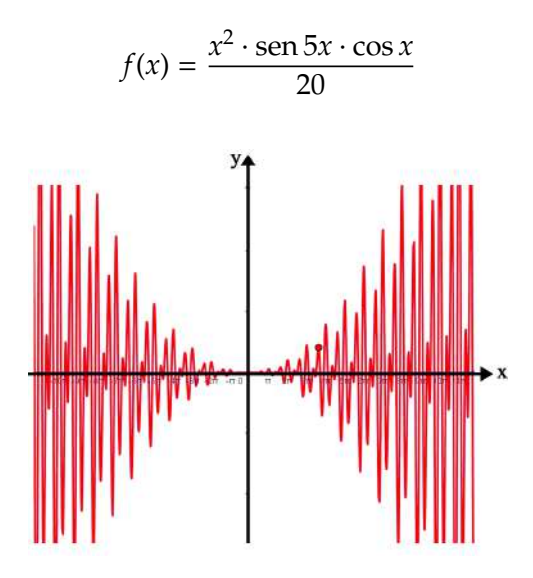

Figura 8.7.1: Gráfico da função que é contínua em todos reais.

Selecionamos então um ponto qualquer (o ponto vermelho) e nos aproximamos com auxílio da nossa lupa, podemos nos aproximar da função tanto quanto quisermos, basta ter uma lupa mais precisa que nos permita chegar cada vez mais perto do ponto vermelho, conforme mostra a figura 8.7.2.

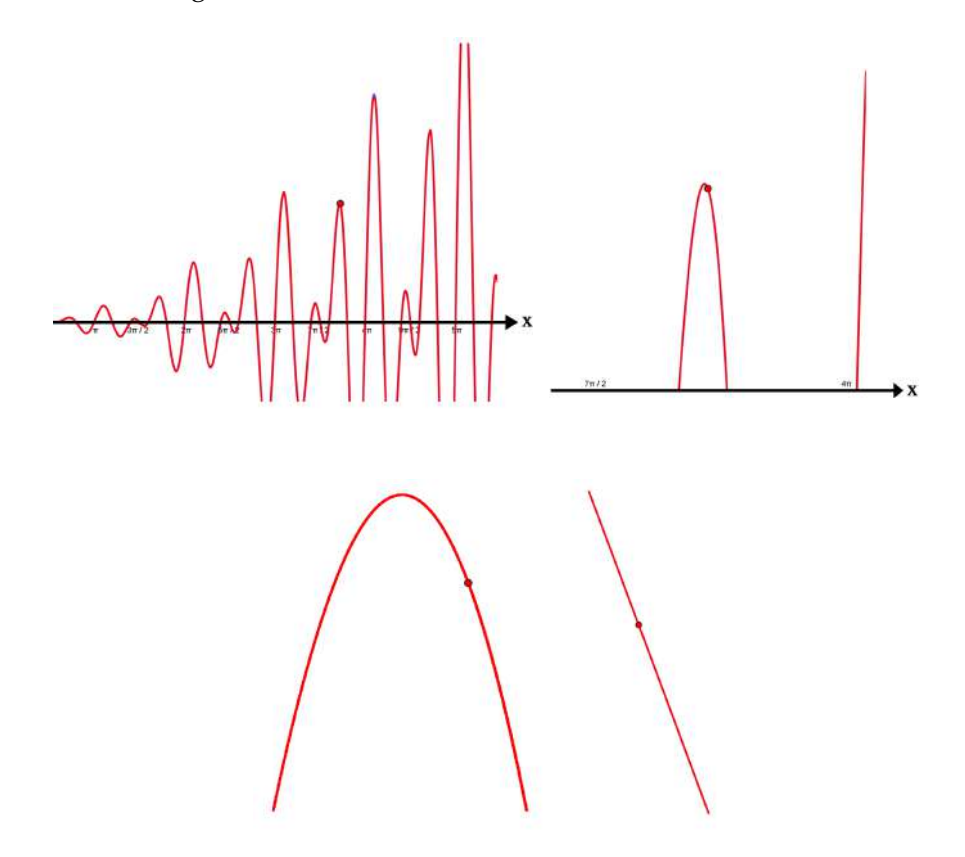

Figura 8.7.2: Na medida que nos aproximamos do gráfico as curvas vão se tornando retas, localmente tudo é linear.

A partir disso, torna-se menos complexo analisar uma função localmente.

# **8.7.2 Quociente de Newton**

Alguns limites surgem naturalmente quando estamos resolvendo algum problema matemático ou físico, a motivação do estudo de limites veio do problema em encontrar retas tangentes em uma curva qualquer. Em um círculo é fácil encontrar uma reta tangente em um ponto, é aquela que toca o círculo apenas uma vez nesse ponto, mas em uma curva a reta tangente a um ponto pode interceptar essa curva outras vezes tornando o problema um pouco mais complexo.

Seja  $y = f(x)$  uma parábola  $f(x) = x^2$ , definimos a reta tangente em um ponto da seguinte forma:

1) Seja (*b*, *f*(*b*)) o ponto onde desejamos calcular a reta tangente e (*a*, *f*(*a*)) outro ponto amostral<sup>12</sup>, traçamos uma reta que liga esses dois pontos, a reta secante.

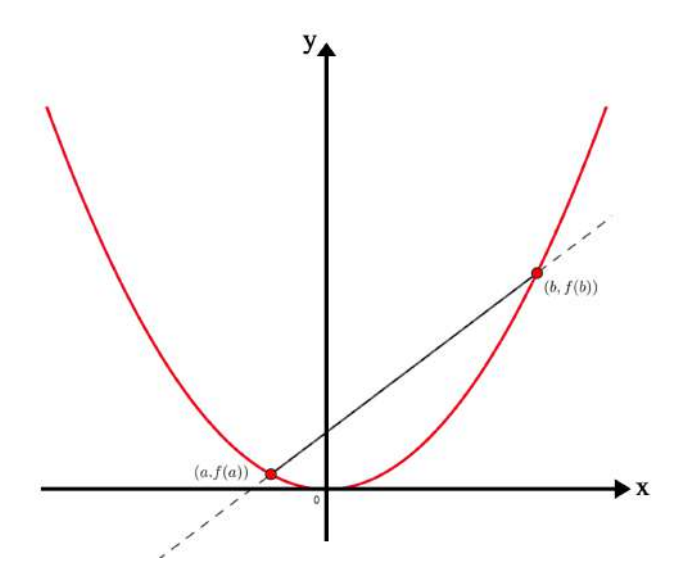

Figura 8.7.3: Reta secante

2) A inclinação dessa reta é encontrada facilmente pela equação geral da reta

$$
y - y_0 = m(x - x_0)
$$

Que para o caso atual é

$$
f(a) - f(b) = m(a - b)
$$

$$
\frac{f(a) - f(b)}{a - b} = m
$$

Nos questionamos agora: o que acontecerá quando o *a* tender a *b*, isto é, quando aproximarmos *a* suficientemente próximo de *b*? Ou seja, estamos interessados no que vai acontecer com a reta secante quando fizermos

$$
\lim_{a \to b} \frac{f(a) - f(b)}{a - b}
$$

<sup>&</sup>lt;sup>12</sup>Neste contexto, ponto amostral é uma ponto aleatório da função  $f(x)$ .

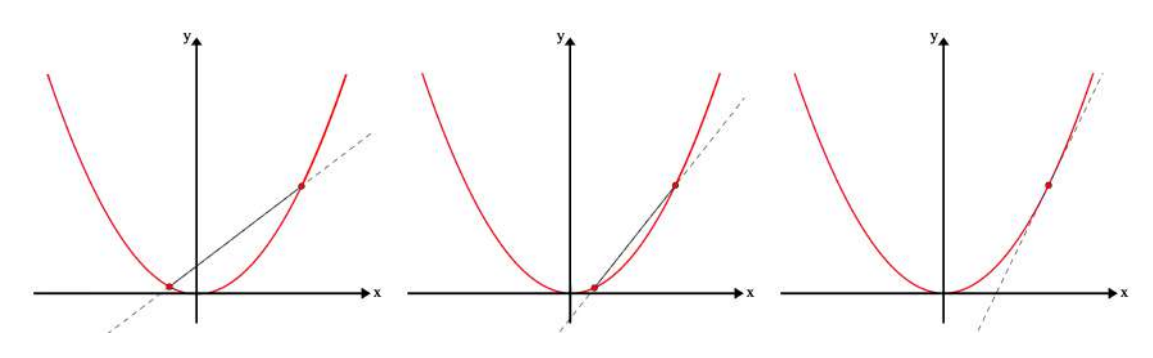

Figura 8.7.4: *a* tendendo a` *b*.

Essa é a reta tangente ao ponto  $(b, f(b))$  e, se anteriormente, o quociente

$$
m = \frac{f(a) - f(b)}{a - b}
$$

era o coeficiente angular (inclinação) da reta secante, o limite desse quociente com  $a \rightarrow b$ nos fornece o coeficiente angular a reta tangente ao ponto, esse limite fundamental recebe o nome de Quociente de Newton e é a derivada da função no ponto b.

$$
f'(b) = \lim_{a \to b} \frac{f(b) - f(a)}{b - a}
$$

Então a denotação gráfica da derivada é o coeficiente angular da reta tangente em algum ponto de uma função contínua, é importante a função ser contínua para que seja derivável. Conceitos e critérios sobre diferenciação serão apresentados com mais cuidado nos próximos capítulos, mas perceba que a derivada é um limite, assim como a integral, mas isso será trabalhado mais a frente.

# **8.7.3 Limites trigonom´etricos**

# **Limite do seno**

O limite limite fundamental do seno,

$$
\lim_{x \to 0} \frac{\sin x}{x}
$$

é um dos limites fundamentais trigonométricos mais comuns, seu estudo é importante para calcularmos a derivada de funções trigonométricas.

Podemos avaliá-lo assumindo que o *x* é muito pequeno, ou seja, quando se aproxima de zero, observando o gráfico da função seno, quando

$$
x \approx 0 \implies \text{sen } x \approx 0
$$

ou seja

$$
\sin x \approx x, \quad \text{para } x << 1
$$

Isto é, vemos gráficamente que quando *x* tende a zero, ou seja, adquire valores muito pequenos próximo de zero, o valor do sen  $x$  é tão pequeno quanto o valor de  $x$ . Portanto, podemos afirmar que, quando *x* é muito menor que 1 rad, *sen*  $x \approx x$ .

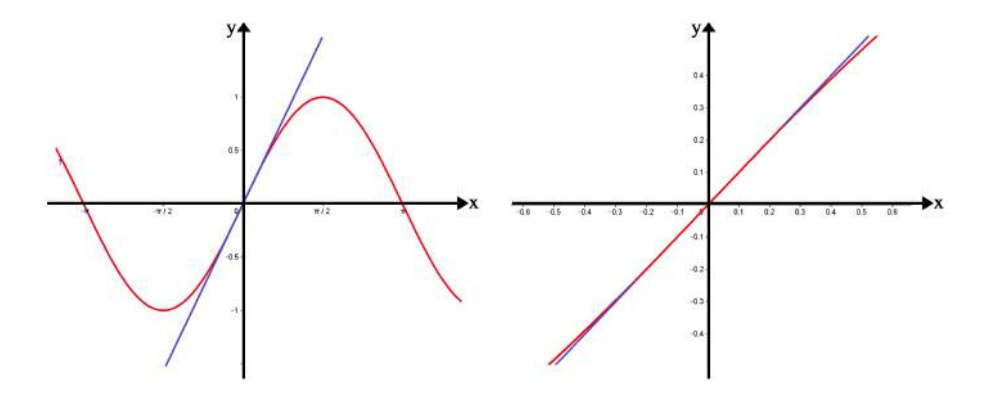

Figura 8.7.5: valores de x próximos de zero.

Pela figura 8.7.5 notamos que na medida que nos aproximamos de *x* = 0 os valores de sen *x* (curva em azul) e da reta  $y = x$  se tornam muito próximos, no limite podemos utilizar essa aproximação do seno para ângulos pequenos, então

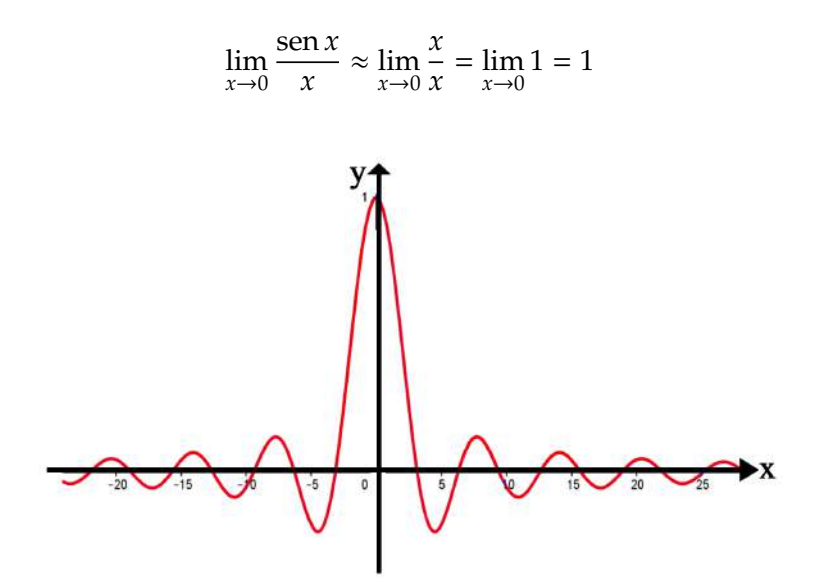

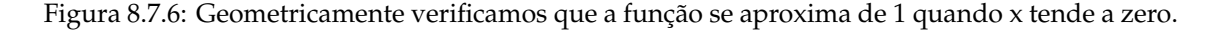

Portanto

$$
\left| \lim_{x \to 0} \frac{\operatorname{sen} x}{x} \right| = 1
$$

Quer dizer que o denominador e o numerador se aproximam de zero uniformemente, de forma que esse quociente se aproxima de 1.

# **Exemplo 8.7.1**

Calcule o limite

$$
\lim_{x \to 0} \frac{\operatorname{sen}\left(\frac{x}{\pi}\right)}{x}
$$

### Solução

Observe que o numerador é uma função composta

$$
(f \circ g)(x) = \operatorname{sen}(g(x))
$$

Que pode ser representado por

$$
f(g) = \text{sen } g, \quad g = g(x) = \frac{x}{\pi}
$$

Sabemos que o limite fundamental do seno é

$$
\lim_{x \to 0} \frac{\operatorname{sen} x}{x} = \lim_{x \to 0} \frac{\operatorname{sen} u}{u}, \quad u(x) = x
$$

Pela propriedade dos limites, podemos escrever

$$
\lim_{x \to 0} \frac{\text{sen}(u(x))}{u(x)} = \frac{\lim_{x \to 0} \text{sen}(u(x))}{\lim_{x \to 0} u(x)} = \frac{\text{sen}(\lim_{x \to 0} u(x))}{\lim_{x \to 0} u(x)}
$$

Observe que *u* tende a zero quando *x* tende a zero, então é correto fazer a seguinte mudança de variável

$$
\lim_{x \to 0} u(x) = \lim_{u \to 0} u = 0
$$

Portanto, o limite fundamental do seno para uma função  $u(x)$  é

$$
\frac{\text{sen}(\lim_{x \to 0} u(x))}{\lim_{x \to 0} u(x)} = \frac{\text{sen}(\lim_{u \to 0} u)}{\lim_{u \to 0} u} = \lim_{u \to 0} \frac{\text{sen } u}{u} = 1
$$

Perceba que para ser o limite fundamental do seno, o argumento da função no numerador deve ser igual ao denominador da fração. No caso do exemplo, o argumento e denominador não são iguais. Temos que

$$
g(x) = \frac{x}{\pi}
$$

Então, o limite fundamental do seno torna-se

$$
\lim_{x \to 0} \frac{\text{sen}\left(\frac{x}{\pi}\right)}{\frac{x}{\pi}} = \lim_{g \to 0} \frac{\text{sen } g}{g} = 1
$$

pois

$$
\lim_{x \to 0} \frac{x}{\pi} = \lim_{g \to 0} g = 0
$$

afinal,  $\frac{x}{\pi} \to 0$  quando  $x \to 0$ . Observe que podemos escrever o limite da seguinte forma, sem perder a coerência

$$
\lim_{x \to 0} \text{sen}\left(\frac{x}{\pi}\right) \cdot \frac{\pi}{x} = 1
$$

Dado que  $\pi$  é um número real constante, podemos utilizar a propriedade de limite e escrever

$$
\pi \left( \lim_{x \to 0} \text{sen}\left( \frac{x}{\pi} \right) \cdot \frac{1}{x} \right) = \pi \lim_{x \to 0} \frac{\text{sen}\left( \frac{x}{\pi} \right)}{x} = 1
$$

Portanto

.

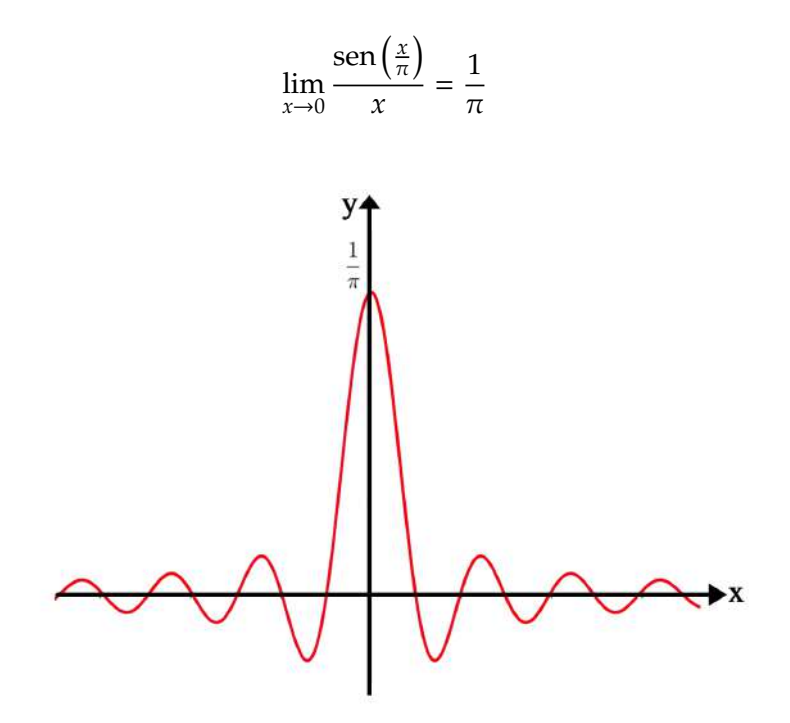

Figura 8.7.7: Observe a função se aproximando do valor do limite quando *x* se aproxima de zero.

# **Exemplo 8.7.2**

Calcule

$$
\lim_{x \to 0} \frac{\operatorname{sen} x^2}{2x}
$$

### Solução

Aqui temos uma pequena dificuldade, o argumento do seno é uma função quadrática, enquanto o denominador é uma função linear. A função x<sup>2</sup> decresce muito mais rápido que a função 2x, mas podemos resolver esse problema da mesma forma que o do exemplo anterior, vamos multiplicar pelo fator neutro  $\frac{x}{x}$ .

$$
\lim_{x \to 0} \frac{\sin x^2}{2x} = \lim_{x \to 0} \frac{x \sin x^2}{2x^2} = \lim_{x \to 0} \left( \frac{x}{2} \cdot \frac{\sin u}{u} \right)
$$

Agora  $g = x^2$ , então

$$
\lim_{x \to 0} x^2 = \lim_{g \to 0} g = 0
$$

Utilizando as propriedades de limite obtemos

$$
\lim_{x \to 0} \left( \frac{x}{2} \cdot \frac{\operatorname{sen} g}{g} \right) = \left( \lim_{x \to 0} \frac{x}{2} \right) \left( \lim_{x \to 0} \frac{\operatorname{sen} g}{g} \right) = \left( \lim_{x \to 0} \frac{x}{2} \right) \left( \lim_{g \to 0} \frac{\operatorname{sen} g}{g} \right)
$$

$$
= \left( \lim_{x \to 0} \frac{x}{2} \right) (1) = \lim_{x \to 0} \frac{x}{2} = 0
$$

Dessa forma, obtemos o seguinte resultado

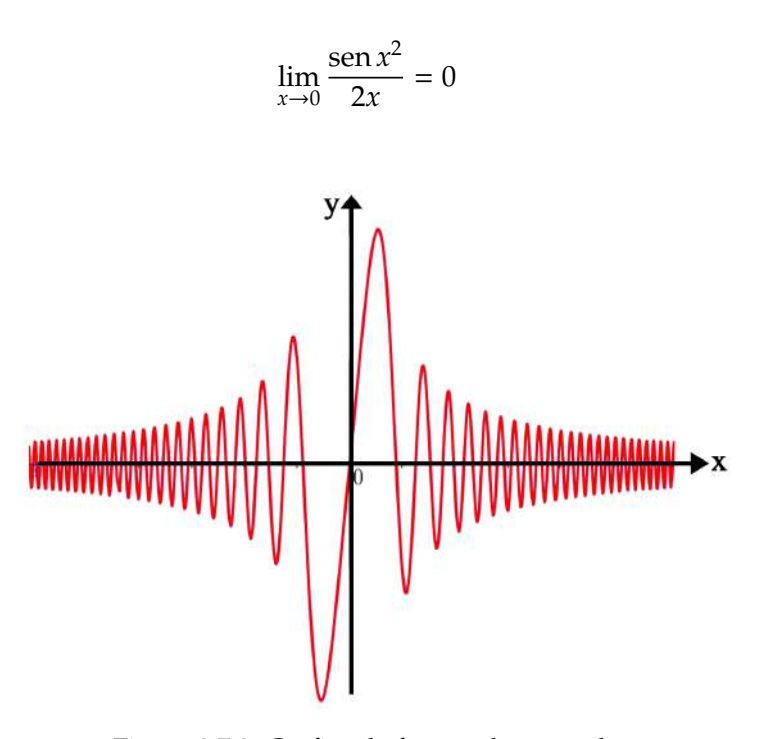

Figura 8.7.8: Gráfico da função do exemplo

# **Limite do cosseno**

O limite fundamental do cosseno

$$
\lim_{x \to 0} \frac{1 - \cos x}{x}
$$

é avaliado utilizando o limite do seno. Para calculá-lo, vamos multiplicar o denominador e o numerador pelo conjugado de 1 − cos *x*.

$$
\lim_{x \to 0} \frac{1 - \cos x}{x} = \lim_{x \to 0} \left( \left( \frac{1 - \cos x}{x} \right) \cdot \left( \frac{1 + \cos x}{1 + \cos x} \right) \right) = \lim_{x \to 0} \frac{1 - \cos^2 x}{x + x \cos x}
$$

$$
= \lim_{x \to 0} \frac{\sec^2 x}{x + x \cos x} = \lim_{x \to 0} \left( \left( \frac{\sec x}{x} \right) \cdot \left( \frac{\sec x}{1 + \cos x} \right) \right)
$$

$$
= \left( \lim_{x \to 0} \frac{\sec x}{x} \right) \left( \lim_{x \to 0} \frac{\sec x}{1 + \cos x} \right) = 1 \lim_{x \to 0} \frac{\sec x}{1 + \cos x} = 0
$$

Dessa forma, temos que o limite fundamental do cosseno é

$$
\lim_{x \to 0} \frac{1 - \cos x}{x} = 0
$$
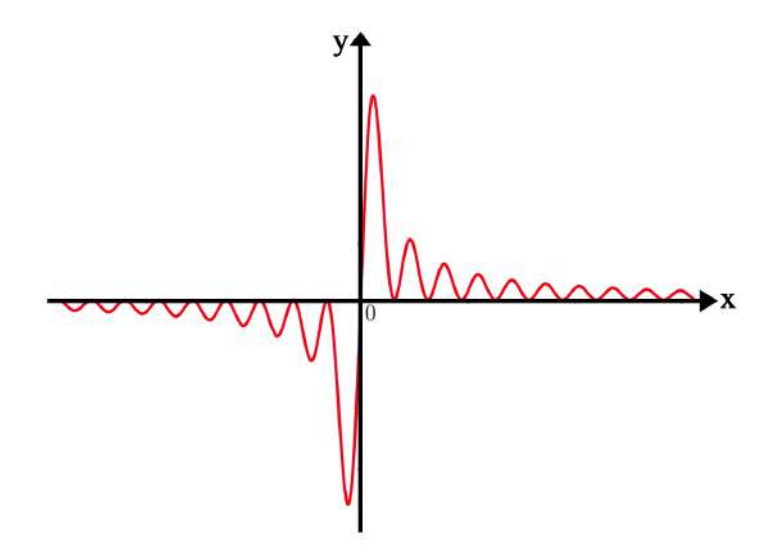

Figura 8.7.9: O limite poderia ter sido avaliado pelo gráfico da função

## **Exemplo 8.7.3**

Avalie o limite

$$
\lim_{x \to 0} \frac{1 - \cos 2x}{x}
$$

## Solução

.

Para resolver o limite, vamos usar a mesma ideia apresentada acima, iremos multiplicar pelo conjugado do numerador.

$$
\lim_{x \to 0} \frac{1 - \cos 2x}{x} = \lim_{x \to 0} \left( \left( \frac{1 - \cos 2x}{x} \right) \cdot \left( \frac{1 + \cos 2x}{1 + \cos 2x} \right) \right) = \lim_{x \to 0} \frac{1 - \cos^2 x}{x + x \cos 2x} = \lim_{x \to 0} \frac{\sin^2 2x}{x + x \cos 2x}
$$

$$
= \lim_{x \to 0} \left( \left( \frac{\sin 2x}{x} \right) \cdot \left( \frac{\sin 2x}{1 + \cos 2x} \right) \right) = \left( 2 \lim_{x \to 0} \frac{\sin 2x}{2x} \right) \left( \lim_{x \to 0} \frac{\sin 2x}{1 + \cos 2x} \right)
$$

$$
= \lim_{x \to 0} \frac{2 \sin 2x}{1 + \cos 2x} = \frac{2 \sin(2 \cdot 0)}{1 + \cos(2 \cdot 0)} = 0
$$

Ou seja,

$$
\lim_{x \to 0} \frac{1 - \cos 2x}{x} = 0
$$

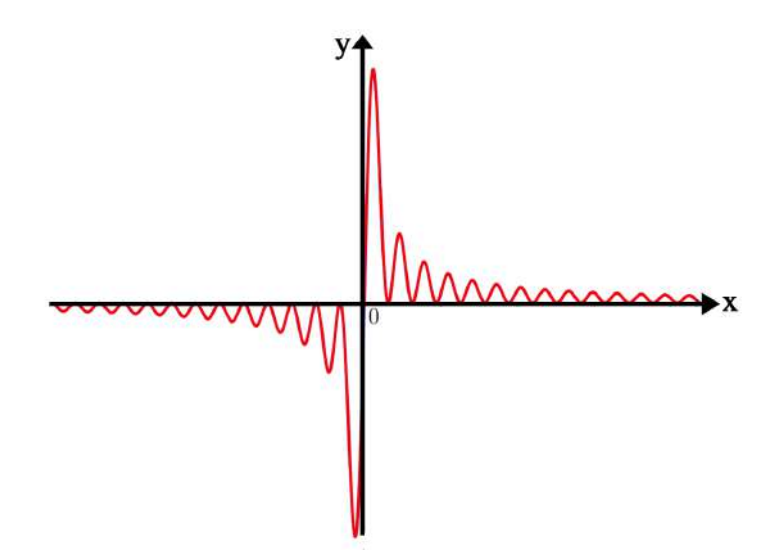

Figura 8.7.10: Esse limite é igual ao fundamental.

# **Limite da tangente**

O limite fundamental da tangente

$$
\lim_{x \to 0} \frac{\tan x}{x}
$$

é uma consequência muito natural do limite fundamental do seno.

$$
\lim_{x \to 0} \frac{\tan x}{x} = \lim_{x \to 0} \left( \frac{\sec x}{\cos x} \cdot \frac{1}{x} \right) = \lim_{x \to 0} \left( \left( \frac{1}{\cos x} \right) \cdot \left( \frac{\sec x}{x} \right) \right) = \lim_{x \to 0} \left( \sec x \cdot \frac{\sec x}{x} \right)
$$

$$
= \left( \lim_{x \to 0} \sec x \right) \left( \lim_{x \to 0} \frac{\sec x}{x} \right) = \lim_{x \to 0} \frac{\sec x}{x} = 1
$$

pois

$$
\lim_{x \to 0} \sec x = 1
$$

então

$$
\lim_{x \to 0} \frac{\tan x}{x} = 1
$$

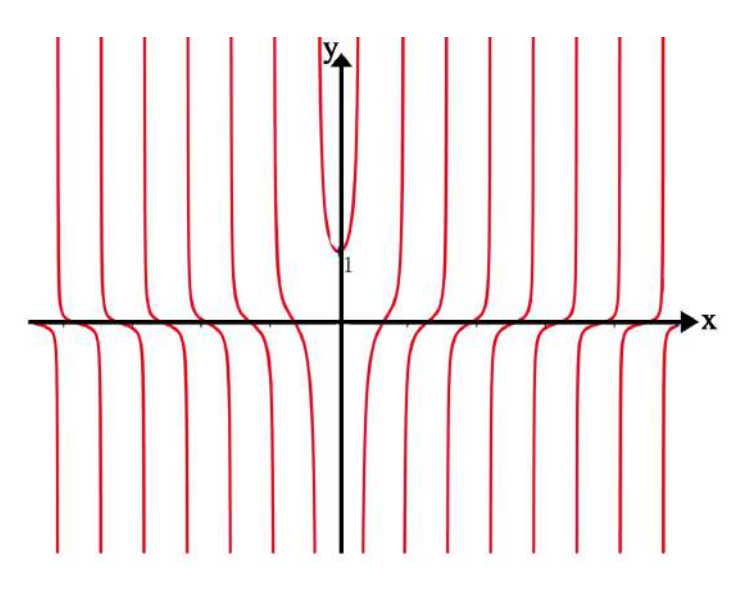

Figura 8.7.11: Quando *x* tende a zero a função tende a 1.

# **Exemplo 8.7.4**

Avalie o limite

$$
\lim_{x \to 0} \frac{\sec x \operatorname{sen}^2 x}{x^2}
$$

# Solução

.

Perceba que

$$
\sec x \operatorname{sen}^2 x = \frac{\operatorname{sen}^2 x}{\cos x} = \frac{\operatorname{sen} x}{\cos x} \operatorname{sen} x = \tan x \operatorname{sen} x
$$

Então, podemos escrever

$$
\lim_{x \to 0} \frac{\sec x \operatorname{sen}^2 x}{x^2} = \lim_{x \to 0} \frac{\tan x \operatorname{sen} x}{x^2} = \left(\lim_{x \to 0} \frac{\tan x}{x}\right) \left(\lim_{x \to 0} \frac{\operatorname{sen} x}{x}\right) = 1
$$

Dessa forma, verificamos que

$$
\lim_{x \to 0} \frac{\sec x \operatorname{sen}^2 x}{x^2} = 1
$$

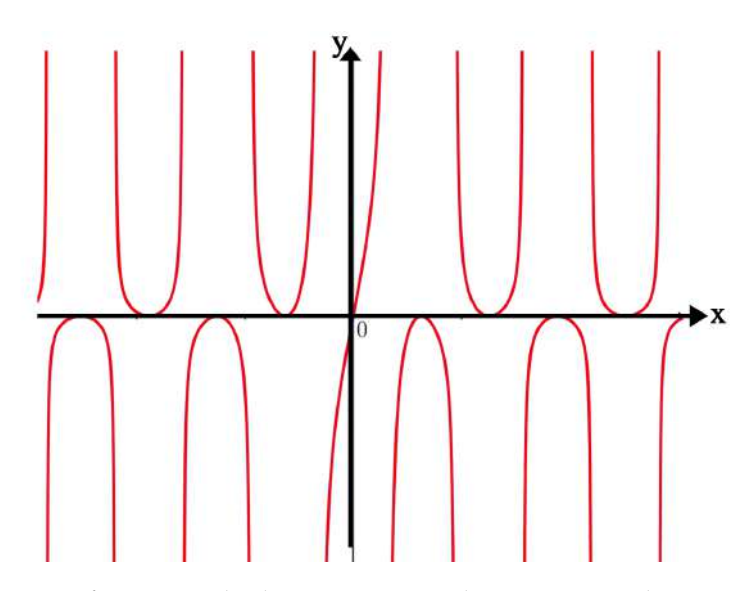

Figura 8.7.12: Mesmo a função sendo descontínua em alguns pontos, ela é contínua por partes, no intervalo onde inclui a vizinhança de 1, por exemplo, ela é contínua.

## **8.7.4 Limites exponenciais**

## **Número de Euler**

O número de Euler é uma das constantes matemáticas que mais surgem em problemas matemáticos e físicos, seu nome foi atribuído em homenagem ao matemático suíco Leonhard Euler.

Vamos avaliar o limite

$$
\lim_{x \to \infty} \left( 1 + \frac{1}{x} \right)^x
$$

esse limite não pode ser diretamente avaliado, pois não podemos verificar seu comportamento quando *x* cresce infinitamente. Há uma potencia de *x* que faz o número crescer muito rapidamente, porém, há um *x* no denominador que faz o número decrescer muito rapidamente. Precisamos realizar uma pequena manipulação algébrica na expressão antes de aplicarmos o limite, para isso usaremos as propriedades do logaritmo.

Pelas propriedades do logaritmo apresentadas podemos reescrever potencias da seguinte forma:

$$
a^x = e^{x \ln a}
$$

Estamos prontos para avaliar o limite $^{13}$  .

**Observação:** O limite  $\lim_{x \to \infty} \left(1 + \frac{1}{x}\right)$ *x*  $\big)^x$  é demonstrado utilizando a Regra de L'Hôpital, que só é apresentada em derivada. Caso o leitor não esteja familiarizado com o método, leia a seção de Regra de L'Hôpital e volte para compreender claramente a demonstração.

<sup>&</sup>lt;sup>13</sup>Note que  $e^x = \exp(x)$ .

$$
\lim_{x \to \infty} \left(1 + \frac{1}{x}\right)^x = \lim_{x \to \infty} \exp\left[\ln\left(1 + \frac{1}{x}\right)^x\right] = \exp\lim_{x \to \infty} \left[x \cdot \ln\left(1 + \frac{1}{x}\right)\right] = \exp\left[\lim_{x \to \infty} x \cdot \ln\left(1 + \frac{1}{x}\right)\right]
$$
\n
$$
= \exp\left[\lim_{x \to \infty} \frac{\ln\left(1 + \frac{1}{x}\right)}{x^{-1}}\right] = \exp\left[\lim_{x \to \infty} \frac{\left(\ln\left(1 + \frac{1}{x}\right)\right)'}{(x^{-1})'}\right] = \exp\left[\lim_{x \to \infty} \frac{-\frac{1}{x^2} \cdot \frac{x}{x+1}}{-x^{-2}}\right]
$$
\n
$$
= \exp\left[\lim_{x \to \infty} \frac{x}{x+1}\right] = \exp\left[\lim_{x \to \infty} \frac{1}{1 + \frac{1}{x}}\right] = \exp[1] = e
$$

Nos passos acima usamos a Regra de L'Hôpital $^{14}$ , para avaliação de uma indeterminação do tipo  $\frac{0}{0}$ . Então

$$
\lim_{x \to \infty} \left( 1 + \frac{1}{x} \right)^x = e
$$

Se ao invés de tomar o limite  $x \to \infty$ , fizermos  $x \to -\infty$  o resultado será o mesmo, como pode ser verificado no grafico abaixo ´

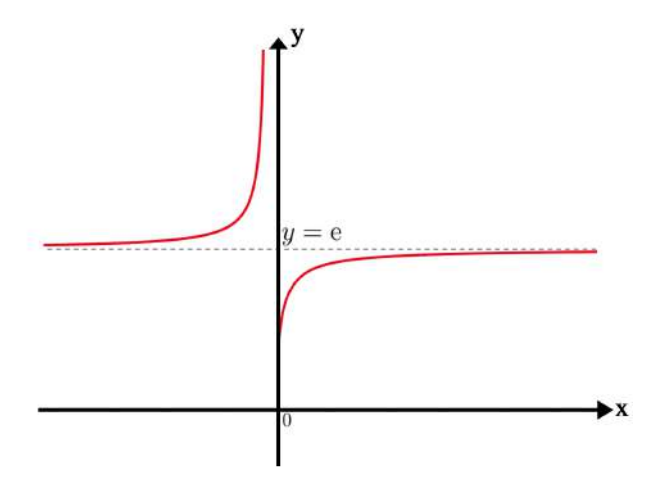

Figura 8.7.13: O limite com x crescendo descontroladamente converge para uma assíntota em 2,718280...

Note que  $y = e$  é um assíntota horizontal.

## **Exemplo 8.7.5**

Calcule o limite

$$
\lim_{x \to \infty} \left( 1 + \frac{\zeta}{x} \right)^x
$$

Solução

<sup>&</sup>lt;sup>14</sup>Regra de L'Hôpital é util para avaliação de indeterminações do tipo  $\frac{\infty}{\infty}$ ,  $\frac{0}{0}$ . A regra nos diz que, quando tivermos esse tipo de indeterminação, podemos fazer:  $\lim_{x\to a}\frac{f(x)}{g(x)} = \lim_{x\to a}\frac{f'(x)}{g'(x)}$ . Para melhor compreensão e explicação, leia a seção de Regra de L'Hôpital.

Aqui devemos repetir o mesmo procedimento que fizemos anteriormente

$$
\lim_{x \to \infty} \left(1 + \frac{\zeta}{x}\right)^x = \lim_{x \to \infty} \exp\left[\ln\left(1 + \frac{\zeta}{x}\right)^x\right] = \lim_{x \to \infty} \exp\left[x \cdot \ln\left(1 + \frac{\zeta}{x}\right)\right] = \lim_{x \to \infty} \exp\left[\frac{\ln\left(1 + \frac{\zeta}{x}\right)}{x^{-1}}\right]
$$
\n
$$
= \lim_{x \to \infty} \exp\left[\frac{-\frac{\zeta}{x^2} \cdot \frac{x}{x + \zeta}}{-x^{-2}}\right] = \lim_{x \to \infty} \exp\left[\zeta \cdot \frac{x}{x + \zeta}\right] = \exp\left[\lim_{x \to \infty} \zeta \cdot \frac{1}{1 + \frac{\zeta}{x}}\right] = \exp[\zeta] = e^{\zeta}
$$

Figura 8.7.14: Compare o grafico dessa figura com o da Figura anterior ´

 $\overline{\phantom{a}}$ 

# **Exemplo 8.7.6**

Calcule o limite

$$
\lim_{x \to 0} (1+x)^{\frac{1}{x}}
$$

## Solução

.

Procedemos da mesma forma que no exemplo anterior, utilizando logaritmo e a regra de L'Hôpital

$$
\lim_{x \to 0} (1 + x)^{\frac{1}{x}} = \lim_{x \to 0} \exp\left[\frac{1}{x} \cdot \ln(1 + x)\right] = \lim_{x \to 0} \exp\left[\frac{\ln(1 + x)}{x}\right] = \lim_{x \to 0} \exp\left[\frac{\frac{1}{1 + x}}{1}\right]
$$

$$
= \exp\left[\lim_{x \to 0} \frac{1}{x + 1}\right] = \exp[1] = e
$$

## **Limite Fundamental Logarítmico**

Outro limite notável que envolve exponenciais é o limite

$$
\lim_{x \to 0} \frac{a^x - 1}{x}
$$

Assim como o limite fundamental do seno é importante para calcularmos a derivada do seno, o limite fundamental do logaritmo é importante para conseguirmos calcular a derivada de exponenciais e logaritmos.

Suponha que  $a \in \mathbb{R}$ , tal que  $1 < a \neq 0$ , então devemos fazer uma substituição

$$
a^x - 1 = t \implies a^x = t + 1
$$

Portanto

$$
\ln a^x = x \cdot \ln a = \ln(t+1)
$$

e

$$
x = \frac{\ln(t+1)}{\ln a}
$$

Substituindo no limite obtemos

$$
\lim_{x \to 0} \frac{a^x - 1}{x} = \lim_{x \to 0} \frac{a^x - 1}{\frac{\ln(t+1)}{\ln a}} = \ln a \cdot \lim_{x \to 0} \frac{t}{\ln(t+1)} = \ln a \cdot \lim_{x \to 0} \frac{1}{\frac{\ln(t+1)}{t}}
$$

Podemos avaliar o denominador considerando que  $t \to 0$  quando  $x \to 0$  (ou vice versa), além disso utilizando o limite do Exemplo 8.7.6 da seção 8.7.4.

$$
\lim_{t \to 0} \ln(1+t) \cdot \frac{1}{t} = \ln \left[ \lim_{t \to 0} (1+t)^{\frac{1}{t}} \right] = \ln e = 1
$$

Então

$$
\ln a \cdot \lim_{x \to 0} \frac{1}{\frac{\ln(t+1)}{t}} = \ln a \cdot \lim_{t \to 0} \frac{1}{\frac{\ln(t+1)}{t}} = \ln a \cdot \frac{1}{\ln e} = \ln a
$$

Portanto, o limite

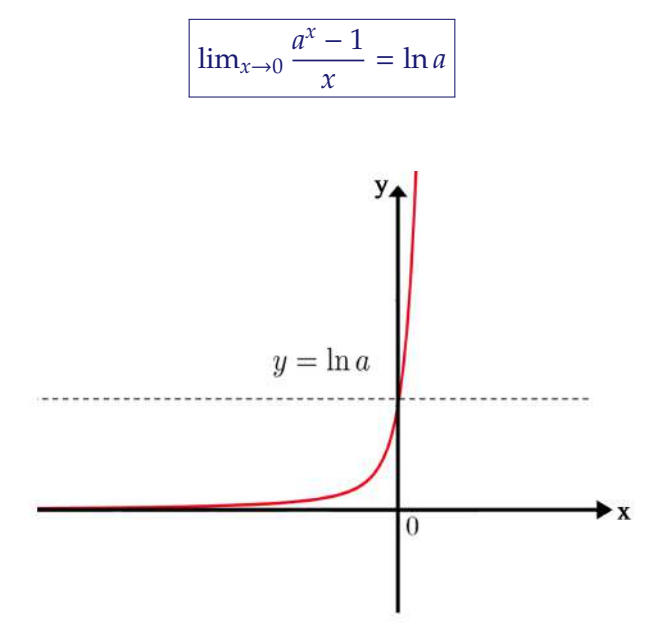

Figura 8.7.15: O valor da função tende ao logaritmo de a quando x tende a zero.

### **Exemplo 8.7.7**

Calcule o limite

$$
\lim_{x \to 0} \frac{e^{2x} - 1}{x}
$$

## Solução

Portanto

Procedemos da mesma maneira que fizemos acima

$$
e^{2x} - 1 = t \implies e^{2x} = 1 + t
$$
  

$$
\ln e^{2x} = \ln(1 + t)
$$
  

$$
2x \cdot \ln e = \ln(1 + t)
$$
  

$$
2x = \ln(1 + t)
$$

Note que  $2x \rightarrow 0$  quando  $t \rightarrow 0$ , então estamos prontos para avaliar o limite

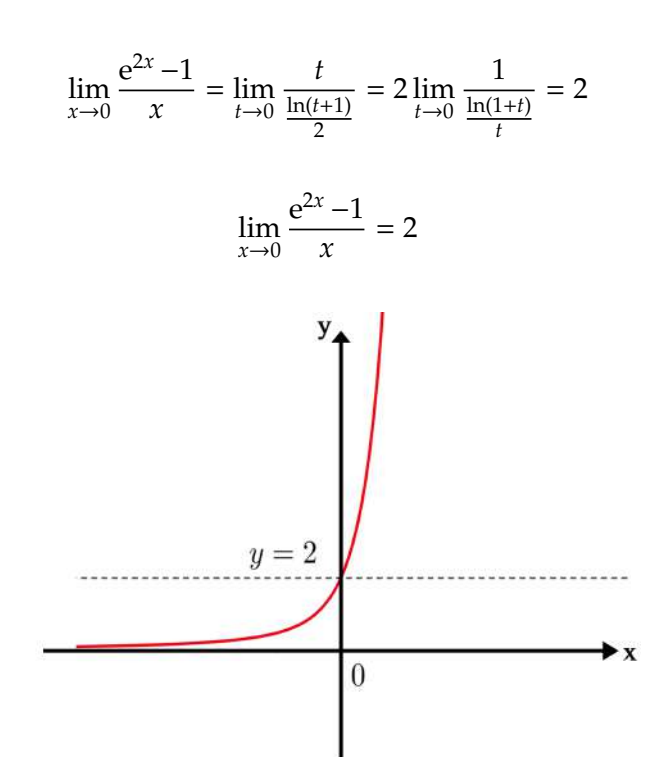

Figura 8.7.16: Gráfico da função

.

# Capítulo 9

# **Derivada**

# **9.1 O Problema da Reta Tangente**

Os conceitos de cálculo diferencial (estudo de derivadas) já eram usados, mesmo antes do seu desenvolvimento formal, de forma não rigorosa por muitos matemáticos, como por exemplo, Kepler e Fermat. Até mesmo na antiguidade, Arquimedes já utilizava alguns métodos geométricos para encontrar retas tangentes, que é um dos problemas centrais no estudos de derivadas. Assim, tornou-se necessario formalizar tais conceitos. ´

Dada a necessidade de formalizar os conceitos de reta tangente, considere o seguinte problema: dada um função real f(x):  $D \rightarrow R$  (leia-se função com seu domínio nos números reais), contínua em todo seu domínio D, encontre um reta tangente a esta função em um ponto (a,f(a)).

Primeiro precisamos definir o que é uma reta tangente. Uma tangente é uma reta que toca uma curva em um único ponto. Dessa forma, para fixar as ideias, considere a função f(x) = √*x,* em que queremos encontrar um reta tangente a esta função no ponto P(4,2). O maior problema aqui é que possuímos apenas a função e um ponto, e para podermos achar a equação de uma reta, precisamos também de seu coeficiente angular m. Então o problema basicamente se reduz a achar o coeficiente angular. √

Assim, considere um ponto genérico Q(x, √x) que esteja próximo ao ponto P. Com isso, obtemos uma reta secante<sup>1</sup> a curva que passa pelos pontos P e Q. Veja a figura 9.1.1.

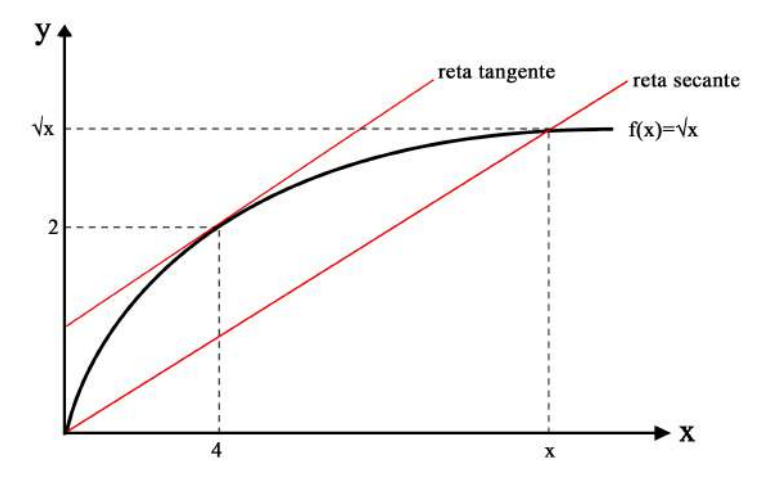

Figura 9.1.1: Reta tangente e reta secante a função.

 $1$ Uma reta secante é aquela que cruza uma curva em mais de um ponto.

Utilizando a equação do coeficiente angular

$$
m = \frac{\Delta y}{\Delta x},\tag{9.1}
$$

em que,  $\Delta y = y - y_0$  e  $\Delta x = x - x_0$  é a diferença entre dois pontos A(y,x) e B(y<sub>0</sub>,x<sub>0</sub>) pertencentes a reta, onde  $x_0 = 4$  e  $y_0 = 2$ , obtemos que o coeficiente angular m<sub>*PO*</sub> da reta secante, para  $x \neq 4$  é

$$
m_{PQ} = \frac{\sqrt{x} - 2}{x - 4} \tag{9.2}
$$

Note que podemos fazer o x ser tão próximo de 4 quanto se queira. Pela figura 9.1.1, então, estamos aproximando a reta tangente pela reta secante, ou seja, conforme aproximamos x para 4, mais próxima a reta secante fica perto da reta tangente, eventualmente se sobrepondo. A tabela 9.1.1 mostra os valores de m*PQ* quando aproximamos o x por 4 pela direita (valores maiores que 4) na equação 9.2 e a tabela 9.1.2 mostra para quando aproximamos x por 4 pela esquerda (valores menores que 4).

 $m_{PO}$   $x$  $0, 2360$  5  $0, 2426$  4,5  $0.2484 \mid 4.1$  $0, 2498$  4, 01  $0, 2499$  4,001

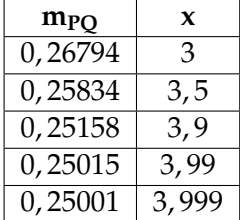

Tabela 9.1.1: Aproximação pela direita

Tabela 9.1.2: Aproximação pela esquerda

Perceba que as tabelas sugerem que m*PQ* = 0,25. Assim, vemos que o coeficiente angular da reta tangente é o limite do coeficiente angular da reta secante, logo

$$
\lim_{x \to 4} m_{PQ} = m \tag{9.3}
$$

ou

$$
\lim_{x \to 4} \frac{\sqrt{x} - 2}{x - 4} = 0,25
$$
\n(9.4)

Utilizando a equação geral da reta

$$
y - y_0 = m(x - x_0)
$$
 (9.5)

temos que, portanto, a equação da reta tangente a função f(x) = √ *x* no ponto P(4,2) e´

$$
y - 2 = 0,25(x - 4) \Leftrightarrow y = 0,25x + 1,2
$$
\n(9.6)

Feito isso, podemos finalmente responder ao problema que nos foi proposto. Respondemos da seguinte forma:

A reta tangente a função *f*(*x*) no ponto (*a*, *f*(*a*)) é: *y* − *f*(*a*) = *m*(*x* − *a*), onde

$$
m = \lim_{x \to a} \frac{f(x) - f(a)}{x - a}
$$
 (9.7)

ou fazendo *h* = *x* − *a*, obtemos

$$
m = \lim_{x \to a} \frac{f(x) - f(a)}{x - a} = \lim_{h \to 0} \frac{f(a + h) - f(a)}{h}
$$
(9.8)

A equação 9.7 é a definição da derivada de um função no ponto (*a*, *f*(*a*)) quando esse limite existe, ou seja, achar a derivada de uma função em um ponto significa achar o coeficiente angular da reta tangente a essa função no ponto. Dizemos que a derivada de um função em um ponto mede a taxa de variação instantânea daquela função. Com isso, temos que a fórmula geral da derivada de uma função, para qualquer ponto arbitrário onde *x* não vale necessariamente *a* é

$$
\frac{d}{dx}f(x) = \lim_{h \to 0} \frac{f(x+h) - f(x)}{h}
$$
\n(9.9)

#### **Exemplo 9.1.1**

Considerando a função  $f(x) = \frac{1}{x}$ , calcule:

- a) A derivada de f(x).
- b) A reta tangente a  $f(x)$  em  $x = 2$ .

#### Solução

a) Aqui basta usarmos a equação  $(9)$ , logo a derivada de  $f(x)$  é:

$$
m = \lim_{h \to 0} \frac{1/(x+h) - 1/x}{h}
$$
  
= 
$$
\lim_{h \to 0} \frac{x - x - h}{(x + h)xh}
$$
  
= 
$$
\lim_{h \to 0} -\frac{1}{(x + h)x}
$$
  
= 
$$
\frac{1}{x^2}
$$
 (9.10)

Portanto, temos que  $\frac{d}{dx}f(x) = -\frac{1}{x^2}$  $\frac{1}{x^2}$ .

b) Com o item anterior, calculamos o coeficiente angular da reta tangente, então para *x* = 2 temos que *m* = −<sup>1</sup>/<sub>4</sub>  $\frac{1}{4}$  e que  $f(2) = \frac{1}{2}$  $\frac{1}{2}$ . Utilizando a equação 9.5, obtemos que a equação da reta tangente a  $f(x)$  em  $x = 2$  é:

$$
y - f(2) = -\frac{1}{x^2}(x - 2)
$$
  
\n
$$
y - \frac{1}{2} = -\frac{1}{4}(x - 2)
$$
  
\n
$$
y = -\frac{1}{4}x + \frac{1}{4}
$$
\n(9.11)

### **Exercícios**

Encontre, para cada função abaixo, a sua derivada no dado ponto P, utilizando a equação 9.8. Com isso, determine a equação da reta tangente no mesmo ponto, utilizando a equação 9.5.

1. 
$$
f(x) = x^2
$$
, P(1,1)

- 2.  $s(t) = t^3$ ,  $P(2,8)$
- 3.  $x(t) = 2t + 1$ ,  $P(0,1)$
- 4.  $f(x) = \text{sen}(x)$ ,  $P(\frac{\pi}{2}, 1)$
- 5.  $f(x) = cos(x)$ ,  $P(\pi,-1)$

# **9.2 Notac¸ ˜oes de derivada**

Como grande parte das ideias envolvidas na matemática, temos mais de uma maneira de representar a mesma coisa e quando falamos de derivada, não seria diferente. Tenhamos em mente que se uma função é dada por  $y = f(x)$ , podemos representar sua derivada em relação a sua variável *x* como

$$
\frac{dy}{dx} = f'(x) \tag{9.12}
$$

podendo ser lida como *f linha de x*.

Assim, pela definição já apresentada chegamos à

$$
\frac{dy}{dx} = f'(x) = \lim_{\Delta x \to 0} \frac{f(x + \Delta x) - f(x)}{\Delta x}
$$
\n(9.13)

Entretanto, o termo Δ*x* (leia-se delta x) tem a mesma função que *h* em

$$
\lim_{h \to 0} \frac{f(x+h) - f(x)}{h}
$$
\n(9.14)

Tomando ∆*y* = *f*(*x* + ∆*x*) − *f*(*x*), conclui-se que

$$
\frac{dy}{dx} = \lim_{\Delta x \to 0} \frac{\Delta y}{\Delta x}
$$
\n(9.15)

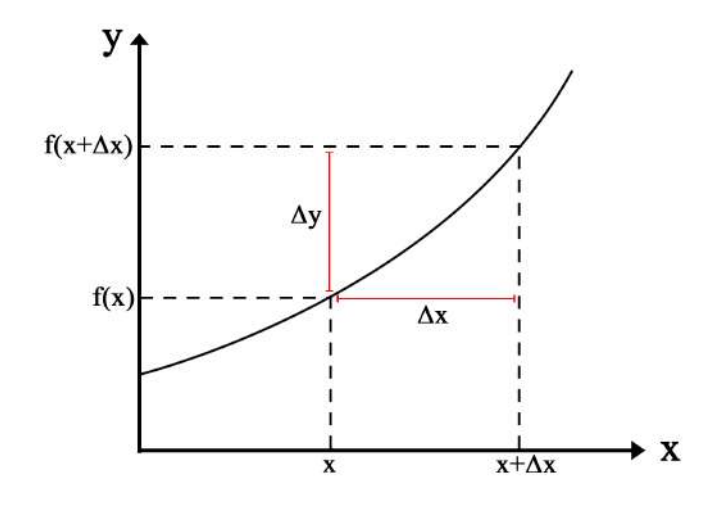

Figura 9.2.1: variações em x e em y de uma função f(x) genérica

Tendo em vista que a derivada é um conceito local e pode possuir valores diferentes para cada ponto em que a derivada é aplicada, denotamos

$$
\left. \frac{dy}{dx} \right|_{x=x_0} = f'(x_0) \tag{9.16}
$$

como a derivada de  $y = f(x)$  em  $x = x_o$ . Vejamos esta notação aplicada em um exemplo.

# **Exemplo 9.2.1 - y** =  $5x^3 + x^2$

Suponhamos que queiramos calcular a derivada da função em questão para um valor qualquer de *x*. Podemos encontrar a resposta aplicando a definição, mostrada na equação 9.14, de maneira que

$$
\frac{dy}{dx} = \frac{d}{dx}(5x^3 + x^2) = (5x^3 + x^2)
$$
\n
$$
= \lim_{h \to 0} \frac{5(x+h)^3 + (x+h)^2 - (5x^3 + x^2)}{h}
$$
\n
$$
= \lim_{h \to 0} \frac{5x^3 + 15x^2h + 15xh^2 + 5h^3 + x^2 + 2xh + h^2 - 5x^3 - x^2}{h}
$$
\n
$$
= \lim_{h \to 0} 15x^2 + 15xh + 5h^2 + 2x + h
$$

portanto,

$$
\frac{dy}{dx} = 15x^2 + 2x\tag{9.17}
$$

Entretanto, observe que o símbolo  $\frac{d}{dx}$  aplicado a  $5x^3 + x^2$  indica **a derivada de**  $5x^3 + x^2$ , **em relação a x, assim como** (5x<sup>3</sup> + x<sup>2</sup>)' também indica a derivada de 5x<sup>3</sup> + x<sup>2</sup> com relação **a x.**

Agora, para calcular o valor dessa derivada em um ponto conhecido, seja *x* = 2, basta substituir x por 2 no resultada da 9.17, denotando

$$
\left. \frac{dy}{dx} \right|_{x=2} = 15(2)^2 + 2(2) = 60 + 4 \tag{9.18}
$$

$$
\left. \frac{dy}{dx} \right|_{x=2} = 64 \tag{9.19}
$$

ou seja, a derivada de *y* com relac¸ao a ˜ *x* aplicada no ponto *x* = 2 vale 64, ou ainda, o coeficiente angular da reta tangente a  $y(x)$  no ponto  $x = 2$  vale 64.

### 9.2.1 Notação de Newton para derivadas temporais

Em tópicos mais avançados dentro da Física, estudamos muitas equações características que envolvem derivadas temporais, o que pode ser exaustivo de representar pela notação de Leibniz vista até aqui, uma vez que envolvem frações. Newton criou então a notação de derivada temporal usando pontos, veja

$$
\frac{dx}{dt} = \dot{x} \tag{9.20}
$$

onde *x*˙ representa a primeira derivada de *x* com relac¸ao ao tempo ˜ *t*. Estendemos para derivadas de ordem superior com a quantidade de pontos, tal que

$$
\frac{d^2x}{dt^2} = \ddot{x} \tag{9.21}
$$

onde *x*¨ representa a segunda derivada de *x* com relac¸ao ao tempo ˜ *t*.

Uma situação muito comum onde utilizamos essa notação é no estudo de oscilações, como na equação do oscilador harmônico dada por

$$
\frac{d^2x}{dt^2} + \omega_o^2 x = 0
$$
\n(9.22)

a qual pode ser escrita como

$$
\ddot{x} + \omega_o^2 x = 0 \tag{9.23}
$$

de uma maneira mais compacta. Este tipo de equação e seus significados físicos não serão abordados nesse material.

## **Exercícios**

A partir da definição aqui apresentada, faça o que se pede.

- 1. Calcule  $\frac{ds}{dt}$  sendo  $s = 5t^3 + t^2 + 1$ .
- 2. Seja  $y = u^2$ , calcule  $\frac{dy}{du}$ .
- 3. Calcule  $\frac{d}{dx}(x^2 5x)$ .
- 4. Determine  $\frac{d}{du}(u^4 + 5u^2)$ .
- 5. Encontre o valor da derivada da função  $y = 3(t + 2)^3$  com relação a  $t$  no ponto  $t = 5$

# **9.3 Diferenciabilidade e continuidade**

O conceito de diferenciabilidade provém da definição de derivada pelo limite, tendo isso em mente iremos considerar uma função f definida num ponto a e na sua vizinhança dado um domínio D. Se o limite abaixo existir e for finito, diremos que *f* é derivável em  $a$ , tal que<sup>2</sup>

$$
\frac{d}{dx}f(x) = \lim_{x \to a} \frac{f(x) - f(a)}{x - a}
$$
\n(9.24)

Resumidamente, uma função f é dita diferenciável quando seus limites laterais do ponto a existem e são iguais e  $f$  é, no mínimo, de classe  $C^1$ , ou seja,  $f$  é de classe  $C^1$  em .<br>seu domínio D se  $f'(x)$ existe para todo *x* pertencente a D e se  $f$  e  $f'$  são contínuas em D.

Considere a seguinte função

$$
f(x) = \begin{cases} x^2, \text{se } x \le 1\\ x^2 - 3, \text{se } x > 1 \end{cases}
$$
 (9.25)

Queremos inferir se esta é contínua e diferenciável, uma vez que os dois conceitos estão diretamente relacionados, portanto seguiremos duas etapas:

#### **I. Continuidade**

Dividiremos a função em três partes, para valores específicos de *a* as fronteiras de suas descrições como segue

•  $a < 1, f(x) = x^2$ 

$$
\lim_{x \to a} x^2 = a^2 \longrightarrow \lim_{x \to a} f(x) = f(a)
$$
\n(9.26)

Como sabemos, se o limite de uma função num ponto é igual ao valor da função nesse mesmo ponto, a função é contínua nesse ponto, portanto, para o intervalo dado, a função é contínua. Entretanto, para garantirmos a continuidade da função em todo seu domínio, precisamos averiguar os outros intervalos.

•  $a > 1$ ,  $f(x) = x^2 - 3$ 

$$
\lim_{x \to a} (x^2 - 3) = a^2 - 3 \longrightarrow \lim_{x \to a} f(x) = f(a)
$$
\n(9.27)

Neste intervalo também garantimos a continuidade da função pelo valor de seu limite.

 $\bullet$  *a* = 1, *f*(*x*) = *x*<sup>2</sup>, para todo *x* ≤ 1 e *f*(*x*) = *x*<sup>2</sup> − 3, para todo *x* > 1

Este item implica que deveremos analisar os limites laterais das função e observar se darão o mesmo valor, caso isso não ocorra a função será descontínua no ponto igual a 1.

$$
\lim_{x \to 1^{-}} f(x) = \lim_{x \to 1^{-}} x^{2} = 1
$$
\n
$$
\lim_{x \to 1^{+}} f(x) = \lim_{x \to 1^{+}} (x^{2} - 3) = 1 - 3 = -2
$$
\n(9.28)

Como podemos ver, os resultados dos limites laterais são diferentes e consequentemente a função não é contínua no ponto  $a = 1$ .

Conclui-se assim que a função apenas será contínua para valores diferentes de 1.

 $2$ Esta é uma definição alternativa para a derivada como dada na equação 9.9

#### **II. Diferenciabilidade**

Assim como fizemos para continuidade, faremos para a diferenciabilidade.

•  $a < 1, f(x) = x^2$  $f'(a) = \lim_{h \to 0}$ *f*(*a* + *h*) − *f*(*a*)  $\frac{h}{h}$  =  $\lim_{h\to 0}$  $(a + h)^2 - a^2$  $\frac{h}{h}$  =  $\lim_{h\to 0} (2a + h) = 2a$  (9.29)

Desta forma, dizemos que a derivada dessa função existe para f em todo o intervalo em que *a* < 1.

• 
$$
a > 1
$$
,  $f(x) = x^2 - 3$ 

$$
f'(a) = \lim_{h \to 0} \frac{f(a+h) - f(a)}{h} = \lim_{h \to 0} \frac{[(a+h)^2 - 3] - (a^2 - 3)}{h} = \lim_{h \to 0} (2a + h) = 2a \quad (9.30)
$$

Existe a derivada para o f em todo a>1.

 $\bullet$  a=1, f(x)=x<sup>2</sup>, para todo x≤1 e f(x)=x<sup>2</sup>-3, para todo x>1 Já sabíamos que a função não era contínua em 1, logo não existe derivada em 1.

Desta forma, a partir dos exemplos e da discussão feita até aqui, afirmamos que uma função contínua nem sempre é derivável, mas a recíproca é verdadeira. Toda função derivável é contínua. Mas, de maneira mais específica, o quadro a seguir explicita de maneira objetiva as conclusões que podemos tirar da discussão feita até aqui

- Dizemos que a função  $f = f(x)$  é **diferenciável** em *a* se  $f$  é **derivável** em *a*. Esta afirmação não é válida para funções de mais de uma variável;
- Dizemos que a função  $f = f(x)$  é **diferenciável** se  $f$  é **derivável** em todo seu domínio. Isto não ocorre para as funções de mais de uma variável;
- Se a função *f* é **diferenciável** em *a*, então *f* é **contínua** em *a*. Também podemos dizer que isso também ocorre para as funções de mais de uma variável;
- Se a função *f* **NÃO** é **contínua** em *a*, então *f* **NÃO** é **diferenciável** em *a*. Essa observação é válida para as funções de mais de uma variável;
- Se *f* **NÃO** é uma função **contínua**, então *f* **NÃO** é uma função diferenciável, o que também ocorre para as funções de mais de uma variável;
- Se soubermos apenas que *f* é **contínua** em *a*, não podemos afirmar nada com propriedade sobre a diferenciabilidade de *f* em *a*, o mesmo é dito para funções de múltiplas variáveis.

# **9.4 Velocidade Instantˆanea**

Em muitos sistemas físicos temos o interesse de descobrir qual é a equação de movimento que descreve esse sistema, e resolvida a equação de movimento, obtemos grandezas fundamentais no estudo do movimento como posição, velocidade e aceleração.

#### 9.4. VELOCIDADE INSTANTÂNEA  $\overline{197}$

#### **Movimento Unidimensional**

Nesta seção trataremos do estudo da velocidade, e para simplificar o entendimento, limitaremos por agora ao movimento unidimensional. Com isso, definimos que o movimento se dá em uma reta orientada de origem O, por exemplo, o eixo x do plano cartesiano.

Precisamos agora definir o que é velocidade instantânea. Quando estudamos o movimento de uma partícula que percorre um certo trajeto retilíneo, não temos muita informação sobre o percurso realizado se tivermos apenas a distância total percorrida e o tempo levado para percorrer essa distância, porque neste caso obteríamos apenas a velocidade média. E muito mais informativo se soubermos a velocidade em cada instante de tempo durante o percurso.

Dessa forma, a velocidade instantânea é simplesmente a velocidade de uma partícula em cada instante de tempo. Aqui utilizaremos a notação de  $x = x(t)$  (que chamamos de função horária da posição ou simplesmente função posição), para representar a posição *x* da partícula em cada instante de tempo *t*,  $x(t_0) = x_0$  para representar a posição inicial da part´ıcula para um dado instante inicial *t*<sup>0</sup> e temos analogamente para a velocidade  $v = v(t)$  e  $v(t_0) = v_0$ . Por exemplo, considere que a função posição é

$$
x(t) = 2t + 5t^2
$$
\n(9.31)

a qual pode representar, por exemplo, a posição de um carro numa estrada considerada retilínea em que *x* é graduado em metros.

Queremos saber qual é a velocidade instantânea desse carro no instante  $t = 3s$ , ou seja, queremos saber quanto é  $v(3) = v(t = 3)$ . Para isso a ideia será calcular a velocidade média com instantes posteriores a  $t = 3s$ , fazendo  $\Delta t = 1s$ , 0, 5s, 0, 1s, 0, 01s..., isto é, queremos saber qual é a velocidade média entre os instantes  $t = 4$  s e  $t = 3$  s,  $t = 3.5$  s e  $t = 3$  s,  $t = 3.1$  s e  $t = 3$  s... sendo cada vez mais próximo do instante  $t = 3$ s. Assim a velocidade média  $v_m = \frac{\Delta x}{\Delta t}$  $\frac{\Delta x}{\Delta t}$ , em que  $\Delta x = x(t + \Delta t) - x(t)$ , para os dados  $\Delta t$ , serão:

1) Para ∆*t* = 1 s:

$$
v_m = \frac{x(4) - x(3)}{4 - 3} = \frac{88 - 51}{1} = 37 \, \text{m/s} \tag{9.32}
$$

2) Para ∆*t* = 0, 5 s:

$$
v_m = \frac{x(3,5) - x(3)}{3,5 - 3} = \frac{68,25 - 51}{0,5} = 34,5 \, \frac{m}{s} \tag{9.33}
$$

3) Para ∆*t* = 0, 1 s:

$$
v_m = \frac{x(3, 1) - x(3)}{3, 1 - 3} = \frac{54, 25 - 51}{0, 1} = 32, 5 \text{ m/s}
$$
 (9.34)

4) Para ∆*t* = 0, 01 s:

$$
v_m = \frac{x(3,01) - x(3)}{3,01 - 3} = \frac{51,3205 - 51}{0,01} = 32,05 \, m/s \tag{9.35}
$$

5) Para ∆*t* = 0, 001 s:

$$
v_m = \frac{x(3,001) - x(3)}{3,001 - 3} = \frac{51,032005 - 51}{0,001} = 32,005 \, m/s \tag{9.36}
$$

Note que a medida que aproximamos ∆*t* para zero a velocidade media se aproxima ´ da velocidade instantânea. Os valores de velocidade média acima sugerem que v(t = 3) = 32 m/s. Dessa forma se fizermos o limite de ∆t indo para zero, obtemos a velocidade instantânea em um dado instante de tempo, logo

$$
v(t) = \lim_{\Delta t \to 0} \frac{\Delta x}{\Delta t}
$$
\n(9.37)

Veja que quando ∆*t* → 0, temos que também  $\Delta x \rightarrow 0$ , ou seja, a velocidade instantânea é a derivada no tempo da função posição *x*(*t*), portanto:

$$
v(t) = \lim_{\Delta t \to 0} \frac{x(t + \Delta t) - x(t)}{\Delta t} = \lim_{\Delta t \to 0} \frac{\Delta x}{\Delta t} = \frac{dx}{dt} = \dot{x}
$$
(9.38)

O resultado obtido aqui faz todo o sentido, por que como visto na seção 4.1, a derivada de uma função nós dá a taxa de variação instantânea daquela função. Assim, no caso da função posição, sua derivada nos dá a velocidade instantânea, o que condiz com o conceito de velocidade que mede a variação da posição no tempo.

Como derivamos *x*(*t*) para achar a velocidade, estamos calculando o coeficiente angular da reta tangente a *x*(*t*). Quando velocidade é constante, temos que a função posição é dada por  $x(t) = x_0 + v(t - t_0)$  e aqui vemos claramente que a velocidade  $v$  é o coeficiente angular de *x*(*t*).

Os resultados obtidos aqui podem ser generalizados para mais dimensões, para isso é utilizado o conceito de derivada do vetor posição e o conceito de decomposição de velocidades, algo que não será abordado aqui.

# **9.5 Derivadas de ordem superior**

Quando temos uma função derivável f qualquer e a derivamos, dizemos que o resultado da derivação, f' ou até mesmo f<sup>(1)</sup>, é chamado de *primeira derivada* ou *derivada* de primeira ordem de f. Quando derivamos f' encontramos a segunda derivada de fou ainda, *a derivada de segunda ordem de f* a qual é indicada por f'' ou f<sup>(2)</sup>. Na notação de Leibniz temos

$$
f''(x) = f^{(2)} = \frac{d}{dx} \left( \frac{df(x)}{dx} \right) = \frac{d^2 f(x)}{dx^2}
$$
: a segunda derivada de  $f(x)$  com relação a x. (9.39)

Podemos nos estender a derivadas de ordem superior a 2, indo tão longe quanto quisermos, mas de forma geral temos a notação

$$
f^{(n)} = \frac{d^n f(x)}{dx^n}
$$
: a n-ésima derivada de  $f(x)$  com relação a x (9.40)

porém perceba que a notação utilizando o símbolo ' (linha) não é conveniente para representar casos de maior ordem, por isso introduz-se a notação com o parênteses superscrito  $(f^{(n)})$ .

## **9.6** Aceleração instantânea

Na seção 9.4, vimos que a velocidade representa a taxa de variação da posição com relação ao tempo, ou seja, a velocidade é a primeira derivada temporal da posição, de maneira que podemos prever como a posição muda com o tempo. O mesmo é possível

com a velocidade, podemos prever a forma como a velocidade varia com o tempo, ou seja, podemos determinar a aceleração de um móvel a partir de uma derivada, sendo a primeira derivada temporal da velocidade ou a segunda derivada temporal da posição, tal que

$$
a = \frac{dv}{dt} = \frac{d}{dt} \left(\frac{ds}{dt}\right) = \frac{d^2s}{dt^2}
$$
\n(9.41)

onde *a* representa a aceleração, v a velocidade e *s* a posição. Para os movimento retilíneo uniforme e retilíneo uniformemente variado, já conhecemos as equações que os descrevem, mas para fins de fixação, demonstraremos a equação da velocidade para o movimento retilíneo uniformemente variado (MRUV). No MRUV, a posição *s* é descrita como func¸ao do tempo ˜ *t* por

$$
s(t) = s_0 + v_o t + \frac{at^2}{2}
$$
 (9.42)

Como a velocidade é a primeira derivada de  $s(t)$  com relação a t, aplicaremos a definição de derivada em termos de limite,

$$
v = \frac{ds}{dt} = \lim_{h \to 0} \frac{(s_o + v_o(t + h) + \frac{a(t + h)^2}{2}) - (s_o + v_o t + \frac{at^2}{2})}{h}
$$
  

$$
v = \lim_{h \to 0} \frac{v_o h + \frac{2ath + ah^2}{2}}{h} = \lim_{h \to 0} \frac{h(v_o + at)}{h} + \frac{ah^2}{2h}
$$
  

$$
v = \lim_{h \to 0} (v_o + at) + ah
$$
  

$$
v = v_o + at
$$
 (9.43)

o que corresponde ao resultado conhecido para a velocidade em um movimento com aceleração *a* constante. Assim, se derivarmos a velocidade, o esperado é encontrarmos um valor constante para a aceleração. Aplicando o limite mais uma vez temos que

$$
a = \frac{dv}{dt} = \lim_{h \to 0} \frac{v(t+h) - v(t)}{h}
$$
(9.44)  

$$
a = \lim_{h \to 0} \frac{(v_o + a(t+h)) - (v_o + at)}{h}
$$
  

$$
a = \lim_{h \to 0} \frac{ah}{h}
$$
  

$$
a = a
$$
(9.45)

o que também corresponde ao esperado, uma vez que a aceleração não é função do tempo no tipo de movimento em questão. Mas não precisávamos de limite ou derivada para encontrar esses resultados, pois já eram conhecidos, porém essas ferramentas são necessárias quando estamos falando de funções genéricas para a posição  $s(t)$  e a velocidade *v*(*t*). Veja o exemplo a seguir.

# Exemplo 9.6.1 - Encontre a função da velocidade v(t) e da aceleração a(t) para a **função posição s**(**t**) =  $t^3 + 4t^2 - 4t + 1$

#### Solucão

Primeiramente, fazendo a velocidade, aplicando mais uma vez a definição de derivada

$$
v = \frac{ds(t)}{dt} = \lim_{h \to 0} \frac{s(t+h) - s(t)}{h}
$$
  
= 
$$
\lim_{h \to 0} \frac{(t+h)^3 + 4(t+h)^2 - 4(t+h) + 1 - (t^3 + 4t^2 - 4t + 1)}{h}
$$
  
= 
$$
\lim_{h \to 0} \frac{t^3 + 3t^2h + 3th^2 + h^3 + 4t^2 + 8th + 4h^2 - 4t - 4h + 1 - t^3 - 4t^2 + 4t - 1}{h}
$$
  
= 
$$
\lim_{h \to 0} \frac{3t^2h + 3th^2 + h^3 + 8th + 4h^2 - 4h}{h}
$$
  
= 
$$
\lim_{h \to 0} 3t^2 + 3th + h^2 + 8t + 4h - 4
$$
  
= 
$$
3t^2 + 8t - 4
$$

Portanto, a função da velocidade pelo tempo é

$$
v(t) = 3t^2 + 8t - 4\tag{9.46}
$$

Agora para encontrarmos a aceleração, apenas derivamos a velocidade  $v(t)$  aplicando a definicão

$$
a = \frac{dv(t)}{dt} \lim_{h \to 0} \frac{v(t+h) - v(t)}{h}
$$
\n(9.47)

$$
= \lim_{h \to 0} \frac{3(t+h)^2 + 8(t+h) - 4 - (3t^2 + 8t - 4)}{h}
$$
  
= 
$$
\lim_{h \to 0} \frac{3t^2 + 6th + 3h^2 + 8t + 8h - 4 - 3t^2 - 8t + 4}{h}
$$
  
= 
$$
\lim_{h \to 0} \frac{6th + 3h^2 + 8h}{h}
$$
  
= 
$$
\lim_{h \to 0} (6t + 8 + 3h)
$$
  
= 
$$
6t + 8
$$

Assim, a aceleração é dada por

$$
a(t) = 6t + 8\tag{9.48}
$$

Porém, a derivada é um conceito local, ou seja, vale para um determinada redondeza, e quando aplicada à física, não é diferente. Até o momento vimos como a velocidade e a aceleração variam em função do tempo, mas é possível determinar o valor exato tanto da velocidade quanto da aceleração em um momento específico, ou seja, para um determinado valor de *t*. Desta forma encontramos a velocidade instantânea e a aceleração instantânea, sendo nada mais do que as derivadas aplicadas em um ponto determinado. Veja por exemplo, o valor da aceleração no momento  $t = 4$ :

$$
a(4) = \frac{dv(t)}{dt}\Big|_{t=4} = 6(4) + 8
$$

$$
a(4) = \frac{dv(t)}{dt}\Big|_{t=4} = 32
$$

ou ainda

$$
a(4) = \left. \frac{d^2 s(t)}{dt^2} \right|_{t=4} = 32 \tag{9.49}
$$

Dizemos assim que a **aceleração instantânea no momento t = 4 vale 32** nas unidades adequadas.

# **9.7** Regras de derivação

Até aqui vimos como calcular a derivada de determinadas funções (todas polinômios) a partir da definição feita com um limite, porém, com outros tipos de funções, é bastante exaustivo aplicar a definição em cada caso, como funções trigonométricas, exponenciais ou compostas. Assim, a partir da definição e do significado da derivada, foram determinadas regras e propriedades que facilitam a manipulação algébrica de cálculos mais elaborados envolvendo derivadas.

Considere o seguinte teorema:

**Teorema 9.7.1** *Sejam* **f** *e* **g** *func¸ ˜oes deriv´aveis em* **a** *e seja* **k** *uma constante. Ent˜ao se as*  $fungões (f + g)$ , **kf**,  $(f \cdot g) e^{\frac{f}{g}}$ **g** *s˜ao deriv´aveis em* **a***, tˆem-se que*

$$
\frac{d}{dx}(f+g)(a) = \frac{df(a)}{dx} + \frac{dg(a)}{dx}
$$
\n(9.50)

$$
\frac{d}{dx}(kf(a)) = k \frac{df(a)}{dx}
$$
 (9.51)

$$
\frac{d}{dx}(f \cdot g)(a) = \frac{df(a)}{dx} \cdot g(a) + f(a) \cdot \frac{dg(a)}{dx}
$$
 (9.52)

$$
\frac{d}{dx}\left(\frac{f}{g}\right)(a) = \frac{\frac{df(a)}{dx} \cdot g(a) + f(a) \cdot \frac{dg(a)}{dx}}{[g(a)]^2}
$$
(9.53)

### **9.7.1 Demonstrac¸ ˜ao 9.50 - a derivada da soma**

Aplicando a definição,

$$
\frac{df}{dx} = \lim_{x \to a} \frac{f(x) - f(a)}{x - a}
$$

temos que

$$
\frac{d}{dx}(f+g)(a) = \lim_{x \to a} \frac{[f(x) + g(x)] - [f(a) + g(a)]}{x - a}
$$

$$
= \lim_{x \to a} \left[ \frac{f(x) - f(a)}{x - a} + \frac{g(x) - g(a)}{x - a} \right]
$$

mas sabemos que o limite de uma soma é a soma dos limites, assim

$$
= \lim_{x \to a} \left[ \frac{f(x) - f(a)}{x - a} \right] + \lim_{x \to a} \left[ \frac{g(x) - g(a)}{x - a} \right]
$$

o que nos leva finalmente a

$$
\frac{d}{dx}(f+g)(a) = \frac{df(a)}{dx} + \frac{dg(a)}{dx}
$$
\n(9.54)

ou seja, a derivada da soma é a soma das derivadas.

### 9.7.2 Demonstração 9.51 - derivada de uma função multiplicada por constante

Mais uma vez, nos valendo da definição explicitada na 9.7.1, teremos que

$$
\frac{dkf(a)}{dx} = \lim_{x \to a} \frac{kf(x) - kf(a)}{x - a} = \lim_{x \to a} \frac{k[f(x) - f(a)]}{x - a}
$$

e, colocando a constante para fora do limite, temos

$$
= k \lim_{x \to a} \frac{f(x) - f(a)}{x - a}
$$

e assim,

$$
\frac{d}{dx}[kf(a)] = k \frac{df(a)}{dx}
$$
 (9.55)

ou seja, a derivada do produto de uma constante por uma função é igual ao produto da constante pela derivada da função.

## 9.7.3 Demonstração 9.52 - derivada do produto de duas funções

Novamente, através da definição, temos

$$
\frac{d}{dx}(f \cdot g)(a) = \lim_{x \to a} \frac{f(x) \cdot g(x) - f(a) \cdot g(a)}{x - a}
$$

agora utilizaremos um artifício somando  $0 = f(a)g(x) - f(a)g(x)$  à equação, tal que

$$
= \lim_{x \to a} \frac{f(x)g(x) + f(a)g(x) - f(a)g(x) - f(a)g(p)}{x - a}
$$

agora, colocando  $g(x)$  e f(a) em evidência, ficamos com

$$
= \lim_{x \to a} \left[ \frac{f(x) - f(a)}{x - a} \cdot g(x) \right] + \lim_{x \to a} \left[ f(a) \cdot \frac{g(x) - g(a)}{x - a} \right]
$$

tal que

$$
= \frac{df(a)}{dx} \cdot \lim_{x \to a} g(x) + \frac{dg(a)}{dx} f(a)
$$

porém, repare que como  $g$  é derivável em  $a$ ,  $g$  será contínua em  $a$ , e, assim,

$$
\lim_{x \to a} g(x) = g(a)
$$

o que, finalmente resulta em

$$
\frac{d}{dx}(f \cdot g)(a) = \frac{df(a)}{dx} \cdot g(a) + f(a) \cdot \frac{dg(a)}{dx}
$$
 (9.56)

Em outras palavras, a derivada de um produtos de duas funções é igual a derivada da primeira multiplicada pela segunda somada a primeira multiplicada pela derivada da segunda. Essa é a chamada regra do produto.

## 9.7.4 Demonstração 9.53 - a derivada do quociente entre duas funções

Através da definição, temos

$$
\frac{d}{dx}\left(\frac{f}{g}\right)(a) = \lim_{x \to a} \frac{\frac{f(x)}{g(x)} - \frac{f(a)}{g(a)}}{x - a}
$$
\n
$$
= \lim_{x \to a} \frac{f(x)g(a) - f(a)g(x)}{x - a} \cdot \frac{1}{g(x)g(a)}
$$

Nos valendo de um pequeno artifício, somando  $0 = f(a)g(a) - f(a)g(a)$  ao numerador, obtemos

$$
= \lim_{x \to a} \left[ \frac{f(x)g(a) - f(a)g(a) - f(a)g(x) + f(a)g(a)}{x - a} \right] \cdot \frac{1}{g(x)g(a)}
$$

tal que, colocando  $g(a)$  em evidência nos dois primeiros termos e  $f(a)$  no terceiro e no quarto, ficamos com

$$
= \lim_{x \to a} \left[ \frac{f(x) - f(a)}{x - a} \cdot g(a) - f(a) \cdot \frac{g(x) + g(a)}{x - a} \right] \cdot \frac{1}{g(x)g(a)}
$$

Assim,

$$
= \left[ \frac{df(a)}{dx} \cdot g(a) - f(a) \cdot \frac{dg(a)}{dx} \right] \cdot \lim_{x \to a} \frac{1}{g(x)g(a)}
$$

onde,

$$
\lim_{x \to a} \frac{1}{g(x)g(a)} = \frac{1}{[g(a)]^2}
$$

o que nos leva finalmente a`

$$
\frac{d}{dx}\left(\frac{f}{g}\right)(a) = \frac{\frac{df(a)}{dx} \cdot g(a) - f(a) \cdot \frac{dg(a)}{dx}}{[g(a)]^2}
$$
(9.57)

Assim, a derivada do quociente entre duas funções é definida como a derivada do numerador multiplicada pelo denominador menos o numerador multiplicado pela derivada do denominador, sobre o quadrado do denominador.

# **9.8 Derivadas de funções especiais**

#### **9.8.1 Derivada de uma função constante**

Até o momento, aprendemos como derivar funções conhecidas e dependentes de determinada variável a partir da definição formal de derivada em termos de limites, assim como o que acontece quando multiplicamos uma função por uma constante. Mas como derivamos algo que é por si só constante? Tenhamos em mente uma função  $f(x) = c$ , onde *c* é um valor constante, ou seja, um número, que não depende da variável x, assim, se quiséssemos representar esta função em um gráfico, teríamos uma reta horizontal como mostra a figura 9.8.1.

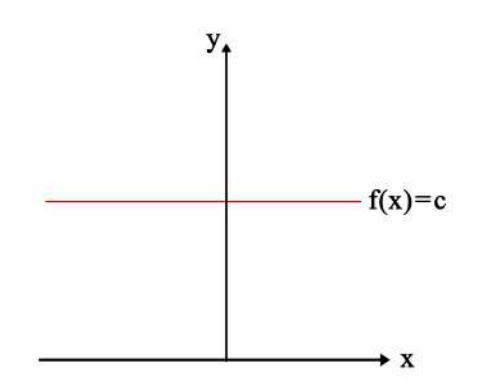

Figura 9.8.1: Gráfico de uma função constante  $f(x) = c$ .

A maneira mais simples de encontrarmos a forma de derivarmos uma função constante é pela interpretação geométrica da derivada, em que esta representa o coeficiente angular da reta tangente à função, mas quando a função possui um valor constante, a reta tangente será horizontal, portanto, o coeficiente angular é 0, ou seja, a derivada de uma função constante será nula.

Podemos também verificar isso através da definição

$$
\frac{df(x)}{dx} = \lim_{x \to x_0} \frac{f(x) - f(x_0)}{x - x_0}
$$
\n(9.58)

mas para qualquer valor de *x*, *f*(*x*) = *c*. O que nos leva a

$$
\frac{df(x)}{dx} = \lim_{x \to x_0} \frac{c - c}{x - x_0} = 0
$$
\n(9.59)

mostrando o que esperávamos pela interpretação geométrica.

# 9.8.2 Funções do tipo x<sup>n</sup> e  $\sqrt[n]{x}$

Para esses tipos de funções, iremos demonstrá-las separadamente, mesmo as regras sendo praticamente idênticas, é válido garantirmos sua autenticidade para cada um dos casos.

# **Demonstração 9.8.2.1 - f**(x) =  $x^n$  para  $n \neq 0$

Nos valendo da definição de derivada mostrada em 9.9, temos

$$
\frac{d}{dx}x^n = \lim_{h \to 0} \frac{(x+h)^n - x^n}{h}
$$

onde podemos fazer *x* + *h* = *t*, ou seja *t* → *x* quando *h* → 0, tal que

$$
= \lim_{t \to x} \frac{t^n - x^n}{t - x}
$$
  
= 
$$
\lim_{t \to x} \underbrace{t^{n-1} + t^{n-2}x + t^{n-3}x^2 + \dots + x^{n-1}}_{n \text{ parcels}}
$$

quando fazemos o limite ficamos com

$$
= \underbrace{x^{n-1} + x^{n-2}x + x^{n-3}x^2 + \dots + x^{n-1}}_{\text{n parcels}}
$$

ou seja, ficamos com

$$
\frac{\mathrm{d}}{\mathrm{d}x}x^n = nx^{n-1}
$$
 (9.60)

**Demonstração 9.8.2.2 - f(x) =**  $x^{-n}$  **para**  $x \ne 0$ 

Lembremos que  $x^{-n} = \frac{1}{x^n}$  $\frac{1}{x^n}$ , então, usando a definição de derivada, temos

$$
\frac{d}{dx}x^{-n} = \lim_{h \to 0} \frac{\frac{1}{(x+h)^n} - \frac{1}{x^n}}{h}
$$
  
=  $-\lim_{h \to 0} \frac{(x+h)^n - x^n}{h} \cdot \frac{1}{(x+h)^n x^n}$ 

mas, como o limite do produto é o produto dos limites, temos que

$$
= -\lim_{h \to 0} \frac{(x+h)^n - x^n}{h} \cdot \lim_{h \to 0} \frac{1}{(x+h)^n x^n}
$$

e pelo resultado de (a), o primeiro limite tem seu valor determinado em 9.60, e o segundo limite é facilmente determinado, ficamos com

$$
= -nx^{n-1} \cdot \frac{1}{x^{2n}}
$$

$$
= -nx^{-n-1}
$$

desta forma temos que

$$
\frac{\mathrm{d}}{\mathrm{d}x}x^{-n} = -nx^{-n-1}
$$
\n(9.61)

ou seja, a regra é a mesma para expoentes negativos, devemos apenas conservar o sinal do expoente.

# $D$ emonstração 9.8.2.3 - f(x) =  $x^{\frac{1}{n}}$  em que x > 0 se n for par e x  $\neq$  0 se n for ímpar (n  $\geq$  2).

Para essa definição, tenha em mente que  $x^{\frac{1}{n}} = \sqrt[n]{x}$ , tal que

$$
\frac{d}{dx}x^{\frac{1}{n}} = \lim_{h \to 0} \frac{\sqrt[n]{x+h} - \sqrt[n]{x}}{h}
$$

e, fazendo  $x + h = t$ , quando  $h \rightarrow 0$ ,  $x \rightarrow t$ , assim,

$$
= \lim_{t \to x} \frac{\sqrt[n]{t} - \sqrt[n]{x}}{t - x}
$$

Agora tomando  $u = \sqrt[n]{t}$  e  $v = \sqrt[n]{x}$ ,  $(t \to x)$ , ou seja,  $u \to v$ ) acabamos com

$$
\frac{d}{dx}x^{\frac{1}{n}} = \lim_{u \to v} \frac{u - v}{u^n - v^n}
$$

$$
= \lim_{u \to v} \frac{1}{\frac{u^n - v^n}{u - v}}
$$

$$
= \frac{1}{nv^{n-1}}
$$

desta forma para  $x \neq 0$  e  $x$  no domínio de  $f$ ,

$$
\frac{\mathrm{d}}{\mathrm{d}x}x^{\frac{1}{n}} = \frac{1}{n^{\sqrt[n]{\chi^{n-1}}}}
$$
(9.62)

## **9.8.3** Funções trigonométricas

Um tipo de função que é necessário dominarmos suas manipulações e como usálas para descrever fenômenos físicos, como em movimentos oscilatórios. Desta forma, precisamos entender como derivar as funções trigonométricas mais utilizadas, as quais iremos demonstrar a seguir.

#### **Demonstração 9.8.3.1 -**  $f(x) = \text{sen}(x)$

Para encontrarmos as funções derivadas de funções trigonométricas, nos valeremos da definição em 9.9 e fazendo o seno de uma soma de arcos temos

$$
\frac{d}{dx}sen(x) = \lim_{h \to 0} \frac{sen(x+h) - sen(x)}{h}
$$

$$
= \lim_{h \to 0} \frac{sen(x)cos(h) + sen(h)cos(x) - sen(x)}{h}
$$

mas o limite de uma soma pode ser escrito como uma soma de limites, logo

$$
= \lim_{h \to 0} \cos(x) \frac{\operatorname{sen}(h)}{h} + \lim_{h \to 0} \frac{\operatorname{sen}(x)(\cos(h) - 1)}{h}
$$

e como o limite de um produto é o produto dos limites, ficamos com

$$
= \lim_{h \to 0} \cos(x) \cdot \lim_{h \to 0} \frac{\sin(h)}{h} + \lim_{h \to 0} \sin(x) \cdot \lim_{h \to 0} \left[ \frac{\cos(h) - 1}{h} \right]
$$

porém com o limite fundamental

$$
\lim_{h \to 0} \frac{\text{sen}(h)}{h} = 1\tag{9.63}
$$

temos que o primeiro termo se resume apenas a *cos*(*x*)

$$
= \cos(x) + \sin(x) \cdot \lim_{h \to 0} \left[ \frac{\cos(h) - 1}{h} \right]
$$

e com outro limite trigonométrico já conhecido

$$
\lim_{h \to 0} \left[ \frac{\cos(h) - 1}{h} \right] = 0 \tag{9.64}
$$

temos

$$
= cos(x) + sen(x) \cdot 0 = cos(x)
$$

Finalmente, chegamos a conclusão que

$$
\frac{d}{dx}sen(x) = cos(x)
$$
 (9.65)

### **Demonstração 9.8.3.2 -**  $f(x) = cos(x)$

Utilizando a definição mais uma vez e agora o cosseno da some de arcos, temos

$$
cos'(x) = \lim_{h \to 0} \frac{cos(x+h) - cos(x)}{h}
$$

$$
= \lim_{h \to 0} \frac{cos(x)cos(h) - sen(x)sen(h) - cos(x)}{h}
$$

mas como o limite da soma é a soma dos limites ficamos com

$$
= \cos(x) \lim_{h \to 0} \frac{\cos(h) - 1}{h} - \sin(x) \lim_{h \to 0} \frac{\sin(h)}{h}
$$

Tendo em mente os limites fundamentais expressos em 9.63 e 9.64, chegamos a

$$
= cos(x) \cdot 0 - sen(x) \cdot 1 = -sen(x)
$$

ou seja, podemos afirmar que

$$
\frac{d}{dx}\cos(x) = -\text{sen}(x)
$$
\n(9.66)

**Demonstração 9.8.3.3 -**  $f(x) = \tan(x)$ 

Nesse caso, ja sabendo o resultado para ´ *d dx sen*(*x*) e *<sup>d</sup> dx cos*(*x*), vamos utilizar a regra do quociente

$$
\frac{d}{dx}tan(x) = \frac{d}{dx} \left( \frac{sen(x)}{cos(x)} \right)
$$
\n
$$
= \frac{\frac{d}{dx}sen(x) \cdot cos(x) - sen(x) \cdot \frac{d}{dx}cos(x)}{cos^2(x)}
$$
\n
$$
= \frac{cos(x)cos(x) - sen(x)(-sen(x))}{cos^2(x)}
$$
\n
$$
= \frac{cos^2(x) + sen^2(x)}{cos^2(x)}
$$
\n
$$
= \frac{1}{cos^2(x)} = sec^2(x)
$$

Assim, dizemos que

$$
\frac{d}{dx}\tan(x) = \sec^2(x)
$$
 (9.67)

Com estes resultados e com as regras de derivação podemos encontrar as derivadas de outras funções trigonométricas como secante, cossecante, cotangente. Faça essas demonstrações nos exercícios da seção.

### **9.8.4 Função exponencial**

A função exponencial tem uma propriedade muito especial em sua derivada e, por conta disso, possui uma aplicabilidade muito grande em diversos fenômenos físicos e matemáticos, como aqueles que envolvem oscilações e periodicidade. Isso se deve ao fato de que sua derivada preserva a expressão principal de sua função, como será mostrado a seguir, mas antes precisamos definir o limite de uma função do tipo  $f(x) = b^x$ , onde *b* é uma constante real diferente de 0 e maior que 1.

Aplicando a definição, temos

$$
\frac{d}{dx}b^x = \lim_{h \to 0} \frac{f(x+h) - f(x)}{h}
$$

$$
= \lim_{h \to 0} \frac{b^{x+h} - b^x}{h}
$$

$$
= \lim_{h \to 0} b^x \left[ \frac{b^h - 1}{h} \right]
$$

$$
= b^x \lim_{h \to 0} \frac{b^h - 1}{h}
$$

O limite apresentado no final da equação 9.8.4 é um dos limites fundamentais, onde

$$
\lim_{h \to 0} \frac{b^h - 1}{h} = \ln(b) \tag{9.68}
$$

A derivada de  $f(x)$  é, portanto

$$
\frac{d}{dx}f(x) = \frac{d}{dx}(b^x) = b^x ln(b)
$$
\n(9.69)

Veremos mais a frente que essa demonstração pode ser feita pela regra da cadeia na seção 9.9. Tendo essa demonstração e esse limite fundamental em mente, queremos agora a derivada da função  $g(x) = e^x$ . O resultado será o mesmo, devemos apenas substituir *b* por *e*, assim

$$
g'(x) = e^x ln(e)
$$
  
= 
$$
e^x
$$
 (9.70)

Ou seja, temos finalmente que

$$
\frac{\mathbf{d}}{\mathbf{d}\mathbf{x}}\mathbf{e}^{\mathbf{x}} = \mathbf{e}^{\mathbf{x}} \tag{9.71}
$$

#### **Exemplo 9.8.4.1**

Queremos achar a derivada da função  $f(x) = e^{4x}$ . Vale lembrar que a regra vale para um b constante. Nesse caso, nossa constante é  $e^4$ , uma vez que podemos escrever *e* 4*x* como (*e* 4 ) *x* . Assim, temos

$$
\frac{d}{dx}f(x) = e^{4x}ln(e^4)
$$
  
=  $e^{4x}4ln(e)$   
=  $4e^{4x}$  (9.72)

ou seja

$$
\frac{d}{dx}e^{4x} = 4e^{4x} \tag{9.73}
$$

#### **Exemplo 9.8.4.2**

Queremos determinar a inclinação da reta tangente a função  $g(x) = 4e^{3x}$  no ponto  $x = 0$ . Para isso, devemos calcular o valor da derivada dessa função no ponto escolhido.

$$
f'(x)|_{x=0} = 4e^{3x} ln(e^3)|_{x=0}
$$
  
= 4e<sup>3x</sup> · 3|<sub>x=0</sub>  
= 12 (9.74)

Desses dois exemplos podemos ainda definir uma regra de um caso especial da função exponencial onde o expoente é um monômio de primeiro grau, tal como  $e^{nx}$  onde *n* é uma constante, temos que

$$
\frac{d}{dx}e^{nx} = ne^{nx}
$$
 (9.75)

#### **9.8.5** Função logarítmica

Assim como fizemos para as funções exponenciais, vamos aqui definir a derivada para uma função logarítmica qualquer para, em seguida, definir os resultados para a base de Euler. Considere uma função  $f(x) = \log_a x$ , onde *a = cte* é a base da nossa função. Para calcular sua derivada, utilizaremos a propriedade da mudança de base de um logarítmo mostrada na equação 9.76 abaixo, na qual escolhemos e como a nova base.

$$
f(x) = \log_a x
$$
  
= 
$$
\frac{\log_e x}{\log_e a}
$$
  
= 
$$
\frac{\ln x}{\ln a}
$$
 (9.76)

Nos valendo dessa mudança de base, definiremos a derivada da função  $f(x) = \frac{\ln x}{\ln x}$ ln *a*

$$
\frac{d}{dx}f(x) = \frac{1}{\ln a} \cdot \lim_{h \to 0} \frac{\ln(x+h) - \ln x}{h}
$$

e como a subtração dos logaritmos é o logaritmo da razão, temos

$$
= \frac{1}{\ln a} \cdot \lim_{h \to 0} \frac{1}{h} \ln \left( \frac{x+h}{x} \right)
$$

mas o termo <sup>1</sup> *h* pode ser levado para o expoente do logaritmando pela propriedade onde *alnx* = *lnx<sup>a</sup>* , ou seja,

$$
=\frac{1}{\ln a}\lim_{h\to 0}\ln\left(\frac{x+h}{x}\right)^{\frac{1}{h}}\tag{9.77}
$$

Para seguirmos a definição, faremos a seguinte mudança de variável

$$
\frac{h}{x} = k
$$
  
(9.78)  

$$
h = kx
$$

o que altera a dedução para

$$
\frac{d}{dx}f(x) = \frac{1}{\ln a} \cdot \lim_{k \to 0} \ln\left(1 + k\right)^{\frac{1}{kx}}
$$

onde repara que o limite também teve sua variável alterada, mas vai para o mesmo valor pois quando  $h \to 0$ ,  $k \to 0$ . Entretanto, como o expoente do logaritmo é  $\frac{1}{kx}$  podemos escrever como o produto de  $\frac{1}{k}$  com  $\frac{1}{x}$  $\frac{1}{x}$ , então "tombamos" apenas  $\frac{1}{x}$  $\frac{1}{x}$ , assim  $=\frac{1}{1}$ ln *a*  $\frac{1}{2}$  $\frac{1}{x}$   $\lim_{k\to 0}$  ln  $(1 + k)^{\frac{1}{k}}$ 

porém, o fato dessa função ser contínua, podemos passar o limite para seu argumento, ou seja, para o logaritmando, tal que

$$
= \frac{1}{\ln a} \cdot \frac{1}{x} \ln \left( \lim_{k \to 0} (1+k)^{\frac{1}{k}} \right)
$$
 (9.79)

O limite apresentado em 9.79 é um dos limites fundamentais do cálculo, o qual nos diz que

$$
\lim_{k \to 0} (1+k)^{\frac{1}{k}} = e \tag{9.80}
$$

a partir da qual, podemos finalmente concluir que

$$
\frac{d}{dx}f(x) = \frac{1}{\ln a} \cdot \frac{1}{x} \ln e = \frac{1}{\ln a} \cdot \frac{1}{x}
$$
\n(9.81)

Assim, temos finalmente que

$$
\frac{d}{dx} \log_a x = \frac{1}{x \ln a}
$$
 (9.82)

onde *a* é uma constante que atenda à condição de existência do logartimo.Entretanto, observe que, caso a base *a* fosse igual a *e* desde o começo, o resultado obtido seria apenas *x*<sup>-1</sup> (Faça você mesmo).

## **Exemplo 9.8.5.1 - f**(**x**) =  $\log_{10} x$

Pelo que já foi visto, a derivada dessa função deve ter um resultado como aquele da equação 9.81, onde *a* = 10. Nesse caso

$$
\frac{d}{dx}f(x) = \frac{1}{\ln a} \cdot \frac{1}{x}
$$

$$
= \frac{1}{\ln 10} \cdot \frac{1}{x}
$$

ou seja,

$$
\frac{d}{dx}\log_{10}x = \frac{1}{x\ln 10}
$$
\n(9.83)

#### 9.9. REGRA DA CADEIA 211

# **Exemplo 9.8.5.2 - f**(**x**) =  $\ln \frac{x}{2}$

Como aprendemos a resolver até aqui, devemos primeiro organizar a função de maneira a obter ln *x* isolado, da maneira como aparece na demonstração. Assim, aplicando a propriedade onde o logaritmo de uma divisão é a diferença entre os logaritmos do numerador e do denominador, e lembrando que a derivada de uma função constante, no caso ln 2 é nula, temos

$$
f(x) = \ln x/2 = \ln x - \ln 2
$$
  

$$
\frac{d}{dx}f(x) = \frac{d}{dx}\ln x - \frac{d}{dx}\ln 2
$$
  

$$
= \frac{1}{x} - 0
$$

tal que

$$
\frac{d}{dx}\ln\frac{x}{2} = \frac{1}{x}
$$
\n(9.84)

# **9.9 Regra da cadeia**

As regras de derivação até aqui mostradas não fizeram nenhuma menção à funções compostas, as quais devem ser derivadas de maneira particular em relação as outras funções referidas na seção anterior. para ilustrar isso, considere  $y = f(x)$  e  $x = g(t)$  como duas funções deriváveis com suas imagens contidas no domínio de *f* (*Im* ⊂ *D*<sub>f</sub>).

Suponhamos  $y = f(x)$  derivável em  $p$ ,  $x = g(t)$  derivável em  $t_0$ , com  $p = g(t_0)$ . Seja  $h(t) = f(g(t)) = (f \circ g)(t)$ , a regra da cadeia é definida por

$$
h'(t) = f'(g(t))g'(t)
$$
\n(9.85)

mas na notação de Leibniz temos

$$
f'(x) = \frac{dy}{dx} \qquad \qquad g'(t) = \frac{dx}{dt} \qquad (9.86)
$$

tal que a 9.85 fica

$$
\frac{dy}{dt} = \frac{dy}{dx} \frac{dx}{dt}
$$
 (9.87)

enunciando a regra da cadeia.

Uma maneira boa de lembrar de como usar a regra da cadeia é que a derivada de uma função composta é a derivada da função de fora aplicada na de dentro multiplicada pela derivada da função de dentro.

Veremos agora como utilizar a regra da cadeia em funções compostos nos exemplos a seguir.

## **Exemplo 9.9.1 -**  $y(t) = sent^2$

#### Solucão

Para fazermos a derivada de  $y(t)$  com relação a t não podemos simplesmente derivar como se fosse  $\textit{sen}(x)$ , temos que levar em consideração que neste caso  $x = t^2$ , assim dizemos que a nossa função de fora é  $\mathit{sen}(x)$  e a função de dentro é  $x = t^2.$  Então,

$$
y(x) = \text{sen}(x) \qquad \qquad x(t) = t^2
$$

e a fazendo as derivadas separadamente, temos

$$
\frac{dy}{dx} = \cos(x) \qquad \qquad \frac{dx}{dt} = 2t
$$

de maneira que, a partir da 9.87 ficamos com

$$
\frac{dy}{dt} = \cos(x) \cdot 2t
$$

mas escrevemos a derivada da função de fora **aplicada** na de dentro, assim, tendo  $x = t^2$ , encontramos finalmente

$$
\frac{dy}{dt} = 2t\cos(t^2) \tag{9.88}
$$

# **Exemplo 9.9.2 -**  $y = e^{3x}$

#### Solução

Nesta situação, é necessário introduzir uma nova função  $u(x) = 3x$ , tal que  $y(u) = e^u$ , assim

$$
y(u) = e^u \qquad \qquad u(x) = 3x
$$

e a regra da cadeia é escrita como

$$
\frac{dy}{dx} = \frac{dy}{du}\frac{du}{dx}
$$

As derivadas separadas são

$$
\frac{dy}{du} = e^u
$$
 
$$
\frac{du}{dx} = 3
$$

então, temos que

$$
\frac{dy}{dx} = 3e^{3x} \tag{9.89}
$$

# **Exemplo 9.9.3 -**  $y = (3x^2 + 1)^3$

#### Solução

Esta derivada pode ser realizada abrindo o produto notavel e derivando o resultado ´ como um polinômio, mas não é prático para potências maiores. Podemos resolvê-la com a regra da cadeia se tomarmos

$$
y(u) = u^3 \qquad u(x) = 3x^2 + 1
$$

e, fazendo as derivadas separadamente,

$$
\frac{dy}{du} = 3u^2 \qquad \qquad \frac{du}{dx} = 6x
$$

o que nos leva a

$$
\frac{dy}{dx} = 3(3x^2 + 1)^2 \cdot 6x
$$

a qual pode ser simplificada para (faça você mesmo!)

$$
\frac{dy}{dx} = 162x^5 + 108x^3 + 18x\tag{9.90}
$$

# **Exemplo 9.9.4 -**  $y = \text{sen}^2(x^3 + 2)e^{3x}$

#### Solução

Neste caso, temos o produto de duas funções compostas tal que  $w(z) = z^2$ ,  $z(u) =$ *senu*,  $u(x) = x^3 + 2 e v(x) = 3x$ , assim

 $y = we^v$ 

A regra do produto aplicada a função acima fica

$$
\frac{dy}{dx} = \frac{d}{dx}(w) \cdot e^v + w \cdot \frac{d}{dx}(e^v)
$$
\n(9.91)

porém, cada uma das derivadas deve ser resolvida utilizando a regra da cadeia, tal que

$$
\frac{d}{dx}(w) = \frac{dw}{dz}\frac{dz}{du}\frac{du}{dx}
$$
\n
$$
\frac{d}{dx}(e^v) = \frac{d}{dv}(e^v)\frac{dv}{dx}
$$

desta forma

$$
\frac{d}{dx}(w) = 2z \cdot \cos(u) \cdot 3x^2 = 2\sin(x^3 + 2) \cdot \cos(x^3 + 2) \cdot 3x^2
$$

onde utilizando a identidade trigonometrica ´ *sen*(2θ) = 2*sen*θ*cos*θ, ficamos com

$$
\frac{d}{dx}(w) = 3x^2 \operatorname{sen}(2x^3 + 4)
$$

Agora, fazendo a segunda derivada,

$$
\frac{d}{dx}(e^v) = e^v \cdot 3 = 3e^{3x}
$$

Com estes resultados temos finalmente que a 9.91 fica

$$
\frac{dy}{dx} = 3x^2 e^{3x} \text{sen}(2x^3 + 4) + 3e^{3x} \text{sen}^2(x^3 + 2) \tag{9.92}
$$

# **Exercícios**

Calcule as derivadas das seguintes funções:

1. 
$$
y = ln(4x^6)
$$

2. 
$$
y = \text{sen}x^3
$$

$$
3. \ y = (\text{sen}x + \text{cos}x)^3
$$

$$
4. \ y = \cos 8x
$$

5. 
$$
y = \sqrt{3x^3 + 4x^2}
$$

6. 
$$
y = e^{tan(3x)}
$$

7. 
$$
y = \sec^2(\ln(4x^3 + 2))
$$

8. 
$$
y = ln(5x^3 + cos^3(4x^2 + 2x - 1))
$$

9. 
$$
y = \tan^2(\ln(3x^2 - 2))
$$

10. 
$$
y = e^{\cos^4(3x^5 + \sin^2(3x))}
$$

11. 
$$
y = \frac{xe^2x}{ln(3x + 1)}
$$
  
12.  $y = x \sqrt[3]{cos^4(x^3 - 3)}$ 

### **9.9.1 Um caso especial da regra da cadeia**

Sejam  $f$  e  $g$  duas funções deriváveis num mesmo conjunto A, com  $f(x) > 0$  para todo *x* ∈ *A*. Considere a função *y* definida em A e dada por

$$
y = f(x)^{g(x)}\tag{9.93}
$$

onde, quando aplicamos o logaritmo natural (ln) dos dois lados, obtemos

$$
ln y = g(x)ln f(x) \tag{9.94}
$$

e, aplicando a definição de logaritmo ficamos com,

$$
y = e^{g(x)ln f(x)} \tag{9.95}
$$

mas pela 9.93 podemos dizer que

$$
f(x)^{g(x)} = e^{g(x)ln f(x)}\tag{9.96}
$$

Agora podemos derivar "dos dois lados"de maneira a obtermos

$$
\frac{d}{dx}[f(x)^{g(x)}] = \frac{d}{dx}[e^{g(x)lnf(x)}]
$$
\n(9.97)

porém, o termo da direita é uma função composta, portanto, devemos aplicar a regra da cadeia, ou seja

$$
\frac{d}{dx}[f(x)^{g(x)}] = e^{g(x)ln f(x)}\frac{d}{dx}[g(x)ln f(x)]\tag{9.98}
$$

o que nos leva finalmente a

$$
\frac{d}{dx}[f(x)^{g(x)}] = f(x)^{g(x)}\frac{d}{dx}[g(x)\ln f(x)]\tag{9.99}
$$

Para um caso mais específico onde  $f(x) = a e g(x) = x$ , ficamos com

$$
\frac{d}{dx}[a^x] = a^x \ln a \tag{9.100}
$$

# **Exemplo 9.9.1.1 -**  $y = 3^x$

Solução

ou seja,

Neste caso temos que  $f(x) = 3$  e  $g(x) = x$ , assim aplicando a definição em 9.99 temos

$$
\frac{d}{dx}(3^x) = 3^x \frac{d}{dx}(x\ln 3)
$$

mas como *ln*3 é um valor constante ficamos apenas com

$$
\frac{d}{dx}(3^x) = 3^x ln 3 \frac{d}{dx}(x)
$$

$$
\frac{d}{dx}(3^x) = 3^x ln 3
$$
(9.101)

# **Exemplo 9.9.1.2 -**  $y = 8^x + \log_2 x$

Solução

Aqui temos uma situação de uma soma de duas funções, ou seja, podemos deriválas separadamente e apenas somar os resultados das derivadas, onde

$$
\frac{dy}{dx} = \frac{d}{dx}(8^x) + \frac{d}{dx}(log_2 x)
$$

Para o primeiro termo aplicamos a definição da 9.99, assim

$$
\frac{d}{dx}(8^x) = 8^x \ln 8
$$

mas para o segundo termo, precisamos utilizar uma propriedade do logaritmo que envolve a mudança de base, uma vez que não temos uma regra para um logaritmo não natural, desta forma, escrevemos

$$
log_2 x = \frac{ln x}{ln 2}
$$

o que nos leva a

$$
\frac{d}{dx}(log_2 x) = \frac{d}{dx}\left(\frac{ln x}{ln 2}\right) = \frac{1}{xln 2}
$$
\n
$$
\frac{dy}{dx} = 8^x ln 8 + \frac{1}{xln 2}
$$
\n(9.102)

e, por sua vez,

# **9.10 Construção de gráficos**

Nessa sessão queremos discutir o uso do cálculo diferencial na construção de gráficos para quaisquer tipo de função. Para isso, devemos abordar e discutir certos conceitos e ideias, apresentados nos topicos a seguir. ´

## **Pontos Críticos**

Numa função qualquer, podemos calcular sua derivada em um ponto de seu domínio e esse cálculo nos dirá o valor da inclinação da reta tangente ao gráfico naquele ponto, como já foi discutido e estudado anteriormente. Contudo, podemos obter o valor dessa derivada igual a zero. Isso significa que, naquele ponto específico, a inclinação da reta tangente a curva é nula.

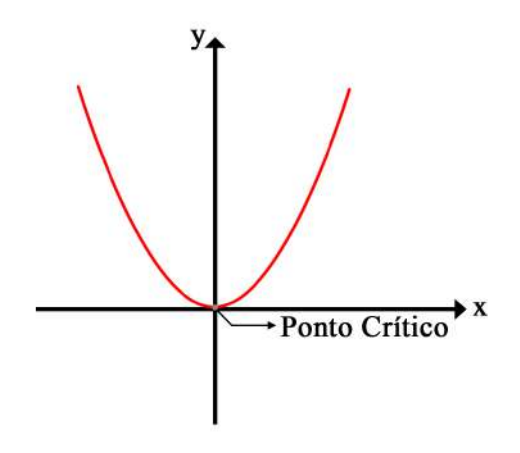

Figura 9.10.1: Gráfico da função x<sup>2</sup>

Dessa forma, se torna simples identificar os pontos nos quais isso acontece, basta igualarmos a derivada da função a zero.

#### **Exemplo 9.10.1**

Vamos calcular os pontos nos quais as derivadas das funções se igualam a zero. **a)**  $f(x) = x^2 + x$ 

$$
f(x) = x2 + x
$$
  
f'(x) = 2x + 1 (9.103)

Igualando  $f'(x) = 0$  ficamos com

$$
f'(x) = 0
$$
  
2x + 1 = 0  

$$
x = -\frac{1}{2}
$$
 (9.104)

**b**)*g*(*x*) =  $x^3 - 2x^2 + x + 2$ 

$$
f(x) = x3 - 2x2 + x + 2
$$
  
f'(x) = 3x<sup>2</sup> - 4x + 1 (9.105)

Igualando *g*(*x*) a zero

$$
f'(x) = 0
$$
  
3x<sup>2</sup> - 4x + 1 = 0  $\Leftrightarrow$  x = 1 ou x =  $\frac{1}{3}$  (9.106)

Nesse caso temos dois pontos onde a derivada é nula, isto é, dois pontos nos quais a reta tangente ao gráfico da função não apresenta inclinação.

Nos dois exemplos apresentados os pontos encontrados são aqueles que nos dão a primeira derivada como nula, e para qualquer tipo de função, os pontos de seu domínio que zeram sua derivada são chamados de pontos críticos.

Pontos Críticos são aqueles nos quais a primeira derivada da função se iguala a zero. Neles, a reta tangente a curva tem inclinação nula. Além disso, ele marca um possível ponto de mudança do sinal da derivada.

## Crescimento de decrescimento de uma função

Como foi discutido, a derivada de uma função define a inclinação da reta tangente a curva da mesma. Podemos dizer então que, caso a derivada  $f'(x)$  de uma função  $f(x)$ qualquer for maior que zero num certo ponto de seu domínio, a função está crescendo
naquele ponto, uma vez que a reta tangente a ela tem inclinação positiva. Caso  $f'(x)$  fosse menor que zero, a função estaria decrescendo naquele ponto.

Isso pode ser mais facilmente observado através da análise de um gráfico. Para isso, observe a Figura 9.10.2 e note que, para a função *f*(*x*) = *x*<sup>3</sup> − 2*x*<sup>2</sup> + *x* + 2 (9.105 e 9.106 da sessão anterior) antes do ponto  $x = \frac{1}{2}$  $\frac{1}{3}$  e após o ponto *x* = 1 a função apresenta derivada maior que zero e, portanto, crescimento, e no intervalo entre esses dois pontos, que são os pontos críticos da função, a derivada é menor que zero e a função decresce.

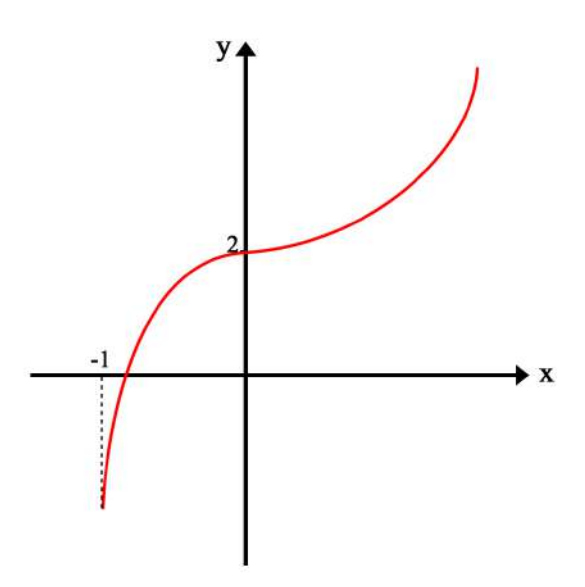

Figura 9.10.2: Gráfico de  $x^3 - 2x^2 + x + 2$ 

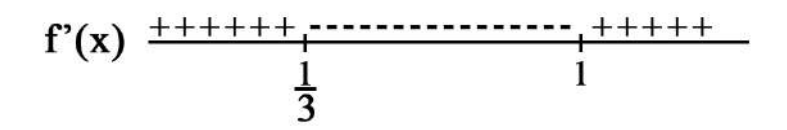

Figura 9.10.3: Setas da derivada positiva ou negativa

Esse tipo de análise pode ser feita sempre que você conhecer os pontos gráficos de uma função. Sempre de deve analisar o valor da derivada antes e depois desses pontos, de forma que se torna possível conhecer o comportamento - crescimento ou decrescimento partindo dos mesmos.

### **Exemplo 9.10.2**

**a**) Seja  $f(x) = \frac{2}{3}$  $\frac{2}{3}x^3 - 3x^2 - 20x$ . Vamos analisar em quais pontos a função apresenta comportamento cresce ou decrescente.

Para isso, devemos primeiramente calcular a derivada da função e, em seguida, encontrar seus pontos críticos.

$$
f'(x) = 2x^{2} - 6x - 20
$$
  
\n
$$
f'(x) = 0
$$
  
\n
$$
2x^{2} - 6x - 20 = 0 \Leftrightarrow x = -2 \text{ ou } x = 5
$$
\n(9.107)

Agora, nos resta analisar o sinal da derivada antes e depois de cada um dos pontos críticos. Para isso, basta escolher um valor qualquer compreendido no intervalo desejado e substituí-lo na expressão da derivada.

$$
f'(-3) = 2 \cdot (-3)^2 - 6 \cdot (-3) - 20
$$
  
f'(-3) = 16 \t(9.108)

$$
f'(1) = 2 \cdot 1^2 - 6 \cdot 1 - 20
$$
  
f'(1) = -24 (9.109)

$$
f'(6) = 2 \cdot 6^2 - 6 \cdot 6 - 20
$$
  
f'(6) = 16 (9.110)

Desse modo, é possível concluir que, antes do ponto *x* = −2 a função apresenta um comportamento de crescimento, assim como após o ponto  $x = 5$ , uma vez que as derivadas apresentam valores maiores que zero quando analisadas antes e após esses dois pontos críticos, respectivamente. Já no intervalo entre os pontos a derivada apresenta valores menores que zero, e, portanto, a função apresenta comportamento decrescente.

É fácil observar tais características da função pelo gráfico da mesma na Figura 9.10.4.

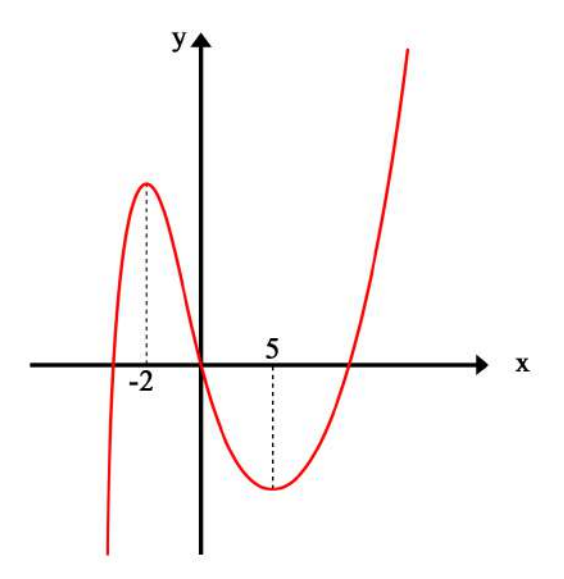

Figura 9.10.4: Gráfico de  $f(x) = \frac{2}{3}x^3 - 3x^2 - 20x$ 

### **Máximos e mínimos**

A partir do conhecimento acerca de pontos críticos e sobre a maneira de determinar o comportamento de crescimento ou decrescimento de uma função é possível estudar mais uma parte importantíssima da construção de gráficos: os máximos e os mínimos de uma função.

Primeiro é necessário saber que existem dois tipos de classificação para máximos e mínimos: os locais e os globais. O locais são aqueles que, observando apenas uma vizinhança em relação ao ponto estudado é um máximo ou mínimo, enquanto que um ponto global é aquele que adquire esse título mesmo quando todo o domínio da função é levado em conta.

### **Exemplo 9.10.3**

$$
a) f(x) = 2x^3 + 7x^2 + 4x
$$

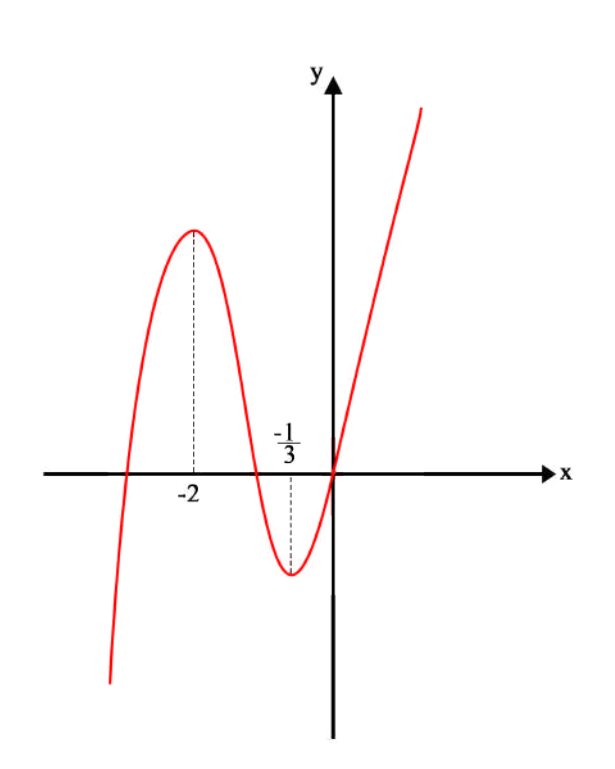

Figura 9.10.5: Gráfico da função  $f(x) = 2x^3 + 7x^2 + 4x$ 

Observando o gráfico da Figura 9.10.5 é fácil notar que, em torno do ponto A, ele é aquele que adquire o maior valor, e portanto, pode ser chamado de máximo. Da mesma maneira, o ponto B pode, em torno de sua vizinhança, ser chamado de mínimo, uma vez que ele nos dá o menor valor da função naquela região.

Entretanto, observando todo o domínio da função, é possível ver que, de fato, a função apresenta valores maiores que aqueles observados em A e B e, portanto, os mesmos representam apenas um máximo e um mínimo locais.

$$
\mathbf{b})h(x) = -x^2 + x + 2
$$

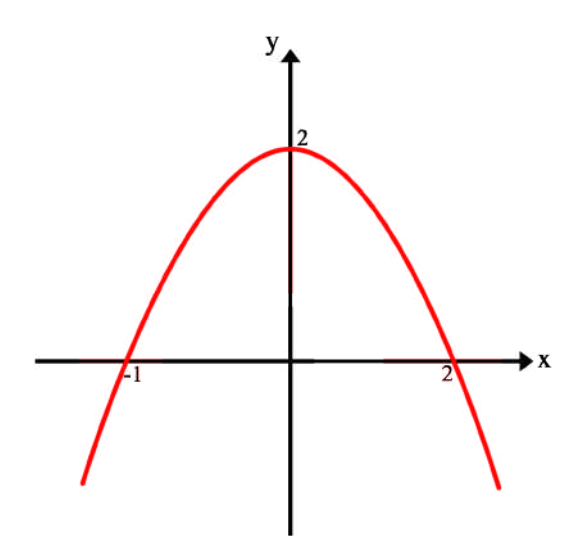

Figura 9.10.6: Gráfico da função  $h(x) = -x^2 + x + 2$ 

Aqui, diferente do exemplo anterior, no ponto  $C$  a função apresenta seu maior valor, e portanto esse é um ponto de máximo global. Note que nesse caso ainda existe mais uma diferença, onde aqui não há ponto de mínimo, uma vez que a função se estende infinitamente no sentido negativo.

Com a imagem bem definida de como se identifica graficamente os maximos ou ´ mínimos de uma função, vamos agora defini-los a partir do que já conhecemos sobre derivadas.

Note que, para um ponto ser máximo ou mínimo, ele deve ser um ponto onde a função apresenta uma saturação, ou seja, onde ela fornece o valor máximo ou mínimo, ao menos na vizinhança do mesmo, isto é, após esse ponto ela deve começar a diminuir, caso seja um ponto de máximo, ou crescer, caso seja mínimo.

Como vimos, um ponto numa função que marca o local de mudança do sinal de sua derivada é aquele chamado de ponto crítico. Ou seja, para identificarmos pontos de máximo ou de mínimo devemos primeiramente encontrar os pontos críticos da função.

Para identificar se um ponto  $p$  qualquer é **máximo** numa função  $f(x)$  devemos primeiramente identificar se esse ponto é um ponto crítico. Caso seja, será máximo se  $f'(x) > 0$  para  $x < p$  e se  $f'(x) < 0$  para  $x > p$  numa vizinhança de  $p$ .

Para identificar se um ponto *m* qualquer é **mínimo** numa função  $g(x)$  devemos primeiramente identificar se esse ponto é um ponto crítico. Caso seja, será mínimo se *g* 0 (*x*) > 0 para *x* < *m* e se *f* 0 (*x*) < 0 para *x* > *m* numa vizinhanc¸a de *m*.

### **Concavidade e pontos de inflex˜ao**

Seja  $f(x)$  uma função qualquer, já vimos que a derivada dessa função expressa a inclinação da reta tangente ao gráfico. Dessa forma, a equação dessa reta, a qual chamaremos aqui de *T*(*x*), pode ser escrita, num ponto *p* qualquer, como

$$
T(x) = f(x) + f'(p)(x - p)
$$
\n(9.111)

Observe a Figura 9.10.7 que representa o gráfico de duas funções quaisquer e suas retas

tangentes. É simples dizer que essas funções apresentam concavidade para cima nesses intervalos grafados e, note que, durante todo o gráfico, o valor das funções é sempre maior que o valor das retas *T*(*x*). Dessa forma, podemos fazer a seguinte definição.

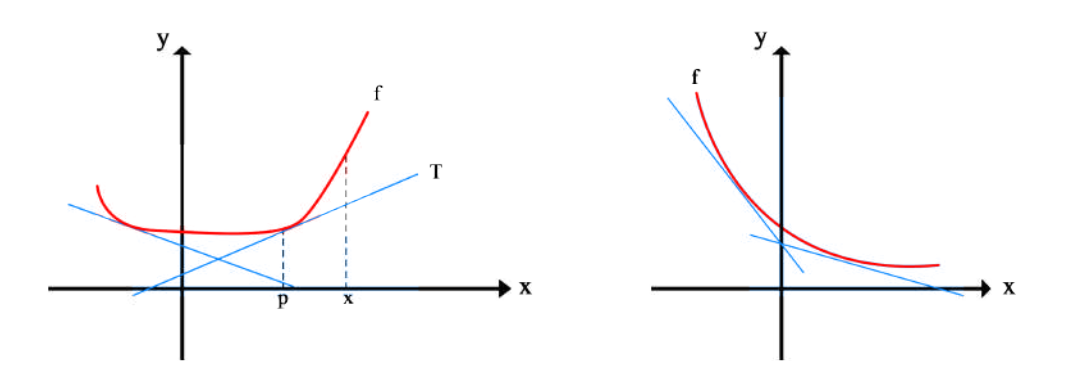

Figura 9.10.7: Funções com concavidade para cima e suas retas tangentes

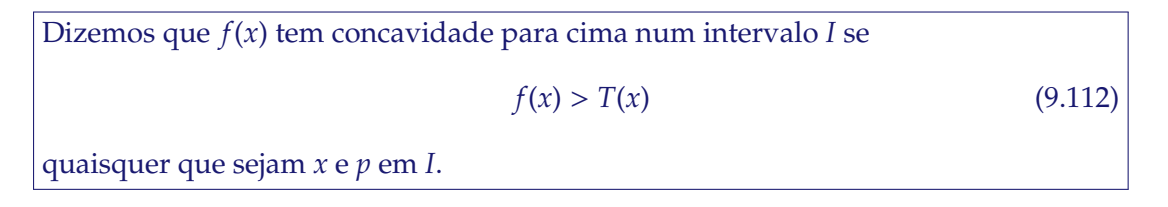

Podemos definir de maneira análoga, que uma função tem concavidade para baixo a partir de suas retas tangentes

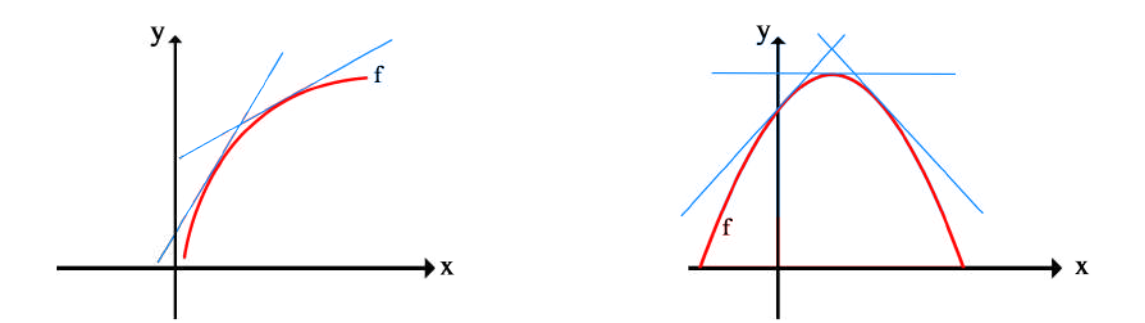

Figura 9.10.8: Funções com concavidade para baixo e suas retas tangentes

Dizemos que *f*(*x*) tem concavidade para baixo num intervalo *I* se  $f(x) < T(x)$  (9.113) quaisquer que sejam *x* e *p* em *I*.

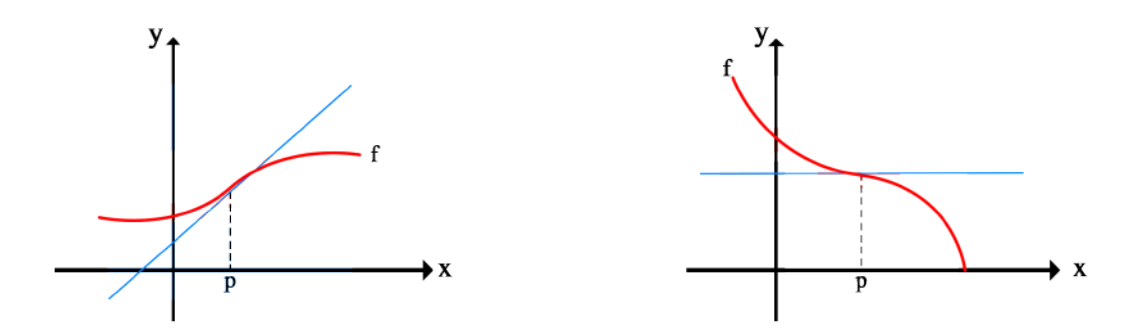

Figura 9.10.9: Ponto de inflexão em funções quaisquer

Vimos os casos onde a função apresenta concavidade para cima ou para baixo, onde neles, a função sempre apresenta um valor maior ou menor que o de sua reta tangente, respectivamente. Mas e o caso onde os valores das duas curvas é o mesmo? Esse ponto é especial pois ele marca a mudança de concavidade da função.

Ponto de inflexão é todo ponto no qual a a reta tangente apresenta o mesmo valor da função -  $T(p) = f(p)$  - e a seguinte propriedade

> *T*(*p*) − *f*(*p*) > 0 , para *x* < *p T*(*p*) − *f*(*p*) < 0 , para *x* > *p*

ou

$$
T(p) - f(p) < 0 \text{, para } x < p
$$

$$
T(p) - f(p) > 0 \text{ , para } x > p
$$

Dessa forma, a concavidade antes do ponto de inflexão será sempre diferente da concavidade após ele.

Podemos ainda definir o seguinte teorema acerca da concavidade de funções.

**Teorema:** Considere uma função  $f(x)$  qualquer que admita derivada de segunda ordem num intervalo *I* de seu domínio. **1)** Se  $f''(x) > 0$  nesse intervalo, então  $f$  terá concavidade para cima em  $I$ . **2)** Se  $f''(x) < 0$  nesse intervalo, então  $f$  terá concavidade para baixo em *I*.

### **Exemplo 9.10.4**

Considere as seguintes funções e determine sua concavidade **a**) $f(x) = -x^2$ 

Devemos calcular *f* <sup>00</sup>(*x*) para determinar sua concavidade

$$
f(x) = -x2
$$
  
f'(x) = -2x  
f''(x) = -2  
(9.114)

Como já era de se esperar conhecendo o gráfico dessa função, sua segunda derivada é uma constante negativa, isto é, sua concavidade é voltada para baixo em todo o seu domínio.

**b**) $f(x) =$ √ *x* para *x* > 0

$$
f(x) = x^{\frac{1}{2}}
$$
  
\n
$$
f'(x) = \frac{1}{2}x^{-\frac{1}{2}}
$$
  
\n
$$
f''(x) = -\frac{1}{4}x^{-\frac{3}{2}}
$$
\n(9.115)

Aqui, notamos que para qualquer valor de *x* em seu domínio  $(x > 0)$ ,  $f''(x) < 0$  e, portanto, a função apresenta concavidade para baixo.

**c)**  $f(x) = \text{sen}(x)$  em  $x = \frac{\pi}{2}$  e  $x = \frac{3\pi}{2}$ 

$$
f(x) = \text{sen}(x)
$$
  
\n
$$
f'(x) = \cos(x)
$$
  
\n
$$
f''(x) = -\text{sen}(x)
$$
  
\n
$$
f''\left(\frac{\pi}{2}\right) = -1 \text{ e } f''\left(\frac{3\pi}{2}\right) = 1
$$
\n(9.116)

Assim podemos ver que a função seno apresenta mais de uma concavidade presente em seu gráfico. Além disso, por ser uma função periódica, caso sua segunda derivada fosse calculada para outros múltiplos de  $\pi$  seria possível ver que seu sinal iria oscilar entre positivo e negativo infinitamente. Essa oscilação entre concavidade para cima e para baixo é o que dá a essa função seu caráter ondulatório.

Por fim, vale a pena destacar o uso da segunda derivada na determinação de máximos e mínimos de uma função.

Anteriormente foi utilizado um método onde se observa o valor da derivada antes e depois de um ponto crítico qualquer afim de determinar como se classifica aquele ponto. Agora, com o conhecimento sobre a derivada segunda de uma função e sua concavidade, podemos simplesmente calcular o valor da mesmo nesse ponto crítico de interesse e, a partir do seu sinal, determinar se é um ponto de máximo ou mínimo.

Pontos críticos que apresentam concavidade para cima  $(f''(x) > 0)$  são pontos de mínimo.

Pontos críticos que apresentam concavidade para baixo  $(f''(x) < 0)$  são pontos de máximo.

## **Exemplo 9.10.5**

Determine os pontos críticos de  $f(x) = x^3 + x^2$  e diga se são pontos de máximo ou mínimo.

Solução

$$
f(x) = x3 + x2
$$
  

$$
f'(x) = 3x2 + 2x
$$
  

$$
f'(x) = 0 \Leftrightarrow x = 0 \text{ ou } x = -\frac{2}{3}
$$
 (9.117)

Agora vamos analisar o valor de  $f''(x)$  nesses pontos críticos encontrados

$$
f'(x) = 3x2 + 2x
$$
  
f''(x) = 6x + 2 (9.118)

$$
\begin{cases}\nf''(0) &= 2 \\
f''(-\frac{2}{3}) &= -2\n\end{cases}
$$
\n(9.119)

Para  $x = 0$  a função apresenta concavidade para cima e, portanto,  $f(0)$  é um ponto de mínimo. Já em  $x = -\frac{2}{3}$  $\frac{2}{3}$  a função apresenta concavidade para baixo e por isso é um ponto de máximo.

### Construindo o esboço de um gráfico

Com os conceitos e conhecimentos adquiridos até o momento se torna possível e de certa forma, muito simples construir o esboço de um gráfico para uma função qualquer. Isso é de extrema importância para analisar certas características de uma função de maneira mais fácil e visual, sem a necessidade de um estudo matemático mais profundo da mesma.

Para isso, basta seguir os passos a seguir.

- 1. Encontre os pontos críticos da função
- 2. Determine os intervalos de crescimento e decrescimento
- 3. Determine os pontos de máximo e mínimo, tanto globais quanto locais
- 4. Encontre as raízes da função (no caso de um esboço, uma simples aproximação é adequada)

## **9.11 Regras de L'Hospital**

No capítulo que tratamos de limites envolvendo infinitos fomos apresentados à manipulações algébricas que resolvem determinados problemas em que lidamos com indeterminações dos tipo  $\frac{1}{\infty}$  $\frac{\infty}{\infty}$  e  $\frac{0}{0}$  $\frac{0}{0}$ , mas tais manipulações podem ser um tanto quanto exaustivas, dai temos duas regras para resolvermos esses caso.

## **1 <sup>a</sup> Regra de L'Hospital**

Sejam  $f$  e  $g$  duas função deriváveis no intervalo entre  $p - r$  e  $p$  e entre  $p \in p + r$ , com *g'*(*x*) ≠ 0 para 0 < |*x − p*| < *r*. Nestas condições, com

$$
\lim_{x \to p} f(x) = 0 \qquad \qquad \lim_{x \to p} g(x) = 0 \tag{9.120}
$$

então, se

$$
\lim_{x \to p} \left[ \frac{f'(x)}{g'(x)} \right] \tag{9.121}
$$

existe*,* então o <u>l</u>im<br>*∗→p*  $\int f(x)$ *g*(*x*) 1 existe e é tal que

$$
\lim_{x \to p} \left[ \frac{f(x)}{g(x)} \right] = \lim_{x \to p} \left[ \frac{f'(x)}{g'(x)} \right]
$$
(9.122)

Ou seja, quando o limite do quociente de duas funções é indeterminado do tipo  $\frac{0}{0}$  $\frac{1}{0}$ podemos derivar as funções do numerador e do denominador para encontrarmos o valor determinado do limite.

## **2 <sup>a</sup> Regra de L'Hospital**

Sejam  $f$  e  $g$  duas função deriváveis no intervalo entre  $m$  e  $p$  , com  $g'(x) \neq 0$  entre  $m$ e *p*. Nestas condições, com

$$
\lim_{x \to p} f(x) = \infty \qquad \qquad \lim_{x \to p} g(x) = \infty \qquad (9.123)
$$

então, se

$$
\lim_{x \to p} \left[ \frac{f'(x)}{g'(x)} \right] \tag{9.124}
$$

existe, então o lim $_{x\rightarrow p}$   $\left[\frac{f(x)}{g(x)}\right]$  $\left[\frac{f(x)}{g(x)}\right]$  existe e é tal que

$$
\left| \lim_{x \to p} \left[ \frac{f(x)}{g(x)} \right] = \lim_{x \to p} \left[ \frac{f'(x)}{g'(x)} \right] \right| \tag{9.125}
$$

Assim, temos que o limite do quociente entre duas funções indeterminado do tipo ∞  $\mathop{\sim}\limits_{\infty}$ , para encontrar seu valor determinado, podemos derivar as funções do numerador e denominador.

**Exemplo 9.11.1** - 
$$
\lim_{x \to 1} \frac{x^5 - 6x^3 + 8x - 3}{x^4 - 1}
$$

Solução

Quando fazemos o limite, encontramos a indeterminação  $\frac{0}{0}$  $\frac{1}{0}$ , ou seja, podemos aplicar a primeira rega de L'Hospital derivando separadamente o numerador e denominador, tal que

$$
\lim_{x \to 1} \frac{x^5 - 6x^3 + 8x - 3}{x^4 - 1} = \lim_{x \to 1} \frac{5x^4 - 18x^2 + 8}{4x^3}
$$

portanto,

$$
\lim_{x \to 1} \frac{5x^4 - 18x^2 + 8}{4x^3} = \frac{5 - 18 + 8}{4} = -\frac{5}{4}
$$
\n(9.126)

#### **Exemplo 9.11.2 -** lim*x*→<sup>0</sup> *senx x*

### Solução

Este é um limite trigonométrico fundamental que normalmente é demonstrado pelo teorema do confronto, mas pode ser obtido pela 1ª Regra de L'Hospital, uma vez que

$$
\lim_{x \to 0} \text{sen}x = 0 \qquad \qquad \lim_{x \to 0} x = 0
$$

então, fazendo as derivadas temos que

$$
\lim_{x \to 0} \frac{\text{senx}}{x} = \lim_{x \to 0} \frac{\text{cos}x}{1} = 1
$$
\n(9.127)

demonstrando o limite que já era conhecido.

**Exemplo 9.11.3** - 
$$
\lim_{x \to 0} \frac{1 - \cos x}{x}
$$

### Solução

Este é um limite trigonométrico onde quando fazemos o limite temos a indeterminação do tipo  $\frac{0}{0}$ , assim aplicamos a 1ª Regra de L'Hospital, uma vez que os limites separados são

$$
\lim_{x \to 0} 1 - \cos x = 0
$$
\n
$$
\lim_{x \to 0} x = 0
$$

então, fazendo as derivadas temos que

$$
\lim_{x \to 0} \frac{1 - \cos x}{x} = \lim_{x \to 0} \frac{\sin x}{1} = 0
$$
\n(9.128)

encontrando seu valor definido.

#### **Exemplo 9.11.4 -** lim*x*→∞ *e x x*

Solução

Quando fazemos os limites separados neste exemplo temos

$$
\lim_{x \to \infty} e^x = \infty \qquad \qquad \lim_{x \to \infty} x = \infty
$$

ou seja, encontramos uma indeterminação do tipo ∞  $\mathop{\sim}\limits_{\infty}$ , de maneira que podemos aplicar a 2 <sup>a</sup> Regra de L'Hospital. Assim, fazendo as derivadas temos que

$$
\lim_{x \to \infty} \frac{e^x}{x} = \lim x \to \infty \frac{e^x}{1} = \infty
$$
\n(9.129)

o que nos livra da indeterminação.

**Exemplo 9.11.5** - 
$$
\lim_{x \to \infty} \frac{x^4 + 3x}{x^4 + x^3 + 2}
$$

### Solução

Fazendo os limites separados obtemos

$$
\lim_{x \to \infty} x^4 + 3x^2 = \infty
$$
\n
$$
\lim_{x \to \infty} x^4 + x^3 + 2 = \infty
$$

assim, podemos aplicar a 2<sup>a</sup> Regra de L'Hospital, onde fazendo as derivadas

$$
\lim_{x \to \infty} \frac{x^4 - 3x^2}{x^4 - x^3 + 2} = \lim_{x \to \infty} \frac{4x^3 + 6x}{4x^3 + 3x^2}
$$

porém ainda continuamos com a indeterminação ∞  $\mathop{\sim}\limits_{\infty}$ , mas nada nos impede de derivar até que a indeterminação desaparece, tal como

$$
= \lim_{x \to \infty} \frac{4x^3 + 6x}{4x^3 + 3x^2} = \lim_{x \to \infty} \frac{12x^2 + 6}{12x^2 + 6x} = \lim_{x \to \infty} \frac{24x}{24x + 6} = \lim_{x \to \infty} \frac{24}{24} = 1
$$
(9.130)

## **9.12 Introduc¸ ˜ao `as derivadas parciais**

Agora que você já sabe tudo (ou quase) sobre derivadas ordinárias, passaremos para as derivadas de funções de mais de uma variável. As funções de várias variáveis são extremamente importantes para a Física, já que o nosso Universo tem, a princípio, 3 dimensões espaciais e diversas propriedades física dependem do ponto do espaço analisado, como o potencial gravitacional. Mais do que isso, existem propriedades que dependem da derivada dessas funções em cada uma das direções separadamente, ou seja, das suas **derivadas parciais**, que é o caso da força gravitacional.

Considere uma função f que associa  $\vec{r} = (x, y, z)$  a um número real  $f(\vec{r})$ . A derivada parcial de f em relação a x, por exemplo, denotada por *∂j*  $\frac{\partial f}{\partial x}$ , é a função de *i* dada por

$$
\frac{\partial \mathbf{f}}{\partial \mathbf{x}}(\vec{r}) \equiv \lim_{\Delta \mathbf{x} \to 0} \frac{\mathbf{f}(\mathbf{x} + \Delta \mathbf{x}, \mathbf{y}, \mathbf{z}) - \mathbf{f}(\mathbf{x}, \mathbf{y}, \mathbf{z})}{\Delta \mathbf{x}} \tag{9.131}
$$

nos pontos  $\vec{r}$  para os quais o limite existe, e analogamente para as variáveis  $y$  e *z*, como seguem 9.132 e 9.133.

$$
\frac{\partial f}{\partial y}(\vec{r}) \equiv \lim_{\Delta y \to 0} \frac{f(x, y + \Delta y, z) - f(x, y, z)}{\Delta y}
$$
(9.132)

$$
\frac{\partial \mathbf{f}}{\partial \mathbf{z}}(\vec{r}) \equiv \lim_{\Delta z \to 0} \frac{\mathbf{f}(x, y, z + \Delta z) - \mathbf{f}(x, y, z)}{\Delta z}
$$
(9.133)

Na prática, calcular a derivada parcial de uma função de muitas variáveis é o mesmo que calcular a derivada de uma função ordinária, mantendo as outras variáveis como constantes. Veremos melhor com um exemplo:

Exemplo 9.12.1 - Calcule as derivadas parciais com relação as variáveis x e z da função  $f(x, y, z) = xy^3 + e^{zx} + x^2 \text{sen}(z)$ 

Solucão

Calculando ∂ *f*  $\frac{\partial}{\partial x}$  (considere *y* e *z* constantes):

$$
\frac{\partial f}{\partial x} = y^3 \frac{\partial x}{\partial x} + \frac{\partial e^{zx}}{\partial x} + \text{sen}(z) \frac{\partial x^2}{\partial x}
$$

$$
\frac{\partial f}{\partial x} = y^3 + z e^{zx} + 2x \text{sen}(z) \tag{9.134}
$$

De maneira analoga, calculamos ´ ∂ *f* ∂*z* (considere *x* e *y* constantes):

$$
\frac{\partial f}{\partial z} = \frac{\partial (xy^3)}{\partial z} + \frac{\partial e^{zx}}{\partial z} + x^2 \frac{\partial sen(z)}{\partial z}
$$

$$
\frac{\partial f}{\partial z} = 0 + xe^{zx} + x^2 cos(z)
$$

$$
\frac{\partial f}{\partial z} = xe^{zx} + x^2 cos(z) \tag{9.135}
$$

Exercício para o leitor: calcule ∂ *f* ∂*y* (considere *x* e *z* constantes) para o caso do exemplo anterior.

## **9.12.1 Operador gradiente**

O vetor gradiente de uma função é simplesmente um vetor cujas coordenadas são as derivadas parciais da função com relação a cada coordenada. Definimos então

$$
\vec{\nabla} \mathbf{f} = \frac{\partial \mathbf{f}}{\partial \mathbf{x}} \hat{\mathbf{i}} + \frac{\partial \mathbf{f}}{\partial \mathbf{y}} \hat{\mathbf{j}} + \frac{\partial \mathbf{f}}{\partial \mathbf{z}} \hat{\mathbf{k}} \tag{9.136}
$$

Como o gradiente de *f* é um vetor, podemos fatorar a função *f* de todas as suas entradas, já que ela é só um escalar. Assim, obtemos que  $\vec{\nabla} f = \left( \frac{\partial}{\partial x} \right)^2$  $\frac{\partial}{\partial x}, \frac{\partial}{\partial y}$  $\frac{\partial}{\partial y}, \frac{\partial}{\partial z}$ ∂*z* ! *f*. Isso nos sugere que podemos definir um objeto matemático do gradiente independente da função tomada: O **operador gradiente**, definido por

$$
\vec{\nabla} = \frac{\partial}{\partial x}\hat{\mathbf{i}} + \frac{\partial}{\partial y}\hat{\mathbf{j}} + \frac{\partial}{\partial z}\hat{\mathbf{k}} \tag{9.137}
$$

O operador gradiente aplicado em uma função nos dá, obviamente, o vetor gradiente de *f*.

Exercício para o leitor: calcule o vetor gradiente da função do exemplo 9.12.1.

### **Operador gradiente como derivada direcional**

E se quisermos verificar como a função varia em outras direções, além da x, *y* e *z*? Muito fácil! Basta projetarmos o vetor gradiente da função na direção desejada. Matematicamente, dizemos que a **derivada direcional** na direção do vetor  $\vec{u}$  é dada pelo produto escalar entre o vetor gradiente de *f*,  $\vec{\nabla}$ *f* e a direção de *ū*<sup>2</sup>:

$$
\frac{\partial f}{\partial u} \equiv \vec{\nabla} f \cdot \hat{u} = \vec{\nabla} f \cdot \frac{\vec{u}}{\|\vec{u}\|}
$$
(9.138)

Exercício para o leitor: calcule a **derivada direcional** da função do exemplo 9.12.1 na direção do vetor  $\vec{u} = (1, 2, 3)$ .

Obviamente, a derivada direcional de *f* deve se reduzir a uma derivada parcial de *f*, se calculada na direção das suas coordenadas. Isso é facilmente verificável se calcularmos, por exemplo, a derivada direcional de *f* na direção x. Ela é dada por

$$
\vec{\nabla}f \cdot \hat{x} = \left(\frac{\partial f}{\partial x}, \frac{\partial f}{\partial y}, \frac{\partial f}{\partial z}\right) \cdot (1, 0, 0) = \frac{\partial f}{\partial x}
$$
(9.139)

e o mesmo para as coordenadas, como esperávamos.

Mas em qual direção a **derivada direcional** vai ser a maior possível? Dito de outra maneira, em qual direção a função cresce mais rapidamente? Por hora, chamaremos a direção em que a função cresce mais rapidamente de  $\hat{v}$ . Assim, a derivada direcional ao longo de *v* é dada por

$$
\frac{\partial f}{\partial v} = \vec{\nabla} f \cdot \hat{v} = ||\vec{\nabla} f||\hat{v}||\cos\alpha,\tag{9.140}
$$

em que  $\alpha$  é o ângulo entre o vetor gradiente e a direção em que a função cresce mais rapidamente. É fácil ver que, como ||∇ *f*|| tem um valor fixo (só depende de *f*), ||∂|| = 1 e o *cosα* está limitado entre 1 e −1 , o valor máximo de $\frac{\partial f}{\partial r}$  $\frac{\partial}{\partial v}$  será no ponto em que o *cosα* é máximo, ou seja,  $cos\alpha = 1$ . Isso implica que  $\alpha = 0$ .

A direção em que a função cresce mais rapidamente é a direção do próprio vetor gradiente de *f*. Analogamente, a direção em que a função decresce mais rapidamente é aquela em que cos  $\alpha = -1$ , ou seja, na direção contrária do vetor gradiente de *f*.

### **9.12.2 Propriedades do Gradiente**

Por ser um *pack* de derivadas, o operador gradiente compartilha diversas propriedades com as derivadas ordinárias. A saber:

- Linearidade:  $\vec{\nabla}(\alpha f + \beta g) = \alpha \vec{\nabla}f + \beta \vec{\nabla}g$ , em que  $\alpha$  e  $\beta$  são constantes;
- Regra do Produto:  $\vec{\nabla}(fg) = f(\vec{\nabla}g) + g(\vec{\nabla}f);$
- Regra do Quociente:  $\vec{\nabla} \left( \frac{f}{f} \right)$ *g* ! = *g*(∇~ *f*) − *f*(∇~ *g*)  $\frac{(-1)^{y} (y \cdot y)}{g^2}$ , com  $g(x, y, z) \neq 0$  para todo  $\vec{r} = (x, y, z)$ .

Exercício para o leitor: prove cada uma dessas propriedades. Se você fez isso no estudo das derivadas ordinárias, este não deve ser um grande desafio para você.

### **9.12.3 Gradiente graficamente**

Para facilitar o entendimento de como funcionam as funções de muitas variáveis e o gradiente, considere uma função  $f : \mathbb{R}^2 \to \mathbb{R}$ , de duas variáveis, que relaciona um par  $\vec{r} = (x, y)$  ao número real  $f(\vec{r})$ . Nesse contexto, o gráfico da função  $\vec{f}$  é uma superfície sobre o plano cartesiano, como mostra a figura 9.12.1:

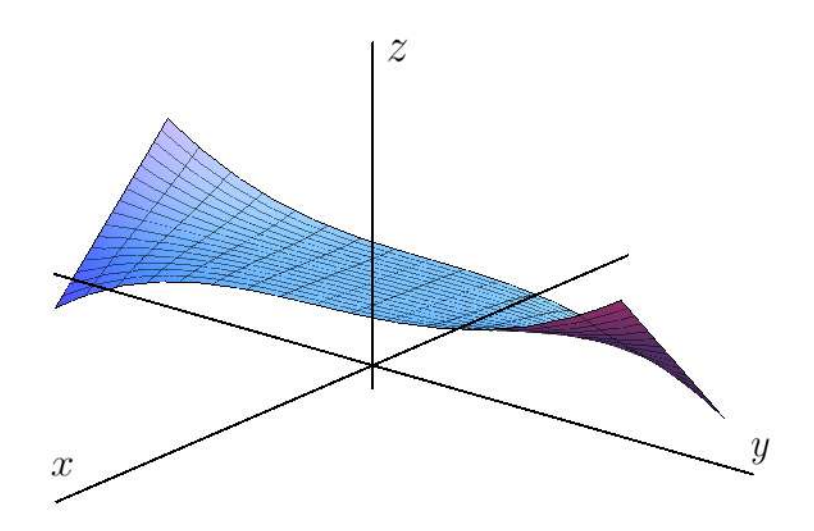

Figura 9.12.1: Gráfico de uma função arbitrária qualquer.

Para entender como o gradiente e a derivada direcional aparecem no grafico, tomemos ´ o exemplo da função  $f(x, y) = -(x^2 + y^2)$  em que  $z = f(x, y)$  (figura 9.12.2). O formato da função é o de um paraboloide, com concavidade voltada para baixo. O vetor gradiente desta função é calculado como

$$
\nabla f = -\left(\frac{\partial(x^2 + y^2)}{\partial x}, \frac{\partial(x^2 + y^2)}{\partial y}\right) = -(2x, 2y)
$$

$$
\nabla f = -2\vec{r},\tag{9.141}
$$

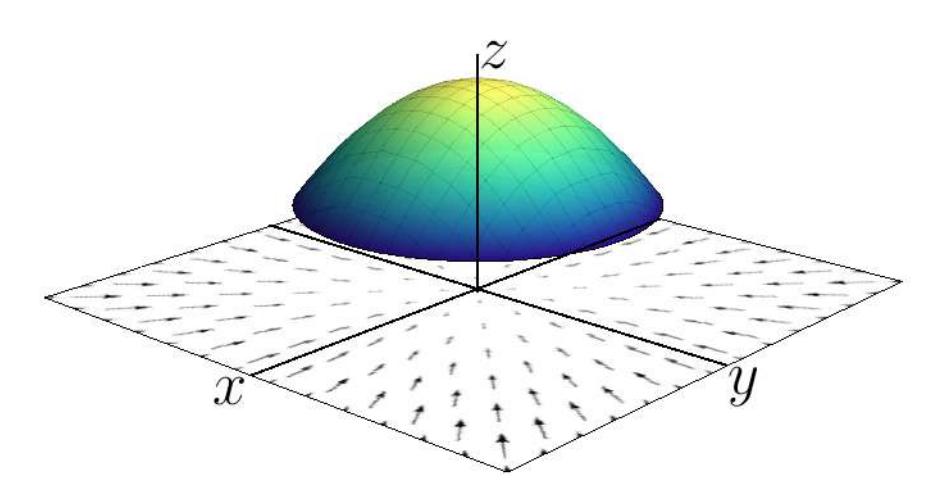

Figura 9.12.2: Gradiente no plano *xy* do paraboloide

Sendo então, um vetor no plano x-y na direção radial! Comparando a figura 9.12.2 com o que vimos na seção 9.12.1, constatamos que de fato o vetor gradiente aponta na direção em que a função cresce mais rapidamente, na direção do seu máximo, que fica na origem.  $\acute{\text{E}}$  interessante notar que, assim como no estudo das derivadas ordinárias, o máximo da função é um ponto crítico, onde agora o **vetor gradiente é nulo**. A derivada direcional, neste contexto, mede a taxa de variação da função estudada na direção escolhida no plano *x* − *y*.

### **9.12.4 Potenciais em Sistemas Conservativos**

Como dito na introdução, as funções de várias variáveis e o operador gradiente são muito úteis na análise de sistemas físicos em 3 dimensões. Em especial, sistemas físicos conservativos, como os gravitacionais ou eletrostáticos, apresentam uma grandeza física chamada **potencial**, Φ(*x*, *y*, *z*), sendo uma função escalar que depende de cada ponto  $\vec{r}$  do espaço. O potencial guarda a informação de quanto trabalho por unidade de massa/carga um sistema pode realizar, dadas as suas condições iniciais. Assim, podemos definir a energia potencial (agora só no caso gravitacional, para deixar mais simples) de um sistema como sendo

$$
V(\vec{r}) = m\Phi(\vec{r})\tag{9.142}
$$

A força agindo sobre uma partícula está relacionada com o quão rápido a energia potencial associada a essa força varia ao longo do espaço. Matematicamente, a força em termos da energia potencial é calculada como

$$
\vec{F}(\vec{r}) \equiv -\vec{\nabla}V(\vec{r})\tag{9.143}
$$

No caso da interação gravitacional, o potencial gerado por uma partícula pontual de massa *M* é dado por

$$
\Phi(\vec{r}) = -\frac{GM}{\|\vec{r}\|} = -\frac{GM}{(x^2 + y^2 + z^2)^{\frac{1}{2}}},\tag{9.144}
$$

em que usamos que || $|\vec{r}| = \sqrt{x^2 + y^2 + z^2}$ . Assim, a Energia Potencial de uma partícula teste de massa *m* imersa no Potencial acima é dada por

$$
V(\vec{r}) = -\frac{GMm}{(x^2 + y^2 + z^2)^{\frac{1}{2}}}
$$
\n(9.145)

Desta maneira, a força associada a essa energia potencial é obtida pela equação 9.143:

$$
\vec{F}(\vec{r}) = -\left(\frac{\partial V}{\partial x}, \frac{\partial V}{\partial y}, \frac{\partial V}{\partial z}\right). \tag{9.146}
$$

Para calcular o vetor gradiente de *V*, precisamos das suas derivadas parciais. Fazendo primeiramente com relação a *x* 

$$
\frac{\partial V}{\partial x} = -GMm \left[ \frac{\partial}{\partial x} (x^2 + y^2 + z^2)^{-\frac{1}{2}} \right]
$$
  
= -GMm(- $\frac{1}{2}$ )(x<sup>2</sup> + y<sup>2</sup> + z<sup>2</sup>)<sup>-\frac{3}{2}</sup>(2x)  
= GMm  $\frac{x}{(x^2 + y^2 + z^2)^{\frac{3}{2}}}$ 

assim, escrevendo em termos de *r* temos

$$
\frac{\partial V}{\partial x} = GMm \frac{x}{r^3} \tag{9.147}
$$

e semelhantemente para as derivadas em *y* e *z*:

$$
\frac{\partial V}{\partial y} = GMm \frac{y}{r^3} \tag{9.148}
$$

e

$$
\frac{\partial V}{\partial z} = GMm \frac{z}{r^3} \tag{9.149}
$$

Assim, a força gravitacional fica

$$
\vec{F}(\vec{r}) = -\left(GMm\frac{x}{r^3}, GMm\frac{y}{r^3}, GMm\frac{z}{r^3}\right)
$$

$$
= -\frac{GMm}{r^3}(x, y, z)
$$

$$
= -\frac{GMm}{r^3}\vec{r}
$$

ou seja, como  $\hat{r} = \frac{\vec{r}}{12}$  $\frac{1}{\|\vec{r}\|}$ , ficamos com

$$
\vec{F}(\vec{r}) = -\frac{GMm}{r^2}\hat{r},\qquad(9.150)
$$

que é a boa e velha força gravitacional já conhecida.

Em resumo, quando falamos de sistemas conservativos, temos que quando existe uma força conservativa  $\vec{F}$  atuando sobre este sistema, ela sempre poderá ser obtida através do gradiente de um potencial associado V, tal que

$$
\vec{F} = \vec{\nabla} \mathbf{V} \tag{9.151}
$$

## **9.12.5 Identificando sistemas conservativos**

Existem diversas maneiras de se determinar se um campo vetorial compõe um sistema conservativo. Acima já dissemos que sempre que a força é conservativa, esta é um campo vetorial proveniente de um gradiente de um campo escalar. Embora até o momento não consigamos determinar qual o campo escalar que da origem a um campo vetorial, conseguimos determinar **se** um campo vetorial vem do gradiente de um campo escalar.

**Teorema 9.12.1** *Considere o campo vetorial*

$$
\vec{F}(x, y, z) = M(x, y, z)\hat{\mathbf{i}} + N(x, y, z)\hat{\mathbf{j}} + P(x, y, z)\hat{k}
$$

*cont´ınuo e diferenci´avel em todo seu dom´ınio, considerado simplesmente conexo, tal que suas componentes possuem derivadas cont´ınuas. Dizemos que este campo ´e conservativo se as igualdades a seguir s˜ao verdadeiras*

$$
\frac{\partial M}{\partial y} = \frac{\partial N}{\partial x} \qquad \qquad \frac{\partial N}{\partial z} = \frac{\partial P}{\partial y} \qquad \qquad \frac{\partial M}{\partial z} = \frac{\partial P}{\partial x} \qquad (9.152)
$$

Um domínio simplesmente conexo não possui furos. Por exemplo, um círculo é simplesmente conexo, mas um anel não, uma vez que seu complemento consiste de duas regiões desconexas. Uma região no espaço tridimensional é simplesmente conexa se toda curva fechada simples na região limita uma superfície da qual o gráfico está na região.

Este teorema pode ser simples manipulações algébricas e entendimentos de derivadas parciais, como faremos a seguir. O campo vetorial, caso conservativo, pode ser escrito como ∂ *f* ∂ *f*

$$
\vec{F}(x, y, z) = M(x, y, z)\hat{\mathbf{i}} + N(x, y, z)\hat{\mathbf{j}} + P(x, y, z)\hat{k} = \frac{\partial f}{\partial x}\hat{\mathbf{i}} + \frac{\partial f}{\partial y}\hat{\mathbf{j}} + \frac{\partial f}{\partial z}\hat{k}
$$

Assim,

$$
M = \frac{\partial f}{\partial x} \qquad \qquad N = \frac{\partial f}{\partial y} \qquad \qquad P = \frac{\partial f}{\partial z} \qquad (9.153)
$$

Tenhamos em mente o fato de que quando um campo é contínuo e suas derivadas também, quando temos uma derivada parcial de segunda ordem com relação a diferentes variaveis, podemos afirmar que ´

$$
\frac{\partial^2 f}{\partial x \partial y} = \frac{\partial^2 f}{\partial y \partial x}
$$
(9.154)

Então, com essa ideia, temos que

$$
\frac{\partial M}{\partial y} = \frac{\partial}{\partial y} \left( \frac{\partial f}{\partial x} \right) = \frac{\partial^2 f}{\partial y \partial x} = \frac{\partial^2 f}{\partial x \partial y}
$$
(9.155)

de maneira que podemos isolar a ultima igualdade como

$$
\frac{\partial}{\partial x}\left(\frac{\partial f}{\partial y}\right) = \frac{\partial N}{\partial x} \tag{9.156}
$$

ou seja,

$$
\frac{\partial M}{\partial y} = \frac{\partial N}{\partial x}
$$

Podemos chegar as outras igualdades do teorema da mesma maneira, mas não é necessário que o leitor saiba demonstrar todas as equações. Ainda nos extendendo, quando o teorema é verdadeiro, dizemos que o campo tem uma diferencial exata, mas este é um tema trabalhado em disciplinas mais avançadas de cálculo.

## **Exemplo 9.12.5.1 -**  $\vec{F} = (e^x \cos y + yz)\hat{i} + (xz - e^x \sin y)\hat{j} + (xy + z)\hat{k}$

Fazendo as derivadas da primeira igualdade do teorema, teremos que

$$
\frac{\partial M}{\partial y} = -e^x \text{sen}(y) + z \qquad \qquad \frac{\partial N}{\partial x} = z - e^x \text{sen}(y) \tag{9.157}
$$

portanto, até o momento, não sabemos dizer com certeza se estamos lidando com um campo conservativo ou não. Com a segunda igualdade do teorema, temos que

$$
\frac{\partial N}{\partial z} = x \tag{9.158}
$$

e para chegarmos a uma conclusão definitiva, fazemos a terceira igualdade do teorema

$$
\frac{\partial M}{\partial z} = y \qquad \qquad \frac{\partial P}{\partial x} = y \qquad (9.159)
$$

Assim, concluímos que o campo em questão é conservativo, logo ele é o gradiente de um determinado campo escalar *f*.

# **Exemplo 9.12.5.2 -**  $\vec{F} = (2x - 3)\hat{i} - z\hat{j} + \cos z\hat{k}$

Fazendo os testes vemos que

$$
\frac{\partial M}{\partial y} = 0 = \frac{\partial N}{\partial x} \qquad \qquad \frac{\partial M}{\partial z} = 0 = \frac{\partial P}{\partial x} \qquad (9.160)
$$

porém o terceiro teste falha, uma vez que

$$
\frac{\partial P}{\partial y} = 0 \qquad \qquad \frac{\partial N}{\partial z} = -1 \qquad (9.161)
$$

Assim, este campo não é conservativo.

Vale lembrar que existem exemplos em que o teste das derivadas é satisfeito, mas o domínio do campo não é simplesmente conexo, logo o campo não será conservativo. Determinar a conectividade de um domínio é possível através de integrais de linha sobre o caminho em que o domínio do campo é descrito, mas isso não será discutido aqui por se tratar de um conteúdo mais avançado.

# Capítulo 10

# **Integral**

## **10.1 Soma de ´areas**

Desde a antiguidade, matemáticos e leigos se propõe a solucionar o problema de determinar áreas de figuras planas, motivados, principalmente, por questões de expansão territorial. Vamos supor que nos empenhamos, tambem, na tarefa de encontrar uma ´ expressão que represente a área de um certo círculo de raio *R*.

Uma forma interessante de se encarar este problema seria, por exemplo, através de algumas aproximações com áreas de outras figuras já conhecidas. Para isso, considere inicialmente um quadrado de lado *l* inscrito nesse círculo. Podemos dividi-lo em 4 triângulos idênticos de área:

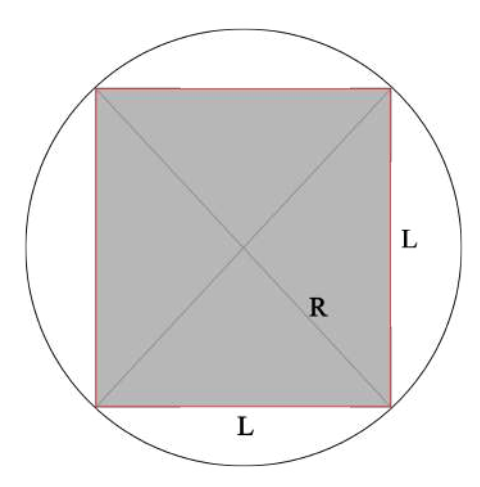

Figura 10.1.1: Quadrado de lado *L* inscrito no círculo de raio *R* 

$$
A_t = \frac{b.h}{2} = \frac{l^2}{4}
$$

Assim, se somarmos as áreas dos quatro triângulos interiores ao quadrado, podemos considerar que, grosseiramente, a área do círculo se assemelha à área do quadrado da seguinte maneira:

$$
A_c \approx 4.A_t = 4\frac{l^2}{4} = l^2 = A_q
$$

onde  $A_c$  é a área do círculo e  $A_q$  é a área do quadrado.

Como essa estimativa não representa muito bem a área do círculo, fazemos outra tentativa substituindo o quadrado por um polígono com um número maior de lados, como um hexágono de lado *a*, e o dividimos em 6 triângulos equiláteros.

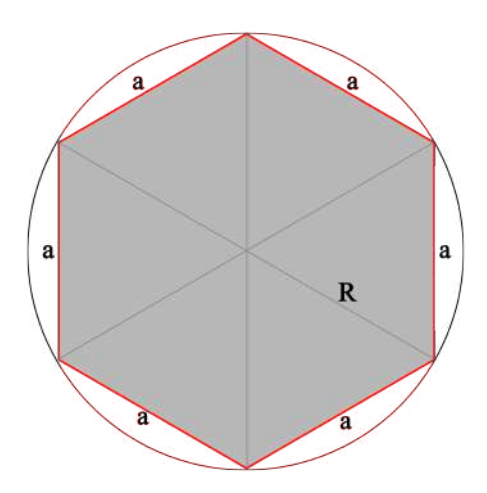

Figura 10.1.2: Hexágono de lado *a* inscrito no círculo de raio *R* 

Novamente somando as áreas dos triângulos, temos uma nova aproximação:

$$
A_c \approx 6. A_t = 6 \frac{a^2 \sqrt{3}}{4} = \frac{a^2 3 \sqrt{3}}{2} = A_h > Aq
$$

,ou seja, a área do hexágono  $A_h$  representa melhor a do quadrado  $A_g$ , já que este polígono possui um número maior de lados.

Para uma aproximação ainda melhor, inserimos no círculo um polígono com um número cada vez maior de lados e dividimos essa figura indefinidamente em termos de triângulos, na esperança de que, em algum momento, a soma das áreas de todos esses triângulos internos seja igual à área do círculo.

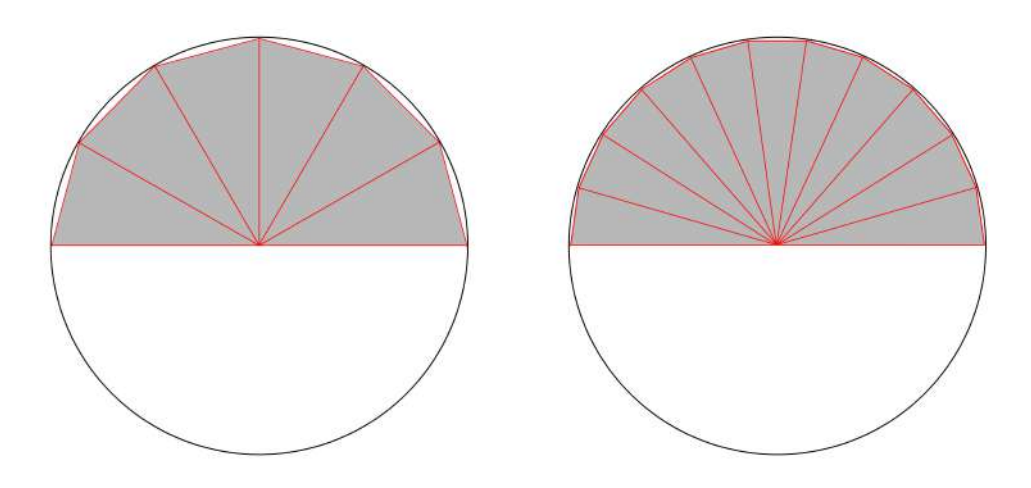

Figura 10.1.3: Polígonos de *n* lados inscritos no círculo de raio *R* 

Se a cada tentativa aumentarmos o número de triângulos internos, melhor esse polígono se encaixa ao formato do círculo, até o momento em que essa igualdade se

### 10.2. ÁREA ABAIXO DE FUNÇÕES  $\sim$  237

faz real:

$$
A_c=\frac{1}{2}b_1h_1+\frac{1}{2}b_2h_2+...+\frac{1}{2}b_nh_n=\sum_{i=1}^n\frac{1}{2}b_ih_i=\sum_{i=1}^nA_{t_i}
$$

Vemos aqui que podemos representar essa soma através da utilização da letra grega *Sigma* (Σ) que representa um somatório, nesse caso, das áreas de cada um dos triângulos internos que cobrem o círculo. Tais triângulos são enumerados pelo subíndice *i* que, de acordo com a notação utilizada, varia de 1 à *n*, sendo *n* um número qualquer.

No entanto, não importa quantos triângulos internos existam dentro do círculo, os triângulos sempre deixam um certo espaçamento entre suas bases e a circunferência. Dessa forma, a altura dos triângulos (dada do centro do círculo até a base dos triângulos) sempre difere-se do raio do próprio círculo, fazendo com que a igualdade entre áreas não seja alcançada.

Entretanto, note que, à medida que o número de triângulos internos cresce, menor se torna essa diferença entre a altura (h) e o raio (R). Com isso, podemos assumir que, no limite em que o número de triângulos tende ao infinito, o espaçamento entre a base do triângulo e a circunferência se torna tão pequeno que, se esse limite existe, a medida da altura dos triângulos deve convergir para a medida do raio do círculo até que se igualem. Ou seja:

$$
\lim_{n \to \infty} h = R
$$

sendo *n* o número de triângulos internos.

Seguindo esse raciocínio, nesse limite em que os triângulos ocupam toda a área do círculo, a soma do comprimento de todas as bases dos triângulos deve ser igual ao comprimento da circunferência:

$$
b_1 + b_2 + \dots + b_n = \sum_{i=1}^{\infty} b_i = 2\pi R \equiv b
$$

para  $n \to \infty$ .

Por fim, podemos definir que:

$$
A_c = \sum_{i=1}^{\infty} \frac{1}{2} b_i h_i \equiv \frac{1}{2} b h = \frac{1}{2} 2\pi R \times R = \pi R^2
$$

Que é a expressão conhecida para a área de um círculo de raio R.

## **10.2 Área abaixo de funções**

O processo de determinar a area de uma certa figura plana aproximando-a de outras ´ figuras de áreas já conhecidas pela geometria elementar é chamado de *método da exaustão*. No exemplo anterior, o método foi utilizado para encontrar a área de um círculo de raio *R*, através da soma das áreas de infinitos triângulos inscritos a ele. De forma análoga, podemos reproduzi-lo para determinar a área de outras figuras planas quaisquer.

Considere, portanto, que queiramos definir a área *A* de uma região plana situada abaixo da curva de uma certa função *f*, definida dentro de um intervalo fechado [a,b]:

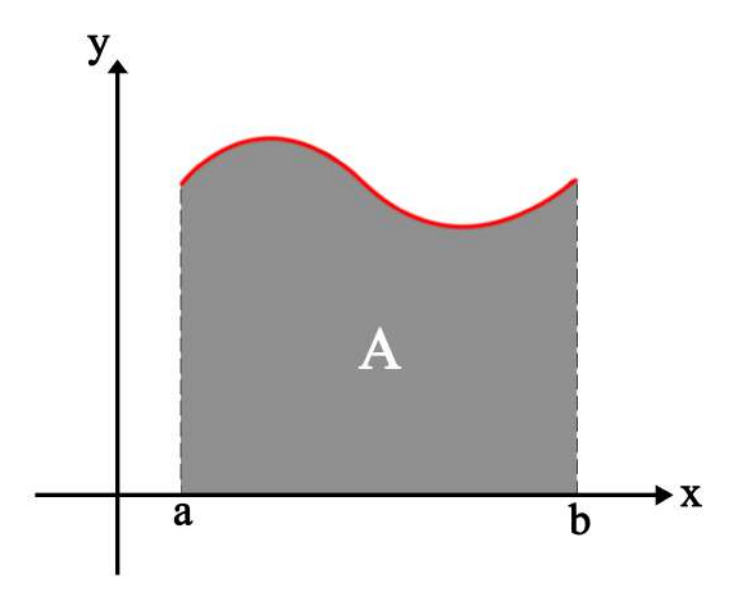

Figura 10.2.1: Área *A* abaixo da curva *f* no intervalo [a, b]

Aqui, ao invés de triângulos, usaremos retângulos para fazer a aproximação. Para isso, começamos definindo *n* pontos diferentes dentro do intervalo [a,b], ao longo do eixo das abscissas, e denotamos os pontos como *x<sup>i</sup>* , de *x*<sup>0</sup> a` *xn*, de forma que:

$$
a = x_0 < x_1 < x_2 < \dots < x_{n-1} < x_n = b
$$

Esse conjunto de pontos  $\{x_0, x_1, x_2, ..., x_n\}$  é chamado de *partição* (*P*) de [a,b] e subdivide tal intervalo, não necessariamente de forma equidistante, em *n* subintervalos fechados  $[x_0, x_1], [x_1, x_2], ..., [x_{n-1}, x_n].$  O subintervalo fechado típico  $[x_{n-1}, x_n]$  é chamado de *n*ésimo subintervalo da partição de [a,b]. O comprimento de cada subintervalo é dado por  $\Delta x_i = x_i - x_{i-1}$ , onde *i* pode assumir qualquer valor entre 1 e *n*, *i* = 1, 2, ..., *n*.

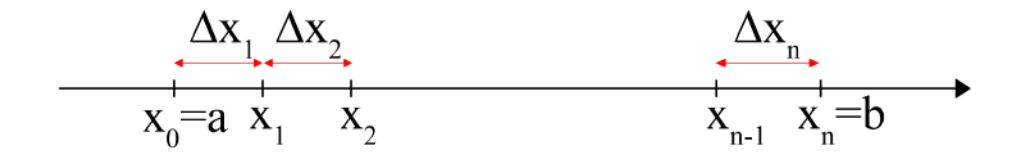

Figura 10.2.2: Partição (P) de [a, b]

Em cada um dos intervalos, escolhemos um ponto qualquer *c<sup>i</sup>* (aqui, utilizaremos *c<sup>i</sup>* como o ponto médio entre  $x_{i-1}$  e  $x_i$ ) e construímos um retângulo com base no eixo *x* e que toca a curva de *f* no ponto (*c<sup>i</sup>* , *f*(*ci*)).

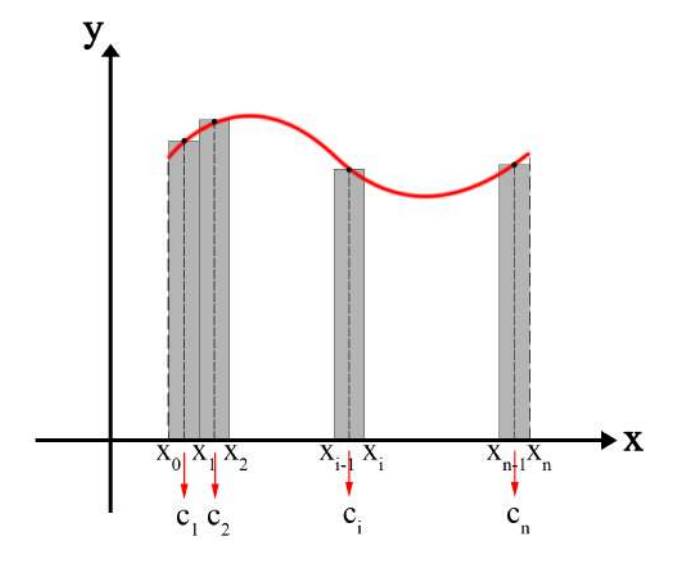

Figura 10.2.3: Constituição de retângulos de base ∆*x* de altura *f*(*c*<sub>*i*</sub>) no intervalo [*a*, *b*]

A figura a seguir exemplifica os casos em que *n* = 6 e *n* = 12:

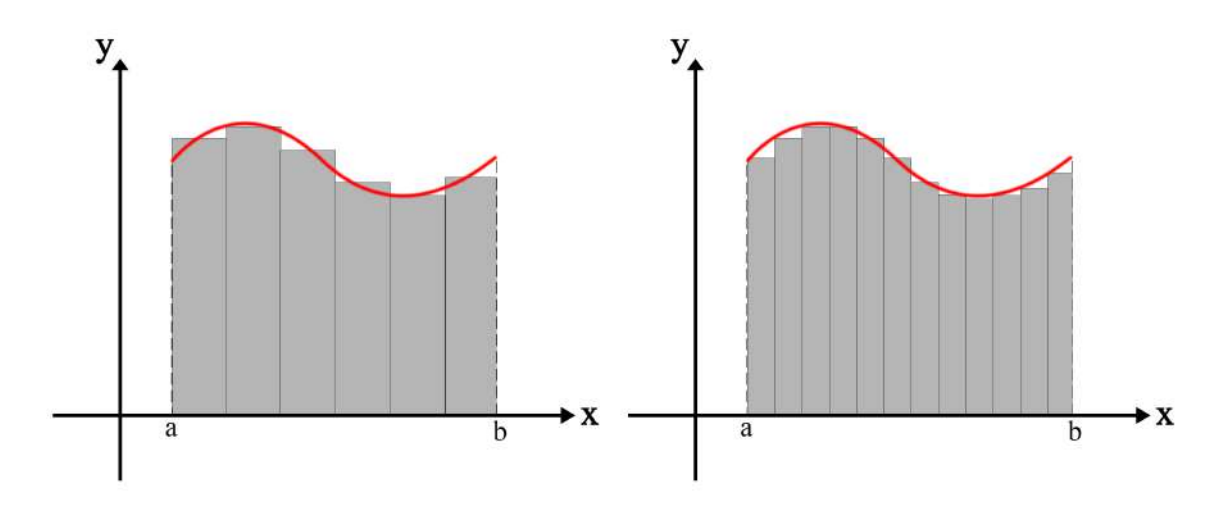

Figura 10.2.4: Casos em *n* = 6 (esquerda) e *n* = 12 (direita)

Dessa forma, cada retangulo possui uma base de tamanho ˆ ∆*x<sup>i</sup>* , uma altura de *f*(*ci*) e uma área respectiva de

$$
A_{r_i} = \Delta x_i \cdot f(c_i)
$$

onde  $A_{r_i}$  é a área do i-ésimo retângulo, que poderá ter um valor positivo, negativo ou nulo, dependendo do valor de  $f(c_i)$ , já que  $\Delta x_i$  é sempre positivo.

É comum encontrar também casos em que  $c_i = x_{i-1}$  ou em que  $c_i = x_i$ :

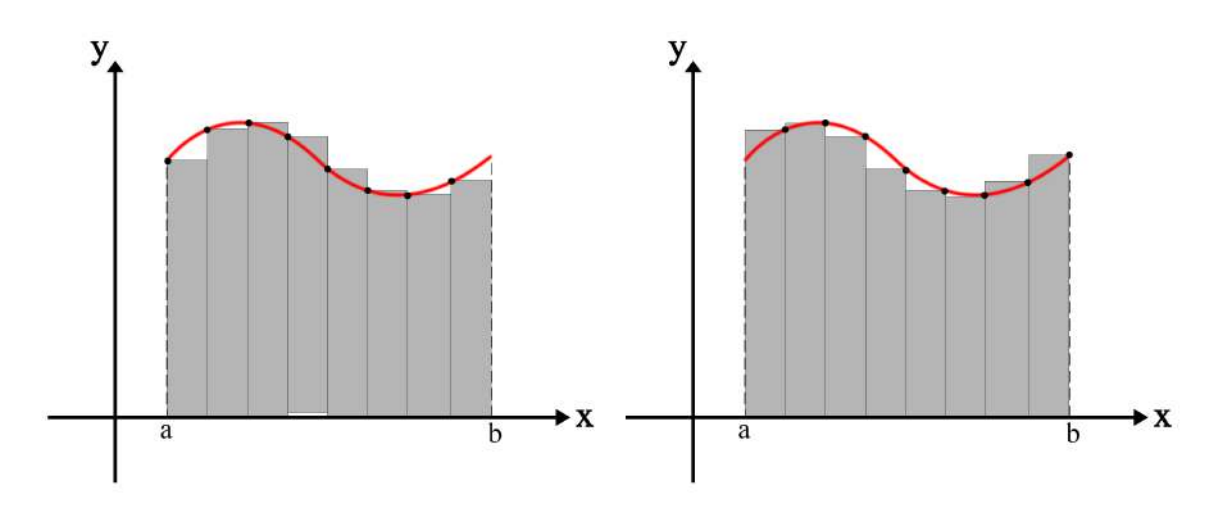

Figura 10.2.5: Casos em  $c_i = x_{i-1}$  (esquerda) e  $c_i = x_i$  (direita)

A soma das áreas dos *n* retângulos será dada por:

$$
S = f(c_1)\Delta x_1 + f(c_2)\Delta x_2 + \dots + f(c_n)\Delta x_n = \sum_{i=1}^n f(c_i)\Delta x_i
$$

conhecida como *Soma de Riemann* da função  $f(x)$ .

Contudo, essa aproximação ainda não é, de fato, a melhor possível. Vimos no exemplo anterior que, à medida que o número de triângulos internos aumentava, a soma de suas áreas aproximava-se intuitivamente da área do círculo. O mesmo pode ser aplicado aqui para que a soma das áreas retangulares aproxime-se da área A, definida pelo espaço abaixo da curva de *f*(*x*) e dentro do intervalo [a,b].

Assim, aumentamos indefinidamente o número de partições e, consequentemente, o número de retângulos dentro do intervalo [a,b], de forma que  $n \to \infty$  e cada um dos comprimentos  $\Delta x_i$  seja tão pequeno que tenda a zero e que a Soma de Riemann assuma um certo valor limite *A*, que é o valor da área que buscamos:

$$
\lim_{\Delta x_i \to 0} \sum_{i=1}^n f(c_i) \Delta x_i = A
$$

Por fim, dizemos que, se  $f(x)$  é um função contínua em um intervalo fechado [a,b], *f* será *integrável* nesse intervalo para quaisquer partição e  $c_i$ 's escolhidos, e A é a quantidade, o número que representa a *integral definida* de *f* em [a,b]. Logo:

$$
\lim_{\Delta x_i \to 0} \sum_{i=1}^n f(c_i) \Delta x_i = \int_a^b f(x) dx = A \longrightarrow integral \, defined \, defined \, defined \, as \, f(x) \, em \, x
$$

## 10.2.1 Notação de integral definida

Neste momento, é necessário entender a mudança de notação quando consideramos o limite em que  $\Delta x_i \rightarrow 0$ . A diferença  $\Delta x$  torna-se tão pequena que a escrevemos como o *intervalo diferencial dx.* A função  $f(x)$  passa a ser o *integrando*, que é aquilo que pretendemos integrar.

Note que o somatório  $\Sigma$  passa a ser indicado pelo símbolo  $\int$ , que podemos encarar como um "S alongado". Essa mudança de representação revela a principal característica da integral definida, de retratar uma *soma contínua* em um intervalo fechado. Ao contrário da soma discreta sobre valores definidos e individuais que realizamos quando ainda estávamos adicionando cada um dos retângulos de base  $\Delta x_i$ (*f*(*c*1)∆*x*<sup>1</sup> + *f*(*c*2)∆*x*<sup>2</sup> + ... + *f*(*cn*)∆*xn*), agora enfrentamos o problema em que somamos quantidades em todo o contínuo do intervalo fechado [a,b], ou em outras palavras, integramos uma func¸ao dentro daquilo que denominamos ˜ *limites de integrac¸ ˜ao*.

Esses limites de integração indicam os extremos do intervalo sobre o qual se realiza a soma. Na integral, escrevemos os limites nas extremidades de  $\int$ , de forma que, se estamos calculando em [a,b], escrevemos *a* como o limite inferior e *b* como o limite superior.

Se *f* é integrável nesse intervalo, podemos dizer que:

$$
\int_a^b f(x)dx = \int_a^b f(j)dj = \int_a^b f(t)dt,
$$

que significa que podemos usar qualquer símbolo como *variável independente de integração*.

Finalmente, a expressão

$$
\int_a^b f(x)dx
$$

 $\acute{\textbf{e}}$  lida como "integral de *a* até *b* de  $f(x)$  em relação a  $x$ ". Essa notação nos permite transformar longos e complicados calculos em um formato mais compacto, elegante e ´ simples de se trabalhar, e será recorrentemente utilizada ao longo dos estudos de integrais.

## 10.3 Primitivação

Diante do apresentado na seção anterior, podemos nos perguntar, no âmbito dos problemas resolvidos ate aqui, como essa nova ferramenta se relaciona com o processo ´ de derivação e como pode ser útil na resolução de novas questões.

Até este ponto, desenvolvemos técnicas para possibilitar a determinação da derivada de uma função. Agora, é possível propor o inverso; dada uma derivada, a partir de qual função podemos obtê-la?

Primeiramente, devemos nos familiarizar com o vocabulário do problema. À função procurada damos o nome de *primitiva*, enquanto chamamos o processo de obtenção de uma func¸ao a partir de sua derivada de ˜ *primitivac¸ ˜ao*.

Neste seção, trataremos derivadas com letras minúsculas, como  $f(x)$ , e suas respectivas primitivas como *F(x)*, de forma que valha a relação *F'(x)* = *f(x)*.

Observe os exemplos a seguir. Dadas as derivadas:

$$
f(x) = 5 \quad ; \quad g(x) = 16x^{15} \quad ; \quad v(t) = 3t \quad ; \tag{10.1}
$$

podemos obter suas primitivas, por inspeção:

$$
\frac{d}{dx}[5x] = 5 \quad \longrightarrow \quad F(x) = 5x \tag{10.2}
$$

$$
\frac{d}{dx}[x^{16}] = 16x^{15} \longrightarrow G(x) = x^{16}
$$
 (10.3)

$$
\frac{d}{dt}[3\frac{t^2}{2}] = 3t \longrightarrow V(t) = 3\frac{t^2}{2}
$$
\n(10.4)

Agora, analisemos o caso em que  $F(x) = 5x$ . Vamos alterar a função por uma constante, de forma que F(x), que será denotada por  $F^{\dagger}(x)$ , assuma a forma:

$$
F^{\dagger}(x) = F(x) + C = 5x + C \quad , \quad C = cte \quad ; \tag{10.5}
$$

e, em seguida, vamos deriva-la: ´

$$
\frac{dF^{\dagger}}{dx} = \frac{d}{dx}(5x + C) = \frac{d(5x)}{dx} + \frac{dC}{dx}
$$
\n(10.6)

Das regras já conhecidas, sabemos que a derivada de uma constante é nula e, portanto, segue que:

$$
\frac{d(5x)}{dx} + \frac{dC}{dx} = \frac{d(5x)}{dx} + 0 = 5
$$
 (10.7)

De forma que obtemos:

$$
\frac{d}{dx}[F^{\dagger}(x)] = f(x) \tag{10.8}
$$

Essas manipulações podem parecer óbvias, porém, escondem um resultado importante no estudo das funções primitivas. A equação (10.8) mostra que F<sup>†</sup>(x) também é primitiva de *f*(*x*), para quaisquer valores de C. Daqui, podemos inferir que, no processo de primitivação, não buscamos uma única função que gere a derivada esperada, mas uma *família de funções*, contendo aquelas em que C assume todos os possíveis valores, satisfazendo a relação  $F^{\dagger}$ '(x) = f(x).

Assim, podemos generalizar os exemplos apresentados para quaisquer valores de C (note que, anteriormente, havíamos obtido uma única solução para cada exemplo, com C  $= 0$ :

$$
\frac{d}{dx}[5x + C] = 5 \longrightarrow F^{\dagger}(x) = 5x + C \tag{10.9}
$$

$$
\frac{d}{dx}[x^{16} + C] = 16x^{15} \longrightarrow G^{\dagger}(x) = x^{16} + C
$$
\n(10.10)

$$
\frac{d}{dt}[3\frac{t^2}{2} + C] = 3t \longrightarrow V^{\dagger}(t) = 3\frac{t^2}{2} + C
$$
\n(10.11)

Denotaremos o conjunto-solução como:

$$
\int f(x)dx = F(x) + C \longrightarrow \text{integral indefinite at } f(x)
$$
 (10.12)

Na perspectiva do que vimos até agora, podemos introduzir uma nova interpretação para a integral. Além de representar áreas, ela também faz o papel de *antiderivada*, ou seja, o processo de primitivação não é nada além de uma *integração*.

Note que, diferentemente da integral definida, que fornece um número, por ser calculada dentro de *limites de integração*, a integral indefinida fornece uma família de funções como solução.

Podemos reescrever os exemplos novamente, utilizando a notação de integral indefinida:

$$
\int 5dx = 5x + C \tag{10.13}
$$

$$
\int 16x^{15}dx = x^{16} + C
$$
 (10.14)

$$
\int 3t dt = 3\frac{t^2}{2} + C
$$
 (10.15)

# **10.4 Integral Indefinida**

### **Regras de Integração**

A determinação de primitivas exige que sejam conhecidas as propriedades das integrais indefinidas. Devido ao seu caráter antiderivativo, é possível mostrar suas propriedades a partir daquelas que caracterizam as derivadas.

As regras básicas de interesse para os nossos objetivos são as seguintes:

$$
\int [f(x) + g(x)]dx = \int f(x)dx + \int g(x)dx
$$
\n(10.16)

$$
\int [f(x) - g(x)]dx = \int f(x)dx - \int g(x)dx
$$
 (10.17)

$$
\int k f(x) dx = k \int f(x) dx; k = cte
$$
 (10.18)

$$
\int kdx = kx + C; k = cte
$$
 (10.19)

$$
\int x^{n} dx = \frac{x^{n+1}}{n+1} + C; n \neq 1
$$
 (10.20)

## 10.4.1 **Demonstração 10.16 e 10.17 - integral da soma e da diferença de duas** funções

A propriedade em 10.16 e, analogamente, em 10.17, pode ser mostrada pela regra da soma para derivadas.

Seja h(x) uma função do tipo h(x) = f(x) + g(x). Se integração e derivação são processos inversos, segue que:

$$
\frac{d}{dx} \int h(x)dx = h(x)
$$

$$
\frac{d}{dx} \int [f(x) + g(x)]dx = f(x) + g(x)
$$

mas,

$$
\frac{d}{dx}\left[\int f(x)dx + \int g(x)dx\right] = \frac{d}{dx}\int f(x)dx + \frac{d}{dx}\int g(x)dx
$$

e, portanto,

$$
\frac{d}{dx}\int f(x)dx + \frac{d}{dx}\int g(x)dx = f(x) + g(x)
$$

o que resulta em

$$
\int [f(x) + g(x)]dx = \int f(x)dx + \int g(x)dx
$$
\n(10.21)

ou seja, a *a integral da soma (diferenc¸a) ´e a soma (diferenc¸a) das integrais*.

## 10.4.2 Demonstração 10.18 - integral de uma função multiplicada por uma **constante**

Podemos obter a relação 10.18 executando o mesmo raciocínio. É válido que

$$
\frac{d}{dx}\int kf(x)dx = kf(x)
$$

Mas também é verdade que

$$
\frac{d}{dx}k\int f(x)dx = k\frac{d}{dx}\int f(x)dx = kf(x)
$$

Unindo as relações, obtemos:

$$
\int k f(x) dx = k \int f(x) dx
$$
\n(10.22)

## **10.4.3 Regra da potˆencia e Integral de polin ˆomios**

A propriedade 10.20 apresenta a regra de integração para potências simples:

$$
\int x^{n} dx = \frac{x^{n+1}}{n+1} + C; n \neq -1
$$
 (10.23)

É importante ressaltar que ela **não se aplica** ao caso em que *n* = −1, de forma que é necessário usar outra regra, chamada Regra do log, para calcular esta integral. Assim, obtemos:

$$
\int x^{-1} dx = \int \frac{1}{x} dx = \ln(x) + C
$$
 (10.24)

De posse das propriedades apresentadas, estamos aptos a integrar qualquer função do tipo polinomial. Agora, podemos ver como elas podem ser aplicadas a alguns exemplos. Vamos integrar as funções:

**Exemplo 10.4.3.1 - f**(x) =  $\frac{5}{2}$  $\frac{5}{3} + 3x^5 - \frac{4}{x}$ **x**

Escrevendo a integral temos

$$
\int f(x)dx = \int \left(\frac{5}{3} + 3x^5 - \frac{4}{x}\right)dx
$$

O primeiro passo e aplicar a Regra da soma definida em 10.16, tal que ´

$$
\int \left(\frac{5}{3} + 3x^5 - \frac{4}{x}\right) dx = \int \frac{5}{3} dx + \int 3x^5 dx - \int \frac{4}{x} dx
$$

Agora, podemos avaliar individualmente cada uma das três integrais:

• 
$$
\int \frac{5}{3} dx = \frac{5}{3}x + C_1 \longrightarrow \text{Integral de constante}
$$

• 
$$
\int 3x^5 dx = 3 \int x^5 dx = 3 \left[ \frac{x^6}{6} + C_2 \right] = \frac{x^6}{2} + 3C_2 \longrightarrow \text{Regra da potência simples}
$$
  
• 
$$
\int \frac{4}{x} dx = 4 \int \frac{1}{x} dx = 4 \ln(x) + C_3 \longrightarrow \text{Regra do log}
$$

Unindo as integrais:

$$
= \frac{5}{3}x + C_1 + \frac{x^6}{2} + 3C_2 - 4\ln(x) - C_3
$$

$$
= \frac{5}{3}x + \frac{x^6}{2} - 4\ln(x) + (C_1 + 3C_2 - C_3)
$$

Observe que os termos entre parênteses podem ser escritos como uma constante geral:

$$
= \frac{5}{3}x + \frac{x^6}{2} - 4\ln(x) + C
$$

Assim, temos finalmente que

$$
\int f(x)dx = \frac{5}{3}x + \frac{x^6}{2} - 4\ln(x) + C
$$
\n(10.25)

De forma que basta acrescentar uma única constante no final do processo de integração, pois a soma de várias constante pode simplesmente ser uma nova constante.

**Exemplo 10.4.3.2** - 
$$
g(x) = \frac{\sqrt[3]{x} + 1}{\sqrt{x}}
$$

A integral então é denotada como

$$
\int g(x)dx = \int \frac{\sqrt[3]{x} + 1}{\sqrt{x}} dx
$$

À primeira vista, encontrar a primitiva desta função pode parecer uma tarefa árdua, mas veremos que ela pode ser facilmente integrada com as regras conhecidas. Antes de avaliar a integral, devemos reescrever a função, de forma que as potências fiquem mais evidentes:

$$
g(x) = \frac{\sqrt[3]{x} + 1}{\sqrt{x}} = \frac{\sqrt[3]{x}}{\sqrt{x}} + \frac{1}{\sqrt{x}} = x^{\frac{1}{3}} \cdot x^{-\frac{1}{2}} + x^{-\frac{1}{2}} = x^{-\frac{1}{6}} + x^{-\frac{1}{2}}
$$

E, agora, podemos reescrever a integral, utilizando a regra da soma:

$$
\int [x^{-\frac{1}{6}} + x^{-\frac{1}{2}}]dx = \int x^{-\frac{1}{6}} dx + \int x^{-\frac{1}{2}} dx
$$
  
Ablicando a regra das potências:

Aplicando a regra das potências

• Z  $x^{-\frac{1}{6}}dx = \frac{x^{1-\frac{1}{6}}}{1}$  $1-\frac{1}{6}$ 6  $+ C_1 = \frac{6}{5}$  $\frac{6}{5}x^{\frac{5}{6}} + C_1$  $\int \frac{1}{x-\frac{1}{2}} dx$   $x^{1-\frac{1}{2}}$ 

• 
$$
\int x^{-\frac{1}{2}} dx = \frac{x^2}{1-\frac{1}{2}} + C_2 = 2x^{\frac{1}{2}} + C_2
$$

Unindo as integrais, obtemos a solução:

$$
\int \frac{\sqrt[3]{x} + 1}{\sqrt{x}} dx = \frac{6}{5} x^{\frac{5}{6}} + 2x^{\frac{1}{2}} + C
$$
 (10.26)

## **10.4.4 Primitivas elementares**

Agora, podemos reunir as funções mais recorrentes e suas respectivas integrais indefinidas.

| Função                   | Primitiva                              |
|--------------------------|----------------------------------------|
| sen(x)                   | $-cos(x) + C$                          |
| cos(x)                   | $sen(x) + C$                           |
| sec <sup>2</sup> (x)     | $tan(x) + C$                           |
| cossec <sup>2</sup> (x)  | $-cotg(x) + C$                         |
| $\operatorname{senh}(x)$ | $cosh(x) + C$                          |
| cosh(x)                  | $\operatorname{senh}(x) + C$           |
| $1 + x^2$                | $arctan(x) + C; x \in [-1, 1]$         |
| $\frac{\sqrt{1+x^2}}{1}$ | $arcsen(x) + C; x \in [-1, 1]$         |
| $\sqrt{1+x^2}$           | $\arccos(x) + C; x \in [-1, 1]$        |
|                          | $ln(x) + C$                            |
| $\frac{x}{e^x}$          | $e^x + C$                              |
| $x^n$                    | $x^{n+1}$<br>$+ C; n \neq -1$<br>$n +$ |

Tabela 10.4.1: Integrais elementares.

O leitor pode conferir as integrais da tabela simplesmente derivando as primitivas.

### **10.4.5** Soluções particulares

Vimos que o cálculo de integrais indefinidas determina uma família de funções que satisfazem uma relação do tipo:

$$
(F(x) + C)' = f(x)
$$
 (10.27)

Em que as soluções diferem umas das outras por constantes. Se procurarmos fazer uma análise gráfica, veremos que as curvas das funções primitivas são idênticas, a menos de translações verticais, determinadas pelas constantes:

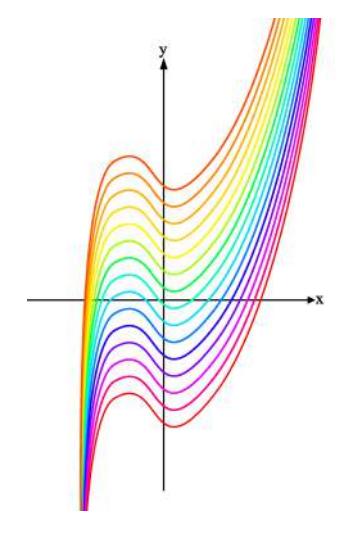

Figura 10.4.1: Primitivas de uma função  $f(x)$ .

Em diversos problemas em Física, é comum que equações de movimento sejam descritas por *equações diferenciais*, que são aquelas que envolvem uma váriável independente, uma função dela e suas derivadas, como em *dy*  $\frac{dy}{dx}$  = 3*x*<sup>2</sup> + 2*x*. Resolver esse tipo de equação significa, também, encontrar uma família de funções que sejam primitivas. Observe o exemplo:

$$
\frac{dy}{dx} = 3x^2 + 2x\tag{10.28}
$$

$$
\int dy = 3 \int x^2 dx + 2 \int x dx
$$
 (10.29)

ou seja, simplesmente fazendo as integrações

$$
y(x) = x^3 + x^2 + C \tag{10.30}
$$

Entretanto, sabemos que esses problemas envolvem *condições iniciais* que os caracterizam, de forma que não basta encontrar um conjunto de funções que são primitivas das integrais resolvidas, mas aplicar as condições iniciais para restringir uma única solução que satisfaça essas condições iniciais, através da determinação do valor da constante arbitrária. Vejamos como isso se aplica à expressão trabalhada acima.

Imagine que seja dada a condição de que  $y(0) = 3$ . Substituindo  $x = 0$  em (10.30), encontramos C:

$$
y(0) = (0)^3 + (0)^2 + C = 3 \longrightarrow C = 3 \tag{10.31}
$$

Ou seja, a função que, além de ser solução da equação diferencial, corresponde à condição dada é:

$$
y(x) = x^3 + x^2 + 3 \tag{10.32}
$$

Ao realizar este processo, estamos obtendo uma *solução particular* da equação diferencial.

Considere o caso hipotético em que um corpo é lançado para cima, em  $t = 0$ , de uma altura  $s_0 = 3m$ , com velocidade inicial de  $v_0 = 15m/s$ , em um local em que  $a = 4t + 2$ . Podemos obter as equações de movimento através das relações:

$$
v(t) = \int a(t)dt
$$

248 CAP´ITULO 10. INTEGRAL

$$
s(t) = \int v(t)dt,
$$

demonstradas na seção 10.7 - Aplicações na Mecânica. Integrando a aceleração, obtemos:

$$
v(t) = \int (4t + 2)dt
$$

$$
v(t) = 2t^2 + 2t + C_1
$$

Mas é necessário, ainda, obter a solução que satisfaz  $v_0 = 15m/s$ :

$$
v(0) = 2 \cdot 0^2 + 2 \cdot 0 + C_1 = v_0 = 15 \longrightarrow C_1 = 15
$$
  

$$
v(t) = 2t^2 + 2t + 15
$$
 (10.33)

Da mesma forma procedemos para obter a função posição:

$$
s(t) = \int (2t^2 + 2t + 15)dt
$$
  

$$
s(t) = \frac{2}{3}t^3 + t^2 + 15t + C_2
$$

Se *s*<sup>0</sup> = 3*m*:

$$
s(0) = \frac{2}{3} \cdot 0^3 + 0^2 + 15 \cdot 0 + C_2 = s_0 = 3 \longrightarrow C_2 = 3
$$
  

$$
s(t) = \frac{2}{3}t^3 + t^2 + 15t + 3
$$
 (10.34)

Assim, fica evidente que esse procedimento é bastante conveniente na resolução de problemas, pela simplicidade com que permite determinar os resultados.

# **10.5 Integral Definida**

Agora que já estamos familiarizados com algumas integrais indefinidas elementares, podemos retornar às integrais definidas e estudá-las mais detalhada e cautelosamente.

## **Propriedades da integral definida**

Assim como nas integrais indefinidas, existem algumas propriedades que devemos levar em conta para resolução dos problemas, tais como:

$$
\int_{a}^{b} [f(x) + g(x)]dx = \int_{a}^{b} f(x)dx + \int_{a}^{b} g(x)dx
$$
\n(10.35)

$$
\int_{a}^{b} [f(x) - g(x)]dx = \int_{a}^{b} f(x)dx - \int_{a}^{b} g(x)dx
$$
 (10.36)

$$
\int_{a}^{b} kf(x)dx = k \int_{a}^{b} f(x)dx, k = cte
$$
 (10.37)

$$
\int_{a}^{b} f(x)dx = \int_{a}^{c} f(x)dx + \int_{c}^{b} f(x)dx
$$
\n(10.38)

$$
\int_{a} f(x)dx = 0 \tag{10.39}
$$

$$
\int_{a}^{b} f(x)dx = -\int_{b}^{a} f(x)dx
$$
 (10.40)

$$
\text{Se } f(x) \ge g(x) \text{ em } [a,b] \Rightarrow \int_{a}^{b} f(x) dx \ge \int_{a}^{b} g(x) dx \tag{10.41}
$$

$$
\text{Se } f(x) \ge 0 \text{ em } [a,b] \Rightarrow \int_{a}^{b} f(x) dx \ge 0 \tag{10.42}
$$

$$
\left| \int_{a}^{b} f(x) dx \right| \leq \int_{a}^{b} |f(x)| dx \qquad (10.43)
$$

# 10.5.1 **Demonstração 10.35 e 10.36 - Integral da soma e subtração**

As propriedades 10.35 e 10.36 podem ser demonstradas da seguinte forma: Se *f* e *g* são funções integráveis em [a,b], existem os limites

$$
\lim_{\Delta x_i \to 0} \sum_{i=1}^n f(c_i) \Delta x_i = \int_a^b f(x) dx
$$

$$
\lim_{\Delta x_i \to 0} \sum_{i=1}^n g(c_i) \Delta x_i = \int_a^b g(x) dx
$$

e escrevemos então,

$$
\int_{a}^{b} [f(x) + g(x)]dx = \lim_{\Delta x_{i} \to 0} \sum_{i=1}^{n} [f(c_{i}) + g(c_{i})] \Delta x_{i}
$$
  
= 
$$
\lim_{\Delta x_{i} \to 0} \sum_{i=1}^{n} f(c_{i}) \Delta x_{i} + \lim_{\Delta x_{i} \to 0} \sum_{i=1}^{n} g(c_{i}) \Delta x_{i}
$$
  
= 
$$
\int_{a}^{b} f(x) dx + \int_{a}^{b} g(x) dx
$$
 (10.44)

ou seja,

$$
\int_{a}^{b} [f(x) + g(x)]dx = \int_{a}^{b} f(x)dx + \int_{a}^{b} g(x)dx
$$
\n(10.45)

Observa-se também que esta proposição pode ser usada para um número finito de funções, ou seja,

$$
\int_{a}^{b} [f(x) + g(x) + h(x) + ... + q(x)]dx = \int_{a}^{b} f(x)dx + \int_{a}^{b} g(x)dx + ... + \int_{a}^{b} q(x)dx
$$
\n(10.46)

## 10.5.2 Demonstração 10.37 - Integral de uma função multiplicada por constante

Se *f* é integrável em [a,b], exite o limite

$$
\lim_{\Delta x_i \to 0} \sum_{i=1}^n f(c_i) \Delta x_i = \int_a^b f(x) dx
$$

e podemos escrever

$$
\int_{a}^{b} kf(x)dx = \lim_{\Delta x_{i}\to 0} \sum_{i=1}^{n} kf(c_{i})\Delta x_{i}
$$

$$
= k \lim_{\Delta x_{i}\to 0} \sum_{i=1}^{n} f(c_{i})\Delta x_{i}
$$

$$
= k \int_{a}^{b} f(x)dx
$$
(10.47)

portanto,

$$
\int_{a}^{b} kf(x)dx = k \int_{a}^{b} f(x)dx
$$
 (10.48)

# 10.5.3 Demonstração 10.38 - Aditividade

Considere uma certa partição do intervalo fechado [a,b] onde existe um ponto c tal que *a* < *c* < *b*. Com isso, podemos dizer que o subintervalo [a,c] foi dividido em *k* partes:

$$
\sum_{i=1}^k f(c_i) \Delta x_i
$$

e o subintervalo [c,b], em *k* − 1 partes:

$$
\sum_{i=k+1}^n f(c_i) \Delta x_i
$$

onde

$$
\sum_{i=1}^n f(c_i) \Delta x_i = \sum_{i=1}^k f(c_i) \Delta x_i + \sum_{i=k+1}^n f(c_i) \Delta x_i
$$

Daí, pela definição de integral definida temos que:

$$
\int_{a}^{b} f(x)dx = \lim_{\Delta x_{i}\to 0} \sum_{i=1}^{n} f(c_{i})\Delta x_{i}
$$
\n
$$
= \lim_{\Delta x_{i}\to 0} \left( \sum_{i=1}^{k} f(c_{i})\Delta x_{i} + \sum_{i=k+1}^{n} f(c_{i})\Delta x_{i} \right)
$$
\n
$$
= \lim_{\Delta x_{i}\to 0} \sum_{i=1}^{k} f(c_{i})\Delta x_{i} + \lim_{\Delta x_{i}\to 0} \sum_{i=k+1}^{n} f(c_{i})\Delta x_{i}
$$
\n
$$
= \int_{a}^{c} f(x)dx + \int_{c}^{b} f(x)dx
$$
\n(10.49)

assim,

$$
\int_{a}^{b} f(x)dx = \int_{a}^{c} f(x)dx + \int_{c}^{b} f(x)dx
$$
 (10.50)

### 10.5.4 Demonstração 10.41 - Dominação

Para provar a propriedade , fazemos:

$$
I = \int_{a}^{b} f(x)dx - \int_{a}^{b} g(x)dx
$$

e devemos mostrar que *I* ≥ 0.

Utilizando a propriedade 10.36:

$$
I = \int_{a}^{b} [f(x) - g(x)] dx
$$

mas sabemos que, como *f*(*x*) ≥ *g*(*x*), então *f*(*x*) − *g*(*x*) ≥ 0 e podemos concluir que *I* ≥ 0 se, e apenas se,

$$
\int_a^b f(x)dx \ge \int_a^b g(x)dx
$$

## **10.5.5 Teorema Fundamental do C´alculo**

Antes de conhecermos o Teorema Fundamental do Cálculo, vamos conhecer resultado de outro importante teorema chamado de Teorema do Valor Médio (TVM). Tal teorema afirma que uma função contínua num certo intervalo fechado sempre atingirá, pelo menos uma vez, o seu valor médio num ponto c desse intervalo, tal que

$$
\int_{a}^{b} f(x)dx = f(c)(b - a) = f(c)\Delta x
$$

A continuidade é um fator importante para garantir que a função de fato assuma esse fator médio em algum momento, já que isso não necessariamente acontece se a função for descontínua.

O Teorema Fundamental é responsável por relacionar os cálculos de derivação e integração. Ele nos garante que podemos calcular a integral definida de funções contínuas se conhecermos suas respectivas primitivas.

Vimos anteriormente que podemos definir a área sobre o gráfico de uma função qualquer  $f(x)$  se tomarmos sua integral definida entre limites de integrações que formam um intervalo fechado fixo [*a*, *b*]:

$$
A = \int_a^b f(x) dx
$$

Se, ao invés de fixarmos os dois limites de integração, deixarmos com que o limite superior varie dentro desse intervalo, o valor resultante da integral dependerá de cada valor escolhido para *t*, ou seja, criamos uma função  $F(x)$ :

$$
F(x) = \int_{a}^{x} f(t)dt
$$
 (10.51)

que representa, geometricamente, o tamanho da area situada abaixo da curva de ´ *f*(*t*) entre os pontos *a* e *x*, sendo que *x* pode assumir qualquer valor entre os valores mínimo e máximo do intervalo.

Pela propriedade em 10.39 sabemos que  $F(a) = 0$  e que, à medida que  $t$  cresce, a medida da área também cresce até  $F(b) = A$ , nos dando a área total abaixo do gráfico.

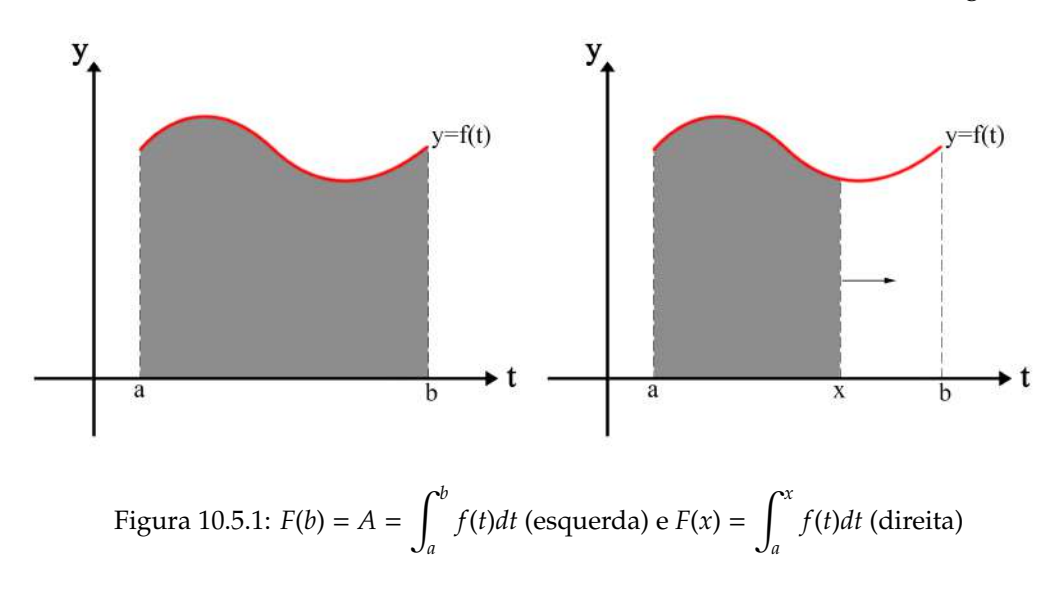

### Teorema Fundamental do Cálculo - Parte 1

Essa primeira parte do Teorema nos proporciona uma das equações mais importantes dentro da matemática. Ela nos diz que qualquer função contínua possui primitiva e que integrar e derivar são operações inversas uma da outra.

### **Proposição**

Se *f* é uma função contínua em [a, b], então F é uma função derivável nesse intervalo e sua derivada é a própria função *f*. Ou seja:

$$
F'(x) = \frac{\mathrm{d}}{\mathrm{d}x} \int_{a}^{x} f(t)dt = f(x) \tag{10.52}
$$
**Prova**

Por definição:

$$
F'(x) = \lim_{\Delta x \to 0} \frac{F(x + \Delta x) - F(x)}{\Delta x}
$$
\n(10.53)

onde também sabemos que que:

$$
F(x) = \int_{a}^{x} f(t)dt
$$

$$
F(x + \Delta x) = \int_{a}^{x + \Delta x} f(t)dt = \int_{a}^{x} f(t)dt + \int_{x}^{x + \Delta x} f(t)dt
$$

pela propriedade 10.38.

Então,

$$
F(x + \Delta x) - F(x) = \int_{x}^{x + \Delta x} f(t)dt = f(\bar{x})(x + \Delta x - x) = f(\bar{x})\Delta x
$$

pois *f* também é contínua em  $[x, x + \Delta x]$  e, pelo TVM, existe um ponto médio  $\bar{x}$  nesse intervalo.

Substituindo em 10.53:

$$
F'(x) = \lim_{\Delta x \to 0} \frac{f(\bar{x}) \Delta x}{\Delta x} = \lim_{\Delta x \to 0} f(\bar{x})
$$

e como *x*<sup>−</sup> está dentro de [*x*, *x* + ∆*x*], quando ∆*x* → 0,  $\bar{x}$  → *x*. Daí:

$$
\lim_{\Delta x \to 0} f(\bar{x}) = \lim_{\bar{x} \to x} f(\bar{x}) = f(x)
$$

E, portanto,

$$
F'(x) = \frac{d}{dx} \int_a^x f(t)dt = f(x).
$$

# **Teorema Fundamental Cálculo - Parte 2**

Nessa segunda parte, o Teorema nos mostra como calcular integrais definidas a partir das primitivas.

# Proposição

 $\hat{\mathrm{Se}}~f~\mathrm{\acute{e}}~\mathrm{uma}$  função contínua em [*a, b*] e  $F^\dagger$  é sua primitiva*,* então:

$$
\int_{a}^{b} f(x)dx = F^{\dagger} \vert_{a}^{b} = F^{\dagger}(b) - F^{\dagger}(a)
$$
 (10.54)

# **Prova**

Vimos anteriormente nos estudos de integrais indefinidas que a primitiva de uma função *f* é dada pelo conjunto solução:

$$
F^{\dagger}(x) = F(x) + C
$$

em que  $F(x)$  é dada por 10.51.

Assim

$$
F^{\dagger}(b) - F^{\dagger}(a) = [F(b) + C] - [F(a) + C]
$$

$$
= \int_{a}^{b} f(t)dt - \int_{a}^{a} f(t)dt
$$

que pela propriedade 10.39:

$$
=\int_a^b f(t)dt
$$

Observe que as constantes desaparecem no processo, de forma que, se  $F^{\dagger}(x) = F(x) + C$ , podemos escrever simplesmente:

$$
\int_a^b f(x)dx = F|_a^b = F(b) - F(a)
$$

# **10.5.6 Aplicando o Teorema Fundamental do C´alculo**

# **Calculando integrais definidas**

**Exemplo 10.5.6.1** 
$$
-\int_{4}^{10} (x+2)dx
$$
  
Solução

Solução

Pelas regras de integração de polinômios e de uma constante vistas na seção sobre integrais indefinidas, sabemos que a primitiva de  $f(x) = x + 2$  é  $F^{\dagger}(x) = \frac{x^2}{2}$  $\frac{x^2}{2}$  + 2*x* + C. Aplicando em (10.54):

$$
\int_{4}^{10} (x+2)dx = \left(\frac{x^2}{2} + 2\right)|_{4}^{10} = \left(\frac{100}{2} + 20\right) - \left(\frac{16}{2} + 8\right) = 54
$$

**Exemplo 10.5.6.2** -  $\int_0^\pi$  $\frac{\pi}{2}$ *cos*(*u*)*du*

Solucão

Sendo  $F^{\dagger}(x) = \text{sen}(u) + C$  a primitiva de  $f(u) = \text{cos}(u)$ :

$$
\int_{\frac{\pi}{2}}^{\pi} \cos(u) du = \operatorname{sen} |\frac{\pi}{2} = \operatorname{sen}(\pi) - \operatorname{sen}(\frac{\pi}{2}) = -1
$$

**Exemplo 10.5.6.3** -  $\int^{2}$ 1 1 *q dq*

Solução

Como a primitiva de  $f(q) = \frac{1}{q}$  $\frac{1}{q}$  é a função  $F^{\dagger}(q) = ln(q) + C$ :

$$
\int_1^2 \frac{1}{q} dq = ln(q) |_{1}^2 = ln(2) - ln(1) = ln(2) \approx 0.3
$$

#### **Calculando ´areas abaixo de curvas**

**Exemplo 10.5.6.4** - Calcule a área abaixo do gráfico de  $y(x) = x$  dentro do intervalo fechado [0, 6].

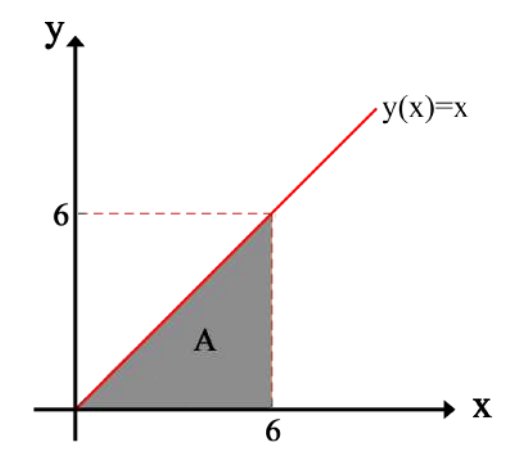

Figura 10.5.2: Área *A* abaixo da curva de  $y(x) = x$  no intervalo [0, 6]

Utilizando conhecimentos de geometria básica, é fácil ver que:

$$
A = \frac{bh}{2} = \frac{6^2}{2} = 18u.a.
$$

Por outro lado, utilizando nosso conhecimento sobre integrais definidas:

$$
A = \int_0^6 x dx = \frac{x^2}{2} \Big|_0^6 = \frac{36}{2} - 0 = 18u.a.
$$

**Exemplo 10.5.6.5** - Calcule a área abaixo do gráfico de  $g(x) = x^3$  no intervalo [0, 2]

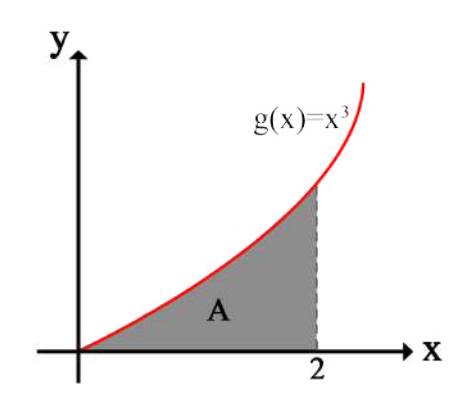

Figura 10.5.3: Área *A* abaixo da curva  $y(x) = x^3$  no intervalo [0, 2]

#### Solução

Repetindo o procedimento para a nova curva:

$$
A = \int_0^2 x^3 = \frac{x^4}{4} \Big|_0^2 = \frac{16}{4} - 0 = 4u.a.
$$

**Exemplo 10.5.6.6** - Calcule a área limitada pela curva  $t(x) = \text{sen}(x)$  no intervalo  $[0, 2\pi]$ 

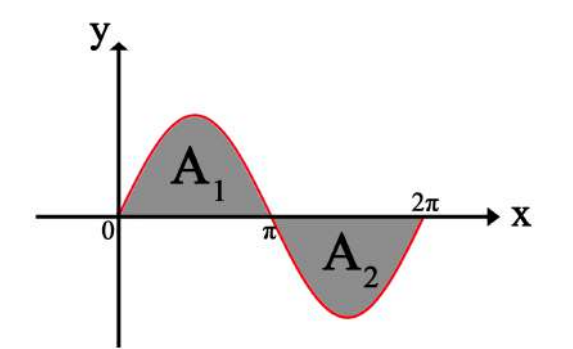

Figura 10.5.4: Áreas  $A_1$  e  $A_2$  abaixo da curva  $y(x) = \text{sen}(x)$  no intervalo  $[0, 2\pi]$ 

Esse exemplo é diferente dos demais pois, como podemos ver, temos áreas situadas tanto acima quanto abaixo do eixo das absissas. Nesse caso, por mais que *t*(*x*) seja uma função contínua no intervalo citado, a integral definida nesse intervalo não representa a área abaixo do gráfico. Se fizermos isso, encontramos:

$$
A = \int_0^{2\pi} \text{sen}(x) dx = \cos(x) \Big|_0^{2\pi} = \cos(2\pi) - \cos(0) = 0
$$

o que não é verdade.

Para realmente determinarmos a área total entre o gráfico e o eixo *x*, devemos calcular o valor de cada área separadamente e então somá-las. Isto é:

$$
A_1 = \int_0^{\pi} \text{sen}(x) dx = -\text{cos}(x) \big|_0^{\pi} = -\left[\text{cos}(\pi) - \text{cos}(0)\right] = -\left[-1 - 1\right] = 2u.a.
$$

$$
A_2 = \int_{\pi}^{2\pi} \text{sen}(x) dx = -\text{cos}(x) \mid_{\pi}^{2\pi} = -\left[\text{cos}(2\pi) - \text{cos}(\pi)\right] = -\left[1 - (-1)\right] = 2u.a.
$$

$$
A = A_1 + A_2 = 2 + 2 = 4u.a.
$$

# Calculando áreas entre curvas diferentes

**Exemplo 10.5.6.7** - Imagine duas funções  $f(x)$  e  $g(x)$  integráveis num intervalo [a,b], tal que  $f(x) \ge g(x)$ . Qual é a área situada entre as duas funções dentro desse intervalo?

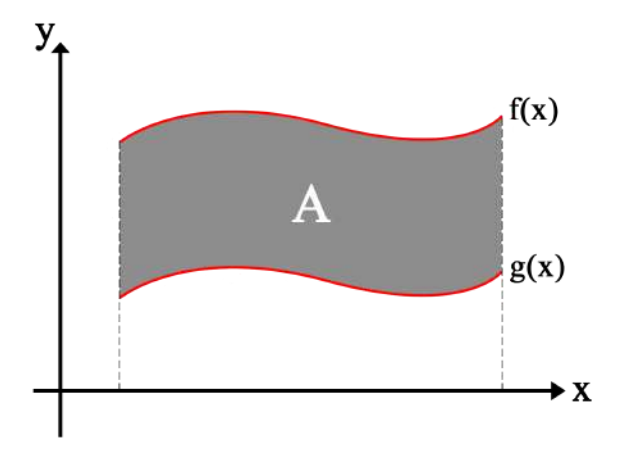

Figura 10.5.5: Área *A* entre as curvas  $f(x)$  e  $g(x)$ 

Sabemos que

$$
A_1 = \int_a^b f(x) dx
$$

nos fornece a área abaixo da curva de  $f(x)$  e que

$$
A_2 = \int_a^b g(x) dx
$$

a área abaixo de  $g(x)$ .

Como  $f(x) \ge g(x) \Rightarrow A_1 \ge A_2$ , a área desejada se dá pela subtração:

$$
A = A_1 - A_2 = \int_a^b f(x)dx - \int_a^b g(x)dx
$$

$$
A = \int_a^b [f(x) - g(x)]dx
$$

**Exemplo 10.5.6.8** - Determine a área delimitada pelas funções  $f(x)$  = √  $\overline{x}$  e *g*(*x*) = *x*<sup>2</sup>

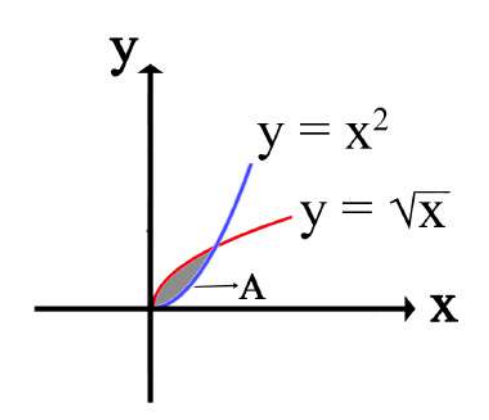

Figura 10.5.6: Área entres as curvas  $y = x^2$  e  $y =$ *x*

#### Solucão

Esse caso é um pouco diferente do anterior pois, aqui, além das funções serem diferentes, existem pontos nos quais as funções se cruzam, delimitando uma certa área entre elas.

Para começar a resolver esse problema, precisamos primeiro determinar que pontos são esses em que as funções se cruzam. Tal encontro ocorre justamente nos momentos em que as duas funções se igualam. Ou seja:

$$
f(x) = g(x) \Leftrightarrow \sqrt{x} = x^2.
$$

Fazendo algumas manipulações, temos que esses pontos serão  $x = 0$  e  $x = 1$ .

Como dentro do intervalo [0, 1] vale a relação  $f(x) \ge g(x)$ , calculamos a área desejada de forma análoga a do exemplo anterior. Logo:

$$
A = \int_0^1 [f(x) - g(x)] dx
$$
  
= 
$$
\int_0^1 \sqrt{x} - x^2 = \left(\frac{x^{3/2}}{3/2} - \frac{x^3}{3}\right) \Big|_0^1 = \left(\frac{2}{3} - \frac{1}{3}\right) - 0 = \frac{1}{3}u.a.
$$

Neste ponto, já adquirimos conhecimentos básicos sobre integração e agora estamos aptos a encará-la em uma forma muito recorrente em problemas de Física e que nos permitirá resolver uma vasta variedade de questões. Na próxima seção, apresentaremos a *integral de linha* e como ela está intimamente ligada a conceitos presentes na Mecânica.

# **10.6 Integral de Linha**

Considere uma partícula sujeita à uma força externa. Tal força atua sobre a partícula enquanto ela descreve uma trajetória no espaço. É de interesse, em muitas situações, sabermos qual o trabalho realizado por essa força sobre a partícula. O leitor pode pensar que a resposta é muito simples, já que o trabalho pode ser calculado como  $W = F\Delta X \cos(\theta)$ .

Porém, essa expressão está correta apenas quando a força é constante e o deslocamento corresponde a uma reta, ou seja, um caso muito específico. Como foi proposto inicialmente, o problema envolve uma força, além de um campo vetorial e uma trajetória quaisquer, não necessariamente reduzidos ao caso em que  $W = F\Delta X \cos(\theta)$  se aplica.

O que teremos de fazer para resolver esse problema é calcular o que chamamos de *integral de linha* de um campo vetorial, que definiremos ao longo da seção. Tal integral também pode ser avaliada para funções (campos) escalares.

A princípio, a solução deste problema pode parecer bem complicada, mas veremos que a ideia é simples e bem intuitiva.

Este é só um exemplo de aplicação, que deve motivar o leitor, já que a integral de linha pode aparecer em inúmeras situações físicas diferentes.

#### **10.6.1 Curvas Parametrizadas**

Para entendermos o problema por completo, precisamos entender o que é uma curva ou, ainda, uma trajetória.

O primeiro aspecto a ser estabelecido é que uma curva qualquer não é necessariamente uma função. Considere a figura 10.6.1 onde temos uma parábola.

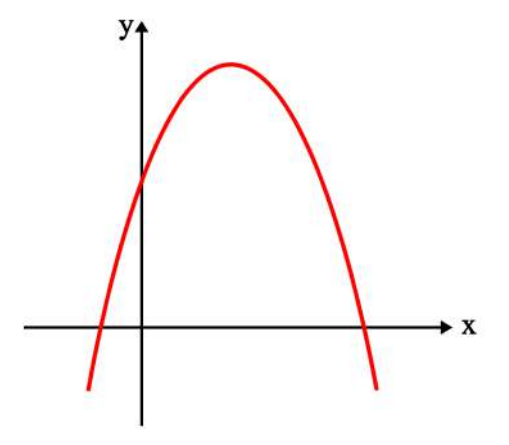

Figura 10.6.1: Parabola ´

Cada ponto dessa parábola é um par ordenado  $(x,y)$ , de modo que y é uma função de x da forma  $y(x) = ax^2 + bx + c$ . Assim, dado o valor das constantes a, b e c, podemos construir a função para cada ponto de x.

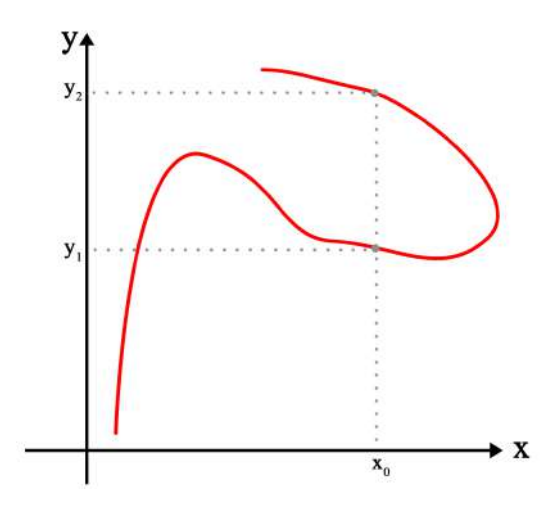

Figura 10.6.2: Gráfico que não representa uma função

Na figura 10.6.2, temos um caminho qualquer, o qual, pela definição de função, não descreve uma função matemática, uma vez que y não pode ser função de x, nem viceversa. Caso tentasse escrever *y* em função de *x*, o leitor teria um problema de ambiguidade justamente nos pontos destacados na imagem, já que haveria dois valores de *y* para o mesmo *x*, o que a definição de função não sustenta.

Bem, então como construímos uma curva genérica como a apresentada na figura 10.6.2?

Cada ponto da curva é definido por um *x* e um *y*, que formam um par ordenado (*x*, *y*). Digamos que, em um instante *t*<sub>0</sub>, a partícula possua uma posição (*x*<sub>0</sub>,*y*<sub>0</sub>) e, em outro instante  $t_1$ , a posição seja  $(x_1,y_1)$ , e assim por diante. Isto significa que, a cada instante, pode haver um valor de x e y diferente e, portanto, um ponto diferente que participa da construção da curva. Portanto, isso implica no fato de que tanto *x* quanto *y* são funções do tempo.

Com essa ideia inicial, podemos, então, enunciar como construir uma curva qualquer.

Definição I Se  $x = f(\lambda)$  e  $y = g(\lambda)$ , onde  $\lambda$  é um parâmetro pertencente ao intervalo [a, b]  $\in$ *I* ⊂ R, então o conjunto dos pontos ( $f(\lambda)$ ,  $g(\lambda)$ ) formam o que chamamos de curva parametrizada em duas dimensões. Usualmente, denotamos o ponto da curva como  $\vec{r}(t) = (x(t), y(t)).$ 

De forma geral, tratamos o parâmetro que parametriza a curva como  $\lambda$  mas, no exemplo anterior, o tempo *t* assumiu esse papel. As igualdades que definem x e y em termos de  $\lambda$  são chamadas de equações paramétricas da curva.

#### **Exemplo 10.6.1.1**

Uma partícula percorre uma trajetória circular de raio R no sentido anti-horário, com velocidade angular constante. Inicialmente, a partícula se encontra sobre o eixo x. Encontre equações paramétricas que descrevam a curva.

#### Solução

O que devemos fazer é encontrar as equações  $x = f(t)$  e  $y = g(t)$ . Veja a imagem a seguir.

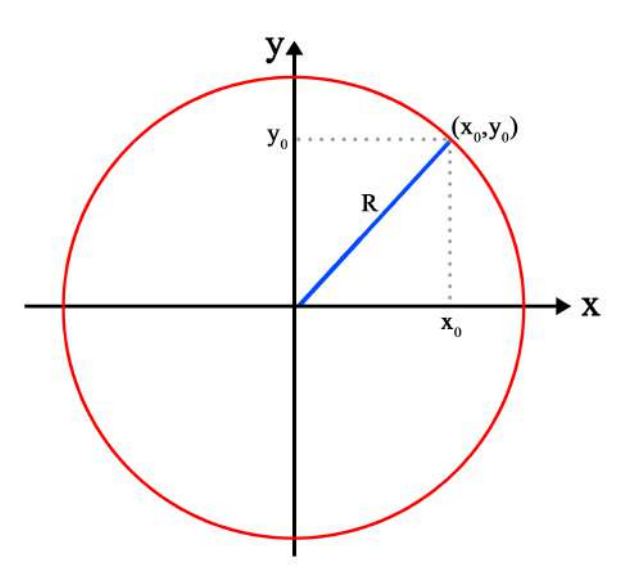

Figura 10.6.3: Circunferência no plano cartesiano

Note que todos os pontos da curva estão à mesma distância R do centro (definição de um círculo). O que diferencia cada ponto é apenas o ângulo que o vetor que liga ele à origem faz com um eixo de referência, no caso, o eixo x. Deste modo, fica claro que podemos usar o parâmetro angular para descrever um círculo.

Assim, para qualquer ponto sobre o círculo, podemos dizer que

$$
x = R\cos(\theta) \qquad \qquad y = R\sin(\theta) \qquad (10.55)
$$

onde a cada valor de  $\theta$  corresponde uma posição. Note que as funções cosseno e seno são periódicas em  $2\pi$ , de forma que seus valores comecam a se repetir nesse período, como esperado.

Apesar de já termos parametrizado a curva com o parâmetro  $\theta$ , queremos parametrizar a curva com o tempo. Geralmente é mais conveniente, uma vez que se quer saber a posição da partícula depois de um certo tempo.

Foi enunciado que a velocidade angular da partícula é constante. Sendo assim, podemos dizer por integração direta que:

$$
\theta(t) = \omega t + \theta_0
$$

ou seja, θ varia linearmente no tempo. Como sabemos que inicialmente (em *t* = 0) a partícula estava sobre o eixo *x*, então  $\theta_0 = 0$ , pois, assim,  $x = cos(\theta_0) = 1$  e  $y = sen(\theta_0) = 0$ em uma situação de raio unitário ( $R = 1$ ).

Então, temos nossas equações parametrizadas pelo tempo:

$$
x = R\cos(\omega t) \qquad \qquad y = R\sin(\omega t) \qquad (10.56)
$$

Dado um instante, sabemos em qual posição da trajetória circular a partícula deve estar, considerando que se saiba a frequência angular  $\omega$  e o raio *R*. Note um aspecto interessante no exemplo da trajetória circular: poderíamos ter parametrizado a curva com as equações

$$
x(t) = \cos(2\omega t) \qquad \qquad y(t) = \text{sen}(2\omega t) \tag{10.57}
$$

Como o leitor pode observar, essa parametrização resultará na mesma trajetória, mas a diferença é que, nessa segunda parametrização, a partícula daria uma volta com um período mais curto, pois a frequência é maior ( $2\omega$ ).

Assim, podemos ter infinitas parametrizações diferentes que caracterizam uma mesma curva, diferindo entre elas apenas pela velocidade com que são descritas. Por conta disso, a ideia de vetor tangente à curva acaba se mostrando útil.

#### Definição II

O vetor tangente a uma curva  $(f(\lambda), g(\lambda))$  é definido como o vetor dado por  $(f'(\lambda), g'(\lambda))$ , onde a notação sobrescrita linha indica derivada em relação a  $\lambda$ . Tal vetor guarda a ideia de velocidade e e definido em cada ponto na curva. ´

No caso de uma trajetoria circular, podemos desenhar alguns vetores tangentes para ´ exemplificar:

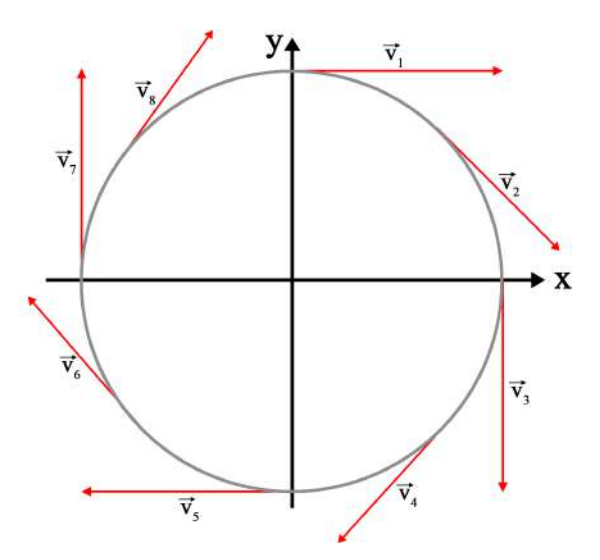

Figura 10.6.4: Vetor tangente a uma trajetória circular

No exemplo 10.6.1.1, podemos calcular o vetor tangente como:

$$
\frac{d\vec{r}}{dt} = (x'(t), y'(t)) = R\omega(-\text{sen}(\omega t), \cos(\omega t))
$$
\n(10.58)

Note que, se tirarmos o módulo do vetor tangente, obtemos a intensidade da velocidade da partícula:

$$
\left|\frac{d\vec{r}}{dt}\right| = R\omega = \left|\vec{v}\right| \tag{10.59}
$$

Até o momento, vimos a definição de curva paramétrica em duas dimensões  $(x, y)$ , mas podemos generalizar tal definição para curvas em três dimensões de modo bem natural.

Definição III Se  $x = f(\lambda)$ ,  $y = g(\lambda)$  e  $z = h(\lambda)$ , onde  $\lambda$  é um parâmetro pertencente ao intervalo  $[a, b]$  ∈ *I* ⊂ R, então o conjunto dos pontos ( $f(λ)$ ,  $g(λ)$ ,  $h(λ)$ ) formam o que chamamos de curva parametrizada em três dimensões. O vetor tangente a uma curva  $(f(\lambda), g(\lambda), h(\lambda))$  é definido como o vetor dado por  $(f'(\lambda), g'(\lambda), h'(\lambda))$ .

## **10.6.2 Integral de linha de campos escalares**

Neste ponto, o leitor deve estar familiarizado com a integral de uma função  $f(x)$  em x, dentro de limites de integração. A integral

$$
\int_{b}^{a} f(x)dx\tag{10.60}
$$

por exemplo, representa a área abaixo do gráfico  $y = f(x)$ .

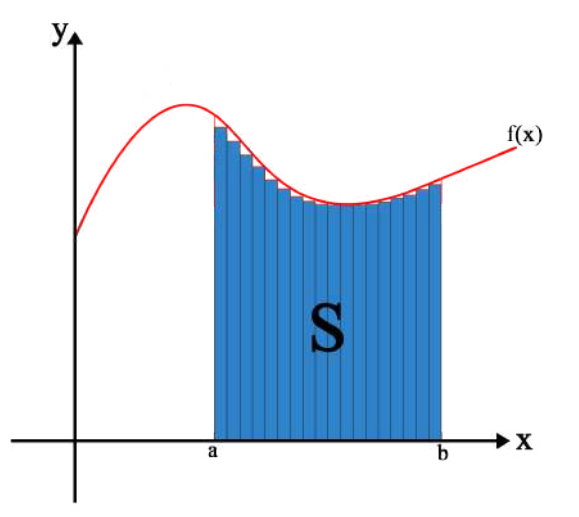

Figura 10.6.5: Área sobre a curva de um gráfico  $f(x)$ 

Quando nos deparamos com problemas fora deste padrão, como podemos utilizar a ferramenta de integração para solucioná-los?

Imagine que temos um fio reto, de comprimento *L* e com densidade linear de massa constante igual a σ. Para sabermos a massa do fio, basta multiplicarmos o comprimento pela densidade.

Porém, como no problema proposto no início da seção, esta forma de determinar a massa não representa um método geral para solução de quaisquer problemas arbitrários. Agora, imagine que há um fio com formato qualquer, e que sua densidade linear seja  $\sigma = \sigma(x, y, z)$ , ou seja, não constante.

Para calcularmos a massa, podemos dividir o fio em infinitos comprimentos infinitesimais. Cada pedaço infinitesimal que compõem o fio possui uma massa igual a  $dm = \sigma(x, y, z)$ *dr*.

Assim, a massa total deve ser:

$$
M = \lim_{\Delta r \to 0} \sum_{k}^{\infty} \sigma(x_k, y_k, z_k) \Delta r_k = \int_{P_o}^{P_f} \sigma dr \qquad (10.61)
$$

onde os pontos *P<sup>o</sup>* e *P<sup>f</sup>* marcam as pontas do fio. Note que, se o fio forma uma curva qualquer no espaço, pode ser parametrizado por um parâmetro  $\lambda$ , pertencente ao intervalo [*Po*,*P<sup>f</sup>* ], como ja visto. ´

Escrevemos  $r = r(\lambda)$  e, assim:

$$
dr = \frac{dr}{d\lambda}d\lambda\tag{10.62}
$$

logo, obtemos

$$
M = \int_{a}^{b} \sigma \frac{dr}{d\lambda} d\lambda = \int_{a}^{b} \sigma(\lambda) |\vec{v}(\lambda)| d\lambda
$$
 (10.63)

eue é a integral de linha que resolve o problema da massa. De modo geral, temos:

*a*

**Definição IV** Se  $f(x, y, z)$  é definida em uma curva C fornecida parametricamente por  $\vec{r}(\lambda)$  =  $(x(\lambda), y(\lambda), z(\lambda))$ , com  $a \le \lambda \le b$ , então a integral de linha do campo escalar  $f(x, y, z)$ sobre a curva C é definida como:  $\int^b$  $f(\vec{r}(\lambda))|\vec{v}(\lambda)|$  $\int d\lambda$  (10.64)

Deste modo, para calcularmos esta integral, basta seguirmos alguns passos bem simples:

- 1. Encontrar a parametrização da curva, em que  $\vec{r} = (x(\lambda), y(\lambda), z(\lambda))$ , com  $a \le \lambda \le b$ ;
- 2. Obter o vetor tangente

$$
\vec{v}(\lambda) = \frac{d\vec{r}}{d\lambda}
$$

- 3. Calcular o módulo do vetor tangente  $\|\vec{v}(\lambda)\|$ ;
- 4. Resolver a integral na forma

$$
\int_a^b f(\vec{r}(\lambda)) |\vec{v}(\lambda)| d\lambda
$$

**Exemplo 10.6.2.1** Queremos encontrar a massa de um anel de raio *a*, centrado na origem, com densidade dada pela expressão  $f(x, y) = x^2 + 3xy$ .

Seguindo os passos enumerados acima, primeiramente devemos encontrar a parametrização do caminho onde será feita a integral. Mas, como o caminho é um círculo centrado na origem (um anel), conhecemos a parametrização:

$$
x = a \cos(\lambda)
$$
  

$$
y = a \operatorname{sen}(\lambda)
$$

O vetor tangente é :

$$
\vec{v}(\lambda) = \frac{d\vec{r}}{d\lambda} = a(-sen(\lambda), cos(\lambda))
$$

E, portanto, seu módulo vale:

$$
|\vec{v}| = \sqrt{(-a\cos(\lambda))^2 + (asen(\lambda))^2} = a
$$

Note que o cálculo do módulo do vetor tangente resultou em uma constante (independente de  $\lambda$ ). Vale ressaltar que, em geral, ele pode depender do parâmetro.

A função  $f(x, y) = x^2 + 3xy$  em termos do parâmetro fica:

$$
f(\lambda) = a^2 \cos^2(\lambda) + 3a^2 \operatorname{sen}(\lambda) \cos(\lambda)
$$

De forma que podemos integrar ao longo do caminho do anel:

$$
M = \int_0^{2\pi} (a^2 \cos^2(\lambda) + 3a^2 \sin(\lambda) \cos(\lambda)) a d\lambda
$$

Utilizando as técnicas de integração que serão desenvolvidas na seção Métodos de Integração, obtemos o resultado:

$$
M = \int_0^{2\pi} f(\vec{r}(\lambda)) |\vec{v}(\lambda)| d\lambda = a^3 \pi
$$

# **10.6.3 Integral de linha de campos vetoriais**

Considere, novamente, a situação em que há uma força dependente da posição, como  $\vec{F}(x, y, z)$ , agindo sobre uma partícula. Mais uma vez, queremos calcular o trabalho que ela faz sobre essa partícula que descreve uma trajetória dada pelo conjunto de pontos (*x*(*t*), *y*(*t*), *z*(*t*)), ou seja, uma curva parametrizada pelo tempo.

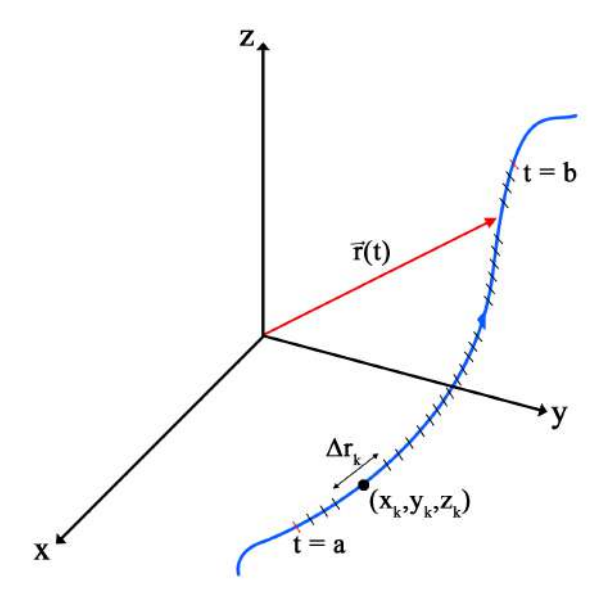

Figura 10.6.6: Vetor posição  $\vec{r}(t)$  de uma partícula sobre um determinado caminho

A imagem mostra a partícula, em vermelho, percorrendo a trajetória em azul de um ponto  $P_o$  a um ponto  $P_f$ . Podemos dizer que o trabalho realizado pela força externa  $F(x, y, z)$  durante todo o caminho deve ser igual à soma dos trabalhos realizados em cada intervalo infinitesimal de deslocamento ∆~*r*.

$$
W = \lim_{\Delta r \to 0} \sum_{k}^{\infty} F(x_k, y_k, z_k) \cos(\theta_k) \Delta r_k
$$
 (10.65)

Onde cos $(\theta_k)$  é o cosseno do ângulo entre a k-ésima força  $F_k$  e o seu respectivo deslocamento ∆ $r_k$ . Contudo*,* ocorre que esta é a definição da integral:

$$
W = \lim_{\Delta r \to 0} \sum_{k}^{\infty} F(x_k, y_k, z_k) \cos(\theta_k) \Delta r_k = \int_{P_o}^{P_f} F \cos(\theta) dr \qquad (10.66)
$$

Da definição de produto escalar entre dois vetores  $\vec{A} \cdot \vec{B} = AB \cos(\theta)$ , onde A e B são o módulos dos vetores  $\vec{A} \cdot \vec{B}$ , podemos reescrever o integrando:

$$
\int_{P_o}^{P_f} \vec{F}(x, y, z) \cdot d\vec{r}
$$
 (10.67)

Podemos escrever o vetor deslocamento como:

$$
d\vec{r} = \frac{d\vec{r}}{dt}dt = \vec{v}(t)dt
$$
\n(10.68)

Note que a equação acima envolve o vetor velocidade, e não apenas o módulo. Então, a integral fica:

$$
\int_{a}^{b} \vec{F}(x(t), y(t), z(t)) \cdot \frac{d\vec{r}}{dt} dt = \int_{a}^{b} \vec{F}(x(t), y(t), z(t)) \cdot \vec{v} dt
$$
\n(10.69)

onde o vetor  $\vec{v}$  é o **vetor velocidade** (tangente à curva), definido como  $\frac{d\vec{r}}{dt}$ .

Note que a força, a função  $\vec{F}$ , é calculada nos pontos sobre a curva, ou seja,  $(x(t), y(t), z(t))$ .

# Definição V:

Se  $\vec{F}(x, y, z)$  é definida em uma curva C fornecida parametricamente por  $\vec{r}$  =  $(x(\lambda), y(\lambda), z(\lambda))$ , com  $a \le \lambda \le b$ , então a integral de linha do campo vetorial  $\vec{F}(x, y, z)$ sobre a curva C é definida como:

$$
\int_a^b \vec{F}(x(\lambda), y(\lambda), z(\lambda)) \cdot \vec{\sigma}(\lambda) d\lambda
$$

Deste modo, resolver a integral envolve os passos:

- 1. Encontrar a parametrização da curva em que  $\vec{r} = (x(\lambda), y(\lambda), z(\lambda))$ , com  $a \leq \lambda \leq b$ .
- 2. Escrever o vetor tangente à curva:

$$
\vec{v}(\lambda) = \frac{d\vec{r}}{d\lambda}
$$

- 3. Calcular o produto escalar entre o vetor tangente e o campo vetorial  $\vec{f}(x, y, z)$ .
- 4. Calcular a integral na forma:

$$
\int_a^b \vec{F}(\lambda) \cdot \vec{v}(\lambda) d\lambda
$$

**Exemplo 10.6.3.1** Encontre o trabalho realizado pela força  $\vec{F}(x, y, z) = mg\hat{z}$  em um caminho dado pela parametrização  $x(t) = 2 + 3t$ ,  $y(t) = 1 - t$  e  $z(t) = -t^2 + 3t + 10$ , onde *m* e *g* são constantes. Depois, calcule o trabalho para a força  $\vec{F}(x, y, z) = \hat{x} + 2x\hat{y} - 2y^2\hat{z}$ . Considere o intervalo de  $t \in [0, 2]$ .

#### Solução

Neste caso, o problema já fornece a parametrização, porém precisamos do vetor tangente:

$$
\vec{v}(t) = \frac{d\vec{r}}{dt} = (3, -1, -2t + 3) = 3\hat{x} + -1\hat{y} + (-2t + 3)\hat{z}
$$
(10.70)

O produto escalar entre a força constante  $\vec{F} = mg\hat{z}$  e o vetor tangente fica:

$$
\vec{F}(t) \cdot \vec{v}(t) = mg(-2t + 3)
$$

Agora vamos integrar ao longo do caminho:

$$
W = \int_0^2 mg(-2t+3)dt
$$

a qual não é nada além da integral de um polinômio, que sabemos resolver:

$$
W = \int_0^2 mg(-2t + 3)dt = 2mg
$$

Analisaremos, agora, o caso em que a forca não é constante. Como se trata do mesmo caminho, a parametrização e o vetor tangente serão os mesmos. Porém, a força é escrita como:

$$
\vec{F}(x, y, z) = \hat{x} + 2x\hat{y} - 2y^2\hat{z}
$$
  
=  $\hat{x} + 2(2 + 3t)\hat{y} - 2(1 - t)^2\hat{z}$   
=  $\hat{x} + (4 + 6t)\hat{y} - 2(1 - t)^2\hat{z}$  (10.71)

Note que a força na direção y depende da posição x. Isso pode parecer estranho, mas na Física é mais comum do que parece. Na verdade, para cada direção podem existir funções de *x*, *yez* diferentes. Voltando para o problema, calculamos o produto interno entre a força e o vetor tangente:

$$
\vec{F}(t) \cdot \vec{v}(t) = 3 - 4 - 6t - 2(-2t + 3)(1 - t)^{2}
$$
  
= -1 - 6t - 14t^{2} + 4t^{3} - 6 + 16t  
= 4t^{3} - 14t^{2} + 10t - 7 (10.72)

Portanto, resta apenas resolver a integral:

$$
W = \int_0^2 4t^3 - 14t^2 + 10t - 7dt
$$
  
=  $\left(\frac{4t^4}{4} - \frac{14t^3}{3} + \frac{10t^2}{2} - 7t\right)_0^2$  (10.73)  
=  $-\frac{46}{3} \approx 15,32$ 

# **10.7 Aplicações na Mecânica**

No começo deste capítulo, insatisfeitos com a insuficiência da derivada na resolução de problemas, nos encarregamos de introduzir e desenvolver a integral como uma nova ferramenta auxiliadora das mais variadas situações. Assim, além de encará-la como uma forma de determinar áreas sob gráficos de funções, fomos capazes de reinterpretá-la a partir de sua relação com a derivada, de forma a obter primitivas tanto de funções elementares como daquelas mais intrincadas.

Contudo, como estudantes de Física, estamos interessados, principalmente, em entender como é possível associar essa ferramenta à resolução de problemas nesse campo. Nesta seção, reuniremos as noções e intrumentos matemáticos trabalhados previamente em torno de problemas mais específicos de Mecânica.

# **10.7.1 Velocidade e deslocamento**

Considere um carro que parte do repouso e se move ao longo do eixo x com uma velocidade  $v(t)$ . Queremos encontrar qual a distância percorrida pelo corpo após um tempo ∆*t*.

Para uma velocidade constante, é facil resolver o problema, já que a distância percorrida será

$$
\Delta x = v \Delta t.
$$

Como podemos determinar a distância percorrida pelo carro se a velocidade variar com o tempo?

Para resolver isso, podemos considerar pequenos intervalos de tempo, tão pequenos quanto quisermos. Vamos denotá-los por δ $t_i$ .

Para um δ*t* muito pequeno, podemos assumir velocidade praticamente constante, ja´ que é aproximadamente instantânea neste intervalo.

Já sabemos como encontrar deslocamentos para velocidades constantes. Podemos usar

$$
\delta x_i = v_i \delta t_i. \tag{10.74}
$$

Lembrando que  $\delta x_i$  é um deslocamento muito pequeno e  $v_i$  é a velocidade aproximada no instante δ*t<sup>i</sup>* .

Conseguimos encontrar o deslocamento para um tempo δ*t<sup>i</sup>* . Para encontrar o deslocamento total, aproximado, precisamos somar todos os δ*x<sup>i</sup>* . Ou seja

$$
\Delta x \approx \delta x_1 + \delta x_2 + ... \delta x_n = v_1 \delta t_1 + v_2 \delta t_2 + ... + v_n \delta t_n.
$$
 (10.75)

Em que *n* é o número de divisões feitas no intervalo total de tempo. Podemos reescrever (2) como

$$
\Delta x \approx \sum_{i=1}^{n} \delta x_i = \sum_{i=1}^{n} v_i \delta t_i.
$$
 (10.76)

Como já visto antes, quanto maior for o número de divisões, melhor será a aproximação feita, de forma que, se tomarmos um número grande de divisões, ou seja, n tendendo para infinito, teremos

$$
\Delta x = \lim_{n \to \infty} \sum_{i=1}^{n} \delta x_i = \lim_{n \to \infty} \sum_{i=1}^{n} v_i \delta t_i.
$$
 (10.77)

Sabemos que a fórmula em 10.77 é a definição da integral, levando a

$$
\Delta x = \int_{t_1}^{t_2} v(t) dt
$$
 (10.78)

O mesmo raciocínio pode ser usado para se obter

$$
\Delta \mathbf{v} = \int_{t_1}^{t_2} \mathbf{a}(t) dt
$$
 (10.79)

a variação total da velocidade para um movimento com aceleração a. Podemos, ao invés de obter o deslocamento total em uma intervalo  $\Delta t$ , obter a função deslocamento encontrando a primitiva da função  $v(t)$ .

$$
\mathbf{x(t)} = \int \mathbf{v(t)} \mathbf{dt}
$$
 (10.80)

E o mesmo vale pra velocidade

$$
\mathbf{v}(t) = \int \mathbf{a}(t)dt
$$
 (10.81)

# **Exemplo 10.7.1.1**

Para um caso mais simples, considere uma aceleração constante  $a(t) = a$ . Usando a equação, obtemos

$$
v(t) = \int a dt
$$
  
\n
$$
v(t) = a \int dt
$$
  
\n
$$
v(t) = at + C_1
$$
\n(10.82)

Podemos usar a equação 10.83 para obter a função *x*(*t*).

$$
x(t) = \int v(t)dt
$$

$$
x(t) = \int (at + C_1)dt.
$$

$$
x(t) = \int atdt + \int C_1 dt.
$$

Como  $C_1$  e *a* são constantes, obtemos

$$
x(t) = \frac{1}{2}at^2 + C_1t + C_2.
$$
 (10.83)

Se fizermos  $t = 0$  em 10.82, temos  $v(0) = C_1 = v_0$  E se fizermos  $t = 0$  em 10.83, obtemos  $x(0) = C_2 = x_0.$ 

Com isso, podemos reescrever 10.83 e 10.82 como

$$
x(t) = x_0 + v_0 t + \frac{1}{2} a t^2.
$$
 (10.84)

$$
v(t) = v_0 + at \tag{10.85}
$$

as quais são fórmulas conhecidas da Mecânica.

#### **Exemplo 10.7.1.2**

Para o mesmo caso do exemplo 10.7.1.1, encontre a distância percorrida e a variação total da velocidade entre os instantes  $t = 1s$  e  $t = 3s$  para  $x_0 = 1m$ ,  $v_0 = 2m/s$  e  $a = 3m/s^2$ , usando o método de integração.

Podemos integrar a equação 10.85 de 0 a 3, isto é

$$
\Delta x = \int_0^3 (v_0 + at) dt = \left[ v_0 t + \frac{1}{2} a t^2 \right]_0^3 = 3v_0 + \frac{1}{2} a 3^2 - \left( 1v_0 + \frac{1}{2} a 1^2 \right) \tag{10.86}
$$

Substituindo os valores do enunciado obtemos

$$
\Delta x = 3 \cdot 2 + \frac{1}{2}3 \cdot 9 - 2 - \frac{1}{2} \cdot 3 = 16m.
$$

Para encontrar a variação total de velocidade, usamos a equação 10.79.

$$
\Delta v = \int_1^3 a dt = a \int_1^3 dt = \left[ at \right]_1^3 = a(3 - 1) = 2a.
$$

Substituindo os valores do enunciado, obtemos

$$
\Delta v = 6m/s.
$$

# **10.7.2 Trabalho**

Em diversos problemas de mecânica, é conveniente utilizar o conceito de energia. Nesta seção, nos limitaremos ao conceito de trabalho. O conceito de trabalho é importante por estar associado à variação de energia cinética de um sistema.

Definimos trabalho como

#### *Trabalho* = *Forca* × *Deslocamento*.

O trabalho realizado por uma força ao longo de uma trajetória pode ser calculado facilmente usando a definição, se a força for constante.

Para uma força não constante é necessário repetir o raciocínio da seção anterior. Dividimos a trajetória em *n* pedaços muito pequenos, de forma que podemos considerar a força constante neste intervalo de deslocamento. Isto é

$$
\delta W_i = \vec{F}_i \cdot \vec{\delta s_i}.\tag{10.87}
$$

Lembrando que o  $\delta$  significa pequenas variações.

Podemos, agora, somar todos os trabalhos para encontrar, aproximadamente, a variação total do trabalho.

$$
\sum_{i=1}^{n} \delta W_i = \sum_{i=1}^{n} \vec{F}_i \cdot \vec{\delta s}_i.
$$
 (10.88)

Fazendo  $n \rightarrow \infty$ , obtemos

$$
\lim_{n \to \infty} \sum_{i=1}^{n} \delta W_i = \lim_{n \to \infty} \sum_{i=1}^{n} \vec{F}_i \cdot \vec{\delta s_i}.
$$
 (10.89)

E sabemos que essa é a definição da integral de  $\vec{F}$  em  $\vec{s}$ . Ou seja

$$
\Delta W = \int_{S} \vec{F} \cdot \vec{ds}.
$$
 (10.90)

Mas, podemos escrever

$$
\vec{ds} = \frac{\vec{ds}}{dt}dt = \vec{v}dt
$$
\n(10.91)

se parametrizarmos s por t, ou seja,  $\vec{s} = \vec{s}(t)$ . E  $\vec{v}$  é o vetor velocidade. Escrevemos a 10.90 como

$$
\Delta W = \int_{t_1}^{t_2} \vec{F} \cdot \vec{v} dt
$$
 (10.92)

que é a forma parametrizada para calcular o trabalho realizado por uma trajetória s.

#### **Exemplo 10.7.2.1**

Vamos calcular o trabalho realizado por uma força resultante  $\vec{F_R} = m\vec{a}$ , em que  $\vec{F_R}$  é a força, *m* a massa e  $\vec{a} \equiv \frac{d\vec{v}}{dt}$  é a aceleração.

Usando a equação 10.92, obtemos

$$
\Delta W = \int_{t_1}^{t_2} m\vec{a} \cdot \vec{v} dt
$$
  
=  $m \int_{t_1}^{t_2} \frac{d\vec{v}}{dt} \vec{v} dt$   
=  $m \int_{v_1}^{v_2} \vec{v} \cdot d\vec{v}$   
=  $\frac{1}{2} m v_2^2 - \frac{1}{2} m v_1^2$   
=  $T_2 - T_1$ 

Em que *T* é a energia cinética do sistema.

Ou seja, o trabalho realizado no sistema é igual à variação da energia cinética deste, assim

$$
\Delta W_{F_R} = T_2 - T_1 \tag{10.93}
$$

#### **Exemplo 10.7.2.2**

Calcule a energia cinética de uma partícula que parte do repouso sob a ação de uma força dada por  $\vec{F} = x\hat{i} + y\hat{j}$  se deslocando pela curvas em questão no instante  $t = 3s$  se  $x(t) = t$ .

 $a)$ **y** = **x** 

Solução

Primeiro escrevemos o vetor  $\vec{s}(t)$ . Que será

$$
\vec{s}(x, y) = x\hat{\mathbf{i}} + y\hat{\mathbf{j}} = x\hat{\mathbf{i}} + x\hat{\mathbf{j}} \tag{10.94}
$$

pois  $y = x$ .

Usando a informação de que  $x(t) = t$ , escrevemos como

$$
\vec{s}(x(t), y(t)) = t\hat{\mathbf{i}} + t\hat{\mathbf{j}}.\tag{10.95}
$$

Assim, podemos obter o vetor velocidade, dado por  $\vec{v} \equiv \frac{d\vec{s}}{dt}$ , em que

$$
\frac{d\vec{s}}{dt} = \hat{\mathbf{i}} + \hat{\mathbf{j}} \tag{10.96}
$$

aplicando a derivada da soma. Então temos que

$$
\vec{v} = \hat{\mathbf{i}} + \hat{\mathbf{j}}.\tag{10.97}
$$

Agora, vamos escrever  $\vec{F}(x(t), y(t))$ . Nos foi dado que  $\vec{F} = x\hat{i} + y\hat{j}$ , mas, temos que  $y = x$ e que  $x(t) = t$ . Ou seja

$$
\vec{F} = t\hat{\mathbf{i}} + t\hat{\mathbf{j}}.\tag{10.98}
$$

Usando as equações 10.98 e 10.97 podemos calcular o produto escalar  $\vec{F} \cdot \frac{d\vec{s}}{dt}$ .

$$
\vec{F} \cdot \frac{d\vec{s}}{dt} = (t\hat{\mathbf{i}} + t\hat{\mathbf{j}}) \cdot (\hat{\mathbf{i}} + \hat{\mathbf{j}}) = t + t = 2t
$$

Assim, finalmente, podemos calcular a integral. Usando a equação 10.92, ficamos com

$$
\Delta W = \int_0^3 \vec{F} \cdot \vec{v} dt
$$

$$
= \int_0^3 2t dt
$$

$$
= 2 \frac{t^2}{2} \Big|_0^3
$$

$$
= t^2 \Big|_0^3
$$

$$
= 9 \text{ J}
$$

mas como a partícula partiu do repouso, sua energia cinética inicial era zero e, portanto, sua energia cinética no instante  $t = 3s$  é

$$
T=9\,\mathrm{J}
$$

**b**)**y** =  $x^2$ 

#### Solução

Assim como antes, vamos encontrar, primeiramente, o vetor  $\vec{s}(t)$  e em seguida, derivar em relação ao tempo.

$$
\vec{s}(x, y) = x\hat{\mathbf{i}} + y\hat{\mathbf{j}} = x\hat{\mathbf{i}} + x^2\hat{\mathbf{j}}
$$

Usando a informação de que  $x(t) = t$ , temos

$$
\vec{s}(x(t), y(t)) = t\hat{\mathbf{i}} + t^2 \hat{\mathbf{j}} \tag{10.99}
$$

Derivando em relação ao tempo obtemos

$$
\frac{d\vec{s}}{dt} = \hat{\mathbf{i}} + 2t\hat{\mathbf{j}} \tag{10.100}
$$

Agora escrevemos  $\vec{F}(x(t), y(t))$ . Das informações do enunciado, temos que  $x(t) = t$  e *y* = *x* 2 , logo *y*(*t*) = *t* 2 . Como *F*~ = *x***ˆ**ı + *y***ˆ**, temos que

$$
\vec{F} = t\hat{\mathbf{i}} + t^2 \hat{\mathbf{j}}.\tag{10.101}
$$

Agora calculamos o produto escalar  $\vec{F} \cdot \frac{d\vec{s}}{dt}$ .

$$
\vec{F} \cdot \frac{d\vec{s}}{dt} = (t\hat{\mathbf{i}} + t^2\hat{\mathbf{j}}) \cdot \hat{\mathbf{i}} + (2t\hat{\mathbf{j}}) = t + 2t^3
$$
 (10.102)

Finalmente, calculamos a integral da equação 10.92.

$$
\Delta W = \int_0^3 (t + 2t^3) dt
$$
  
=  $\left[ \frac{1}{2} t^2 + 2 \frac{1}{4} t^4 \right]_0^3$   
=  $\left[ \frac{1}{2} t^2 + \frac{1}{2} t^4 \right]_0^3$   
=  $\frac{9}{2} + \frac{81}{2} = 45$  (10.103)

Logo,

*T* = 45 J

# **10.7.3 Campos conservativos**

Sabe-se que, dado uma função escalar f, podemos encontrar o seu gradiente fazendo

$$
\vec{F} = \vec{\nabla}f = \frac{\partial f}{\partial x}\hat{\mathbf{i}} + \frac{\partial f}{\partial y}\hat{\mathbf{j}} + \frac{\partial f}{\partial z}\hat{k}
$$
(10.104)

E chamamos  $\vec{F}$  de campo conservativo e  $f$  é chamada de função potencial de  $\vec{F}$ .

Podemos associar ao gradiente, um teorema importante do cálculo vetorial. O Teorema Fundamental da Integral de linha. Este é análogo ao Teorema Fundamental do Cálculo (TFC).

Observe a integral

$$
\int_C \vec{F} \cdot d\vec{r} = \int_C \vec{\nabla} f \cdot d\vec{r}.
$$
\n(10.105)

Podemos parametrizar  $\vec{r}$  fazendo  $\vec{r} \equiv \vec{r}(t)$ , e assim, obtemos

$$
\int_C \vec{F} \cdot d\vec{r} = \int_a^b \vec{F} \cdot \vec{r'}(t)dt = \int_a^b \vec{\nabla} f \cdot \vec{r'}(t)dt.
$$
\n(10.106)

Desenvolvendo o segundo termo da segunda igualdade, obtemos

$$
\int_{a}^{b} \vec{\nabla} f \cdot \frac{d\vec{r}}{dt}(t)dt = \int_{a}^{b} \left(\frac{\partial f}{\partial x}\frac{dx}{dt} + \frac{\partial f}{\partial y}\frac{dy}{dt} + \frac{\partial f}{\partial z}\frac{dz}{dt}\right)dt.
$$
 (10.107)

Pela regra da cadeia, a 10.106 fica

$$
\int_a^b \frac{df(\vec{r}(t))}{dt} dt = \int_a^b df = f(\vec{r}(b)) - f(\vec{r}(a))
$$

Pelo TFC.

Então podemos enunciar o Teorema.

Seja C uma curva dada por  $\vec{r}(t)$ , para  $a \le t \le b$ , e f uma função escalar, Então:

$$
\int_C \vec{\nabla} f \cdot d\vec{r} = f(\vec{r}(b)) - f(\vec{r}(a)).
$$
\n(10.108)

Isto quer dizer que a integral de um campo conservativo  $\vec{\nabla} f$  só depende dos pontos inicial e final.

Na mecânica, se  $\vec{F}$  é uma força, dizemos que o trabalho não depende do caminho. Basta calcular o valor do potencial nos pontos inicias e finais.

Este resultado é importante pois, com ele, temos uma forma de verificar se um campo vetorial  $\vec{F}$  é conservativo. Ou seja,  $\vec{F} = \vec{\nabla} f$ .

Pela 10.108, podemos depreender que

$$
\oint_C \vec{\nabla} f \cdot d\vec{r} = \oint_C \vec{F} \cdot d\vec{r} = 0.
$$
\n(10.109)

Pois, como o caminho é fechado, o ponto inicial é igual ao ponto final. Basta fazer  $f(\vec{r}(a)) = f(\vec{r}(b))$  em 10.108.

Outra forma que podemos enunciar 10.108 é dizendo que a integral  $\overline{\phantom{a}}$ *C* ∇~ *f* · *d*~*r* e´ independente do caminho. Ou seja, a curva C é arbitrária.

A recíproca de 10.108 também é válida mas não será demonstrada. Podemos enunciála como:

Se  $\int \vec{F} \cdot d\vec{r}$  não depende da escolha de C, ou seja, não depende do caminho,  $\vec{F}$  é *C*<br>
conservativo e existe uma função ƒ tal que  $\vec{\nabla} f = \vec{F}$ 

E para o resultado 10.109, podemos afirmar que se  $\vec{F}$  é conservativo, a integral de caminho fechado é zero.

A recíproca de 10.109 é válida mas não será demonstrada. Mas pode ser enunciada da seguinte forma:

Se d *C F`· dř* = 0, então *F*` é conservativo e existe uma função ƒ tal que ∇̃ƒ = *F*`.

# **Exemplo 10.7.3.1**

Mostre que a força central dada por  $\vec{F} = \frac{k}{r^2}$  $\frac{n}{r^2}\hat{r}$  é conservativa.

#### Solução

Para mostrar esse resultado, vamos escrever o trabalho realizado.

$$
W = \int_C \vec{F} \cdot d\vec{l} = \int_C \frac{k}{r^2} \hat{r} \cdot d\vec{l}.
$$
 (10.110)

Mas*, î · dl⊂= dl* cos θ. E como *dl* cos θ é a projeção do caminho escolhido na direção *î* da força, temos que *dl* cos  $\theta = dr$  e a integral fica

$$
W = \int_{r_1}^{r_2} \frac{k}{r^2} dr = -\frac{k}{r} \Big|_{r_1}^{r_2} = k \Big( \frac{1}{r_1} - \frac{1}{r_2} \Big) \tag{10.111}
$$

que não depende da escolha do caminho, somente dos pontos inicial e final, E, se fizermos  $r_1 = r_2$ , teremos

$$
W = \oint_C \vec{F} \cdot d\vec{l} = 0
$$

Logo, a força é, de fato, conservativa.

# **Exemplo 10.7.3.2**

Considere uma força dada por  $\vec{F} = y\hat{i} + x\hat{j}$  agindo sobre uma partícula que se move em um círculo de raio unitário com o centro em (0,0). Verifique que a força é conservativa.

#### Solucão

Para o campo ser conservativo, temos que satisfazer o resultado 10.109, ou seja, o trabalho realizado tem que ser nulo em um caminho fechado. Então, temos que encontrar

$$
W = \oint_C \vec{F} \cdot d\vec{r} = 0
$$

em que C é um círculo de raio unitário.

Podemos parametrizar o círculo de raio unitário por

$$
x = \cos(t) \tag{10.112}
$$

$$
y = \text{sen}(t) \tag{10.113}
$$

De forma que

$$
\frac{d\vec{r}}{dt} = (-sen(t), \cos(t)).\tag{10.114}
$$

Agora, calculamos  $\vec{F}(x(t), y(t)) \cdot \frac{d\vec{r}}{dt}$ .

$$
\vec{F} \cdot \frac{d\vec{r}}{dt} = (\operatorname{sen}(t)\hat{\mathbf{i}} + \cos(t)\hat{\mathbf{j}}) \cdot (-\operatorname{sen}(t)\hat{\mathbf{i}} + \cos(t)\hat{\mathbf{j}}) \n= \cos^2(t) - \operatorname{sen}^2(t) \n= \cos(2t)
$$
\n(10.115)

pelas relação de soma de arco de cosseno.

Agora precisamos determinar o intervalo de integração.

Como é um círculo unitário e parametrizamos em  $t$ , que é o ângulo em relação ao eixo x, vamos integrar de 0 a 2π. O que leva a

$$
W = \oint_C \vec{F} \cdot \frac{d\vec{r}}{dt} dt = \int_0^{2\pi} \cos(2t) dt
$$
 (10.116)

Usando substituição, podemos fazer  $u = 2t$  e obter  $dt = \frac{1}{2}$  $\frac{1}{2}$ *du*. Quando *t* = 0, *u* = 0. E, quando  $t = 2\pi$ ,  $u = 4\pi$ . De forma que obtemos

$$
W = \frac{1}{2} \int_0^{4\pi} \cos(u) du = \frac{1}{2} (\sin(4\pi) - \sin(0)) = 0.
$$
 (10.117)

Como *W* = I *C*  $\vec{F} \cdot d\vec{r} = 0$ , a força é conservativa.

# **Exemplo 10.7.3.3**

Verifique se a força  $\vec{F} = 3xy^2\hat{\mathbf{i}} + 2x^2y\hat{\mathbf{j}}$  é conservativa pelo resultado 10.109.

#### Solução

Vamos calcular o trabalho realizado pela força integrando  $\vec{F}$  por um triângulo com os vértices em  $(0, 0)$ ,  $(1, 0)$ ,  $(0, 1)$ , partindo do vértice  $(0, 0)$  e voltando para o mesmo. Como é um caminho fechado, se o trabalho for igual a zero, o campo será conservativo, caso contrário, não conservativo.

Então, o cálculo do trabalho

$$
\oint_C \vec{F} \cdot d\vec{r} \tag{10.118}
$$

pode ser separado em três etapas. Cada etapa corresponde a um trabalho realizado em uma curva  $C_i$  que é parte da curva total *C*. Ao final, somamos todo o trabalho realizado. Isto é

$$
W = W_1 + W_2 + W_3
$$
  

$$
\oint_C \vec{F} \cdot d\vec{r} = \int_{C_1} \vec{F} \cdot d\vec{r} + \int_{C_2} \vec{F} \cdot d\vec{r} + \int_{C_3} \vec{F} \cdot d\vec{r}
$$
 (10.119)

Vamos escolher a curva *C*<sup>1</sup> para ser o segmento de (0, 0) a (1, 0). Ou seja, a curva *C*<sup>1</sup> e´ uma reta dada por  $y = 0$  e varia de  $x = 0$  até  $x = 1$ .

Podemos parametrizar  $\vec{r}$  por *t* para obter  $\vec{r}(x(t), y(t)) = t\hat{\imath}$ . Pois é uma reta na direção *x*. Então,

$$
\frac{d\vec{r}}{dt} = \hat{\mathbf{r}} \tag{10.120}
$$

o que nos leva a

$$
W_1 = \int_{C_1} \vec{F} \cdot d\vec{r}
$$
  
= 
$$
\int_{C_1} \vec{F} \cdot \frac{d\vec{r}}{dt} dt
$$
  
= 
$$
\int_0^1 (3xy^2 \hat{\mathbf{i}} + 2x^2 y \hat{\mathbf{j}}) \cdot \hat{\mathbf{i}} dt = 0
$$
 (10.121)

pois  $y = 0$ 

Para a curva *C*2, segmento de reta de (1,0) a (0,1), ou seja, a reta dada por *y* = 1 − *x*, o *x* varia de  $x = 1$  até  $x = 0$ . Vamos parametrizar  $\vec{r}$  em *t*, e obter, fazendo  $x = t$ ,  $\vec{r}(x(t), (y(t)) = t\hat{i} + (1-t)\hat{j}.$ 

Com essa parametrização, obtemos

$$
\frac{d\vec{r}}{dt} = \hat{\mathbf{i}} - \hat{\mathbf{j}} \tag{10.122}
$$

Então o trabalho W<sub>2</sub> fica

$$
W_2 = \int_{C_2} \vec{f} \cdot d\vec{r}
$$
  
= 
$$
\int_0^1 (3t(t-1)^2 \hat{\mathbf{i}} + 2t^2(t-1)\hat{\mathbf{j}}) \cdot (\hat{\mathbf{i}} - \hat{\mathbf{j}}) dt
$$
  
= 
$$
\int_0^1 3t(t-1)^2 + \int_0^1 2(t^3 - t^2) dt
$$
 (10.123)

Para a primeira integral, usamos a substituição  $t-1 = u$ , o que leva a  $du = dt$ . Quando *t* = 0, *u* = −1, e quando *t* = 1, *u* = 0. A primeira integral fica

$$
3\int_{-1}^{0} (u+1)(u^2)du = 3\int_{-1}^{0} (u^3 + u^2) = 3[0 - ((-1)^3 + (-1)^2)] = 0
$$

A segunda integral fica

$$
2\int_0^1 t^3 - t^2 dt = 2\left[\frac{1}{4}t^4 - \frac{1}{3}t^3\right]_0^1 = 2\left[\frac{1}{4} - \frac{1}{3}\right] = -\frac{1}{6}
$$

A terceira curva é um segmento de reta dado por  $x = 0$  on intervalo de  $y = 1$  a  $y = 0$ .

Pelo mesmo caso da primeira curva, tinhamos  $y = 0$ , o que fez a força sobre a partícula se anular, pois todas as componentes dependem de *y*. O mesmo ocorre na curva 3, com  $x = 0$ , a força se anula pelo caminho  $C_3$ , o que leva a

$$
W_3 = \int_{c_3} \vec{F} \cdot d\vec{r} = 0
$$

Somando todos os resultados obtidos, temos

$$
W = W_1 + W_2 + W_3 = \oint \vec{F} \cdot d\vec{r} = 0 - \frac{1}{6} + 0 = -\frac{1}{6} \neq 0
$$

Ou seja, o campo  $\vec{F}$  não é conservativo.

Como a escolha do caminho era arbitrária, escolheu-se o caminho que facilitaria o cálculo das integrais. Neste exemplo, por causa da escolha do triângulo de vértices  $(0, 0)$ , (1, 0) e (0, 1), precisou-se calcular somente uma integral.

#### 10.7.4 Encontrando funções potenciais

Um problema que pode surgir é, dado um campo vetorial conservativo **F**, encontre a função potencial f.

# **Exemplo 10.7.4.1**

Considere o campo conservativo dado pelo exemplo 10.7.3.2,

$$
\vec{F} = y\hat{\mathbf{i}} + x\hat{\mathbf{j}}.
$$

Encontre a função potencial *f* tal que

$$
\vec{\nabla}f=\vec{F}.
$$

Solucão

Sabemos pela definição de  $\vec{F}$  que

$$
\frac{\partial f}{\partial x}\hat{\mathbf{i}} + \frac{\partial f}{\partial y}\hat{\mathbf{j}} = y\hat{\mathbf{i}} + x\hat{\mathbf{j}}
$$

Pois cada uma das componentes de um vetor tem que ser igual as componentes correspondentes do outro vetor.

Com isso, obtemos as equações

$$
y = \frac{\partial f}{\partial x}
$$
 (10.124)

$$
x = \frac{\partial f}{\partial y} \tag{10.125}
$$

Podemos obter, da equação 10.124 que

$$
f = \int ydx = yx + g(y). \tag{10.126}
$$

Ao invés de adicionarmos uma constante, adicionamos uma função  $g(y)$  arbitrária. Isto é feito porque f depende de *x* e de *y*, e temos que adicionar a constante (em relação a *x*) mais geral possível, ou seja, um função da outra variável.

Podemos derivar 10.126 com relação a y e comparar esta à 10.125, ou seja

$$
\frac{\partial}{\partial y}(yx + g(y)) = x + g'(y) = x
$$

onde a segunda igualdade vem da comparação entre 10.124 e 10.111. Com isso, concluímos que  $g'(y) = 0$ , ou seja,  $g(y) = c$ .

Pela equação 10.126 e pelo valor de  $g(y)$  encontramos

$$
f = xy + c.
$$

# **Exemplo 10.7.4.2**

Observe esse próximo exemplo:

$$
\vec{F} = (2x - 3y)\hat{\mathbf{i}} + (-3x + 4y - 8)\hat{\mathbf{j}}
$$
 (10.127)

#### Solução

Para encontrar a função potencial  $f$ , abe-se que

$$
\vec{F} = \frac{\partial f}{\partial x}\hat{\mathbf{i}} + \frac{\partial f}{\partial y}\hat{\mathbf{j}} = (2x - 3y)\hat{\mathbf{i}} + (-3x + 4y - 8)\hat{\mathbf{j}}
$$
(10.128)

Então, pega igualdade de vetores, temos as equações

$$
\frac{\partial f}{\partial x} = 2x - 3y \tag{10.129}
$$

$$
\frac{\partial f}{\partial y} = -3x + 4y - 8\tag{10.130}
$$

Vamos escolher a segunda equação para integrar em relação a *y* para obter *f*. Integrando 10.130, obtemos

$$
f = \int (-3x + 4y - 8) dy
$$
  
= -3xy + 4 $\frac{1}{2}$ y<sup>2</sup> - 8y + g(x)  
= -3xy + 2y<sup>2</sup> - 8y + g(x)

Novamente, aqui escolhemos a constante como *g*(*x*) porque queremos a constante rem relação a *y* mais geral possível.

Agora, derivamos a *f* encontrada em relação a *x* e comparamos à 10.129.

$$
\frac{\partial f}{\partial x} - 3y + \frac{d}{dx}g(x) = 2x - 3y\tag{10.131}
$$

O que leva a

$$
\frac{d}{dx}g(x) = 2x
$$
  
 
$$
g(x) = x^2 + c.
$$
 (10.132)

Substituindo 10.132 em *f*, obtemos

$$
f = -3xy + 2y^2 - 8y + x^2 + c \tag{10.133}
$$

# **Exemplo 10.7.4.3**

Calcule a função potencial f do campo conservativo  $\vec{F} = (\ln y + 2xy^3)\hat{i} + (3x^2y^2 + \frac{x^2}{y^2})$  $\frac{x}{y}$ )ĵ

Solução

Como  $\vec{F}$  é conservativo, temos que

$$
\vec{F} = \frac{\partial f}{\partial x}\hat{\mathbf{i}} + \frac{\partial f}{\partial y}\hat{\mathbf{j}} = (\ln y + 2xy^3)\hat{\mathbf{i}} + (3x^2y^2 + \frac{x}{y})\hat{\mathbf{j}}
$$
(10.134)

O que leva a

$$
\frac{\partial f}{\partial x} = \ln y + 2xy^3 \tag{10.135}
$$

$$
\frac{\partial f}{\partial y} = 3x^2y^2 + \frac{x}{y} \tag{10.136}
$$

Integrando 10.135 em relação a x, obtemos

$$
f = x \ln y + 2\frac{1}{2}x^2y^3 + g(y) = x \ln y + x^2y^3 + g(y)
$$
 (10.137)

Derivando 10.137 em relação a y e igualando a 10.136, obtém-se

$$
\frac{x}{y} + 3x^2y^2 + g'(y) = 3x^2y^3 + \frac{x}{y}
$$

O que leva a

$$
g'(y) = 0
$$

$$
g(y) = K
$$

Substituindo o valor de *g*(*y*) em 10.137 obtém-se

$$
f = x \ln y + x^2 y^3 + K
$$

# **Exemplo 10.7.4.4**

Encontre a função escalar do campo vetorial

$$
\vec{F} = (y^2z + 2xz^2)\hat{\mathbf{i}} + (2xyz)\hat{\mathbf{j}} + (xy^2 + 2x^2z)\hat{k}
$$

Solução

Pela igualdade de vetores, obtemos as seguintes equações

$$
\frac{\partial f}{\partial x} = y^2 z + 2xz^2 \tag{10.138}
$$

$$
\frac{\partial f}{\partial y} = 2xyz\tag{10.139}
$$

$$
\frac{\partial f}{\partial z} = xy^2 + 2x^2z \tag{10.140}
$$

Integrando 10.138 em relação a *x* obtemos

$$
f = xy^2z + x^2z^2 + g(y, z)
$$
 (10.141)

Aqui escolhemos a função  $g(y, z)$  pois é a constante em relação a x mais geral possível.

Derivamos 10.141 em relação a y e em seguida em relação a z e comparamos, respectivamente, com 10.139 e 10.140 para obter

$$
\frac{\partial f}{\partial y} = 2xyz = 2xyz + \frac{\partial g}{\partial y}
$$
 (10.142)

$$
\frac{\partial f}{\partial z} = xy^2 + 2x^2z = xy^2 + 2x^2z + \frac{\partial g}{\partial z}
$$
 (10.143)

Da equação 10.142, verifica-se que ∂*g*  $\frac{\partial}{\partial y} = 0$ , ou seja, *g* não depende de y.

Da equação 10.143 temos que ∂*g*  $\frac{\partial}{\partial z}$  = 0. Isto significa que *g* é uma função constante,  $g(y, z) = K$ 

Substituindo o valor obtido em 10.141, temos

$$
f = xy^2z + x^2z^2 + K \tag{10.144}
$$

#### **Exemplo 10.7.4.5**

Encontre a função escalar f para o campo

$$
\vec{F} = \text{senyî} + (x \cos y + \cos z)\hat{j} - \text{yesnz}\hat{k}
$$

tal que  $\vec{\nabla} f = \vec{F}$ .

Solução

Utilizando a igualdade de vetores, obtemos

$$
\frac{\partial f}{\partial x} = \text{seny} \tag{10.145}
$$

$$
\frac{\partial f}{\partial y} = x \cos y + \cos z \tag{10.146}
$$

$$
\frac{\partial f}{\partial z} = -y \text{senz} \tag{10.147}
$$

Integrando 10.145, obtemos

$$
f = xsen(y) + g(y, z).
$$

Derivando *f* em relação a y e igualando à 10.146, obtém-se

$$
\frac{\partial f}{\partial y} = x \cos y + \frac{\partial g}{\partial y} = x \cos y + \cos z
$$

o que leva a

$$
\frac{\partial}{\partial y}(y,z) = \cos z
$$

Então,  $g(y, z) = y \cos z$ . Substituindo em *f*, obtém-se

$$
f = xsen(y) + y \cos z. \tag{10.148}
$$

Para verificar, pode-se fazer ∂ *f*  $\frac{\partial}{\partial z}$  e comparar com 10.147.

# **Exemplo 10.7.4.6**

Suponha que os seguintes campos vetoriais são forças agindo sobre uma partícula. Calcule a função potencial e use o teorema 10.108 para calcular o trabalho realizado sobre a partícula pelo intervalo dado. A força é dada em Newtons e a distância em metros.

**a**) $\vec{F} = 3x^2\hat{i} + 3y^2\hat{j}$  de a = (1, 1) a b = (3, 3).

Solução

Para determinar a função potencial f, usamos o procedimento feito anteriormente.

$$
\vec{F} = 3x^2\hat{\mathbf{i}} + 3y^2\hat{\mathbf{j}} = \frac{\partial f}{\partial x}\hat{\mathbf{i}} + \frac{\partial f}{\partial y}\hat{\mathbf{j}}
$$

Obtemos as equações

$$
\frac{\partial f}{\partial x} = 3x^2 \tag{10.149}
$$

$$
\frac{\partial f}{\partial y} = 3y^2 \tag{10.150}
$$

Integrando 10.149, obtemos

$$
f = x^3 + g(y). \tag{10.151}
$$

Derivando 10.151 em relação a y e igualando a 10.150 obtemos

$$
\frac{\partial f}{\partial y} = g'(y) = 3y^2
$$
  
 
$$
g(y) = y^3 + K
$$

Substituindo o valor de *g*(*y*) em 10.151, obtemos

$$
f = x^3 + y^3 + K \tag{10.152}
$$

O trabalho realizado por uma forc¸a e dado por ´ *W* =  $\overline{\phantom{a}}$ *C*  $\vec{F} \cdot d\vec{r}$ . Como  $\vec{F}$  é conservativo,

podemos usar o teorema na equação 10.108 e simplesmente calcular f nos pontos a e b.

No ponto a: *f*(1, 1) = 2 + *K*

No ponto b: *f*(3, 3) = 54 + *K*

O trabalho realizado sera´ *f*(3, 3)− *f*(1, 1), pelo teorema 10.108. Que resulta em *W* = 52*J*.

b) 
$$
\vec{F} = 2xy^2\hat{i} + 2x^2y\hat{j}
$$
 de a = (0, 1) a b = (2, 1).

Solução

Usando a igualdade entre vetores, obtemos

$$
\frac{\partial f}{\partial x} = 2xy^2\tag{10.153}
$$

$$
\frac{\partial f}{\partial y} = 2x^2 y \tag{10.154}
$$

Integrando 10.154 em relação a  $y$ , tem-se

$$
f = x^2 y^2 + g(x) \tag{10.155}
$$

Derivando 10.155 em relação a *x* e igualando a 10.153, obtém-se

$$
\frac{\partial f}{\partial x} = 2xy^2 + g'(x) = 2xy^2 \tag{10.156}
$$

Então  $g'(x) = 0$ , o que significa que  $g(x) = c$ .

Substituindo o valor em 10.151, obtém-se

$$
f(x, y) = x^2 y^2 \tag{10.157}
$$

Então, o trabalho realizado será

$$
W = f(2, 1) - f(0, 1) = 2 J \tag{10.158}
$$

# 10.8 Métodos de Integração

A noção de primitivação em integral tem se mostrado, até aqui, conveniente na resolução de integrais elementares. Porém, para muitas integrais que aparecem com recorrência em problemas de Cálculo e em Física, isso não é tarefa simples.

Dessa forma, nos vemos forçados a desenvolver técnicas que possibilitem-nos encontrar primitivas de funções menos triviais. Neste texto, trabalharemos com os principais métodos de integração que permitirão solucionar integrais que envolvem essas funções.

#### 10.8.1 **Integral por substituição**

O método de integração por substituição é bastante útil quando temos uma integral da forma

$$
\int f(g(x))g'(x)dx.
$$
\n(10.159)

Podemos resolver essa integral fazendo a substituição

$$
u = g(x) \tag{10.160}
$$

para obter

$$
\int f(g(x))g'(x)dx = \int f(u)du.
$$
\n(10.161)

pois, da 10.160, temos que

 $du = g'(x)dx$ .

Vamos entender o porquê de podermos fazer isso. Retomemos uma regra de derivação chamada regra da cadeia.

1. Usando a regra da cadeia, conclua que

$$
\frac{d}{dx}(F(g(x) + C)) = F'(g(x))g'(x).
$$

- 2. Em seguida, faça a substituição  $u = g(x)$  e, por simplicidade, escolha  $F'(x) = f(x)$ .
- 3. Conclua que

$$
f(g(x))g'(x) = f(u)\frac{du}{dx} = \frac{d}{dx}(F(g(x) + C)).
$$

Ou seja,

$$
\int f(g(x))g'(x)dx = \int f(u)\frac{du}{dx}dx = \int \frac{d}{dx}(F(g(x) + C))dx.
$$

4. Use o Teorema Fundamental do Cálculo para concluir que

$$
\int f(u)du = F(g(x)) + C.
$$

#### **Substituic¸ ˜ao em Integral definida**

Quando temos uma integral da forma

$$
\int_{a}^{b} f(g(x))g'(x)dx\tag{10.162}
$$

e queremos usar substituição, temos que nos atentar para os intervalos de integração. Como estamos mudando a variável de integração, temos que mudar, também, o intervalo em que estamos integrando.

\n- 1. Se 
$$
F'(x) = f(x)
$$
, conclua, pelo TFC, que  $\int_{a}^{b} f(g(x))g'(x)dx = F(g(b)) - F(g(a))$ .
\n- 2. Também, pelo TFC, conclua que  $\int_{u_1}^{u_2} f(u)du = F(g(b)) - F(g(a))$
\n

3. Conclua com isso que  $u_1 = g(a) e u_2 = g(b)$ .

ou seja,

$$
\int_{a}^{b} f(g(x))g'(x)dx = \int_{g(a)}^{g(b)} f(u)du.
$$
 (10.163)

é a regra pra substituição em integral definida. Essa mesma ideia pode ser usada no método de Integração por substituição trigonométrica, que será desenvolvido mais tarde.

#### Exemplos de Integral por substituição

Como exemplo do método de integração por substituição, observe a integral

$$
\int_{\frac{\sqrt{\pi}}{2}}^{\sqrt{\pi}} xsen(x^2)dx
$$
\n(10.164)

onde temos as funções  $x^2$  e *x*. Sabemos que se fizermos  $u = x^2$ , teremos  $du = 2xdx$ , ou *du*  $\frac{2\pi}{2}$  = *xdx*. Então podemos usar essa substituição para resolver a integral.

Para fazer a mudança de intervalos, temos que calcular o valor de  $u(x)$  nos pontos<br>  $\sqrt{\pi}$   $\pi$ extremos. Temos que  $u_1 = u \left( \frac{\sqrt{\pi}}{2} \right)$ 2 !  $=\frac{\pi}{4}$  $\frac{\pi}{4} e u_2 = u(\sqrt{\pi}) = \pi.$ 

Temos então, a integral

$$
\frac{1}{2}\int_{\frac{\pi}{4}}^{\pi}sen(u)du\tag{10.165}
$$

que pode ser resolvida facilmente usando a primitiva de  $\text{sen}(u)$ , que é – cos $(u)$ .

Obtemos, finalmente,

$$
\int_{\frac{\sqrt{\pi}}{2}}^{\sqrt{\pi}} x \sec n\left(x^2\right) dx = \frac{1}{2} \left( \cos(\pi) - \cos\left(\frac{\pi}{4}\right) \right) = -\frac{1}{2} \left( 1 + \frac{\sqrt{2}}{2} \right)
$$

# **10.8.2 Integral por partes**

Outro método de integração é o método da integração por partes. Esse método é conveniente quando o processo de integração do produto de duas funções  $f(x)$  e  $g(x)$  se torna atribulado ou até mesmo impossível por meio de outros métodos.

O método da integração por partes consiste em transformar a integral

$$
\int f(x)g(x)dx\tag{10.166}
$$

em algo mais facilmente integrável, caso não seja uma integral simples. Como temos o produto de duas funções, convém lembrarmos da regra do produto de derivação.

Vamos encontrar uma identidade para a integral em 10.166.

1. Calcule

$$
\frac{d}{dx}(f(x)g(x))
$$

usando a regra do produto.

2. Integre em x ambos os lados da equação, ou seja

$$
\int \frac{d}{dx}(f(x)g(x)) = \int f'(x)g(x)dx + \int f(x)g'(x)dx.
$$

3. Conclua, pelo teorema fundamental do calculo que ´

$$
\int f(x)g'(x)dx = f(x)g(x) - \int g(x)f'(x)dx
$$
\n(10.167)

- 4. Faça a substituição  $v = g(x)$  e  $u = f(x)$  e conclua que  $du = f'(x)dx$  e  $dv = g'(x)dx$ .
- 5. Finalmente, chegue em uma forma mais compacta para 10.167 dada por

$$
\int u dv = uv - \int v du \qquad (10.168)
$$

As identidades 10.167 e 10.168 resumem o método da integração por partes, sendo a 10.168 apenas uma forma mais compacta de se escrever.

#### Integração por partes em integral definida

Quando temos uma integral da forma

$$
\int_{a}^{b} f(x)g(x)dx\tag{10.169}
$$

e optamos por fazer integral por partes, precisamos aplicar os intervalos no termo "*uv*", pois, este termo, como vimos no segundo passo da dedução, foi integrado. Então, pelo TFC, precisamos aplicar os intervalos de integração, levando a

$$
\int_{a}^{b} f(x)g(x)dx = f(x)g(x)\Big|_{a}^{b} - \int_{a}^{b} g(x)f'(x)dx
$$
\n(10.170)

Ou, ainda,

$$
\int_{a}^{b} u dv = uv \vert_{a}^{b} - \int_{a}^{b} v du
$$
\n(10.171)

#### **Exemplos de integral por partes**

Vamos resolver uma integral para exemplificar o método de integração por partes. O exemplo mais simples envolve o produto entre uma função elementar  $f(x)$  e *x*. Através deste método, buscamos eliminar o termo multiplicativo x para reduzirmos a integral a uma mais facilmente integrável. Façamos  $f(x) = x$ :

$$
\int xe^x dx
$$

Como o objetivo é reduzir a integral a uma que não contenha o produto com *x*, podemos avaliar a escolha de *u* e *v* tomando como referencia esse fato. Observamos que a ˆ escolha de  $u = e^x$  acarreta em  $du = e^x dx$ , o que não parece ser de grande utilidade para os nossos objetivos. Por outro lado, fazendo  $u = x$ , eliminamos o termo de *x*, já que  $du = dx$ .

Escolhemos, então,  $u = x e v = e^x$ . Usando 10.168, obtemos

$$
\int xe^x dx = xe^x - \int e^x dx
$$

Como sabemos que  $\int e^x dx = e^x$ , encontramos

$$
\int xe^x dx = e^x(x-1) + C
$$

#### 10.8.3 Substituição trigonométrica

Outro método de substituição de variável é o de substituição trigonométrica. Esse método reproduz a mesma ideia do de substituição, mas realizando o procedimento contrário.

No método de substituição, tinhamos uma integral da forma

$$
\int f(g(x))g'(x)dx\tag{10.172}
$$

e queríamos chegar a uma integral do tipo

$$
\int f(u)du.
$$
 (10.173)

Aqui, o processo sera inverso. Sairemos de uma integral da forma 10.173 para uma ´ cuja estrutura é do tipo 10.172.

Usaremos funções trigonométricas para a substituição, tomando como referência a *Relac¸ ˜ao fundamental da Trigonometria*, que afirma que

$$
sen2(\theta) + cos2(\theta) = 1.
$$
 (10.174)

Portanto, convém utilizar a substituição trigonométrica quando há alguma raiz quadrada na integral ou, simplesmente, alguma soma de termos quadraticos que se deseja ´ simplificar.

# **10.8.3.1 Integral com termo a<sup>2</sup>** − **x 2**

Vamos usar como exemplo

$$
\int \frac{x}{\sqrt{a^2 - x^2}} dx.
$$
\n(10.175)

Observe que temos uma integral da forma 10.173 e queremos transforma-la para a ´ forma 10.172.

- 1. Use a substituição  $x = a$ sen( $\theta$ ) e argumente porque essa é a melhor substituição, tomando como base a Relação fundamental da Trigonometria.
- 2. Calcule a derivada  $\frac{dx}{d\theta}$  e conclua que  $dx = a \cos(\theta) d\theta$
- 3. Escreva a integral na forma 10.172.
- 4. Use a relação fundamental da trigonometria no denominador e obtenha

$$
\int \operatorname{asen}(\theta)d\theta = -a\cos(\theta) + c \tag{10.176}
$$

- 5. Da substituição usada anteriormente, inverta a função para concluir que  $\theta =$ *arcsen x a* Ι
- 6. Substitua  $\theta$  em 10.176 e utilize a relação fundamental da trigonometria para mudar de cosseno para seno.
- 7. Conclua que

$$
\int \frac{x}{\sqrt{a^2 - x^2}} dx = -\sqrt{a^2 - x^2} + c
$$

# **10.8.3.2 Integral com termo**  $a^2 + x^2$

$$
\int \frac{1}{x^2 + a^2} dx
$$
\n(10.177)

- 1. Use a substituição  $x = a \tan(\theta)$  e argumente porque essa é a melhor substituição.
- 2. Usando a relação fundamental da trigonometria, conclua que 1 + tan $^2(\theta)$  =  $\sec^2(\theta)$ .
- 3. Calcule a derivada  $\frac{dx}{d\theta}$  e conclua que  $dx = a \sec^2(\theta) d\theta$ .
- 4. Escreva a integral na forma 10.172.
- 5. Use a relação fundamental da trigonometria para chegar em

$$
\frac{1}{a}\int d\theta = \frac{\theta}{a} + c
$$

6. Use a substituição anterior para obter  $\theta = \arctan(x)$  e substitua no resultado obtido.

#### 10.8. MÉTODOS DE INTEGRACÃO  $^{287}$

#### 7. Conclua que

$$
\int \frac{1}{x^2 + a^2} dx = \frac{1}{a} \arctan(\theta) + c
$$

Observe que, no passo 5, considerou-se  $c = \frac{k}{a}$  $\frac{1}{a}$ , em que *k* é a constante de integração. Mas como *a* e uma constante, escrevemos ´ *k a* como outra constante *c*.

# **10.8.3.3 Integral com termo x<sup>2</sup>** − **a 2**

$$
\int \frac{x}{\sqrt{x^2 - a^2}} dx
$$
\n(10.178)

- 1. Utilize a substituição  $x = a \sec(\theta)$  e argumente porque essa é a melhor substituição.
- 2. Usando a relação fundamental da trigonometria, verifique que sec<sup>2</sup>( $\theta$ ) = 1 tan<sup>2</sup>( $\theta$ )
- 3. Calcule a derivada  $\frac{dx}{d\theta}$  e encontre que  $dx = a \sec(\theta) \tan(\theta) d\theta$
- 4. Escreva a integral na forma 10.172 substituindo os valores encontrados.
- 5. Use a relação fundamental da trigonometria para chegar em

$$
a \int \sec^2(\theta) d\theta = a \tan(\theta) + c
$$

usando seu conhecimento de antiderivada.

- 6. Use a substituição anterior para chegar em  $\theta = \text{arcsec} \left( \frac{x}{a} \right)$  $\left(\frac{x}{a}\right)$ e substitua no resultado da integral obtido.
- 7. Use a relação encontrada no item 2 para escrever o resultado da integral em termos de x
- 8. Conclua que  $\int \frac{x}{\sqrt{2}}$  $\frac{a}{x^2 - a^2}dx =$ √  $x^2 - a^2 + c$

A integral deste exemplo foi usada apenas para ilustrar o metodo. Ela poderia ter ´ sido resolvida mais facilmente usando a substituição  $u = x^2 - a^2$ .

A regra de substituição trigonométrica pode ser resumida nesses três casos. Para melhor visualização, observe a tabela a seguir:

|             | Termo   Substituição | Relação trigonométrica              |
|-------------|----------------------|-------------------------------------|
| $a^2 - x^2$ | $x = a$ sen $\theta$ | $\cos^2 \theta = 1 - \sin^2 \theta$ |
| $a^2 + x^2$ | $x = a \tan \theta$  | $\sec^2 \theta = \tan^2 \theta + 1$ |
|             | $x = a \sec \theta$  | $\tan^2 \theta = \sec^2 \theta - 1$ |

Tabela 10.8.1: Substituições e relações trigonométricas para cada caso.

# 10.8.4 Integração por frações parciais

Este método é conveniente quando precisamos resolver integrais da forma

$$
\int \frac{P(x)}{Q(x)} dx
$$
\n(10.179)

em que  $P(x)$  e  $Q(x)$  são funções racionais (uma fração de polinômios).

Sabemos que, quando temos a soma de fatores da forma  $\frac{P(x)}{Q(x)}$ , podemos fazer o MMC entre os denominadores para facilitar o calculo da soma. ´

Parece conveniente, portanto, encontrar uma maneira de separar um fator da forma *P*(*x*)  $\frac{d^2(x)}{Q(x)}$  em uma soma de termos com essa mesma estrutura, ou seja, fazer o "inverso"do MMC. Esse método é chamado de frações parciais.

#### **10.8.4.1 Grau de P(x) maior que Q(x)**

O método de frações parciais funciona somente quando o grau de  $Q(x)$  é maior que o grau de  $P(x)$ . Mas podemos encontrar integrais em que o grau de  $P(x)$  é maior ou igual ao grau de Q(x).

Nesses casos, teremos que reduzir o grau de  $P(x)$  com uma divisão de polinômios para, finalmente, poder executar o método.

Como exemplo, calcule

$$
\int \frac{x^2 - 1}{x - 1} dx.
$$

- 1. Primeiro, vamos fatorar o polinômio  $x^2 1$ . Fatorando, encontramos  $x^2 1$  $(x + 1)(x - 1)$ .
- 2. Podemos reescrever a integral como

$$
\int \frac{(x+1)(x-1)}{x-1} dx = \int (x+1) dx.
$$

3. Integre usando a regra para polinômios para obter Z  $(x+1)dx = \frac{x^2}{2}$  $\frac{1}{2} + x + c$ 

#### **10.8.4.2 Grau de P(x) menor que Q(x)**

Caso o grau de  $P(x)$  seja menor que o de  $Q(x)$ , teremos que usar uma abordagem diferente.

#### **A. Q(x) pode ser fatorado em um produto de fatores lineares n˜ao repetidos.**

Considere a integral:

$$
\int \frac{x+3}{x^2+3x+2} dx
$$
 (10.180)

1. Fatore o denominador e mostre a igualdade  $x^2 + 3x + 2 = (x + 1)(x + 2)$  e, em seguida, reescreva a integral como

$$
\int \frac{x+3}{(x+1)(x+2)} dx
$$
2. Escreva

$$
\frac{x+3}{(x+1)(x+2)}
$$
 (10.181)

como

$$
\frac{A}{x+1} + \frac{B}{x+2}
$$
 (10.182)

pois sabemos integrar esses termos.

3. Reescreva 10.182 como

$$
\frac{A(x+2) + B(x+1)}{(x+1)(x+2)} = \frac{A(x+2) + B(x+1)}{x^2 + 3x + 2}.
$$
 (10.183)

4. Coloque *x* em evidência, transformando 10.183 em

$$
\frac{x(A+B) + 2A + B}{x^2 + 3x + 2}
$$
\n(10.184)

5. Iguale 10.184 ao integrando de 10.180 e utilize a regra para identidade de polinômios para obter as equações

$$
A + B = 1 \t\t(10.185)
$$

$$
2A + B = 3 \tag{10.186}
$$

- 6. Resolva o sistema e encontre  $A = 2 e B = -1$
- 7. Substitua os valores de A e B em 10.182
- 8. Resolva a integral

$$
\int \frac{2}{x+1} - \frac{1}{x+2} dx.
$$
 (10.187)

9. Usando o metodo da substituic¸ ´ ao, fazendo ˜ *x* + 1 = *u* no primeiro termo e *x* + 2 = *u* no segundo termo, encontre  $\int \frac{x+3}{x^2+2x}$  $\int \frac{x+3}{x^2+3x+2} dx = \ln|x+1| - \ln|x+2| + C$ 

## **B. Q(x) tem fatores lineares repetidos.**

Quando, no denominador, tivermos uma fatoração em que aparece termos  $(x + a)^n$ , é necessário mudar a forma das frações parciais. Vamos ilustrar com um exemplo.

$$
\int \frac{1}{x^3 - 8x^2 + 20x - 16} dx
$$
\n(10.188)

- 1. Fatore o denominador, encontrando  $x^3 8x^2 + 20x + 16 = (x 2)^2(x 4)$ .
- 2. Reescreva o integrando como

$$
\frac{1}{(x-2)^2(x-4)}.\t(10.189)
$$

3. Use a forma de frações parciais

$$
\frac{A}{x-2} + \frac{B}{(x-2)^2} + \frac{C}{x-4}.
$$
\n(10.190)

Faça o MMC em 10.190 para encontrar

$$
\frac{A(x-2)(x-4)+B(x-4)+C(x-2)^2}{x^3-8x^2+20x-16}.
$$

Observe que, em 10.190, foi necessário escrever o fator x − 2 até o grau que está repetido no denominador. Se tivéssemos  $(x - 2)^n$  no denominador, teríamos n fatores com os denominadores  $(x – 2)$ ,  $(x – 2)<sup>2</sup>$ , ...,  $(x − 2)<sup>n</sup>$ . E isto vale para todos os fatores repetidos no denominador.

Isso acontece porque temos que escrever todas as possibilidades de fatores, e escrevemos os termos de ordem 1 até n porque o denominador é múltiplo de todos eles.

4. Coloque  $x^2$  e x em evidência para obter

$$
\frac{(A+C)x^2 + x(B-6A-4C) + 8A - 4B + 4C}{x^3 - 8x^2 + 20x + 16}
$$
\n(10.191)

5. Iguale 10.191 ao integrando de 10.188 e use a regra para identidade de polinômios para obter as equações

$$
A + C = 0,\tag{10.192}
$$

$$
B - 6A - 4C = 0,\t(10.193)
$$

$$
8A - 4B + 4C = 1.
$$
 (10.194)

6. Resolva o sistema e encontre que  $A = -\frac{1}{4}$  $\frac{1}{4}$ ,  $B = -\frac{1}{2}$  $\frac{1}{2}$  e *C* =  $\frac{1}{4}$  $\frac{1}{4}$ . Substitua o resultado em 10.190 e integre

$$
\int -\frac{1}{4(x-2)} - \frac{1}{2(x-2)^2} + \frac{1}{4(x-4)}dx
$$
 (10.195)

por substituição.

7. Conclua que 
$$
\int \frac{1}{x^3 - 8x^2 + 20x - 16} dx = -\frac{1}{4} \ln|x - 2| - \frac{1}{6(x - 2)^3} + \frac{1}{4} \ln|x - 4| + K
$$

## **C.** Q(x) tem fatores quadráticos irredutíveis.

Quando, após fatorarmos o denominador, tivermos termos da forma  $ax^2 + bx + c$ , com  $\Delta$  < 0, ou seja, irredutíveis, teremos que usar

$$
\frac{Ax + B}{ax^2 + bx + c}
$$

para as frações parciais no termo quadrático.

Como exemplo, resolva

$$
\int \frac{x}{x^3 + x^2 + x - 1} dx
$$
\n(10.196)

## 10.8. MÉTODOS DE INTEGRAÇÃO <sup>291</sup>

- 1. Primeiro, fatore o denominador e encontre que  $x^3 x^2 + x 1 = (x^2 + 1)(x 1)$ .
- 2. Observe que temos um fator quadrático irredutível*, x*<sup>2</sup> + 1, na fatoração do denominador. Reescreva o integrando de 10.196 na forma fatorada e iguale a

$$
\frac{Ax+B}{x^2+1} + \frac{C}{x-1}
$$
 (10.197)

3. Faça o MMC em 10.197 e obtenha

$$
\frac{(Ax+B)(x-1)+C(x^2+1)}{x^3-x^2+x-1}
$$
\n(10.198)

4. Coloque  $x^2$  e *x* em evidência para obter

$$
\frac{x^2(A+C) + x(B-A) + C - B}{x^3 - x^2 + x - 1} = \frac{x}{x^3 - x^2 + x - 1}
$$
(10.199)

5. Use a regra para identidade de polinômios para obter as equações

$$
A + C = 0 \tag{10.200}
$$

$$
B - A = 1 \tag{10.201}
$$

$$
C - B = 0 \tag{10.202}
$$

- 6. Resolva o sistema e encontre  $A = -\frac{1}{2}$  $\frac{1}{2}$ ,  $B = \frac{1}{2}$  $\frac{1}{2}$  e *C* =  $\frac{1}{2}$  $rac{1}{2}$ .
- 7. Substitua os valores de A, B e C em 10.197 e integre

$$
\frac{1}{2}\int \frac{x+1}{x^2+1} - \frac{1}{(x-1)}dx = \frac{1}{2}\int \frac{x}{x^2+1} + \frac{1}{x^2+1} - \frac{1}{x-1}dx
$$

usando substituição trigonométrica nos dois primeiros termos e substituição no último.

8. Conclua que

$$
\int \frac{x}{x^3 + x^2 + x - 1} dx = \frac{1}{2} (\frac{1}{2} \ln(x^2 + 1) + \arctan(x) - \ln|x - 1|) + K
$$

## **D. Q(x) tem fatores quadráticos irredutíveis repetidos.**

Vamos agora para o último caso, quando temos fatores quadráticos irredutíveis elevados a uma potência. O raciocício é análogo ao da seção 10.8.4. Escrevemos os fatores

$$
\frac{Ax + B}{ax^2 + bx + c} + \frac{Cx + D}{(ax^2 + bx + c)^2} + \dots + \frac{Ex + F}{(ax^2 + bx + c)^n}
$$

indo do expoente 1 até o que aparece no denominador.

Como exemplo, integre

$$
\int \frac{1+x}{x(x^2+1)^2} dx
$$
\n(10.203)

1. Como o denominador ja está fatorado, escreva a forma para as frações parciais para este caso *E*

$$
\frac{Ax+B}{x^2+1} + \frac{Cx+D}{(x^2+1)^2} + \frac{E}{x}
$$
 (10.204)

2. Faça o MMC em 10.204 para obter

$$
\frac{(Ax+B)x(x^2+1)+Cx^2+Dx+E(x^2+1)^2}{x(x^2+1)^2}
$$
\n(10.205)

3. Coloque  $x^4$ ,  $x^3$ ,  $x^2$  e x em evidência para obter

$$
\frac{x^4(A+E) + x^3(A+B) + x^2(A+C+2E) + x(B+D) + E}{x(x^2+1)^2}
$$
\n(10.206)

4. iguale 10.206 ao integrando de 10.203 e use a regra para igualdade de polinômios para obter

$$
A + E = 0 \tag{10.207}
$$

$$
A + B = 0 \tag{10.208}
$$

$$
A + C + 2E = 0 \tag{10.209}
$$

$$
B + D = 1 \t\t(10.210)
$$

$$
E = 1 \tag{10.211}
$$

- 5. Resolvendo o sistema, obtém-se *A* = −1, *B* = 1, *C* = −1, *D* = 0, *E* = 1
- 6. Substitua os valores de A, B, C, D e E em 10.204 e resolva a integral

$$
\int \frac{-x+1}{x^2+1} - \frac{x}{(x^2+1)^2} + \frac{1}{x} dx
$$

7. Use o resultado da seção anterior (ou refaça as integrais) e use substituição no segundo termo para concluir que

$$
\int \frac{1+x}{x(x^2+1)^2} dx = -\ln|x^2+1| + \arctan(x) + \frac{1}{2(x^2+1)^3} + \ln|x| + K
$$